**ESCUELA SUPERIOR POLITÉCNICA DEL LITORAL**

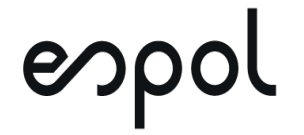

## **FACULTAD DE CIENCIAS NATURALES Y MATEMÁTICAS DEPARTAMENTO DE MATEMÁTICAS**

## **PROYECTO DE TITULACIÓN**

PREVIO A LA OBTENCIÓN DEL TÍTULO DE:

## **"MAGÍSTER EN ESTADÍSTICA CON MENCIÓN EN PRODUCTIVIDAD Y CALIDAD"**

**TEMA:**

## PRONÓSTICO DE LA DEMANDA EN UNA EMPRESA COMERCIALIZADORA DE ADITIVOS PARA LUBRICANTES

**AUTOR:**

MARÍA ROSA REYES ACOSTA

Guayaquil - Ecuador

2020

## **RESUMEN**

El presente estudio se llevó a cabo dentro de una empresa importadora y comercializadora de aditivos ubicada en la ciudad de Guayaquil, Ecuador.

Teniendo en cuenta que las ventas de aditivos para la fabricación de aceites lubricantes de motores alimentados por diésel, gasolina u otros combustibles, representan cerca del 90% de la facturación de la empresa, la planificación de las importaciones se convierte en un factor crítico para lograr inventarios ajustados acordes a la capacidad física y logística de la empresa de acuerdo a los requerimientos mensuales de los clientes, permitiendo que el capital de trabajo pueda mantenerse en movimiento. Por lo anteriormente expuesto, se tiene como objetivo determinar modelos estadísticos que ajusten de forma adecuada a la demanda de aditivos de los diferentes segmentos, con el fin de realizar predicciones a corto plazo.

Los datos en toneladas fueron recopilados de los registros de ventas de la empresa comercializadora de aditivos a través del sistema XASS durante el periodo 2014- 2019.

Los resultados obtenidos durante la presente investigación son modelos univariantes ARIMA utilizando la metodología Box-Jenkins y el Software R para pronosticar: ventas de totales de los aditivos, ventas del aditivo para la fabricación de lubricantes ¨Fuera de Borda¨, ventas de aditivos para la fabricación de lubricantes alimentados por ¨Gasolina¨ y ventas de aditivos para la fabricación de lubricantes alimentados por ¨Diésel¨.

**PALABRAS CLAVE:** Box-Jenkins, ARIMA, aditivos, predicción, lubricantes.

## **ABSTRACT**

Present investigation was carried out in additive importing and trading company located in Guayaquil, Ecuador. Taking into account that sales of additives for the manufacture of lubricating oils for diesel, gasoline or other fuels engines represent close to 90% of the company's income, import planning becomes a critical factor in achieving inventories adjusted to the physical and logistical capacity of the company considering customers´ monthly requirements, allowing working capital to be kept in motion. For this reason, the objective is to determine univariate models that adequately fit the time series that represent the demand for additives in the different segments, in order to make short-term predictions.

The data was collected from the sales records of the additive marketing company through the XASS system during the 2014-2019 periods.

The results obtained during current investigation are univariate ARIMA models using the Box-Jenkins methodology and Software R to forecast: total additives sales, sales of the additive for "Outboard" lubricants manufacturing, sales of additives for lubricants fueled by "Gasoline" manufacturing and sales of additives for lubricants fueled by "Diesel" manufacturing.

**KEY WORDS:** Box-Jenkins, ARIMA, additives, prediction, lubricants.

## **DEDICATORIA**

Este estudio es dedicado a mi mamá, a la memoria de mi papá, a mis hijos y a mis hermanas, a toda mi familia; quienes no lo leerán, pero quienes han sido mi motivación y apoyo incondicional a lo largo de mi desarrollo como persona y como profesional.

A mis superiores: Ing. Andrés Ballerino, Ing. Ana Armas, Lcda. Jessel Burgos y a mi jefe; el Ing. Manuel Fernández Freire, quienes en el año 2016 decidieron confiar en una novata y sin saberlo cambiaron la vida de una madre y sus dos hijos.

A mis compañeros de trabajo y a mis amigos, quienes, con cada café, cada momento y cada consejo, permiten que toda dificultad que se presente pueda ser superada y todo momento feliz sea digno de ser recordado o repetido.

A Jesús, quien entregó su vida por nosotros y gracias a Él somos salvos; que para Él sea siempre toda honra y toda gloria.

## **AGRADECIMIENTO**

A través del presente escrito quisiera agradecerle primero a Dios por hacer todo posible.

A mi mamá, por haberme dicho que estudie esta maestría mientras ella cuidaba a mis hijos y por impulsarme siempre hacia adelante a pesar de cualquier inconveniente.

Gracias a María De Los Ángeles, mi hermana menor, mi mejor amiga, mi socia, mi mano derecha y en momentos difíciles también mi mano izquierda, mi cabeza, mis pies, todo. Gracias por tus palabras de aliento, por tus exhortaciones y por no permitir que me rinda jamás.

Gracias a Elisa y Alexa, mis hermanas mayores, quienes siempre han sido ejemplo de generosidad y fortaleza. Gracias por siempre preocuparse por mí y por mis hijos.

Quisiera agradecerle también a cada integrante de la empresa Hidromecánica Andina C.Ltda., porque me enseñaron a que ser feliz en tu lugar de trabajo es posible y que tus compañeros se transforman con el tiempo en tu familia, velando siempre por el bienestar de todos.

Al Ing. Andrés Ballerino y a la Ing. Ana Armas, porque a pesar de que me conocían por apenas 9 meses me apoyaron desde el inicio de mi preparación tanto académica como profesional.

Gracias a mis profesores, especialmente a la M.Sc. Sandra González y a la memoria de su amada madre, por compartirme sus conocimientos y guía durante estos años de estudio y formación.

Y finalmente, pero no menos importante, a Gabriel y a Benjamín; mis hijos, quienes me recuerdan todos los días que tengo que levantarme a darles desayuno, a llevarlos a la escuela y a quienes no les importa si hay o no feriado. Gracias por mostrarme que lo hermoso de la vida está en los detalles y que los triunfos se celebran con pizza y en familia, porque no hay mejor premio que sus sonrisas.

## **DECLARACIÓN EXPRESA**

La responsabilidad por los hechos y doctrinas expuestas en este Proyecto de Titulación, me corresponde exclusivamente y ha sido desarrollado respetando derechos intelectuales de terceros conforme las citas que constan en el documento, cuyas fuentes se incorporan en las referencias o bibliografías. Consecuentemente este trabajo es de mi total autoría. El patrimonio intelectual del mismo, corresponde exclusivamente a la ESCUELA SUPERIOR POLITÉCNICA DEL LITORAL.

En virtud de esta declaración, me responsabilizo del contenido, veracidad y alcance del Trabajo de Titulación referido.

who Dod Duys

María Rosa Reyes Acosta

**TRIBUNAL DE GRADUACIÓN**

 $\frac{1}{\sqrt{1-\frac{1}{2}+\frac{1}{2}+\$ 

 $\overline{\phantom{a}}$  ,  $\overline{\phantom{a}}$  ,  $\overline{\phantom{a}}$ 

Self fortel

M.Sc. John Ramírez Figueroa M.Sc. Sandra González Camba PRESIDENTE DIRECTOR

Mgtr.. Jacobo Mero Herrera **Mgtr. Sergio Bauz Olvera** VOCAL 1 VOCAL 2

Chypotos

# **ABREVIATURAS O SIGLAS**

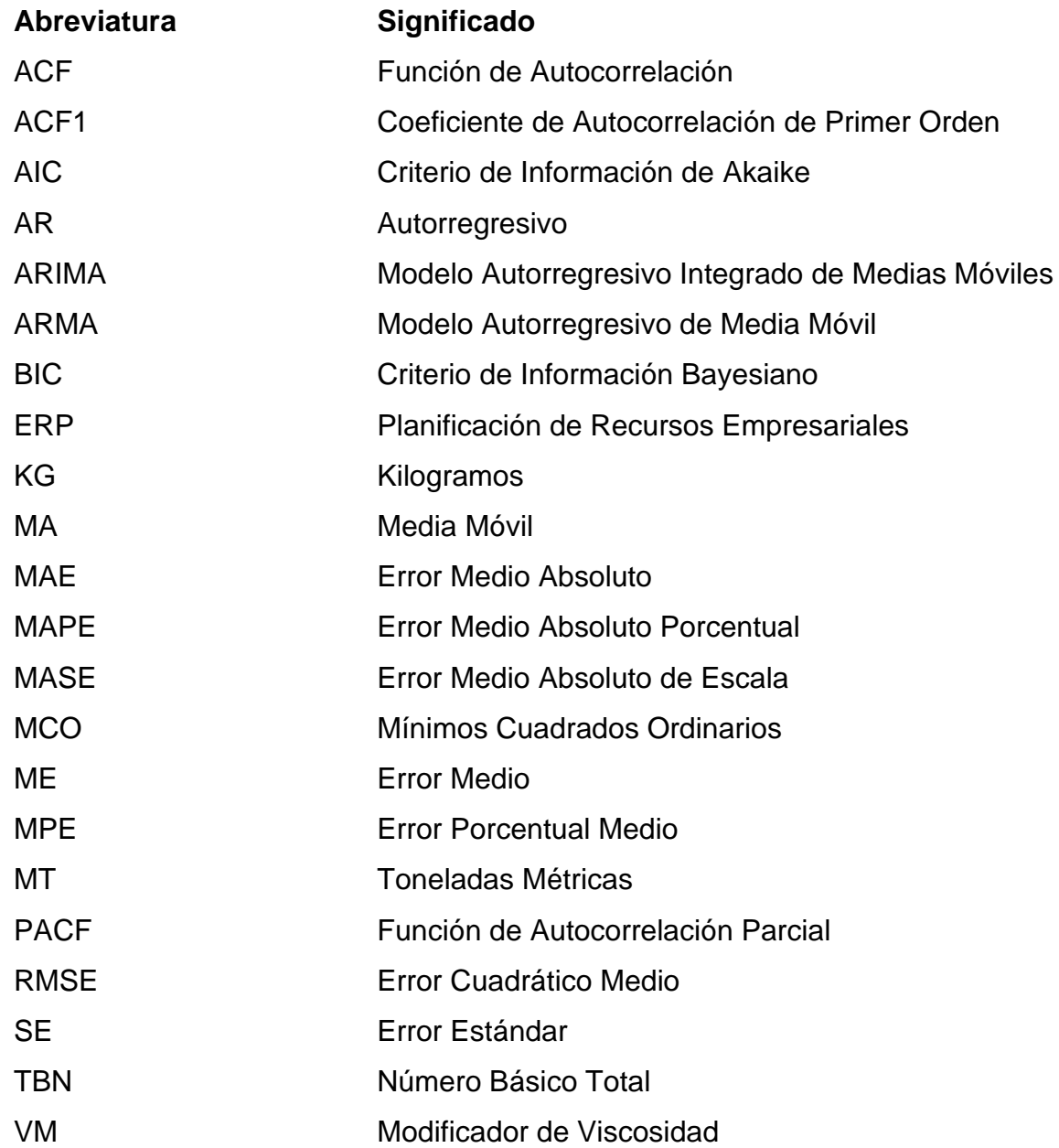

# **TABLA DE CONTENIDO**

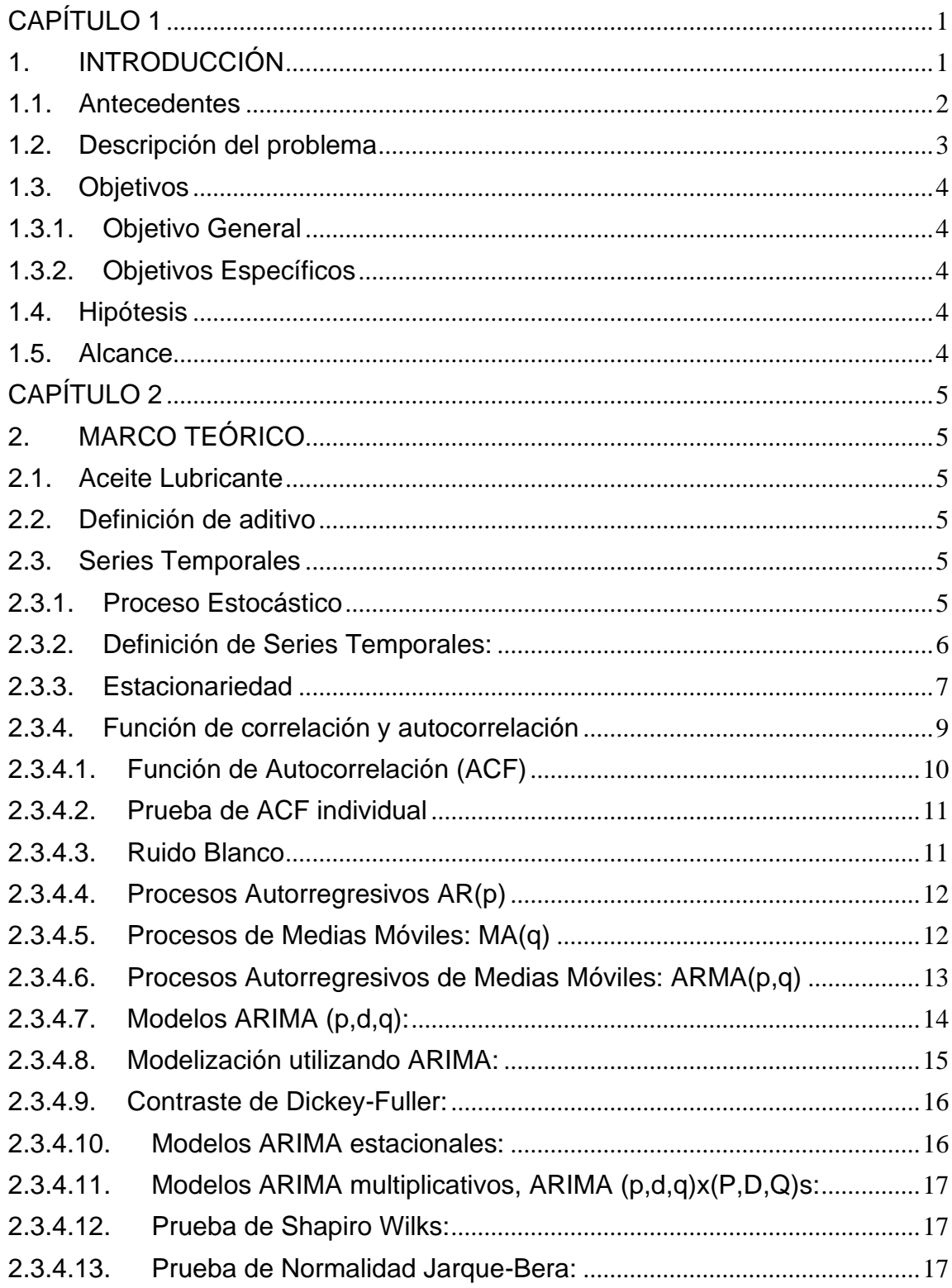

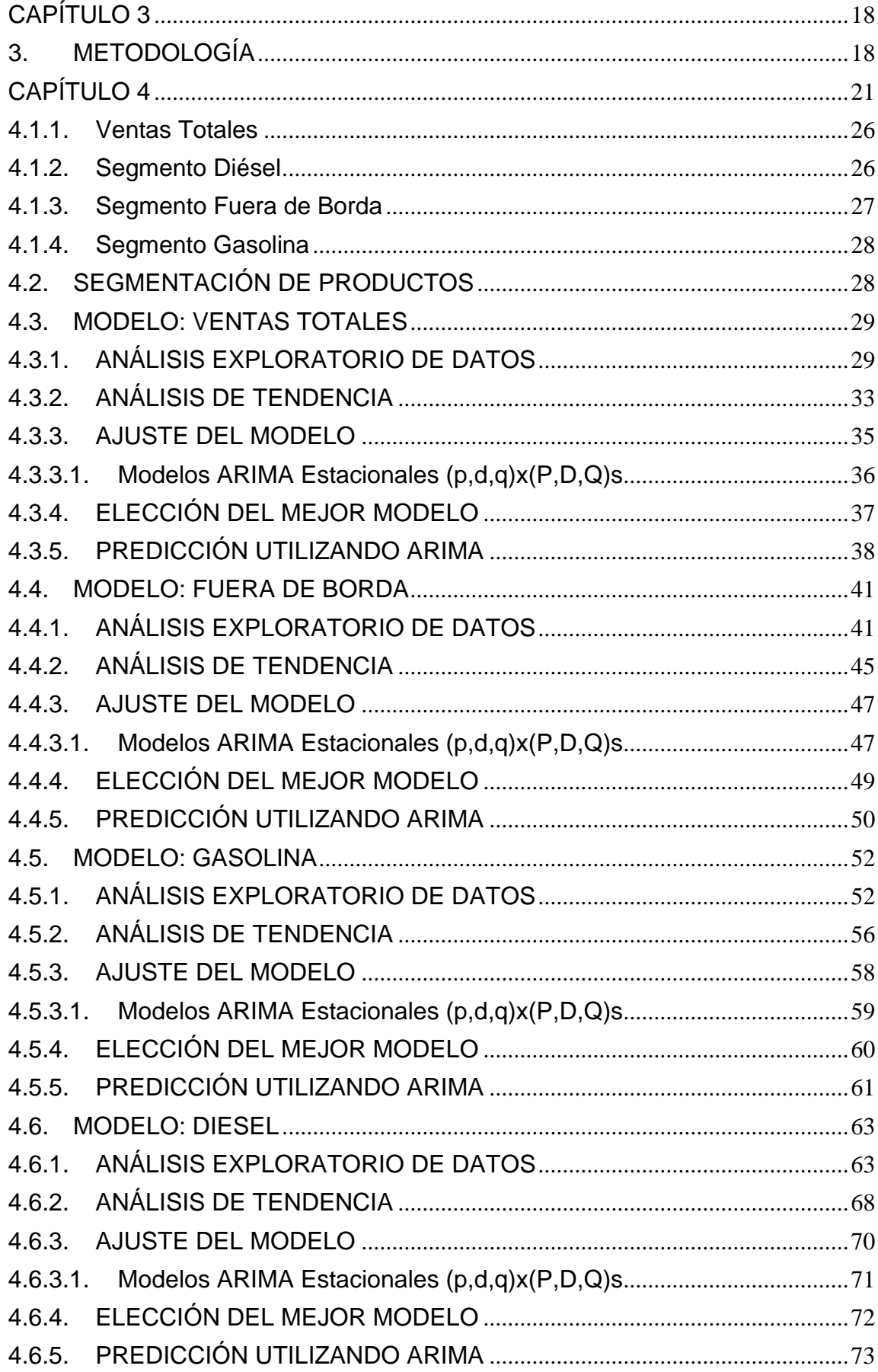

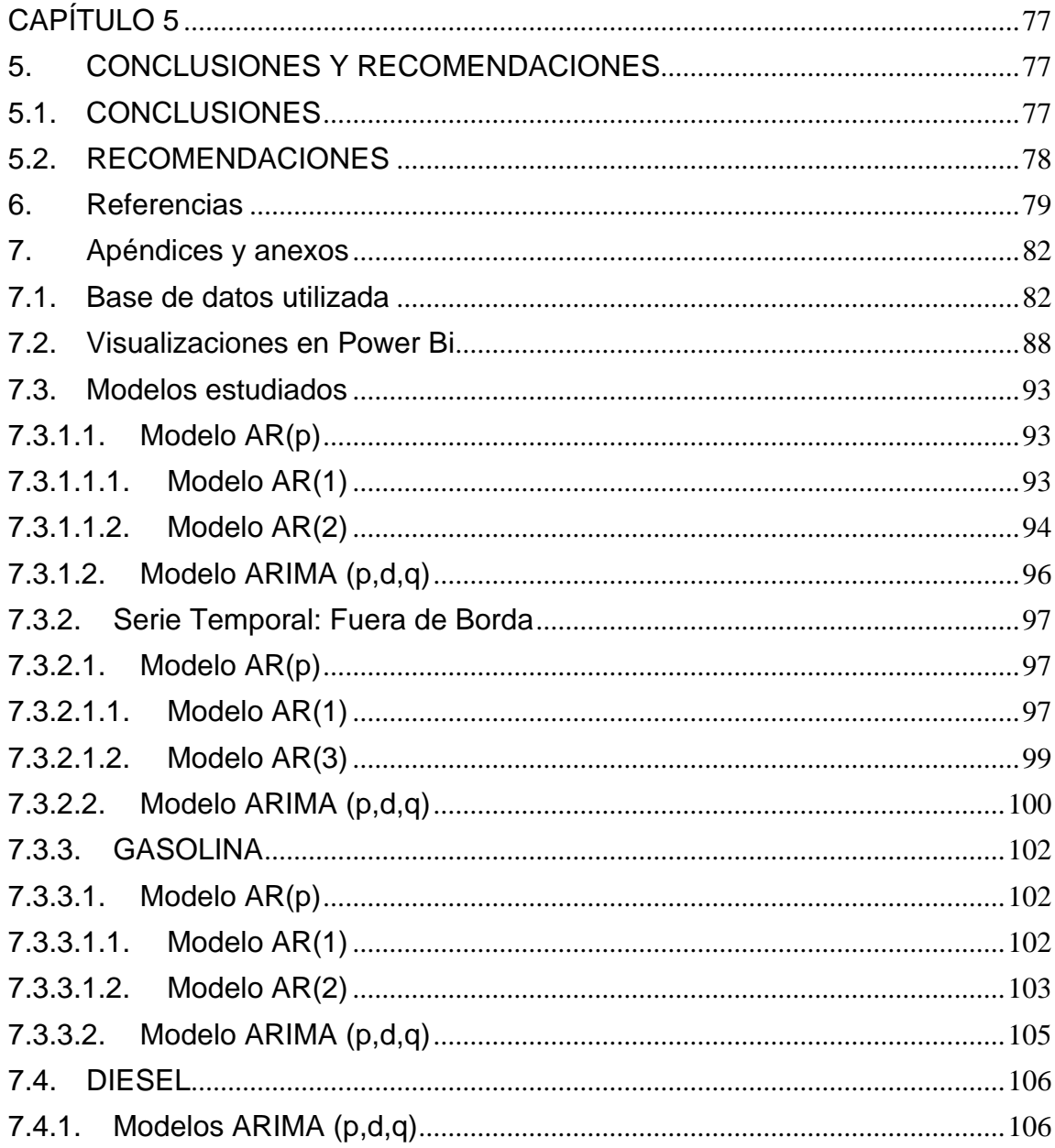

# **LISTADO DE FIGURAS**

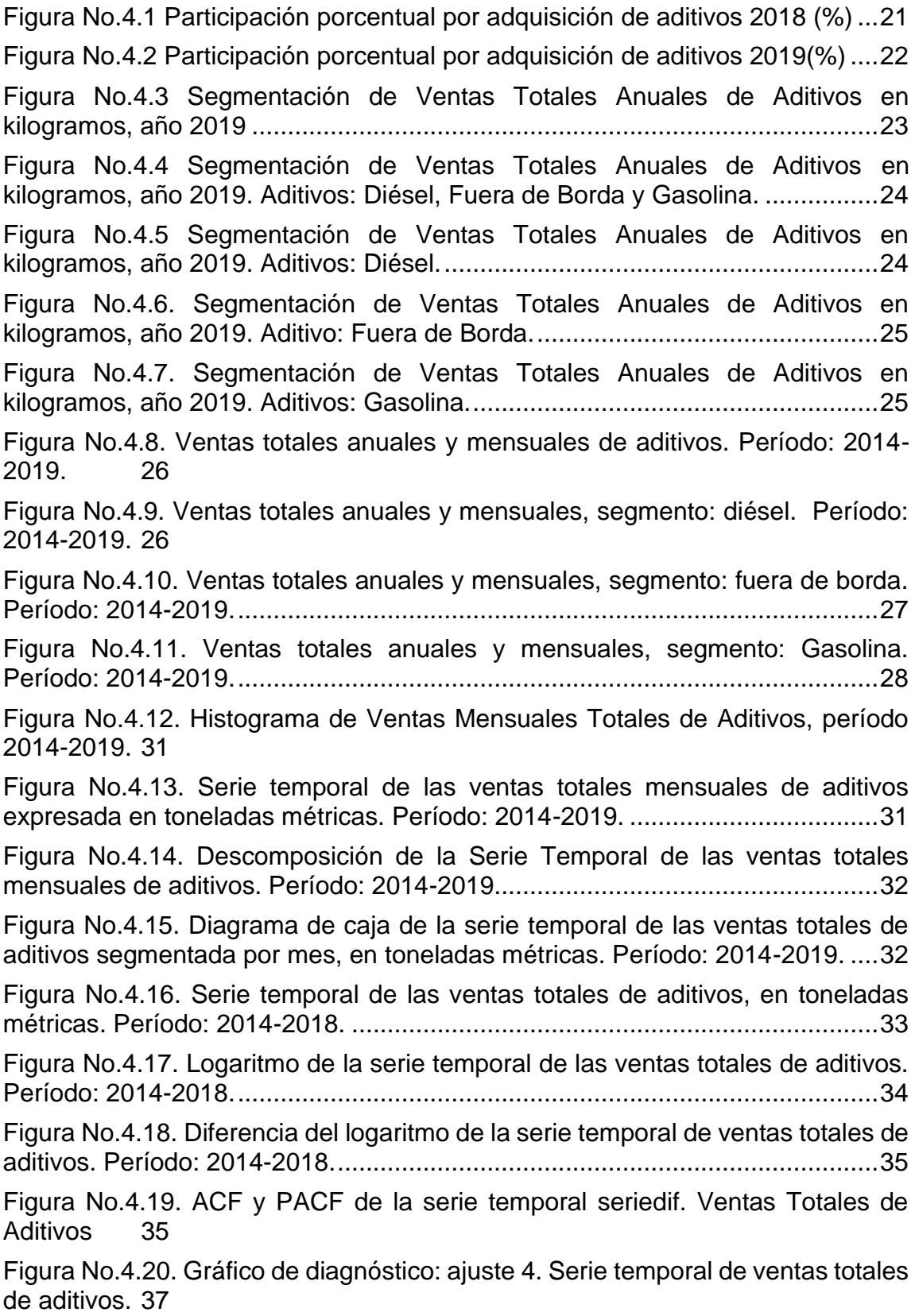

[Figura No.4.21. Comparación de la serie temporal pronosticada y la serie](#page-54-1)  [temporal de datos reales de ventas totales de aditivos. Período: 2014-2018.](#page-54-1) ..38

[Figura No.4.22. Pronóstico de ventas totales a través de Arima \(2,0,0\)x\(1,1,1\)12,](#page-55-0)  [expresado en toneladas métricas. Período: 2014-2019.](#page-55-0) ...................................39

[Figura No.4.23. Comparación de la serie temporal pronosticada y la serie](#page-56-0)  [temporal de datos reales de ventas totales de aditivos. Período: 2014-2019.](#page-56-0) ..40

[Figura No.4.24. Comparación de la serie temporal pronosticada y la serie](#page-57-2)  temporal de datos [reales de ventas totales de aditivos. Período: 2019.............41](#page-57-2)

[Figura No.4.25. Histograma de Ventas Mensuales Totales del aditivo para la](#page-59-0)  [fabricación de lubricantes fuera de borda, período 2014-2019..........................43](#page-59-0)

[Figura No.4.26. Serie temporal de las ventas totales mensuales del aditivo para](#page-59-1)  [la fabricación de lubricantes fuera de borda, expresada en toneladas métricas.](#page-59-1)  [Período: 2014-2019...........................................................................................43](#page-59-1)

[Figura No.4.27. Descomposición de la Serie Temporal de las ventas totales](#page-60-0)  [mensuales del aditivo para la fabricación lubricantes fuera de borda. Período:](#page-60-0)  [2014-2019.](#page-60-0) 44

[Figura No.4.28. Diagrama de caja de la serie temporal de las ventas totales del](#page-60-1)  [aditivo fuera de borda segmentada por mes, en toneladas métricas. Período:](#page-60-1)  [2014-2019.](#page-60-1) 44

[Figura No.4.29. Serie temporal de las ventas totales del aditivo fuera de borda,](#page-61-1)  [en toneladas métricas. Período: 2014-2018......................................................45](#page-61-1)

[Figura No.4.30. Logaritmo de la serie temporal de las ventas totales mensuales](#page-62-0)  [del aditivo fuera de borda. Período: 2014-2018.................................................46](#page-62-0)

[Figura No.4.31. Diferencia del logaritmo de la serie temporal de ventas totales](#page-62-1)  [mensuales del aditivo fuera de borda. Período: 2014-2018.](#page-62-1) .............................46

[Figura No.4.32. ACF y PACF de la serie temporal seriedif. Aditivo Fuera de](#page-63-2)  [Borda.](#page-63-2) 47

[Figura No.4.33. Gráfico de diagnóstico: ajuste 4. Serie temporal aditivo para](#page-65-1)  [Fuera de Borda..................................................................................................49](#page-65-1)

[Figura No.4.34. Comparación de la serie temporal pronosticada y la serie](#page-66-1)  [temporal de datos reales de las ventas del aditivo fuera de borda. Período: 2014-](#page-66-1) [2018.](#page-66-1) 50

[Figura No.4.35. Pronóstico de ventas totales del aditivo fuera de borda a través](#page-66-2)  [de Arima \(0,0,0\)x\(0,1,1\)12. Período: 2014-2019.](#page-66-2) ..............................................50

[Figura No.4.36. Comparación de la serie temporal pronosticada y la serie](#page-67-0)  [temporal de datos reales del aditivo fuera de borda. Período: 2014-2019.](#page-67-0) .......51

[Figura No.4.37. Comparación de la serie temporal pronosticada y la serie](#page-68-2)  [temporal de datos reales del aditivo fuera de borda. Período: 2019.](#page-68-2) ................52

[Figura No.4.38. Histograma de Ventas Mensuales Totales de los aditivos:](#page-70-0)  [Gasolina 1, Gasolina 2, Gasolina 3 y Gasolina, período 2014-2019.](#page-70-0) ................54

[Figura No.4.39. Series temporales de las ventas de los aditivos para la](#page-71-0)  [fabricación de lubricantes alimentados por gasolina, expresadas en toneladas](#page-71-0)  métricas. Período: 2014-2019. [..........................................................................55](#page-71-0)

[Figura No.4.40. Descomposición de la Serie Temporal Gasolina. Período: 2014-](#page-71-1) [2019.](#page-71-1) 55

[Figura No.4.41. Diagrama de caja de la serie temporal gasolina, segmentada por](#page-72-1)  [mes, en toneladas métricas. Período: 2014-2019.](#page-72-1) ............................................56

[Figura No.4.42. Serie temporal gasolina, en toneladas métricas. Período: 2014-](#page-73-0) [2018.](#page-73-0)

[Figura No.4.43. Logaritmo de la serie temporal gasolina. Período: 2014-2018.57](#page-73-1)

[Figura No.4.44. Diferencia del logaritmo de la serie temporal gasolina.............58](#page-74-1)

[Figura No.4.45. ACF y PACF de la serie temporal seriedif. Aditivos Gasolina.](#page-74-2) .58

[Figura No.4.46. Gráfico de diagnóstico: ajuste 4. Serie temporal Aditivo para](#page-76-1)  [Gasolina.](#page-76-1)

[Figura No.4.47. Comparación de la serie temporal pronosticada y la serie](#page-77-1)  [temporal de datos reales de las ventas del segmento gasolina. Período: 2014-](#page-77-1) [2018.](#page-77-1) 61

[Figura No.4.48. Pronóstico de ventas de los aditivos del segmento gasolina a](#page-77-2)  [través de Arima \(0,0,0\)x\(0,1,1\)12. Período: 2014-2019.](#page-77-2) ...................................61

[Figura No.4.49. Comparación de la serie temporal pronosticada y la serie](#page-78-0)  [temporal de datos reales del segmento gasolina. Período: 2014-2019.............62](#page-78-0)

[Figura No.4.50. Comparación de la serie temporal pronosticada y la serie](#page-79-2)  [temporal de datos reales del segmento gasolina. Período: 2019.](#page-79-2) .....................63

[Figura No.4.51. Histograma de Ventas Mensuales Totales de los aditivos: Diésel](#page-81-0)  [1, Diésel 2, Diésel 3, Diésel 4 y Diésel 5, período 2014-2019...........................65](#page-81-0)

[Figura No.4.52. Series temporales de las ventas de los aditivos para la](#page-83-0)  [fabricación de lubricantes alimentados por diésel, expresadas en toneladas](#page-83-0)  métricas. Período: 2014-2019. [..........................................................................67](#page-83-0)

[Figura No.4.53.Descomposición de la Serie Temporal Diesel. Período: 2014-](#page-83-1) [2019.](#page-83-1) 67

[Figura No.4.54. Diagrama de caja de la serie temporal diésel, segmentada por](#page-84-1)  [mes, en toneladas métricas. Período: 2014-2019.](#page-84-1) ............................................68

[Figura No.4.55. Serie temporal diesel, en toneladas métricas. Período: 2014-](#page-85-0) [2018.](#page-85-0) 69

[Figura No.4.56. Logaritmo de la serie temporal diesel. Período: 2014-2018.....69](#page-85-1)

[Figura No.4.57. Diferencia del logaritmo de la serie temporal diesel. Período:](#page-86-1)  [2014-2018.](#page-86-1) 70

[Figura No.4.58. ACF y PACF de la serie temporal seriedif. Aditivos Diésel.](#page-86-2) .....70

[Figura No.4.59. Gráfico de diagnóstico: ajuste 5. Serie Temporal Aditivos para](#page-88-1)  [Diesel](#page-88-1) 72

[Figura No.4.60. Comparación de la serie temporal pronosticada arima](#page-89-1)  [\(3,0,0\)x\(0,1,1\)12 y la serie temporal de datos reales de las ventas del segmento](#page-89-1)  [diésel. Período: 2014-2018................................................................................73](#page-89-1)

[Figura No.4.61. Pronóstico de ventas de los aditivos del segmento diésel a través](#page-90-0)  [de arima \(3,0,0\)x\(0,1,1\)12. Período: 2014-2019................................................74](#page-90-0) [Figura No.4.62. Comparación de la serie temporal pronosticada con](#page-91-0)  [arima\(3,0,0\)x\(0,1,1\)12 y la serie temporal de datos reales del segmento diésel.](#page-91-0)  [Período: 2014-2019...........................................................................................75](#page-91-0)

[Figura No.4.63. Comparación de la serie temporal pronosticada con arima](#page-92-0)  [\(3,0,0\)x\(0,1,1\)12 y la serie temporal de datos reales del segmento diésel.](#page-92-0)  [Período: 2019....................................................................................................76](#page-92-0)

# **LISTADO DE TABLAS**

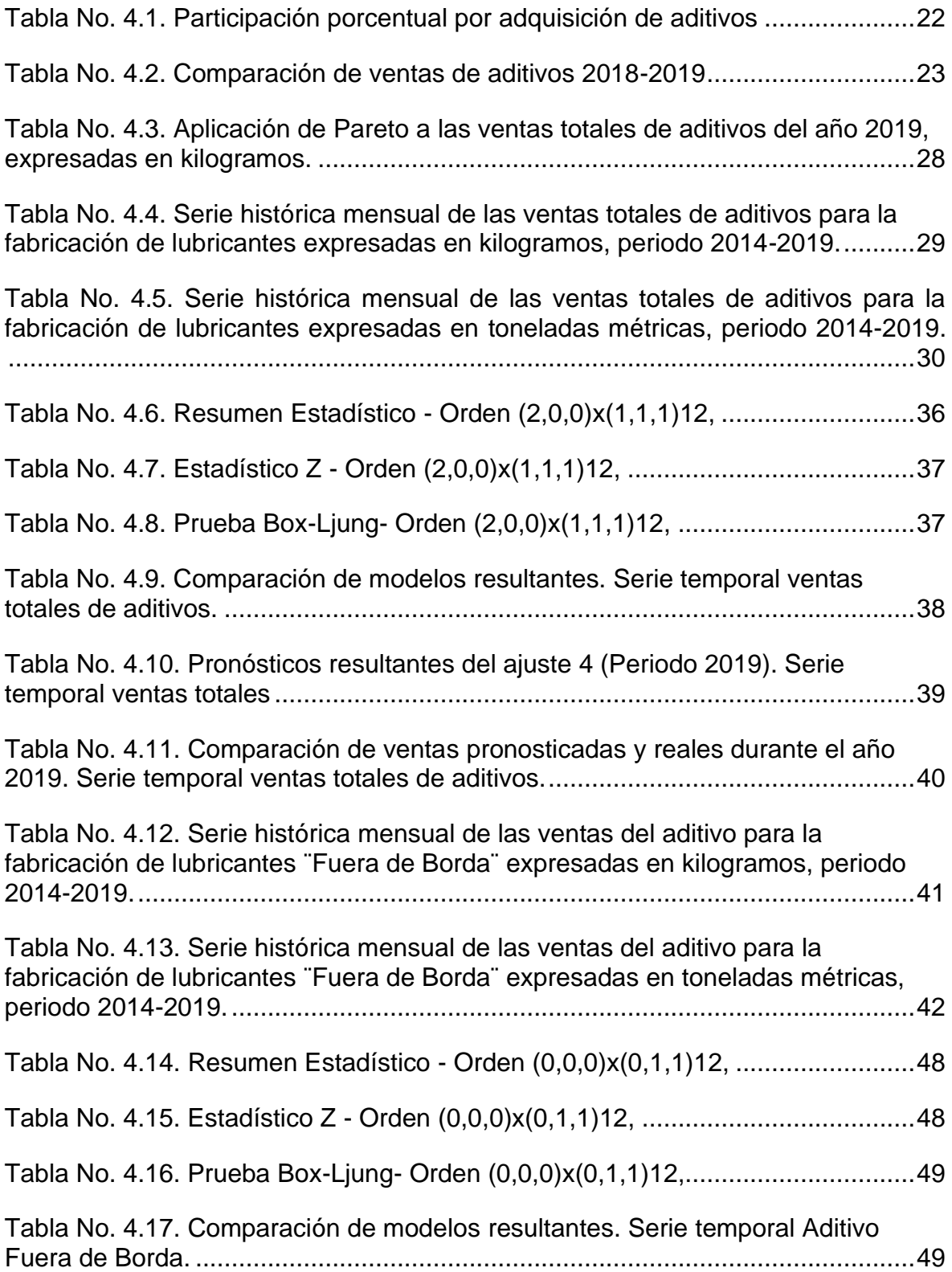

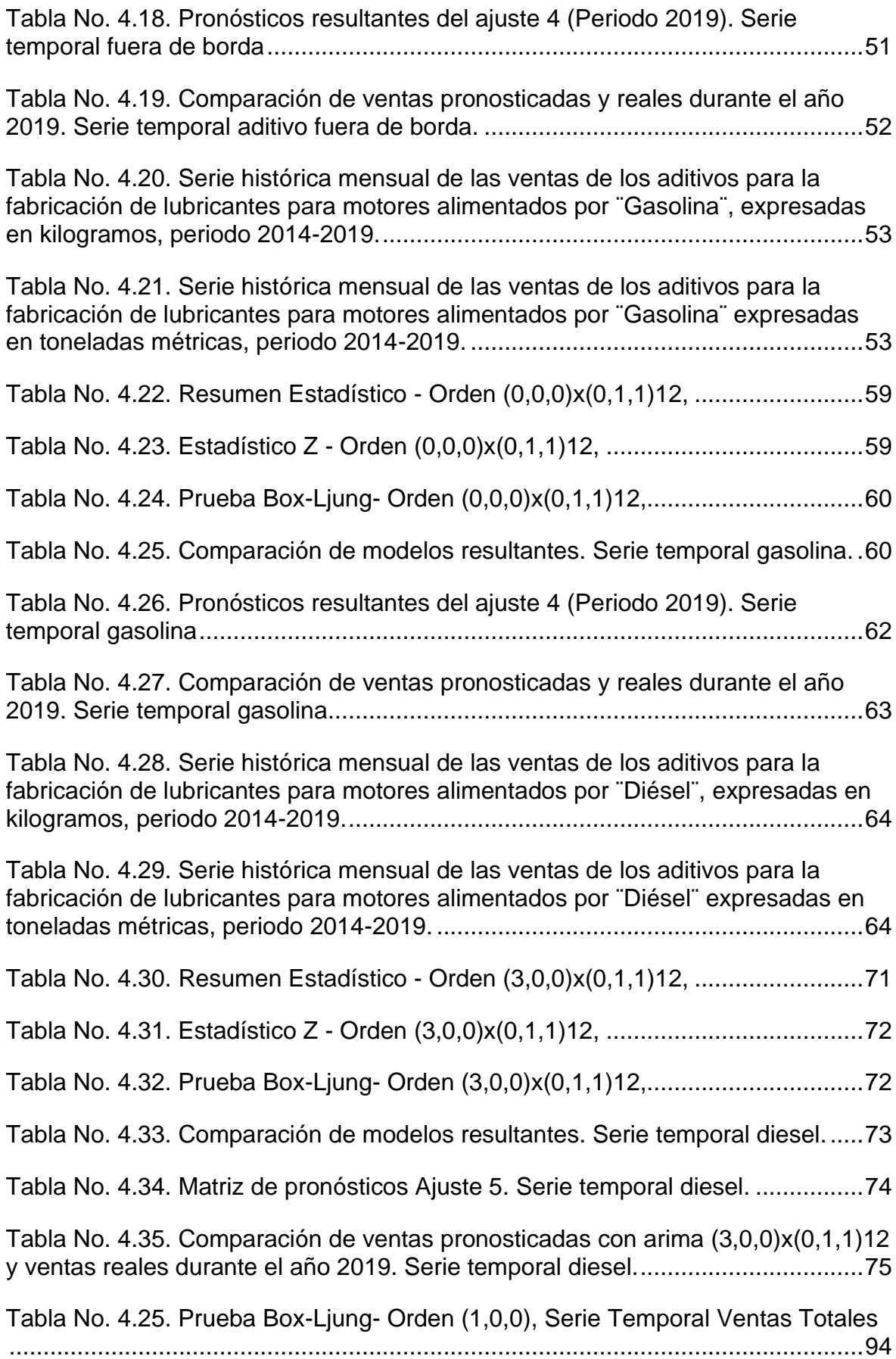

# **CAPÍTULO 1**

# <span id="page-17-1"></span><span id="page-17-0"></span>**1. INTRODUCCIÓN**

Los modelos de predicción para la planificación de importación de productos e inventarios, en el presente los costos de inventarios excesivos reducen el capital de trabajo que las empresas comercializadoras pueden utilizar en inversiones o nuevas oportunidades de negocios. A través de la utilización de modelos Box-Jenkins se consiguieron modelos de predicción que facilitan la toma de decisiones acertadas respecto a la importación de materias primas a través de la aplicación de esta rama de la ciencia, soportadas en técnicas de prueba de hipótesis a partir de series analizadas, que permiten predecir la forma en la que se comporta la variable de estudio.

En primera instancia, se expone acerca de la ejecución de la presente tesis, planteamiento del problema, los objetivos correspondientes y la hipótesis analizada.

Con la finalidad de permitir la adecuada comprensión del presente estudio se explican los fundamentos teóricos y nociones conceptuales. Dentro de estos conceptos se encuentran: series temporales, estacionariedad, funciones de correlación, autocorrelación y autocorrelación parcial, ruido blanco, procesos autorregresivos, procesos de medias móviles, procesos ARIMA y procesos ARIMA multiplicativos y estacionales.

Posteriormente, se describe la metodología utilizada a lo largo de la presente investigación, así como información referente a las bases de datos y herramientas que hicieron el estudio posible.

Así también encontraremos la aplicación de la metodología Box-Jenkins a las series temporales de los segmentos de aditivos: ventas totales, fuera de borda, gasolina y diésel; obteniendo modelos de pronósticos de demanda de estos productos a través de sus datos originales de ventas de los periodos 2014 al 2019.

Finalmente, se detallan las conclusiones respecto a las variables y procesos estudiados y las recomendaciones para mejorar la utilización de este tipo de herramientas dentro del campo estadístico puro como aplicativo en el sector industrial.

#### **1.1. Antecedentes**

<span id="page-18-0"></span>De acuerdo a lo expresado por (León y Romo, 2018) en Ecuador las actividades relacionadas al sector automotriz se encuentran muy cercanamente concatenadas a diferentes áreas de la economía: agricultura, industria, comercio tanto nacional como internacional; cada una de ellas tiene la necesidad de utilizar medios de transporte y vehículos para la movilización respectiva de mercancías, a nivel de turismo los automóviles son fundamentales para el transporte de personas a las diversas regiones del país, de manera similar otras áreas productivas como son banca y salud. A nivel nacional, es viable identificar una cantidad superior a 29000 empresas cuyas actividades principales se encuentran intrínsecamente relacionadas con producción, servicios y comercio automotriz que en consecuencia aportan con el progreso económico ecuatoriano.

En Ecuador, el mercado de lubricantes asociado al segmento automotriz está caracterizado por abrir las puertas tanto para marcas de lubricantes nacionales como para aquellas marcas que son producidas fuera del país, acorde a las necesidades mercantiles. De acuerdo a lo indicado por (APEL, 2019) en Ecuador se comercializaron 27.4 millones de galones en el 2019, de los cuales 59% del producto comercializado era de origen nacional, estos son fabricados localmente con aditivos importados y aceites básicos de origen nacional o extranjero. Si estimamos un precio de venta al público cercano a \$21 conforme a lo indicado por (León y Romo, 2018) podríamos indicar que el sector de lubricantes en su totalidad significaría una contribución a la economía ecuatoriana de quinientos setenta y cinco mil millones de dólares, de los cuales tres cientos cuarenta mil millones de dólares corresponderían al mercado de lubricantes de origen nacional.

Se han elaborado trabajos previos de planificación de la demanda aplicados en esta empresa. Zuñiga (2018) realizó un estudio titulado ¨Desarrollo de un modelo de planificación de demanda mediante el análisis de aditivos para la empresa Hidromecánica Andina CIA. LTDA.".

En este proyecto se desarrolló un modelo de planificación de demanda tomando como información base el registro histórico de ventas generado por el ERP de la compañía, esta información sirvió para proyectar estadísticamente el comportamiento del mercado en sus distintos segmentos, para desarrollar una planificación en base a presupuesto. Se definió la importancia de realizar una planificación de demanda, la cual debe ser tratada y revisada de manera periódica, además se indicaba que la correcta planificación de demanda permitiría al departamento de operaciones estar preparado para los posibles escenarios de venta y evitar la pérdida de facturación por escasez de inventario. (Zúñiga, 2018)

Durante los últimos 6 años el mercado ecuatoriano de aceites lubricantes ha presenciado la importación de aceites lubricantes fabricados en el extranjero; debido a agresivas campañas de marketing, incremento en las tecnologías de lubricantes, reducción de precios; entre otros, alcanzando una participación de ventas a nivel nacional durante el año 2019, del 41% (APEL, 2019). Este fenómeno, trajo consigo la reducción del volumen de los productores de lubricantes nacionales y en consecuencia reducción de demanda de aditivos. Debido a la fuerte competencia a la que se enfrentan los productores nacionales, existe una creciente necesidad de disponibilidad de productos con precios competitivos acorde a la demanda de los clientes, en términos de tiempos de entrega y volúmenes.

#### **1.2. Descripción del problema**

<span id="page-19-0"></span>La empresa comercializadora de aditivos para lubricantes; es una institución proveedora de materias primas para grandes fábricas de lubricantes y otras industrias a nivel nacional, que en su mayoría requieren que sus proveedores tengan disponibilidad inmediata de la mayoría de sus ítems de venta (Hidromecánica, 2019).

Considerando que la bodega de almacenamiento de la empresa comercializadora de aditivos tiene un área de 1068 metros cuadrados (Guamán, 2016); no es viable proceder con la importación de grandes volúmenes de cada uno los 100 aditivos que conforman su portafolio. A su vez, es imperativo mantener el capital de trabajo en movimiento, lo cual puede sólo ser alcanzado si se importan los productos que demanden los clientes al tiempo que lo requieran ¨Just in time¨. Cabe mencionar, que en diferentes ocasiones se ha procedido con la importación excesiva de productos que posteriormente no han podido ser colocados en el mercado generando eventos de ¨SMI¨ (Slow Moving Inventory) en donde el aditivo debe ser revendido o reexportado, generando pérdidas por almacenamiento prolongado y reducción del capital del trabajo. Por el contrario, han existido casos en los que a pesar de que el producto mantiene una demanda constante, este no ha sido importado oportunamente generando inconvenientes severos entre el cliente y el proveedor. (Zúñiga, 2018)

Como un insumo para la planificación de las ventas de la compañía, se plantea realizar un modelo de series temporales que incluyan la estimación de los montos de ventas totales de la compañía, así como de sus principales aditivos, de tal forma que se planifique de forma oportuna su importación minimizando los inconvenientes que se suscitan entre el cliente y el proveedor.

El modelo de series de temporales será generado a partir de los valores de las ventas mensuales del producto o productos de mayor volumen de la empresa, basados en la metodología Box-Jenkins.

#### <span id="page-20-0"></span>**1.3. Objetivos**

#### **1.3.1. Objetivo General**

<span id="page-20-1"></span>Diseñar un modelo de series de tiempo de las ventas mensuales en una empresa comercializadora de aditivos para lubricantes.

#### **1.3.2. Objetivos Específicos**

- <span id="page-20-2"></span>- Fundamentar teóricamente la aplicación de los modelos de series de tiempo.
- Desarrollar diferentes escenarios de modelos de Series de Tiempo para estimar las ventas en una empresa comercializadora de aditivos para lubricantes.
- Evaluar y comparar el rendimiento de los modelos auto-regresivos propuestos.
- Analizar las ventas de aditivos con la aplicación de modelos de series de tiempo autorregresivos incluyendo: AR, MA, ARIMA y SARIMA.

#### **1.4. Hipótesis**

<span id="page-20-3"></span>Los modelos univariantes de series de temporales proporcionan mejores ajustes para el pronóstico de demanda en una empresa comercializadora de aditivos para lubricantes, al evaluar las diferencias entre los conjuntos de entrenamiento y evaluación de los modelos planteados.

#### **1.5. Alcance**

<span id="page-20-4"></span>El presente estudio se llevará a cabo en una empresa comercializadora de productos aditivos para lubricantes ubicada de Guayaquil-Ecuador, a partir de los datos de ventas de aditivos para lubricantes del periodo 2014-2019. Se analizarán cuatro series de tiempo, incluyendo: ventas totales de aditivos, ventas de aditivos para los principales lubricantes: fuera de borda, gasolina y diésel.

Para este estudio se utilizarán datos desde enero 2014 a diciembre 2019.

# **CAPÍTULO 2**

## <span id="page-21-1"></span><span id="page-21-0"></span>**2. MARCO TEÓRICO**

## <span id="page-21-2"></span>**2.1. Aceite Lubricante**

Un aceite lubricante, es un fluido cuya finalidad es evitar el contacto entre superficies en movimiento en búsqueda que no se produzca un roce directo entre ellas. De esta forma, se incrementa la vida útil del mecanismo, mejorando su rendimiento, evitando pérdidas por fricción, promoviendo el hermetismo adecuado, disipando el calor producido, facilitando la limpieza de las piezas y evacuando impurezas. Principalmente, los aceites lubricantes líquidos automotrices e industriales, se encuentran compuestos de: aceites básicos y aditivos. (Lubrizol, 2017).

## <span id="page-21-3"></span>**2.2. Definición de aditivo**

Por otra parte, los aditivos son sustancias químicamente activas o inertes que se añaden a los aceites para formar el lubricante final y así mejorar las propiedades existentes o añadirle nuevas, estos están formados generalmente por un grupo funcional de conexión, un grupo funcional de ¨cabeza¨ y una cola.

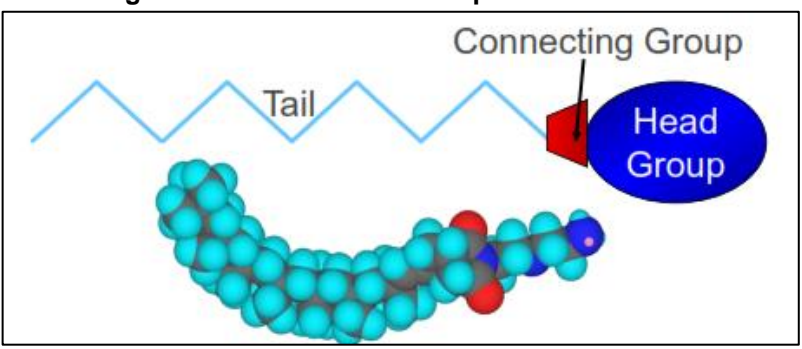

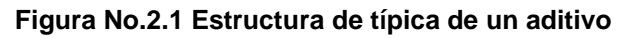

**Fuente:** The Lubrizol Coorporation.

## <span id="page-21-4"></span>**2.3. Series Temporales**

A continuación, se detallan los principales conceptos asociados a las series temporales, los cuales dan sustento a la aplicación de este tipo de series para estudiar las relaciones entre diferentes variables y sus variaciones respecto al tiempo.

## <span id="page-21-5"></span>**2.3.1. Proceso Estocástico**

De acuerdo a lo indicado por (Quezada, Rodríguez, Pérez, Rodríguez-Picón, 2018) podemos definir como proceso estocástico a un modelo en donde una o más variables cambian de forma aleatoria a lo largo del tiempo. Es también una familia "{D\_t}", siendo un conjunto no vacío en donde t adquiere valores (representados por

subíndices) de variables aleatorias, las cuales a su vez tienen distribución normal y varianza cero. Indica también, que los elementos que distinguen principalmente a un proceso estocástico son el conjunto de subíndices, la forma en la que se relacionan las variables aleatorias y el espacio de los estados.

De forma similar (Tsay, 2010) indica que un proceso estocástico constituye también una familia de variables aleatorias que, de manera general, están relacionadas entre sí y a su vez siguen una ley de distribución conjunta. Se encuentra representada por: ... $Y_{t-2}$ ,  $Y_{t-1}$ ,  $Y_t$ ,  $Y_{t+1}$ ,  $Y_{t+2}$ , ..., ó sencillamente  $Y_t$ . Teniendo en cuenta que, la presente investigación se enfoca en series temporales, consideraremos únicamente secuencias variables ordenadas aleatorias en el tiempo; no obstante, conforme a lo expuesto por los autores (Tsay, 2010) y (Quezada, Rodríguez, Pérez, Rodríguez-Picón, 2018), para el caso de un proceso estocástico, esta condición no es necesaria, podría utilizarse en lugar del tiempo un ordenamiento en función del espacio.

## <span id="page-22-0"></span>**2.3.2. Definición de Series Temporales:**

Los autores (Parra y Vicente, 2019) y (Parra, 2019) indican que una serie temporal se caracteriza por ser una sucesión respecto a una variable efectuadas en intervalos regulares de tiempo. Así también, (Tsay, 2010) expresa que una serie de tiempo o serie temporal es básicamente una secuencia de observaciones, que han sido recopilados, registrados u observados. Estas observaciones  $\{Z_1$  ,  $\dots$  ,  $Z_t$  ,  $\dots$  ,  $Z_n$   $\}$ son recopiladas considerando aumentos sucesivos de tiempo, de características regulares; de donde  $Z_t$  es la observación de nuestra variable de interés en el instante t.

Este instante temporal t anteriormente mencionado, puede considerarse un año, trimestre, mes, semana u otros, lo cual determina la frecuencia de la observación o registro; siendo esta, anual, trimestral, etc. Es decir, todas las observaciones detalladas en la serie son obtenidas en instantes equidistantes de tiempo; así también, en las series temporales lineales deben considerarse los supuestos que se describen a continuación (Parra, 2019):

Existe un comportamiento estable respecto al fenómeno estudiado y para esto es requerido que los periodos estudiados sean homogéneos o que se encuentren muy próximos a la homogeneidad.

Del mismo modo, los datos deben ser homogéneos respecto al tiempo, para esto es necesario conservar la forma en la que se define y mide cada magnitud estudiada.

Aquellas que no cumplen los supuestos anteriormente expuestos, entran dentro de otro universo de series temporales que no serán incluidas en el presente estudio, series temporales no lineales. De acuerdo a lo expuesto por (Sánchez y Velásquez, 2005) existen también un sin número de series temporales cuyo comportamiento es no lineal; y que, en gran cantidad de casos, no es viable especificar un modelo estadístico que los represente a través de leyes físicas o económicas existentes.

### <span id="page-23-0"></span>**2.3.3. Estacionariedad**

La base del análisis de las series temporales es la estacionariedad (TSay, 2010). Se puede definir la estacionariedad de la siguiente forma:

Se dice que una serie temporal {  $r_t$  } es *estrictamente estacionaria* si la distribución conjunta de  $(r_{t1}, r_{t2} ... r_{tk})$  es idéntica a  $(r_{t1+t}, r_{t2+t} ... r_{tk+t})$  para todo  $t$ , donde  $k$  es un entero positivo arbitrario y  $(t_1, t_2 ... t_k)$  es una colección de *k* enteros positivos. (Tsay, 2010).

Así también, expresa que la estacionariedad estricta o fuerte exige que la distribución  $(r_{t_1}, \ldots, r_{t_k})$  de una serie de tiempo  $\{r_t\}$ sea invariable respecto al tiempo. Acorde a la literatura revisada, es bastante complejo comprobar este estado de forma empírica. Por lo que generalmente se intenta determinar o asumir una versión más débil de estacionariedad. El autor anteriormente mencionado, señala que una serie temporal {  $r_t$ } es débilmente estacionaria si tanto la media de l't como la covarianza entre  $r_t$  y  $r_{t-\ell}$  no varían en relación al tiempo, donde  $\ell$  es u número entero arbitrario. Dicho de otra manera, {  $r_t$  } tiene estacionariedad débil si  $E(r_t)$ =  $\mu$  y Cov ( $r_t$  ,  $r_{t-\ell}$ ) = $\gamma$ <sub>ℓ</sub>, en donde este último enunciado depende estrictamente de

 $\ell$ . (Tsay, 2010)

De manera similar (Ramírez, 2019) expresa que la estacionariedad corresponde a que las características de una serie no cambian en relación al tiempo, es decir que su variación no presenta cambios en función del tiempo. Matemáticamente, tomaremos como referencia los siguientes conceptos:

Un proceso estocástico que cumple la propiedad descrita a continuación, es fuertemente estacionario:

 $F_X(x_{t_1+r},...,x_{t_n+r}) = F_X(x_{t_1},...,x_{t_n})$  (2.1) En donde  $X \in \mathbb{Z}$   $\vee$   $T \in N$ .

En otras palabras, la probabilidad de que el proceso adquiera determinado valor en cada uno de sus estados, se mantiene igual respecto al tiempo.

Por otra parte, la estacionariedad débil se cumple si:

- 1.  $E[X_t] = \mu \quad \forall_t \in T$ , expresión que indica que la media es constante.
- 2.  $E[X_t^2] < \infty$   $\forall_t \in T$  siendo el segundo momento finito en cualquier momento, se asegura que también sea finita la varianza.
- 3.  $Cov(X_{t_1}, X_{t_2}) = Cov(X_{t_1+h}, X_{t_2+h}) \ \forall_t \in N, \forall_h \in \mathbb{Z}$  De tal forma que, si la varianza es constante, podríamos decir que la varianza a lo largo de los estados del proceso tampoco varía:

 $Cov(X_{t_1}, X_{t_2}) = Cov(X_{t_1+h}, X_{t_2+h}) \Leftrightarrow Var[X_t] = Var[X_{t+h}] \forall_t \in N, \forall_h \in \mathbb{Z}$ 

A fin de aplicar estos conceptos a ejercicios prácticos, podemos asumir que hemos observado T puntos de datos,  $\{r_t | t = 1, ..., T\}$ . De forma gráfica o visual la estacionariedad débil significaría que nuestros datos, los T valores de la serie oscilan presentando cambios constantes respecto a un mismo nivel. (Tsay, 2010)

En las aplicaciones, la estacionariedad débil permite hacer inferencia convergiendo observaciones futuras (por ejemplo, predicción).

Por otra parte, en los estados en donde se presente estacionariedad débil, debemos suponer que los dos primeros momentos de  $r_t$  se encuentran definidos o tienen características finitas. Teniendo en consideración las definiciones revisadas, si  $r_t$ posee estacionariedad estricta y los dos primeros momentos que la conforman son de carácter finito, entonces podemos decir que  $r_t$  es también débilmente estacionaria. Ambos autores (Parra, 2019) y (Tsay, 2010) son congruentes al indicar que el estado contrario no es cierto generalmente; es decir, el hecho de una serie te tiempo no tenga estacionariedad fuerte no significa que esta tenga estacionariedad débil. No obstante, existen excepciones en donde si la serie de tiempo  $r_t$  presenta adicionalmente una distribución normal, entonces la estacionariedad débil es también equivalente a estacionariedad estricta. En el presente estudio encontraremos principalmente series débilmente estacionarias.

En relación al presente estudio, durante la etapa de identificación en la modelación con ARIMA(p,d,q) se ejecutarán los análisis respectivos de estacionariedad, por lo que a continuación se exponen los tipos de estacionariedad aplicados a estos modelos. De acuerdo a lo expuesto por González (2009), detallamos a continuación los tipos de estacionariedad que podríamos encontrar típicamente en el análisis del comportamiento en series temporales:

**Estacionariedad en varianza:** Generalmente podríamos decir que una serie es estacionaria respecto a su varianza siempre y cuando sea factible conservar el supuesto de que se mantiene una misma varianza a lo largo de la serie temporal, dicho de otra manera, cuando se cumple que la variabilidad de una serie en relación a su media es constante con el transcurso del tiempo. De no ser así, se recomienda aplicar transformaciones que contribuyan a la estabilización de la varianza, estas son también llamadas transformaciones de Box-Cox, González (2009). Considerando que las variables analizadas son positivas y no contienen valores de cero, la transformación utilizada será la logarítmica.

**Estacionariedad en media:** Decimos que una serie es estacionaria en media si fluctúa en relación a un nivel constante. Con el fin de ampliar este texto, expondremos las características de las series estacionarias y no estacionarias:

Serie estacionaria en media: Se dice que una serie es estacionaria en media cuando es factible conservar el supuesto de que existe una misma media a lo largo de la serie; así también, su función de autocorrelación teórica decae de forma rápida y exponencial.

- **Serie no estacionaria en media:** González (2009) indica también que estamos antes la presencia de una serie no estacionaria en media cuando se evidencia en su comportamiento a lo largo del tiempo una tendencia o en su defecto tramos diferentes con valores de medias variados. Así también, una serie es no estacionaria en media cuando su función de autocorrelación de muestra tiene un decaimiento muy lento; no obstante, no es requerido que se encuentre cercano a la unidad.

En caso de que la serie sea no estacionaria en media, esta puede alcanzarse transformando la serie aplicando diferencias. De esta forma, si la serie es no estacionaria en términos de media, se emplearán *d* continuas diferencias de orden 1 a la serie estudiada con el objetivo de obtener finalmente una serie estacionaria. González (2009) resume una serie y las aplicaciones de las *d* diferencias en el siguiente enunciado:

$$
Z_t = (1 - L)^d Y_t \tag{2.2}
$$

#### <span id="page-25-0"></span>**2.3.4. Función de correlación y autocorrelación**

(Tsay, 2010) expresa que en relación a las series temporales se define un coeficiente de correlación entre dos variables aleatorias *e a* través de la siguiente ecuación:

$$
\rho_{x,y} = \frac{Cov(X,Y)}{\sqrt{Var(X)Var(Y)}} = \frac{E[(X - \mu_X)(Y - \mu_y)]}{\sqrt{E(X - \mu_X)^2 E(Y - \mu_y)^2}}
$$
(2.3)

Aquí observamos que  $\mu_x$  y  $\mu_y$  equivalen a las medias de *X* e *Y*, de forma correspondiente y se supone que se evidencia también una varianza. La intención de definir este factor es medir que tan linealmente dependientes son *X* e *Y* el uno del otro, (Tsay, 2010) también indica que se puede demostrar que  $-1 \le \rho_{x,y} \le 1$  y  $\rho_{x,y} = \rho_{y,x}$ . En caso de que  $\rho_{x,y} = 0$  decimos también que estas dos variables aleatorias no se encuentran correlacionadas entre sí. Finalmente, podemos asumir que  $\rho_{x,y} = 0$ , si tanto X como Y poseen una distribución normal y además no dependen linealmente entre sí.

Tomando como referencia el hecho de que sea posible utilizar una muestra  $\{(x_t, y_t)\}_{t=1}^T$ , la correlación puede ser estimada a través de la siguiente expresión:

$$
\rho_{x,y} = \frac{E[(X - \mu_X)(Y - \mu_y)]}{\sqrt{\Sigma_{t=1}^T (x_t - \bar{x})^2 \Sigma_{t=1}^T (y_t - \bar{y})^2}}
$$
(2.4)

(Tsay, 2010) indica que las expresiones  $\bar{x} = \sum_{t=1}^{T} x_t / T$  y  $\bar{y} = \sum_{t=1}^{T} y_t / T$ corresponden a las medias muestrales de cada una de las variables de *X* e *Y*.

#### <span id="page-26-0"></span>**2.3.4.1.Función de Autocorrelación (ACF)**

Los autores (Carvajal, 2014) y (Tsay, 2010) son congruentes en que cuando es necesario estudiar si una serie de tiempo  $r_t$  posee o no dependencia lineal con sus valores pasados  $r_{t-i}$  es imperativo generalizar concepto de correlación hacia autocorrelación. Llamamos autocorrelación Lag-  $\ell$  de  $r_t$  al factor  $\rho_\ell$  que expresa la relación entre  $r_t$  y  $r_{t-\ell}$ , lo anteriormente expuesto es viable bajo el supuesto de estacionariedad débil, dependiendo solamente de  $\ell$ , tal como se describe a continuación:

$$
\rho_{\ell} = \frac{Cov(r_t, r_{t-\ell})}{\sqrt{Var(r_t)Var(r_{t-\ell})}} = \frac{Cov(r_t, r_{t-\ell})}{Var(r_t)} = \frac{\gamma_{\ell}}{\gamma_0}
$$
(2.5)

Según (Gujarati y Porter, 2010) esta expresión no es otra cosa que el cociente entre la covarianza del rezago  $\ell$  y la varianza. Así también nos indica que, al tener las mismas unidades, el resultado de este cociente $\rho_{\ell}$  es adimensional y por su naturaleza sus valores oscilarán entre -1 y +1, del mismo modo que ocurre generalmente en la estimación correcta de correlaciones.

En el enunciado anteriormente expuesto por (Tsay, 2010), usamos la propiedad Donde se usa la propiedad  $Var(r_t) = Var(r_{t-\ell})$  aplicable a series temporales con estacionariedad débil. En relación a la definición  $\rho_0 = 1$ ,  $\rho_l = \rho_{-l}$  y  $-1 \le \rho_l \le 1$ , decimos que una serie  $r_t$  débilmente estacionaria no se encuentra correlacionada si y solo si  $\rho_{\ell} = 0$  para todo  $\ell > 0$ . En adición, tomando como referencia una muestra de retornos {  $r_t$   $\}_{t=1}^T$ , siendo  $\bar{r}$  la media de nuestra muestra ( $\bar{r} = \sum_{t=1}^T r_t / T$ ). Definimos nuestra autocorrelación de la muestra en función de su retardo lag-1 de  $r_t$  , conforme se expone a continuación:

$$
\widehat{\rho_1} = \frac{\sum_{t=2}^{T} (r_t - \bar{r})(r_{t-1} - \bar{r})}{\sum_{t=1}^{T} (r_t - \bar{r})^2}
$$
(2.6)

Finalmente podríamos indicar que, considerando ciertas condiciones generales que  $\hat{\rho}_1$  es una estimación estable respecto de  $\rho_1$ . (Tsay, 2010) menciona que si tenemos en consideración una serie de tiempo  $r_t$ , la cual se caracterizaría por ser una secuencia o sucesión distribuida de forma independiente e idéntica (iid) y considerando también que  $E(r_t^2) < \infty$ , es factible también decir que  $\hat{\rho}_1$  es normal de forma asintótica con una varianza  $1/T$  y media equivalente a cero. Exponemos lo anteriormente mencionado con el fin de que pueda usarse para comprobar tanto la hipótesis nula  $Ho: \rho_1 = 0$  en relación a la hipótesis alternativa  $Ha: \rho_1 \neq 0$ . Usaremos como estadístico de esta comprobación la relación *t ratio*, la cual corresponde a  $\sqrt{T} \hat{\rho}_1$  q y que a su vez se aproxima de forma asintótica a la distribución normal de características estándar. Para este caso, rechazamos la hipótesis nula Ho si *t ratio* es significativo en magnitud o, de manera similar, si el valor p del t ratio es inferior a 0.05. Tanto (Tsay, 2010) como (Carvajal, 2014) definen la autocorrelación de muestral lag-l de  $r_t\;$  como a continuación se describe:

$$
\widehat{\rho_{\ell}} = \frac{\sum_{t=\ell+1}^{T} (r_t - \bar{r})(r_{t-\ell} - \bar{r})}{\sum_{t=1}^{T} (r_t - \bar{r})^2}, 0 \le \ell < T - 1. \tag{2.7}
$$

Es importante también resaltar de qué se trata la Función Parcial de Autocorrelación (PACF). Los autores (Gujarati y Porter, 2010) así como (Tsay, 2010) indican que es una herramienta que facilita el análisis de modelos de tipo AR en donde por definición decimos que la aplicación de PACF corta el rezago *p* de una serie de tipo AR(*p).* 

Para el caso de los modelos MA; no obstante, es recomendable aplicar ACF debido a que una vez más, por definición, esta función corta en cambio el rezago *q* en una serie de tipo MA(*q*).

(Gujarati y Porter, 2010) indican que al utilizar ACF, muestral o poblacional, medimos la forma en la que se modifica el valor medio de la variable regresada considerando un cambio unitario, conservando la influencia del resto de variables a las que se les ha aplicado retraso.

## <span id="page-27-0"></span>**2.3.4.2. Prueba de ACF individual**

Para concluir los conceptos básicos relacionados a las pruebas de autocorrelación, (Tsay, 2010) indica también que si consideramos un entero positivo dado  $\ell$ , es posible utilizar el resultante de la ecuación anterior para verificar que  $H_0$ :  $\rho_1 = 0$ contra  $Ha: \rho_{\ell} \neq 0$ . Se define también que el estadístico de la prueba, como a continuación se expone:

$$
t \, ratio = \frac{\hat{\rho}_{\ell}}{\sqrt{(1 + 2 \sum_{i=1}^{\ell-1} \hat{\rho}_i^2)/T}} \tag{2.8}
$$

Adicionalmente, el autor (Tsay, 2010) indica que si una serie temporal  $r_t$  es definida como Gaussiana, y que a su vez cumple con el enunciado  $\rho_i = 0$  para  $j > \ell$ , t ratio, tiene una distribución con forma asintótica al igual que una variable aleatoria de características normales y estándar. Debemos tener en consideración que la base de la toma de decisión de esta prueba es rechazar la hipótesis nula si el valor absoluto de *t ratio* es mayor que  $Z_{\alpha/2}$ , aquí encontramos que este  $Z_{\alpha/2}$  se define también como el percentil número 100(1– ∝/ 2) de la distribución normal estándar. Con el fin de reducir este complejo procedimiento, la mayoría de paquetes de software actuales aplican simplemente  $1/T$  en símil de la varianza asintótica  $\hat{\rho}_l$  en relación a todo ℓ diferente de cero.

### <span id="page-27-1"></span>**2.3.4.3.Ruido Blanco**

Según (González, 2009) definimos el proceso de Ruido Blanco, como el proceso estocástico que se expresa como una sucesión de variables aleatorias cuya media es igual a cero, manteniendo la misma varianza a lo largo del proceso y la nulidad

de sus covarianzas. Se encuentra usualmente denotada de la siguiente manera:  $a_t$ ,  $t = 0, \pm 1, \pm 2, ...$ :

$$
E(a_t) = 0, \forall t \qquad V(a_t) = \sigma^2, \forall t \qquad Cov(a_t \ a_s) = 0, \forall t \neq s \tag{2.9}
$$

De esta manera, encontramos que un proceso de ruido blanco,  $a_t \sim RB(0, \sigma^2)$ , se define como estacionario siempre y cuando su varianza  $\sigma^2$  tiene valores finitos, en relación a la función de auto covarianzas:

$$
\gamma_k = \sigma^2, k = 0 \quad y \ \gamma_k = 0, k > 0 \tag{2.10}
$$

Así como su función de autocorrelación:

$$
\gamma_k = 1, k = 0 \quad y \ \gamma_k = 0, k > 0 \tag{2.11}
$$

#### <span id="page-28-0"></span>**2.3.4.4. Procesos Autorregresivos AR(p)**

Siendo directamente aplicables al presente estudio, según (González, 2009) modelo de características AR(p), que se define como autorregresivo finito de orden p, es una aproximación natural al modelo lineal general:

$$
Y_t = \Phi_1 Y_{t-1} + \Phi_2 Y_{t-2} + \Phi_3 Y_{t-3} + \ldots + a_t \quad \forall t, \quad t = 1, 2, \ldots \tag{2.12}
$$

Por otra parte, vemos también que de manera general los procesos autorregresivos cuyo orden es p, exponen a Y<sub>t</sub> como una función desde su pasado, acercándose al retardo  $t$ - $p$ , considerando también una innovación contemporánea  $a_t$ :

$$
Y_t = \Phi_1 Y_{t-1} + \Phi_2 Y_{t-2} + \dots \Phi_p Y_{t-p} + a_t \quad at \sim RB(0, \sigma^2) \quad t = 1, 2, \dots \tag{2.13}
$$

Transformando la ecuación anterior aplicando operadores de retardos se tiene:

$$
(1 - \Phi_1 L - \Phi_2 L^2 - \dots - \Phi_p L^p) Y_t = a_t \quad \Phi_p (L) Y_t = a_t \quad (2.14)
$$

Donde  $\varphi_p$  (L) toma la denominación de polinomio autorregresivo y ( $\varphi_1$ ,  $\varphi_2$ , ...,  $\varphi_p$ ) constituye ser el vector de parámetros autorregresivos. En primera instancia se requiere verificar que el proceso AR(p) alcanza las condiciones de estacionariedad para cada uno de sus parámetros. Por lo anteriormente expuesto, la literatura expresa que sólo de presentarse un polinomio autorregresivo  $\phi_n$  (L) cuyo módulo de raíces se localice en el exterior del círculo unitario podría decirse que un proceso AR(p) posee características estacionarias. González (2009)

#### <span id="page-28-1"></span>**2.3.4.5. Procesos de Medias Móviles: MA(q)**

Otro de los procesos aplicados en la presente investigación son los procesos de medias móviles, en donde tanto (González, 2009) como (Gujarati y Porter, 2010)

en resumen nos indican que un modelo de medias móviles MA(q), de orden finito, puede ser expuesto bajo el siguiente enunciado:

$$
Y_t = a_t - \theta_1 a_{t-1} - \theta_2 a_{t-2} - \dots - \theta_q a_{t-q} \qquad a_t \sim RB(0, \sigma^2) \quad (2.15)
$$

Que expresado en términos del operador de retardos se tiene:

$$
Y_t = (1 - \theta_1 L - \theta_2 L^2 - \dots - \theta_q L^q) a_t \to Y_t = \theta_q (L) a_t \quad (2.16)
$$

En esta ecuación  $\theta_q \ (L)$  toma el nombre de polinomio de medias móviles; mientras que  $(\theta_1, \theta_2, ..., \theta_\alpha)$  se convierte en los parámetros de medias móviles expresados a través de un vector.

$$
Y_t = a_t - \theta_1 a_{t-1} \quad a_t \sim RB(0, \sigma^2) \quad t = 1, 2, \dots \quad (2.17)
$$

Esta última ecuación es un modelo típico MA(1), los modelos MA(q) son generalizaciones de los modelos MA(1), razón por la cual tienen características análogas; no obstante, conforme se agregan más retardos de la perturbación en los modelos, la memoria incrementa y la estructura dinámica que representa el modelo es más óptima. De acuerdo a lo indicado por (González, 2009), si una interferencia ingresa en un momento *t*, esta tendrá consecuencias desde  $Y_t$  hasta  $Y_{t+a}$ . De esta manera, la interferencia  $a_t$ , dentro de un MA(q) persiste q periodos en el procedimiento. Este fenómeno nos indica que un modelo MA(q) tiene una memoria más larga, lo cual veremos reflejado en las funciones de autocovarianzas y autocorrelación.

# <span id="page-29-0"></span>**2.3.4.6.Procesos Autorregresivos de Medias Móviles: ARMA(p,q)**

Una vez más acorde a la literatura revisada de los autores (Gujarati y Porter, 2010) los procesos autorregresivos de medias móviles (ARMA) tiene características de AR y MA a la vez, por otra parte, acorde a lo indicado por (González, 2009) los modelos ARMA ( $p, q$ ) definen  $Y_t$  como función de su pasado llegando al retardo  $p$ , así como de la innovación presentada en relación *t* de este mismo periodo y su pasado correspondiente llegado al retardo *q*:

$$
Y_t = \Phi_1 Y_{t-1} + \dots + \Phi_p Y_{t-p} + a_t - \theta_1 a_{t-1} - \dots - \theta_q a_{t-q}
$$
  

$$
a_t \sim RB(0, \sigma^2)
$$
 (2.18)

Que una vez más, expresado en función del operador de retardos se tiene:

$$
(1 - \theta_1 L - \theta_2 L^2 - \dots - \theta_q L^q) a_t = (1 - \phi_1 L - \dots - \phi_p L^p) Y_t
$$
 (2.19)  

$$
\theta_q (L) a_t = \phi_p (L) Y_t
$$
 (2.20)

Logrando así que  $\Phi_p(L)$  sea el polinomio autorregresivo, mientras que  $\theta_q(L)$ conformaría el polinomio de medias móviles.

Para el caso de los modelos ARMA(p,q) se tiene también el siguiente teorema respecto al análisis de estacionariedad para cualquiera valor de sus parámetros, en donde se expresa que podemos decir que estamos en presencia de un proceso ARMA(p,q), de características estacionarias cuando su polinomio  $\Phi_{\rm p}(L)$  tiene raíces cuyo módulo se encuentra en el exterior del cículo unitario. (González, 2009). Es importante mencionar que también que las condiciones de estacionariedad de los modelos ARMA(*p,q*) son dadas estrictamente por la parte AR, debido a que la parte de MA siempre es estacionaria.

Un modelo ARMA(p,q) tiene propiedades y características en común con los fundamentos establecidos para los modelos autorregresivos y de medias móviles, debido a que utiliza las dos estructuras al mismo tiempo. De manera general, se dice que un modelo ARMA(p,q) consta de una media igual a cero, conservando una varianza constante al igual que finita, mientras que su función de autocovarianzas se caracteriza por ser infinita. Así también, su ACF es infinita; no obstante, sin presentar cortes o truncamientos esta decrece de forma rápida hacia cero.

## <span id="page-30-0"></span>**2.3.4.7.Modelos ARIMA (p,d,q):**

O también llamados procesos autorregresivos integrados de promedios móviles, de acuerdo a lo indicado por (Gujarati y Porter, 2010) se fundamentan en el supuesto de que las series temporales analizadas son estacionarias de forma débil. (González, 2009) por otra parte, define un modelo  $Y_t$  de orden d es de carácter integrado,  $Yt{\sim}I(d)$ , cuando no es estacionario  $Y_t$ ; no obstante, al aplicar diferencias de orden *d*, ∆<sup>*dYt*, este se transforma en un proceso de cuyas propiedades</sup> corresponde a un ARMA(*p-d,q*) que además es invertible y también estacionario. La cantidad de diferencias que hay que aplicar al proceso para alcanzar la estacionariedad en media corresponde al orden de integración del proceso es, o de forma equivalente, el número de raíces unitarias del proceso. Este tipo de series puede representarse de la siguiente manera:

$$
\Phi_p(L)\Delta^d Y_t = \delta + \Theta_q(L)a_t \quad (2.21)
$$

En esta expresión,  $\phi_p(L)$  es el polinomio autorregresivo estacionario y  $\theta_q(L)$ corresponde al polinomio invertible de medias móviles sin raíces comunes. (González, 2009) indica que el modelo anteriormente mencionado toma el nombre de modelo Autorregresivo Integrado de Medias Móviles de orden (*p,d,q*), también denominado ARIMA(*p,d,q*). Como fue explicado en los modelos AR y MA, *p* no es otra cosa que el orden del polinomio autorregresivo estacionario, mientras *d* corresponde al orden de integración de la serie o dicho de otra manera, es la cantidad de diferencias que se aplican a la serie hasta que se logre la estacionariedad en la misma, y finalmente *q* es el orden del polinomio MA invertible.

## <span id="page-31-0"></span>**2.3.4.8.Modelización utilizando ARIMA:**

Con el fin de proceder con la aplicación de la metodología Box-Jenkins es imperativo conocer los valores de la serie de tiempo o serie temporal  $Y_1, Y_2, \ldots, Y_t$ con el objetivo de definir qué estructura ARIMA(*p,d,q*), fue causal de origen (González, 2009).

La generación de modelos ARIMA se realiza de manera iterativa a través detallado a continuación:

- **Identificación:** (Gujarati y Porter, 2010) indican que es necesario hallar los valores adecuados de *p, d* y *q* a través de los análisis de correlogramas y correlogramas parciales. (González, 2009) indica que para este proceso de identificación es se utilizan tanto de datos como otra clase de información disponible que contenga detalles de cómo fue generada una serie, se trata de recomendar una subclase de modelos ARIMA (*p,d,q*) que tenga sustento suficiente para ser investigado. Lo anteriormente expuesto, tiene la finalidad de definir los órdenes *p,d* y *q* que sean apropiados para producir las características de la serie motivo de investigación y si tiene o no pendiente. Es en esta etapa pueden definirse varios modelos candidatos posiblemente capaces de generar la serie.
- **Estimación:** Cuando se utilizan de correcta los datos u observaciones es factible efectuar inferencias acerca de los parámetros con las condiciones necesarias para que el modelo motivo de estudio sea el adecuado. Determinando un proceso propuesto, se intenta cuantificar los parámetros del modelo:  $\theta_1$  ...  $\theta_q$ ,  $\phi$  <sub>1</sub>, ...  $\phi$   $_p$ ,  $\sigma^2$ y de presentarse  $\delta$ .
- **Validación:** o también llamado diagnóstico (Gujarati y Porter, 2010), busca verificar si el modelo generado representa o no de forma adecuada a la serie temporal original. (González, 2009) menciona que es en esta etapa se llevan a cabo contrastes de diagnóstico con el fin de verificar si el modelo se ajusta a nuestras observaciones o datos, o de lo contrario, analizar las incongruencias del modelo en búsqueda de mejoras.
- **Predicción:** Finalmente, se realiza la obtención de pronósticos, expresados en términos de probabilidad, de los valores venideros o futuros de la variable de respuesta. Es de vital importancia durante la ejecución de la predicción, analizar la capacidad predictiva del modelo propuesto.

La metodología anteriormente expuesta, se basa en los siguientes fundamentos:

- 1) Elección del modelo de manera iterativa. A lo largo de los periodos de identificación, estimación, validación y predicción, se bosqueja la posibilidad de volver a ejecutar fases anteriores.
- 2) Aplicación del principio de parametrización (parsimonia). Este principio tiene la finalidad de exponer un modelo con la capacidad de representar el conjunto de datos o serie temporal con el menor número de parámetros posibles y solamente utilizar la amplificación del modelo si esto fuera rigurosamente requerido para lograr una mejor descripción de la serie (González, 2009).

### <span id="page-32-0"></span>**2.3.4.9.Contraste de Dickey-Fuller:**

En búsqueda de explicar de forma sencilla el principio sobre el que se fundamenta el contraste de Dickey-Fuller (Rodó, 2019) expresa que este contraste es una comprobación de raíz única que identifica de forma estadística que existe evidencia de un comportamiento tendencial estocástico aplicado a las series temporales de las variables a través de contraste de hipótesis. Es decir, este contraste nos permite comprender si existen tendencias representativas en nuestras series mediante el contraste de hipótesis antes mencionado.

Para el presente estudio, haremos referencia a lo indicado por (González, 2009), considerando que un proceso ARMA(p,q) parametrizado:

$$
\Delta Y_t = \beta Y_{t-1} + \alpha_1 \Delta Y_{t-2} + \dots + \alpha_{p-1} \Delta Y_{t-p+1} + at \qquad (2.21)
$$

En donde:

$$
\beta = \sum_{i=1}^{p} \phi i - 1 \, y \quad \propto i = \sum_{j=1}^{i} \phi_{p-i+j} \qquad (2.22)
$$

Teniendo en cuenta que un proceso AR(*p*) contiene una raíz unitaria al presentarse  $\sum_{i=1}^p \varphi_i = 1$ , y que todo proceso ARMA (p,q) puede ser aproximado hasta el grado de bondad o similitud requerido de un AR(p), el realizar el contraste de hipótesis nula acerca de la existencia de una raíz unitaria es igual a contrastar  $H_0$ :  $\beta = 0$  en la regresión del proceso parametrizado. El contraste de raíz unitaria que antecede toma el nombre de Dickey-Fuller Aumentado (ADF) y se fundamenta en el estimar los mínimos cuadrados ordinarios (MCO) del parámetro  $\beta$  en el modelo parametrizado y en su correspondiente estadístico t. Se conoce que este estadístico tiene una distribución igual para el caso de un AR(1), y por lo tanto se utilizan los valores críticos determinados por Dickey-Fuller (González, 2009).

### <span id="page-32-1"></span>**2.3.4.10. Modelos ARIMA estacionales:**

Debido a que las series de tipo económico se observan generalmente de forma mensual, trimestral, anual, etc; denotan evidencia de comportamientos estacionales; teniendo en consideración factores ajenos a la variable de respuesta como ambiente, turismo, costumbres entre otros. Para el análisis de series temporales ARIMA se recogen dos tipos de dependencia inter-temporal que representan: un comportamiento de tendencia o regular que es as su vez la relación lineal que existe en observaciones continuas o sucesivas y por otra parte el comportamiento estacional que es la relación lineal que se presenta entre observaciones de un mismo mes en años continuos. Para el caso de los modelos ARIMA estacionales se determinará el número de periodos estacionales a través de s, donde tendremos s=4 de obtener una serie trimestral o s=12 , para series de tipo mensual (González, 2009).

# <span id="page-33-0"></span>**2.3.4.11. Modelos ARIMA multiplicativos, ARIMA (p,d,q)x(P,D,Q)s:**

Dentro de los modelos ARIMA(p,d,q)x(P,D,Q)s; P es el orden del polinomio AR estacional estacionario, Q por otra parte es el orden del polinomio MA estacional estacionario, mientras que D es la cantidad de diferencias de tipo estacional (1-L<sup>s</sup>), requerido aplicar a la serie Yt se estacionaria, dicho de otra manera, el orden de integración estacional de la serie. Este tipo de modelos son modelos flexibles debido a que denotan estacionalidades y tendencias estocásticas, recogiendo posibles interacciones entre estos componentes (González, 2009).

## <span id="page-33-1"></span>**2.3.4.12. Prueba de Shapiro Wilks:**

Durante el presente estudio nos vemos en la necesidad de analizar si nuestros datos globales, así como los datos de nuestras series temporales específicas tienen o no distribuciones normales. Para esto, aplicaremos el test de Shapiro-Wilks que se fundamenta en el planteamiento de la hipótesis nula de que una muestra se origina a partir de una distribución normal (Dietrichson, 2019).

Prueba de Hipotesis de Shapiro Wilks:

 $H<sub>o</sub> =$  Los datos siguen una distribucion Normal Vs  $H_1 =$  Los errores no siguen una distribucion Normal

Rechazar  $H_0$  en favor de  $H_1$  si el p-valor < 0,05

## <span id="page-33-2"></span>**2.3.4.13. Prueba de Normalidad Jarque-Bera:**

De acuerdo a lo expresado por (Flores, Muñoz y Sánchez, 2019) la prueba de normalidad de Jarque-Bera considera una muestra aleatoria  $X_1, X_2, \ldots, X_n$ , en donde se define como el estadístico de la prueba:

$$
JB = n\left(\frac{s^2}{6} + \frac{(k-3)^2}{24}\right) \quad (2.23)
$$

En esta ecuación, es la representación del coeficiente de asimetría, mientras que  $k$  nos indica el coeficiente de curtosis. Para este caso específico, la hipótesis nula de normalidad para llevar a cabo el contraste de hipótesis, es rechazada siempre y cuando se cumpla que  $JB > JB_{c,\alpha}$  siendo  $JB_{c,\alpha}$  el valor crítico dentro de una distribución chi cuadrado con un área α de 2 grados de libertad a la derecha.

# **CAPÍTULO 3**

## <span id="page-34-1"></span><span id="page-34-0"></span>**3. METODOLOGÍA**

La presente investigación tiene un enfoque cuantitativo considerando que los modelos de Series de tiempo son una metodología estadística ampliamente utilizados para realizar proyecciones de variables económicas.

La investigación planteada, utilizando procesos deductivos, busca explicar de forma objetiva el comportamiento de las ventas de una empresa comercializadora de aditivos para lubricantes mediante el uso de metodologías de series temporales. Es necesario mencionar que la investigación es realizada sobre registros contables y administrativos que nos dan la facultad de que los datos se encuentren disponibles y aptos para ser comparados a través de la estadística analítica; específicamente mediante el desarrollo de modelos de series de tiempo.

Se lleva a cabo la utilización del Software RStudio para la elaboración de los modelos de series de tiempo; así también, se realizan análisis descriptivos de las variables involucradas en el desarrollo. Con el fin de darle validez estadística al estudio propuesto se verifica el orden de integración de las variables implicadas, realizando la comprobación de supuestos, estacionalidad y autocorrelación, para cada uno de los modelos o escenarios presentados a través de las pruebas estadísticas que mejor apliquen basados en los datos mensuales de al menos periodo de 6 años con el fin de evitar la identificación errónea de patrones y relaciones (González, 2009). En búsqueda cumplir el primero de los objetivos específicos, se procede con la argumentación teórica de los modelos de series de tiempo (autorregresivos) (Box,Jenkins 1970).

En relación al siguiente objetivo se desarrollan diferentes modelos y escenarios de series de tiempo: Modelo Autorregresivos (AR), Modelo Medias Móviles (MA), Modelos Autorregresivos y Promedios Móviles (ARIMA); y Modelos Autorregresivos y Promedios Móviles Integrados con componente cíclico (SARIMA) (Tsay, 2010). Posteriormente se lleva a cabo la verificación del modelo a través del análisis de los residuales, verificando que se distribuyan de forma normal, y su posterior comparación a través de los criterios AIC, BIC y MAPE determinando cuál de los modelos propuestos describe de forma más adecuada el comportamiento de la variable de respuesta.

Finalmente se verifica si a través de los modelos construidos es posible generar proyecciones de ventas más precisas y usarlas como referencia para la toma de decisiones de importaciones de aditivos oportunas.

La base de datos utilizada es extraída mensualmente a través del sistema XASS utilizado en la empresa importadora y comercializadora de aditivos en donde se registran todas las ventas. Estos datos son extraídos en un documento a través de Excel consolidado y archivado en formato CSV. La base de datos en mención incluirá los periodos mensuales desde el año 2014 hasta el año 2019, expresadas en kilogramos. Dentro del presente desarrollo se estudiarán específicamente 14 unidades de observación, cada una con 72 observaciones para los periodos señalados.

Inicialmente se realiza un análisis exploratorio de datos previo a la ejecución de la serie temporal de las ventas totales, esta serie temporal es construida a partir de la sumatoria de las ventas mensuales de todos los productos.

Se analizan también los principales productos vendidos por la empresa motivo de estudio en base a la aplicación de Pareto a los datos de ventas totales de aditivos del año 2019, en donde se determina que alrededor del 80% de las ventas se centran en 13 productos que al ser divididos en segmentos resultan en 5: Fuera de Borda, Diésel, Gasolina, VM (Modificador de Viscosidad) y BN Booster.

Posteriormente se lleva a cabo la formación de la serie temporal Fuera de borda a partir de los datos de ventas mensuales de este producto; mientras que, las series temporales de Gasolina y Diesel son constituidas a partir de la suma de las ventas mensuales de los productos de estos segmentos, agrupados como se describe a continuación:

Gasolina: Gasolina 1, Gasolina 2 y Gasolina 3. Diésel: Diésel 1, Diésel 2, Diésel 3, Diésel 4 y Diésel 5.

En base a las series temporales obtenidas y sus modelos generados correspondientes se llevan a cabo pronósticos anuales que inician en enero 2019 y finalizan en diciembre 2019, cada uno de estos pronósticos es comparado con los datos reales que se tienen de este mismo periodo con la finalidad de determinar si los modelos obtenidos representan el comportamiento de nuestra variable de respuesta asociada a la serie temporal. Pl

A continuación, se detallan las fases de investigación aplicadas al presente estudio:

| Planteamiento del problema                                 |
|------------------------------------------------------------|
| Construcción del marco teórico y revisión de la literatura |
| Definición del alcance de la investigación                 |
| Elaboración hipótesis y definición de variables            |
| Desarrollo del diseño respecto a la investigación          |
| Definición y selección de muestra                          |
| Recolección de datos                                       |
| Análisis y procesamiento de datos                          |
| Elaboración de documento final                             |

**Figura No.3.1 Fases de investigación aplicada**

**Fuente:** (Huilca, 2020)
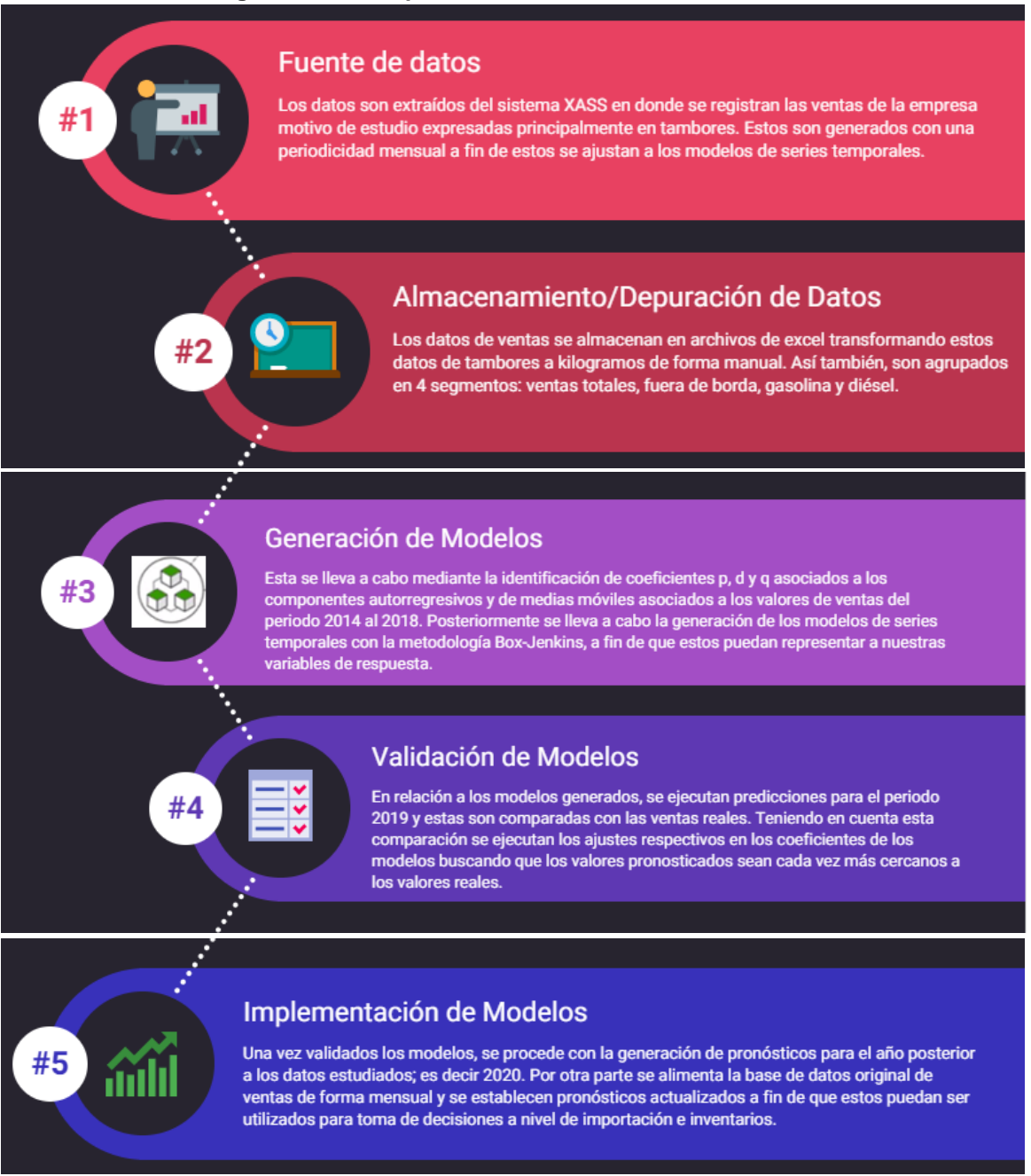

#### **Figura No.3.2 Arquitectura de Ciencia de Datos**

**Fuente:** Autor

# **CAPÍTULO 4**

#### **4. RESULTADOS: APLICACIÓN DE LA METODOLOGÍA BOX-JENKINS**

### **4.1. ANÁLISIS ESTADÍSTICO DESCRIPTIVO DE DATOS**

La empresa comercializadora e importadora de aditivos para lubricantes cuenta con una cartera de clientes, principalmente fábricas de lubricantes o comercializadoras de lubricantes, las cuales son descritas a continuación: Biofactor, Cepsa, Gulf, Golden Bear, Valvoline, Lubtechnology, Pdvsa, Swissoil, Elementa entre otros. En las siguientes figuras, observamos las participaciones porcentuales de los años 2018 y 2019 en base a las ventas anuales de aditivos a los clientes mencionados, en donde evidenciamos que el cliente ¨Swissoil¨ reduce su participación porcentual de 14.30% a 5.00% y ocasionando en consecuencia una disminución en las cifras de las ventas totales del año 2019.

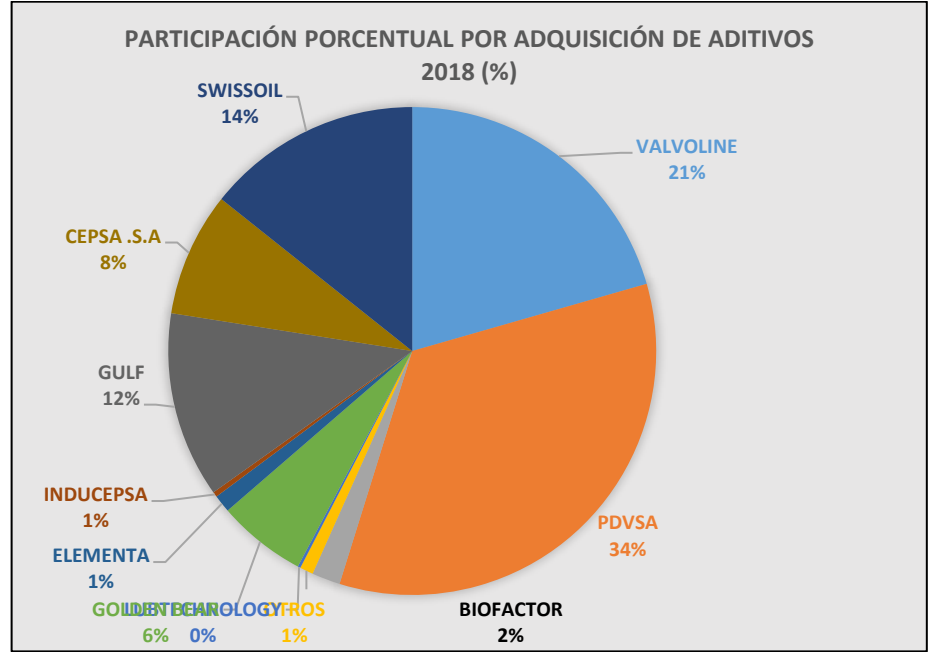

#### **Figura No.4.1 Participación porcentual por adquisición de aditivos 2018 (%)**

**Fuente:** Análisis comparativo de ventas 2018 de la empresa comercializadora de aditivos.

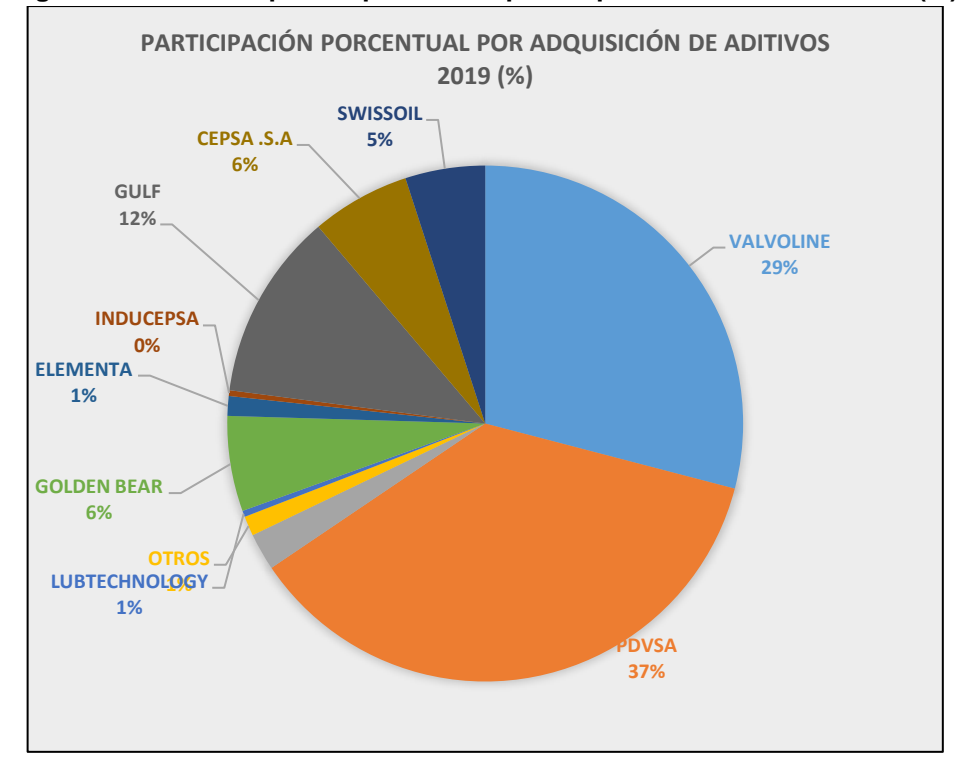

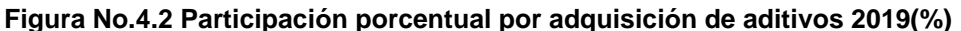

**Fuente:** Análisis comparativo de ventas 2018 de la empresa comercializadora de aditivos.

|                      | Participación porcentual por adquisición de aditivos (Clientes) |        |          |  |  |  |  |  |  |
|----------------------|-----------------------------------------------------------------|--------|----------|--|--|--|--|--|--|
| <b>CLIENTES</b>      | 2.018                                                           | 2.019  | Var (%)  |  |  |  |  |  |  |
| <b>VALVOLINE</b>     | 20,56%                                                          | 29,06% | 8,51%    |  |  |  |  |  |  |
| <b>PDVSA</b>         | 34,26%                                                          | 36,48% | 2,22%    |  |  |  |  |  |  |
| <b>BIOFACTOR</b>     | 1,88%                                                           | 2,33%  | 0,45%    |  |  |  |  |  |  |
| <b>OTROS</b>         | 0,89%                                                           | 1,24%  | 0,35%    |  |  |  |  |  |  |
| <b>LUBTECHNOLOGY</b> | 0,18%                                                           | 0,39%  | 0,20%    |  |  |  |  |  |  |
| <b>GOLDEN BEAR</b>   | 5,89%                                                           | 5.97%  | 0,08%    |  |  |  |  |  |  |
| <b>ELEMENTA</b>      | 1,17%                                                           | 1,23%  | 0,07%    |  |  |  |  |  |  |
| <b>INDUCEPSA</b>     | 0,34%                                                           | 0,36%  | 0,02%    |  |  |  |  |  |  |
| <b>GULF</b>          | 12,32%                                                          | 11,74% | $-0,57%$ |  |  |  |  |  |  |
| CEPSA .S.A           | 8,22%                                                           | 6,19%  | $-2,03%$ |  |  |  |  |  |  |
| <b>SWISSOIL</b>      | 14,30%                                                          | 5,00%  | $-9,29%$ |  |  |  |  |  |  |
| Total                | 100%                                                            | 100%   |          |  |  |  |  |  |  |

**Tabla No. 4.1. Participación porcentual por adquisición de aditivos**

 **Fuente:** Análisis comparativo de ventas 2018-2019 de la empresa comercializadora de aditivos.

Por lo anteriormente expuesto y de acuerdo a los datos proporcionados por la empresa comercializadora de aditivos durante los años 2018 y 2019 las ventas totales en expresadas en kilogramos fueron de 3.116.05 y 2.776.32 respectivamente.

| <b>Detalle de Aditivos</b> | <b>Aditivos</b> | KG        | <b>Toneladas</b> |
|----------------------------|-----------------|-----------|------------------|
| Dejados de consumir        | 18              |           |                  |
| Bajaron consumo            | 41              | (951.653) | $-952$           |
| Nuevos consumos            | 28              | 135.498   | 135              |
| Mantuvieron consumo        | 2               |           | 0                |
| Incrementaron consumo      | 29              | 476.422   | 476              |
|                            |                 |           |                  |
| <b>Descripción</b>         | 2018            | 2019      | <b>Toneladas</b> |
| Consumo total KG           | 3.116.05        | 2.776.32  |                  |
| Aumento/Diminución KG      |                 | (339.73)  | $-340$           |
| % con respecto al año      |                 |           |                  |
| anterior                   |                 | $-10,90%$ |                  |

**Tabla No. 4.2. Comparación de ventas de aditivos 2018-2019**

**Fuente:** Análisis comparativo de ventas 2018-2019 de la empresa comercializadora de aditivos.

La empresa importadora y comercializadora de aditivos cuenta en la actualidad con alrededor de 100 aditivos en su portafolio de productos para la producción de lubricantes y grasas para los diferentes sectores productivos (construcción, minería, agricultura, etc.), y para efectos de comprender en qué aditivos se concentra el mayor volumen de ventas de aditivos de la empresa observamos a continuación las ventas totales de aditivos durante el año 2019 expresadas en kilogramos y en sus equivalencias porcentuales:

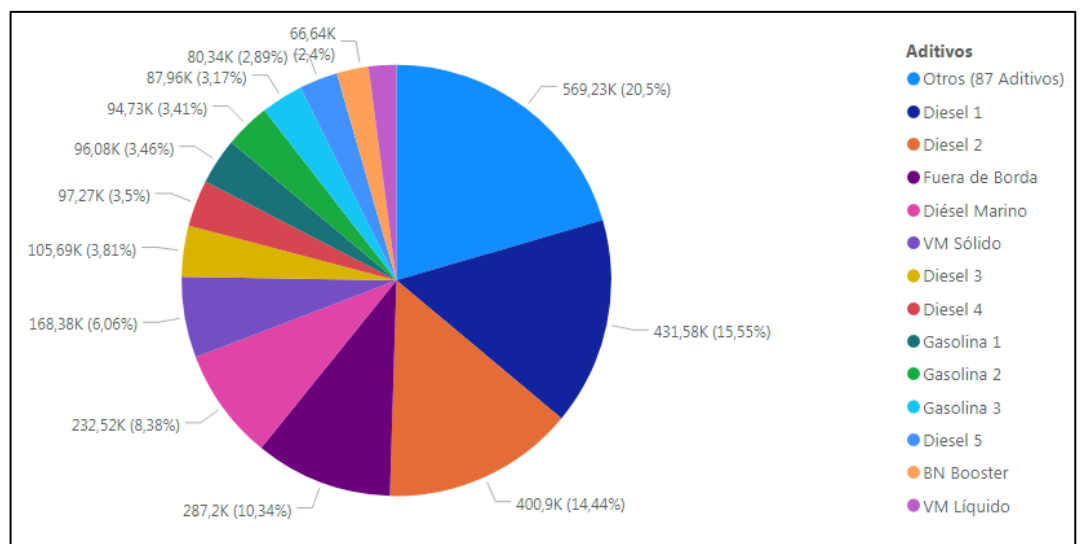

**Figura No.4.3 Segmentación de Ventas Totales Anuales de Aditivos en kilogramos, año 2019**

**Elaborado por:** Autor

En la figura anterior podemos observar que el 20,50% de las ventas de aditivos durante el 2019, se concentra en un total de 87 aditivos; mientras que el 79,50% restante se localiza en tan sólo 13 aditivos: Diésel 1, Diésel 2, Fuera de Borda, Diésel Marino, VM Sólido, Diésel 3, Diésel 4, Gasolina 1, Gasolina 2, Gasolina 3, Diésel 5, BN Booster y VM líquido.

Dentro del presente estudio, analizaremos estrictamente el comportamiento del 60,57% de las ventas de la empresa comercializadora de aditivos a través del estudio de tres segmentos de aditivos: Diésel, Fuera de Borda y Gasolina.

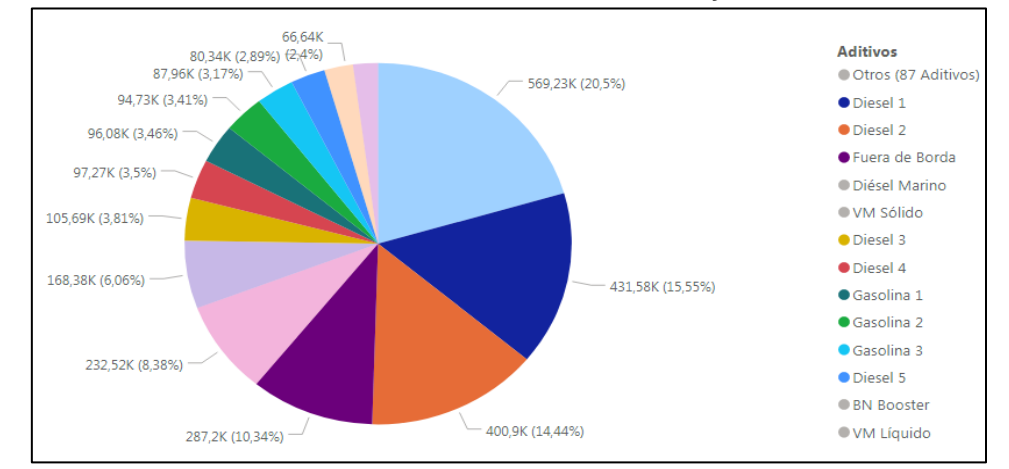

**Figura No.4.4 Segmentación de Ventas Totales Anuales de Aditivos en kilogramos, año 2019. Aditivos: Diésel, Fuera de Borda y Gasolina.**

**Elaborado por:** Autor

*(En esta figura se encuentran resaltadas los aditivos Diésel 1, Diésel 2, Fuera de Borda, Diésel 3, Diésel 4, Gasolina 1, Gasolina 2, Gasolina 3, Diésel 5).*

- Diésel (40,19%): segmento conformado por los aditivos Diésel 1, Diésel 2, Diésel 3, Diésel 4 y Diésel 5.

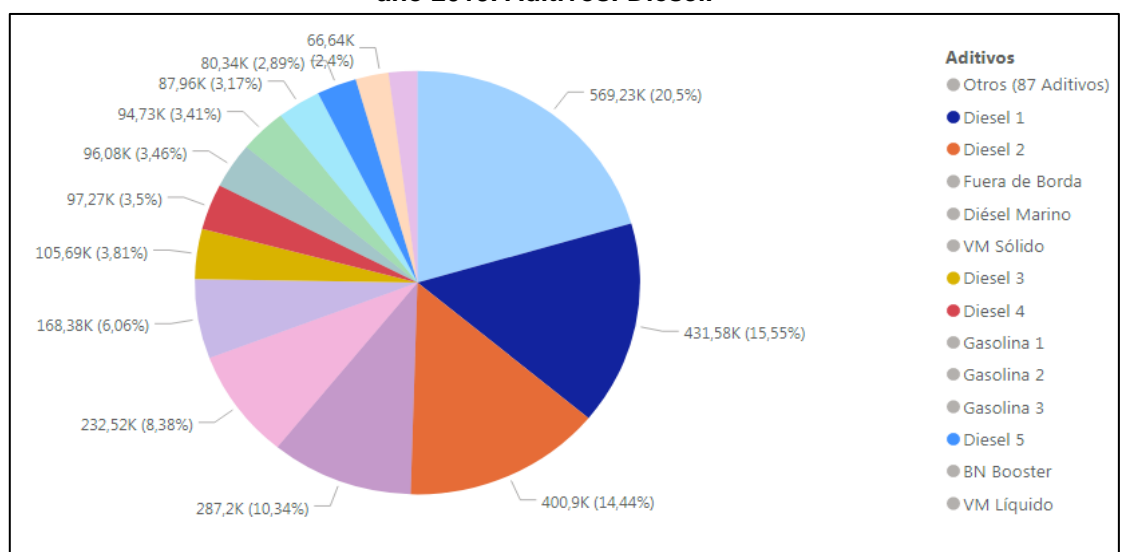

**Figura No.4.5 Segmentación de Ventas Totales Anuales de Aditivos en kilogramos, año 2019. Aditivos: Diésel.**

#### **Elaborado por:** Autor

*(En esta figura se encuentran resaltadas los aditivos Diésel 1, Diésel 2, Diésel 3, Diésel 4, Diésel 5).*

Fuera de Borda (10,34%): segmento conformado por el aditivo Fuera de Borda.

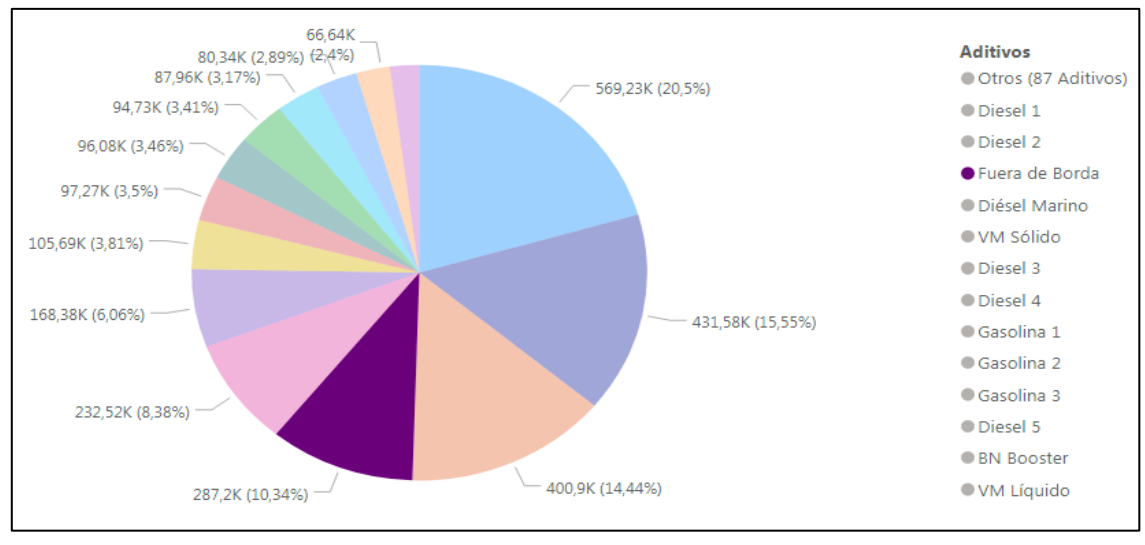

**Figura No.4.6. Segmentación de Ventas Totales Anuales de Aditivos en kilogramos, año 2019. Aditivo: Fuera de Borda.**

**Elaborado por:** Autor *(En esta figura se encuentra resaltado en aditivo Fuera de Borda).*

Gasolina (10,04%): segmento conformado por los aditivos Gasolina 1, Gasolina 2 y Gasolina 3.

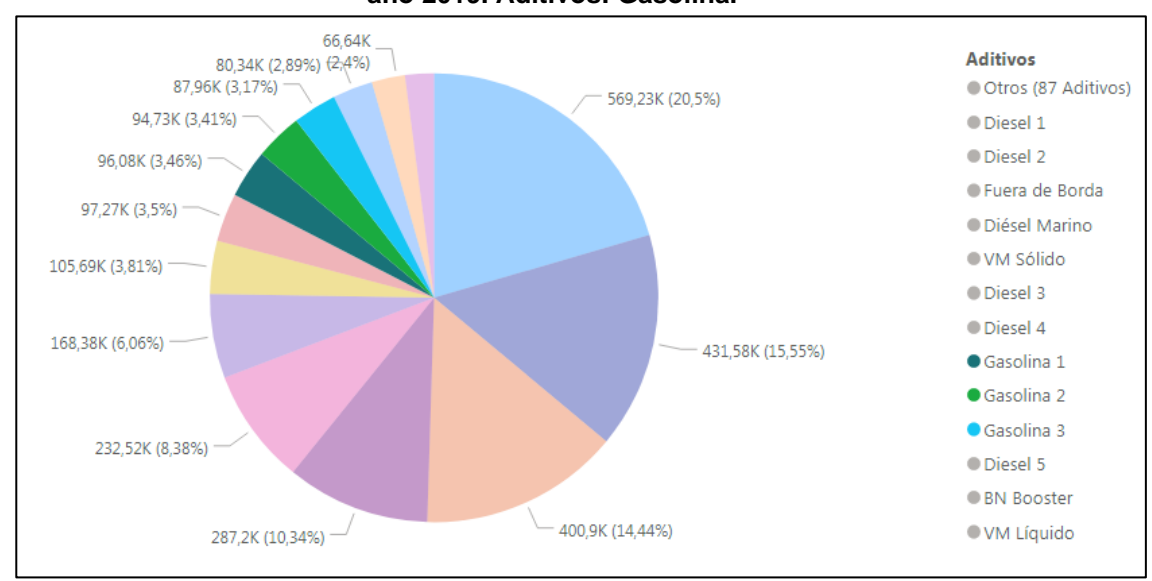

**Figura No.4.7. Segmentación de Ventas Totales Anuales de Aditivos en kilogramos, año 2019. Aditivos: Gasolina.**

**Elaborado por:** Autor *(En esta figura se encuentran resaltadas los aditivos Gasolina 1, Gasolina 2, Gasolina 3).*

A fin de obtener un entendimiento más amplio tanto de las ventas totales de los aditivos como de los segmentos Diésel, Gasolina y Fuera de borda, analizaremos

el comportamiento de los grupos anteriormente mencionados durante los 6 últimos años (2014 a 2019).

### **4.1.1. Ventas Totales**

Para el caso de las ventas totales observamos un decrecimiento continuo a partir del año 2015, de acuerdo a lo indicado por la empresa comercializadora e importadora de aditivos esto se debe principalmente a:

- Reducción de consumo de aditivos para la fabricación de lubricantes para motores de generación de energía eléctrica a partir de combustibles fósiles que fueron reemplazados plantas hidroeléctricas dentro del territorio ecuatoriano.
- Extensión de intervalos de cambio de aceites lubricantes en las flotas automotrices tanto de vehículos ligeros como pesados, a causa de mejores tecnologías de aditivos y aceites básicos que permiten vidas útiles prolongadas en los lubricantes; no obstante, la extensión de la vida útil del lubricante es equivalente a menor consumo de materias primas a largo plazo.
- Reducción de las ventas al cliente "Swissoil" por cambio de tecnología de aditivos hacia competidores.
- Incremento de las ventas de lubricantes terminados importados dentro del mercado de lubricantes ecuatorianos, que durante el año 2019 alcanzaron un 40% de las ventas totales de lubricantes en el país (APEL, 2019).

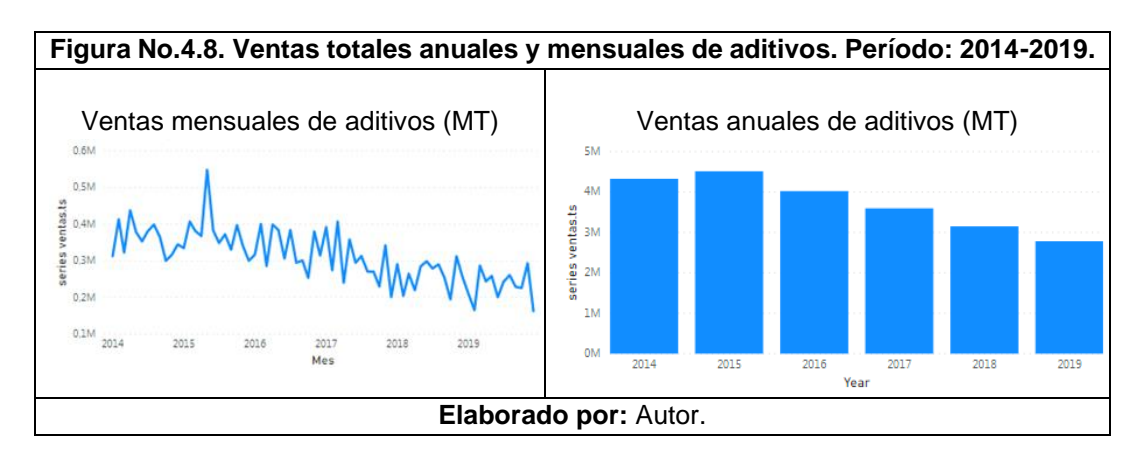

# **4.1.2. Segmento Diésel**

Para el caso de las ventas de los aditivos del segmento Diésel, observamos que el aditivo Diésel 3 ha sido paulatinamente reemplazado a partir del año 2015 por los aditivos Diésel 1, Diésel 2, Diésel 4 y Diésel 5, lo cual es congruente con lo observado en el comportamiento de las ventas totales de aditivos; puesto que estos últimos productos contienen tecnologías más avanzadas como consecuencia de los requerimientos del mercado de transporte pesado y de los motores alimentados por Diésel.

**Figura No.4.9. Ventas totales anuales y mensuales, segmento: diésel. Período: 2014-2019.**

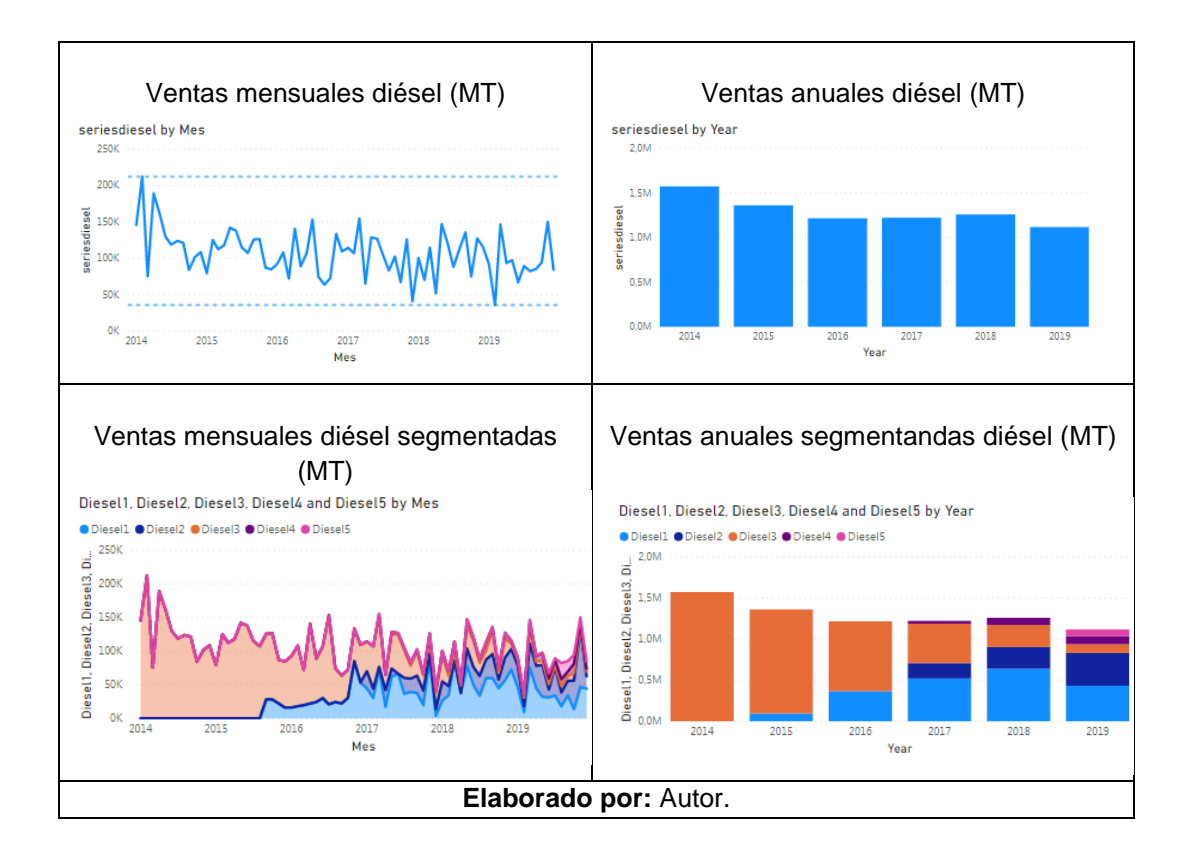

#### **4.1.3. Segmento Fuera de Borda**

De acuerdo al comportamiento en las ventas mensuales y anuales del aditivo ¨Fuera de borda¨, estas han presentado crecimiento durante los últimos 4 años. De acuerdo a lo indicado por la empresa motivo de estudio, esto se debe principalmente por un negocio para la fabricación de lubricantes ¨Fuera de Borda¨ adjudicado al cliente PDVSA que constituye en la actualidad un 33% de las ventas de aditivos.

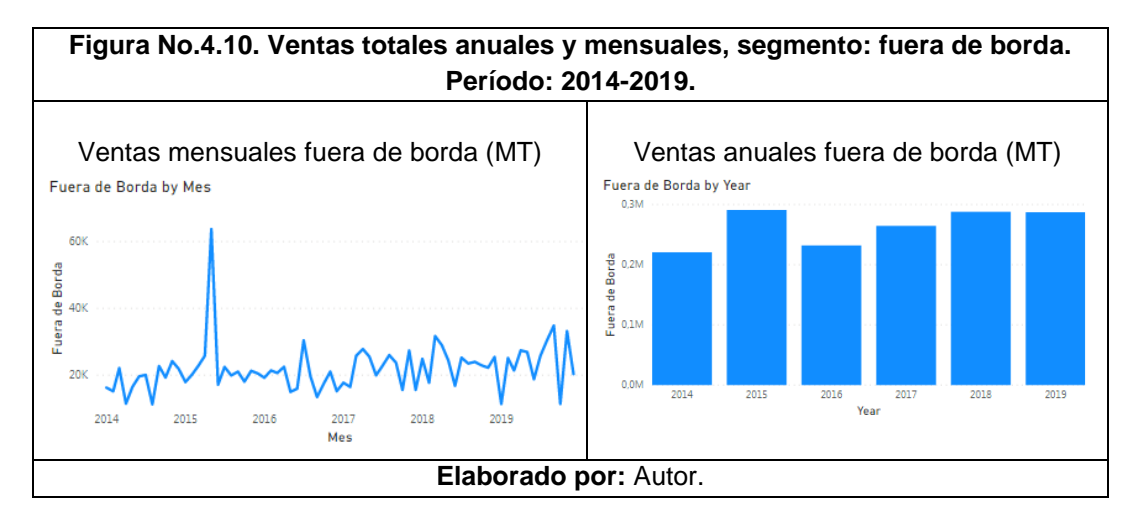

### **4.1.4. Segmento Gasolina**

Acorde a lo observado en el comportamiento de los aditivos del segmento gasolina, podemos decir que se presenta un fenómeno similar al indicado dentro del segmento diésel en donde tecnologías con mejores rendimientos (Gasolina 2 y Gasolina 3) reemplazan a la más antigua (Gasolina 1). La reducción evidenciada a partir del año 2016 podría deberse a la extensión de periodos extendidos de cambio de lubricantes, pérdida de clientes cautivos y efecto del ingreso de lubricantes terminados importados al mercado de lubricantes ecuatorianos.

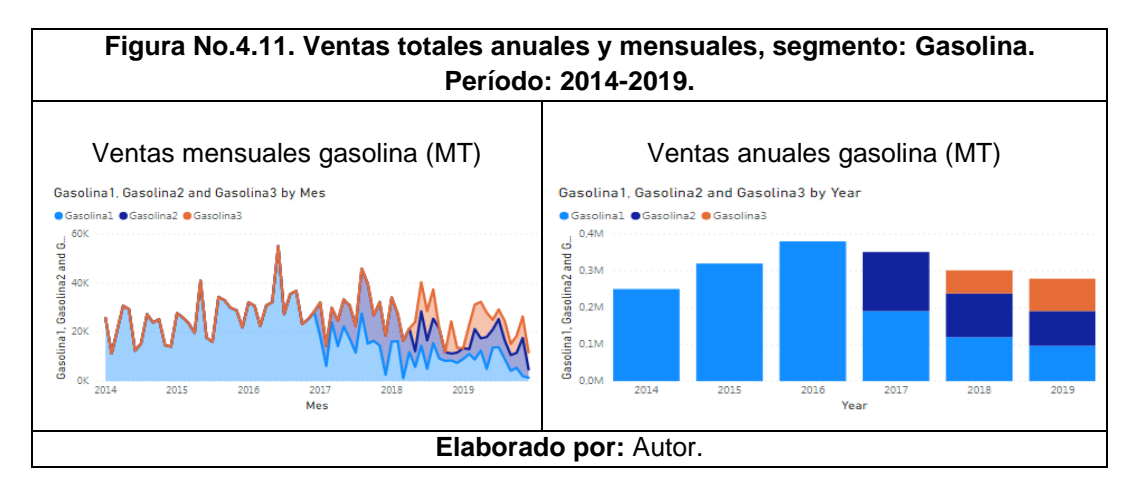

# **4.2. SEGMENTACIÓN DE PRODUCTOS**

De acuerdo a lo verificado en el sistema XASS, utilizado actualmente en la empresa motivo de estudio, se mantienen activos 100 códigos; es decir, se planifica la importación, administración y comercialización de 100 aditivos. De estos 100 ítems, considerando la aplicación de Pareto como fue verificado en el numeral de estadística descriptiva de los datos, vemos que el 79,50% de las ventas se encuentran en los primeros 13 productos de la siguiente manera:

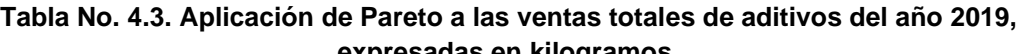

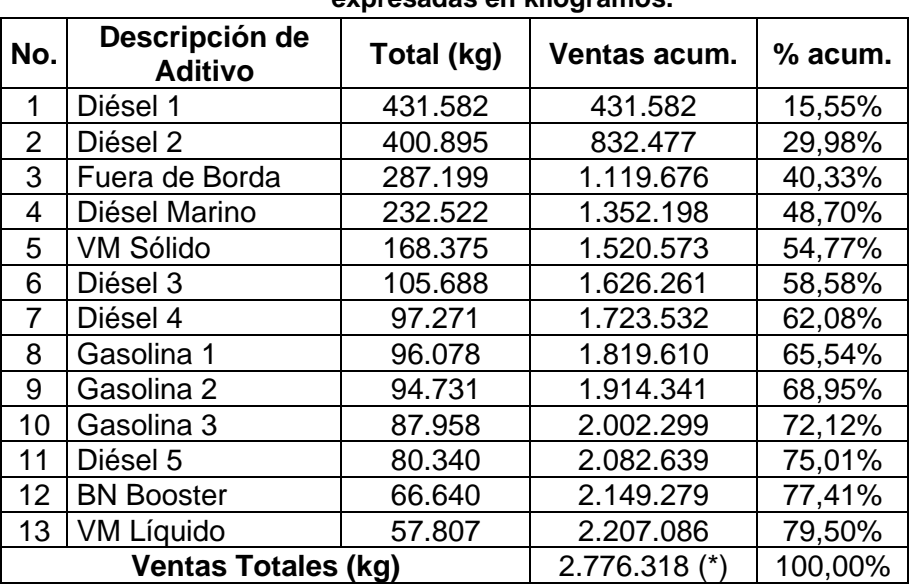

**Fuente:** Empresa Comercializadora e Importadora de Aditivos.

Por lo anteriormente expuesto, dentro de este estudio se realizarán modelos específicos para las ventas totales mensuales de la empresa importadora y comercializadora de aditivos para lubricantes, así como de los principales segmentos especificados y de los cuales se han recopilado los valores históricos de ventas de los periodos 2014-2019, siendo estos: Fuera de Borda, Gasolina y Diésel.

(\*) Para el desarrollo de la Tabla 4.3 se tomó en consideración el total anual de las ventas en kilogramos del año 2019 y se calculó la participación porcentual de cada ítem.

### **4.3. MODELO: VENTAS TOTALES**

### **4.3.1. ANÁLISIS EXPLORATORIO DE DATOS**

En esta sección se llevará a cabo la presentación de la serie mensual de las ventas totales de aditivos para la fabricación de lubricantes expresadas en kilogramos de una empresa importadora y comercializadora de materias primas, correspondientes a los periodos 2014 a 2019, obtenidos a través de los registros de ventas de la empresa importadora y comercializadora de materias primas.

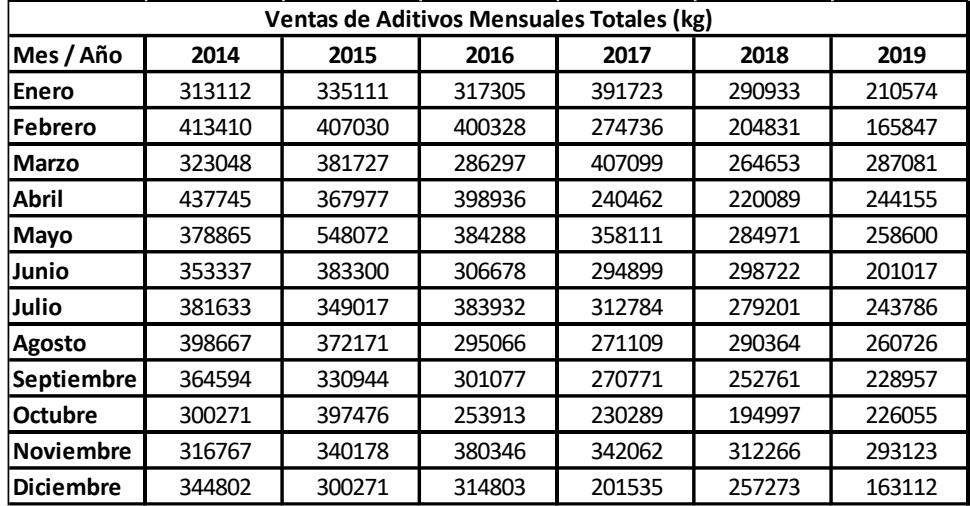

#### **Tabla No. 4.4. Serie histórica mensual de las ventas totales de aditivos para la fabricación de lubricantes expresadas en kilogramos, periodo 2014-2019.**

**Fuente:** Registros de Ventas de la Empresa Comercializadora de Aditivos **Elaborado por:** Autor

Considerando la tabla anterior, correspondiente a los registros de ventas mensuales (expresadas en kilogramos) de una empresa comercializadora de aditivos para lubricantes procedemos a ejecutar el análisis exploratorio de los datos con el fin de examinar los datos involucrados en el presente estudio antes de aplicar cualquier técnica estadística, de esta manera podremos conseguir un entendimiento básico de nuestros datos y de las posibles relaciones existentes entre las variables a ser analizadas. Para llevar a cabo esta exploración de nuestros datos utilizaremos el Software libre R, transformándolos a series temporales y los representaremos

gráficamente con el fin de verificar la posible presencia principalmente de tendencias o estacionalidades que den evidencia de la no-estacionariedad de la serie.

En primera instancia, procedemos con la importación de nuestros datos a R y la activación de las librerías correspondientes (1).

*(1) Nota de programación: Los códigos utilizados en el presente estudio se encuentra agregados en Anexos*

Puesto que, los datos son recibidos en kilogramos procedemos con la transformación de estos datos a toneladas métricas dividiendo la serie de tiempo para 1000, considerando la equivalencia: 1000 kg =1 MT.

|                  | <b>Ventas de Aditivos Mensuales Totales (MT)</b> |      |      |      |      |      |  |  |
|------------------|--------------------------------------------------|------|------|------|------|------|--|--|
| Mes / Año        | 2014                                             | 2015 | 2016 | 2017 | 2018 | 2019 |  |  |
| Enero            | 313                                              | 335  | 317  | 392  | 291  | 211  |  |  |
| <b>Febrero</b>   | 413                                              | 407  | 400  | 275  | 205  | 166  |  |  |
| <b>Marzo</b>     | 323                                              | 382  | 286  | 407  | 265  | 287  |  |  |
| <b>Abril</b>     | 438                                              | 368  | 399  | 240  | 220  | 244  |  |  |
| Mayo             | 379                                              | 548  | 384  | 358  | 285  | 259  |  |  |
| Junio            | 353                                              | 383  | 307  | 295  | 299  | 201  |  |  |
| Julio            | 382                                              | 349  | 384  | 313  | 279  | 244  |  |  |
| <b>Agosto</b>    | 399                                              | 372  | 295  | 271  | 290  | 261  |  |  |
| Septiembre       | 365                                              | 331  | 301  | 271  | 253  | 229  |  |  |
| <b>Octubre</b>   | 300                                              | 397  | 254  | 230  | 195  | 226  |  |  |
| <b>Noviembre</b> | 317                                              | 340  | 380  | 342  | 312  | 293  |  |  |
| <b>Diciembre</b> | 345                                              | 300  | 315  | 202  | 257  | 163  |  |  |

**Tabla No. 4.5. Serie histórica mensual de las ventas totales de aditivos para la fabricación de lubricantes expresadas en toneladas métricas, periodo 2014-2019.**

**Fuente:** Registros de Ventas de la Empresa Comercializadora de Aditivos **Elaborado por:** Autor

Posteriormente generamos un histograma de frecuencias con la finalidad de representar la distribución de los datos por medio de barras, dándonos un vistazo general del comportamiento de las variables, su distribución, dispersión, aleatoridad o tendencia.

En el histograma que observamos en la siguiente tabla, podemos evidenciar que nuestros datos muy posiblemente tienen una distribución normal.

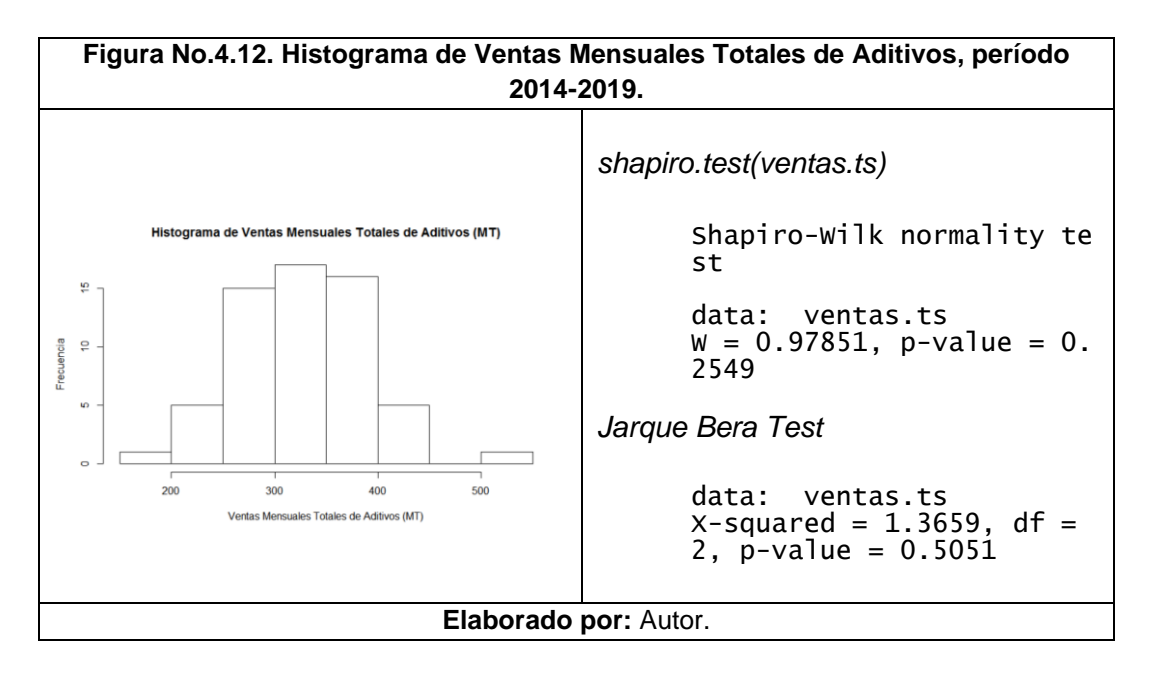

Por lo que adicionalmente llevamos a cabo una prueba de normalidad Shapiro-Wilk, obteniendo un valor p de la prueba de 0.26 y que es superior a 0.05, no rechazamos la hipótesis nula por lo que se puede concluir que los datos de las ventas siguen una distribución normal. Lo cual es congruente también con el valor p de 0.51 obtenido en la prueba jarque.bera, en donde tampoco rechazamos la hipótesis nula de que las ventas totales de aditivos son normales.

Continuando el análisis, procedemos a graficar los datos de nuestra serie respecto al tiempo, la cual nos permite observar la probable presencia de una tendencia descendente.

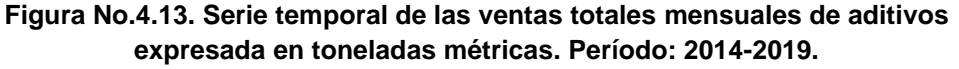

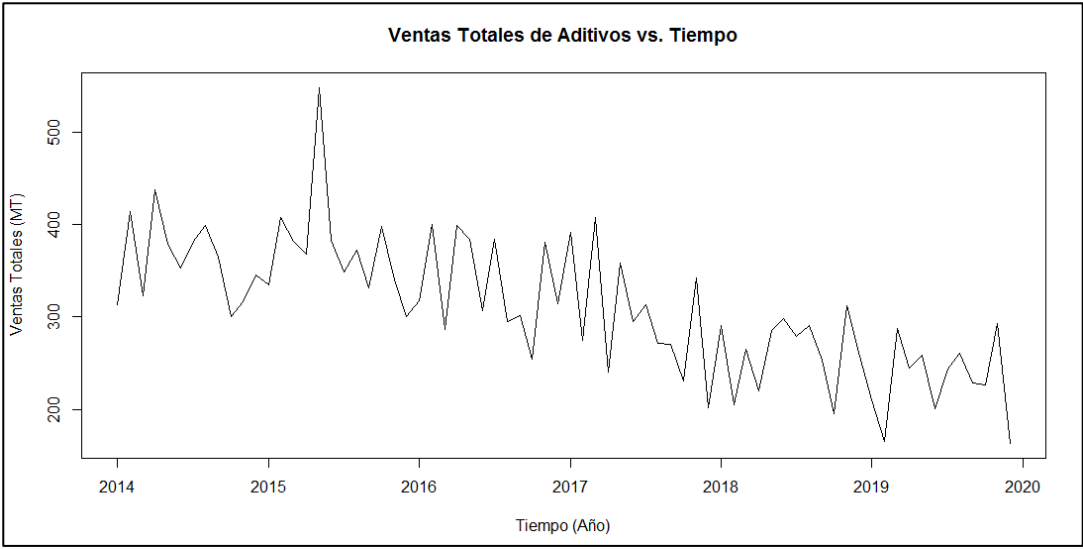

**Fuente:** Registros de Ventas de la Empresa Comercializadora de Aditivos **Elaborado por:** Autor

Con el fin de obtener más detalles de su comportamiento, descomponemos la serie temporal en todos sus posibles componentes (tendencia, estacional y aleatorio) a través de la descomposición estacional clásica de medias móviles.

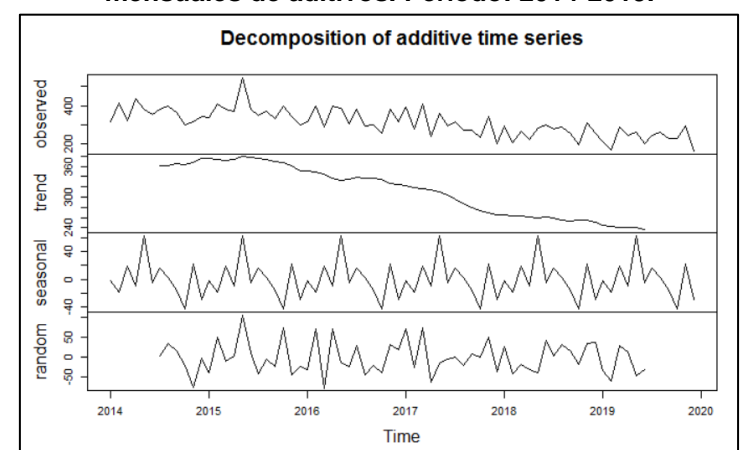

**Figura No.4.14. Descomposición de la Serie Temporal de las ventas totales mensuales de aditivos. Período: 2014-2019.**

**Fuente:** Registros de Ventas de la Empresa Comercializadora de Aditivos **Elaborado por:** Autor

Como resultado, en la gráfica anterior confirmamos la existencia de una tendencia descendente y la presencia del componente estacional y el aleatorio. Considerando que son datos de ventas mensuales y que se presentan cortes anuales, continuamos con la observación del comportamiento de los datos segmentándolos por meses siendo *Enero=1, Febrero=2….Diciembre=12.*

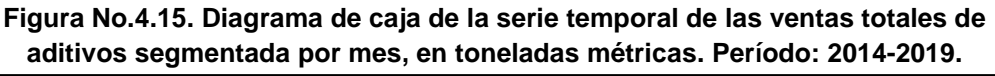

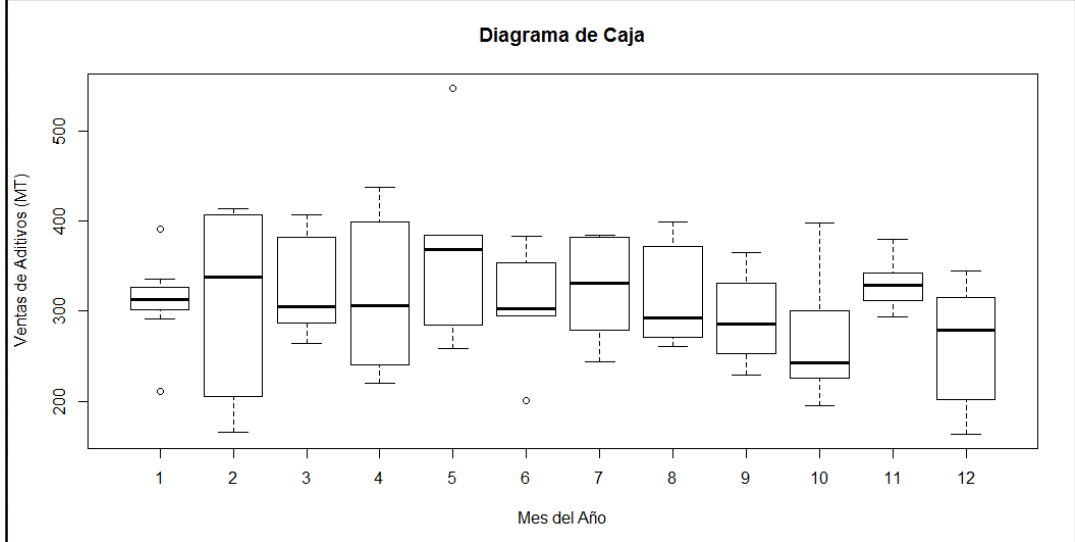

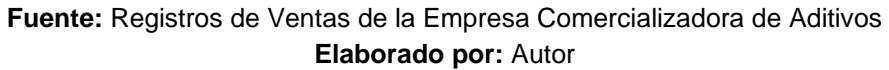

Como podemos ver en el diagrama de caja anterior los valores de las medias de las ventas totales mensuales tienen comportamientos diferentes entre sí.

Adicionalmente observamos que los valores en términos de media más altos se presentan durante el mes de mayo; mientras que, durante el mes de febrero existe una variabilidad muy alta considerando que la dispersión observada es la más amplia de los valores recopilados. Adicionalmente podemos verificar que en el mes de noviembre se produce otro fenómeno, en donde el valor de media es el segundo más alto a lo largo de los años y su variabilidad es baja, esto se debe principalmente a que las empresas productoras de lubricantes abastecen sus bodegas tanto de materias primas como de productos terminado teniendo en cuenta que sólo producirán los primeros 15 días del mes de diciembre. Por otra parte, observamos ciertos datos anómalos en la gráfica que antecede, aquellos que se encuentran por encima del valor de la media de los meses enero y mayo fueron el resultado de un crecimiento abrupto en la generación termoeléctrica durante el año 2015 y las ventas de aditivos relacionados a este segmento, mientras que los que se encuentran por debajo de la media en los meses de enero y junio son por el contrario consecuencia de falta de abastecimiento de aditivos ocasionando una disminución directa en las ventas.

#### **4.3.2. ANÁLISIS DE TENDENCIA**

Una vez que concluimos el análisis exploratorio de nuestros datos, procedemos a aplicar la metodología Box-Jenkins; para esto es necesario que trabajemos únicamente con los datos de los primeros 5 años (2014 a 2018) para generar el modelo de pronóstico y utilicemos los datos correspondientes al año 2019 para comprobar qué tan cerca se encuentra nuestro modelo de la realidad.

Por lo anteriormente expuesto, procedemos a graficar únicamente el periodo 2014- 2018 para verificar si estos se comportan de forma estacionaria:

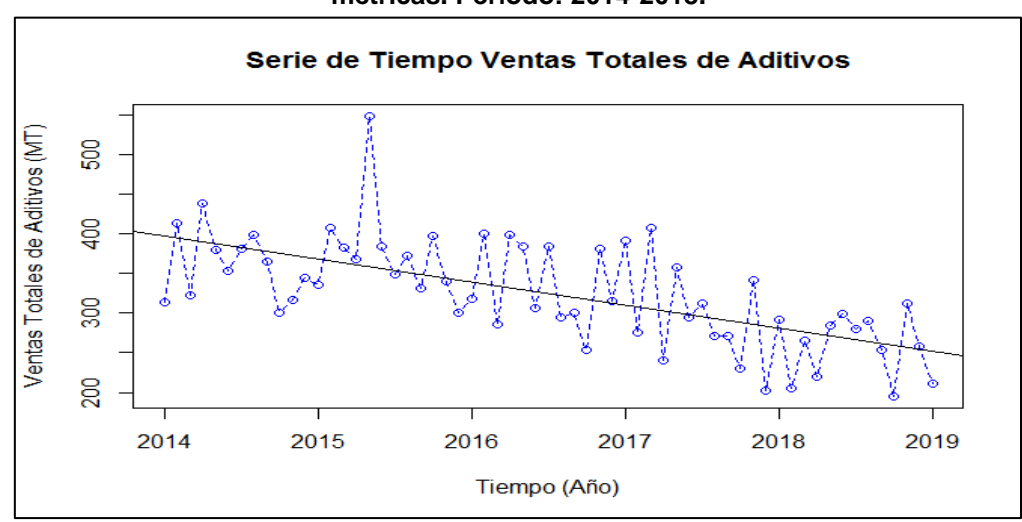

**Figura No.4.16. Serie temporal de las ventas totales de aditivos, en toneladas métricas. Período: 2014-2018.**

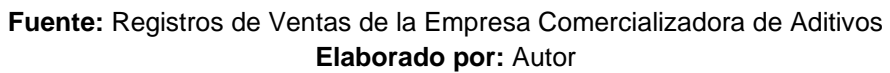

En la gráfica anterior podemos evidenciar que nuestra serie de tiempo no es estacionaria respecto a su media lo cual es corroborado a través de la aplicación de la prueba Phillips-Perron que nos indica que debemos aplicar 1 diferencia a nuestra serie para alcanzar la estacionariedad; adicionalmente, como habíamos observado en la gráfica de descomposición existe una tendencia de datos decreciente, contiene también un componente estacional y sus fluctuaciones en el tiempo no son uniformes; es decir, tiene variaciones irregulares.

Por lo expresado en el párrafo anterior y dado que debemos eliminar las variaciones irregulares de nuestra serie de datos, aplicamos logaritmos a nuestra serie y los graficamos para verificar los cambios en su comportamiento:

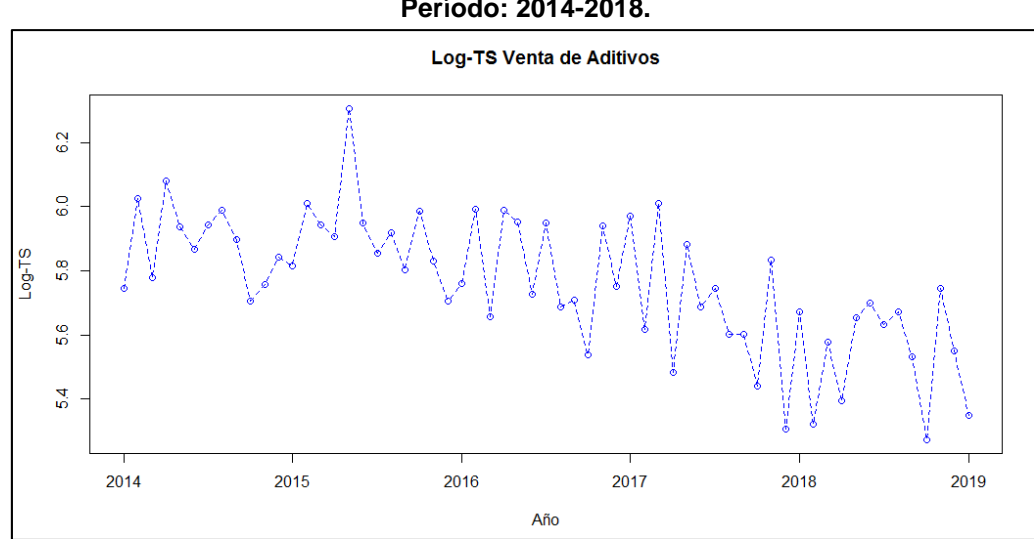

**Figura No.4.17. Logaritmo de la serie temporal de las ventas totales de aditivos. Período: 2014-2018.**

**Fuente:** Registros de Ventas de la Empresa Comercializadora de Aditivos **Elaborado por:** Autor

Una vez que hemos aplicado los logaritmos a nuestra serie, creando una nueva seria llamada *serielog*, podemos ver que el rango de diferencia entre los valores mensuales es muy inferior a la serie inicial *ventas.ts;* y de esta manera conseguimos que esta nueva serie tenga una variabilidad regular.

De acuerdo a lo expresado por Box-Jenkins, con la finalidad de aplicar esta metodología de modelos autorregresivos, precisamos conseguir una serie de datos al menos débilmente estacionaria en términos media y para lograr esto necesitaríamos también remover la tendencia anteriormente observada; es por esto que, aplicamos una primera diferencia a nuestra serie.

Es recomendable también llevar a cabo un test que compruebe que lo efectuado es estadísticamente adecuado, por lo que procedemos a utilizar la Prueba Aumentada de Dickey-Fuller. Al ser el valor p obtenido menor que 0.05 rechazamos la hipótesis nula de que la serie temporal posee raíz unitaria, lo cual significaría que nuestra serie es estacionaria.

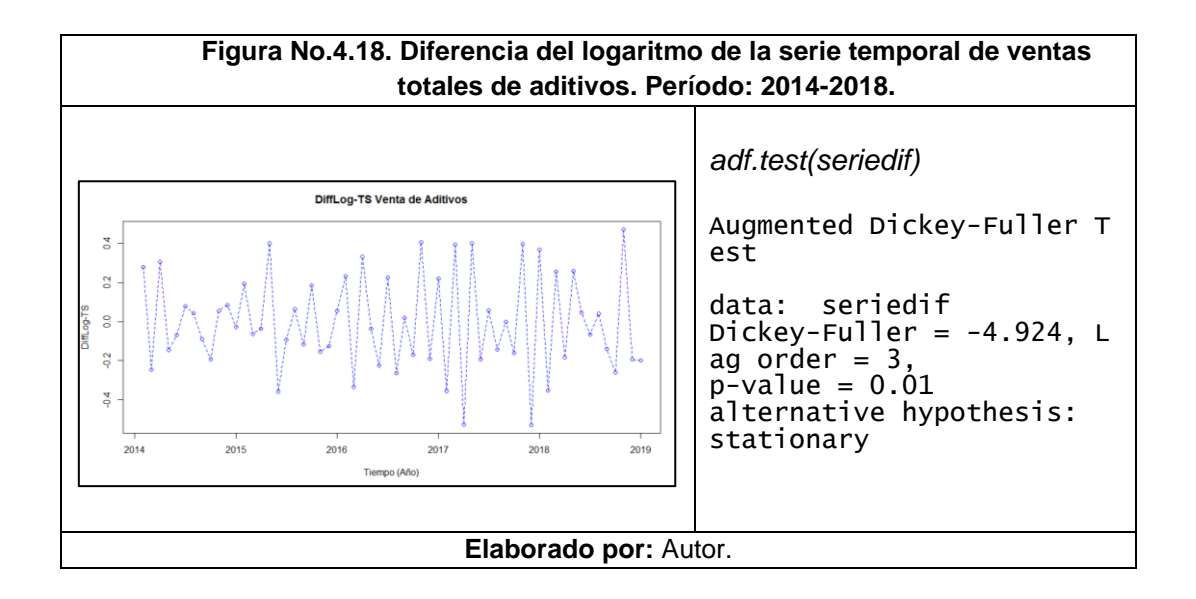

### **4.3.3. AJUSTE DEL MODELO**

Considerando que nuestros datos se encuentran preparados y han cumplido todos los supuestos del modelo, con el objetivo de definir el orden del modelo que representará a los datos, son necesarias tres variables: p, d y q que representan el orden de las partes media autorregresivas, integradas y móviles.

Es por esto que procederemos con la visualización de las funciones de autocorrelación típicamente utilizadas dentro de la metodología Box-Jenkins: Función de Aucorrelación y Función de Autocorrelación Parcial.

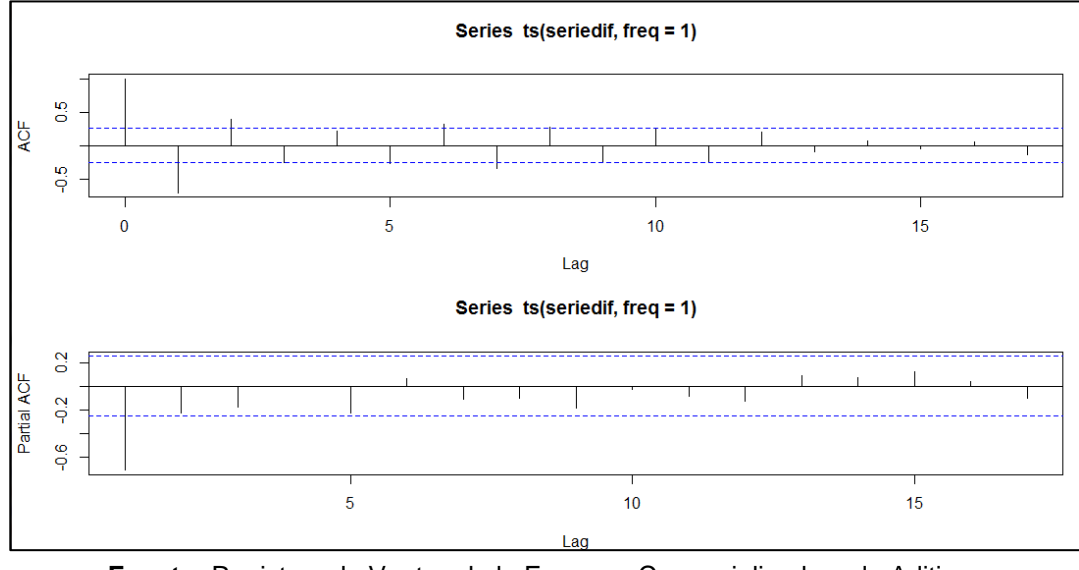

**Figura No.4.19. ACF y PACF de la serie temporal** *seriedif***. Ventas Totales de Aditivos**

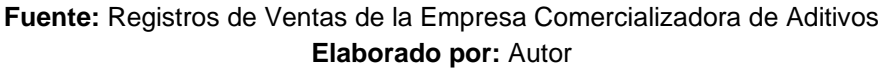

Considerando lo expuesto en la figura anterior, en el gráfico de PACF (Función de autocorrelación parcial) observamos autocorrelaciones nulas a partir del primer rezago (lag); en base a esto es posible plantear un modelo AR de orden uno es decir el valor p será igual a 1; puesto que, el gráfico PACF nos indica el número de componentes que tendrá la parte AR de nuestro modelo. Por otra parte, comportamiento de observado en el gráfico ACF (Función de Autocorrelación) nos muestra detalles de la parte MA (Media Móvil), teniendo en cuenta que en este se evidencia un comportamiento de decaimiento exponencial muy probablemente tendrá un solo componente. En base a estos criterios procedemos a plantear los diferentes modelos del presente estudio.

#### **4.3.3.1. Modelos ARIMA Estacionales (p,d,q)x(P,D,Q)s**

Para plantear un modelo arima estacional o arima estacional multiplicativo, recorrimos los comportamientos de modelos previos de sus componentes autorregresivos y de medias móviles, probamos inicialmente un modelo AR(1) en donde el valor de p tomaba el valor de 1 conforme a la gráfica de PACF, en donde observamos que se supera el límite mínimo en el primer retardo. Debido a que el comportamiento de este no fue satisfactorio en la prueba de Box-Lung ( $p = 0.26$ ), llevamos también acabo un análisis con AR (2), el cual presentó un valor mayor en la prueba de Box-Lung ( $p = 0.45$ ). Para complementar el modelo arima con características estacionales, complementamos el planteamiento del modelo en base a lo expresado anteriormente, donde P tomaría el valor de 1, conforme a la gráfica PACF, D equivaldría a 1 por la aplicación de diferencias y Q sería igual a 1 conforme a la gráfica ACF y el decaimiento exponencial de la gráfica. Finalmente, agregamos a nuestro sistema de estudio las características estacionales de los datos de ventas de aditivos de la empresa comercializadora. Es decir, para este caso particular, al ser datos anuales, el periodo s será igual a 12; de tal forma planteamos el siguiente modelo:

```
Tabla No. 4.6. Resumen Estadístico - Orden (2,0,0)x(1,1,1)12,
                    Serie Temporal Ventas Totales
Orden: (2,0,0) \times (1,1,1)<sub>12</sub>
Coefficients:
      ar1 ar2 sar1 sma1<br>0.1203   0.4883   -0.7163   0.2169
 0.1203 0.4883 -0.7163 0.2169
      0.1247sigma\wedge2 estimated as 3112: log likelihood = -264,
aic = 538Training set error measures:
 ME RMSE MAE MPE MAPE 
MASE
Training set -10.29527 49.89295 35.97753 -4.816182 11.66981 0.
5557482
                     ACF1
Training set -0.1247321
                        Elaborado por: Autor
```
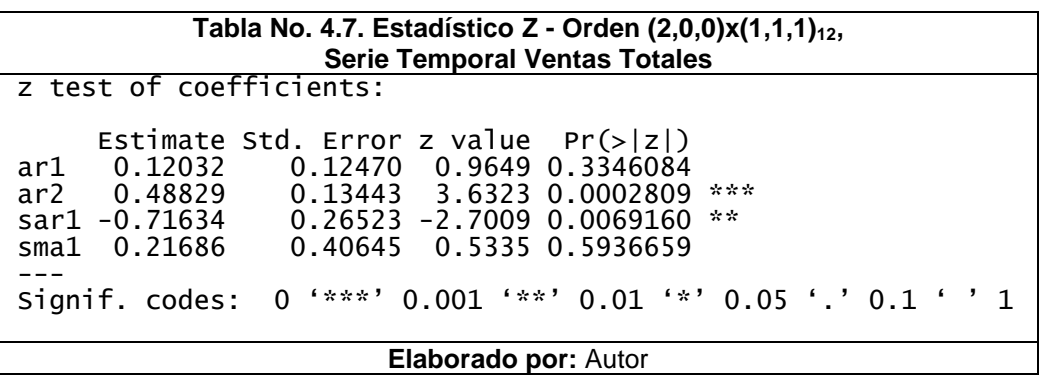

Contrario a lo esperado, vemos que el comportamiento del estadístico p (*0.32*) en la prueba de ruido blanco (Ljung-Box) es el de valor más bajo en comparación con todos los modelos planteados AR(2) y ARIMA(2,1,1); a pesar de ser el que cuenta con más características ingresadas al modelo a partir de los diferentes coeficientes.

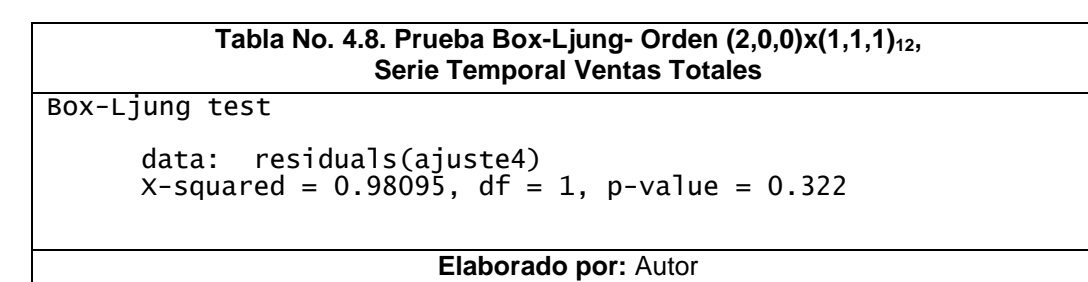

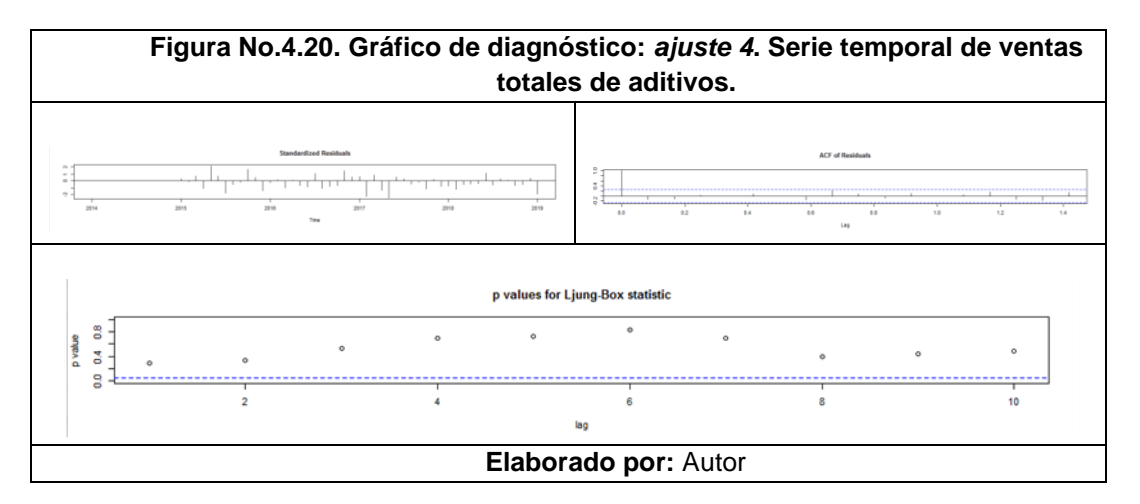

# **4.3.4. ELECCIÓN DEL MEJOR MODELO**

En base a los modelos planteados en el presente estudio realizaremos un análisis comparativo para seleccionar el modelo que mejor represente el comportamiento de nuestra variable de respuesta.

Para esto, utilizamos los resultados de los Errores Medios de Porcentaje Absoluto (MAPE) de cada modelo calculado a través de la aplicación de *summary* a cada uno; y por otra parte debemos calcular también los criterios de información de *Akaike* (AIC) y criterios de información bayesiano (BIC). Una vez finalizadas estas estimaciones generamos el cuadro comparativo de los modelos resultantes del presente estudio:

| No. | <b>MODELO</b>           | <b>AIC</b> | <b>BIC</b> | <b>MAPE</b> |
|-----|-------------------------|------------|------------|-------------|
|     | ARIMA (1,0,0)           | 672,72     | 678,99     | 15,90       |
|     | ARIMA (2,0,0)           | 654,58     | 662,96     | 13,28       |
| っ   | ARIMA (2,1,1)           | 641,89     | 650,20     | 13,23       |
| 4   | ARIMA (2,0,0)x(1,1,1)12 | 538        | 547,36     | 11,67       |

**Tabla No. 4.9. Comparación de modelos resultantes. Serie temporal ventas totales de aditivos.**

**Elaborado por:** Autor

De acuerdo con los criterios AIC y BIC, se selecciona el modelo ARIMA  $(2,0,0)$ x $(1,1,1)$ 12, ya que presenta los menores valores en estos criterios. De forma similar, utilizando el criterio MAPE el modelo 4 volvió a ser seleccionado; puesto que también presenta el menor valor comparado con los demás modelos, lo cual indica que es el modelo que menos se desvía de los datos originales, por lo cual procedemos a graficar el modelo elegido en la siguiente figura:

**Figura No.4.21. Comparación de la serie temporal pronosticada y la serie temporal de datos reales de ventas totales de aditivos. Período: 2014-2018.**

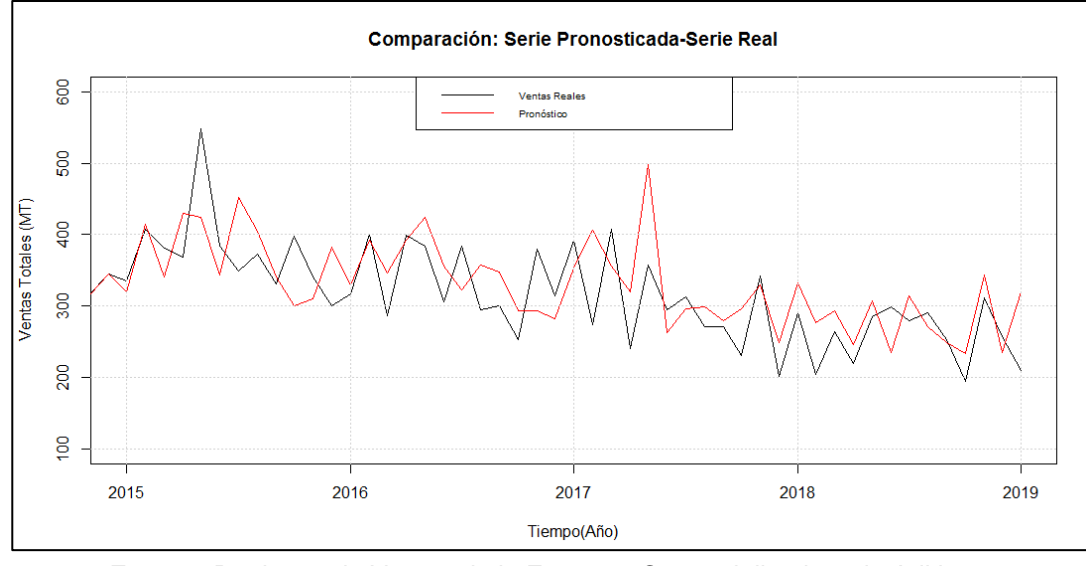

**Fuente:** Registros de Ventas de la Empresa Comercializadora de Aditivos **Elaborado por:** Autor

# **4.3.5. PREDICCIÓN UTILIZANDO ARIMA**

Una vez que hemos elegido el ajuste 4 como el más adecuado a nuestro conjunto de datos utilizaremos la función *forecast()* en R, con el fin de predecir o pronosticar los posibles valores futuros de nuestra serie temporal, determinando también intervalos de confianza:

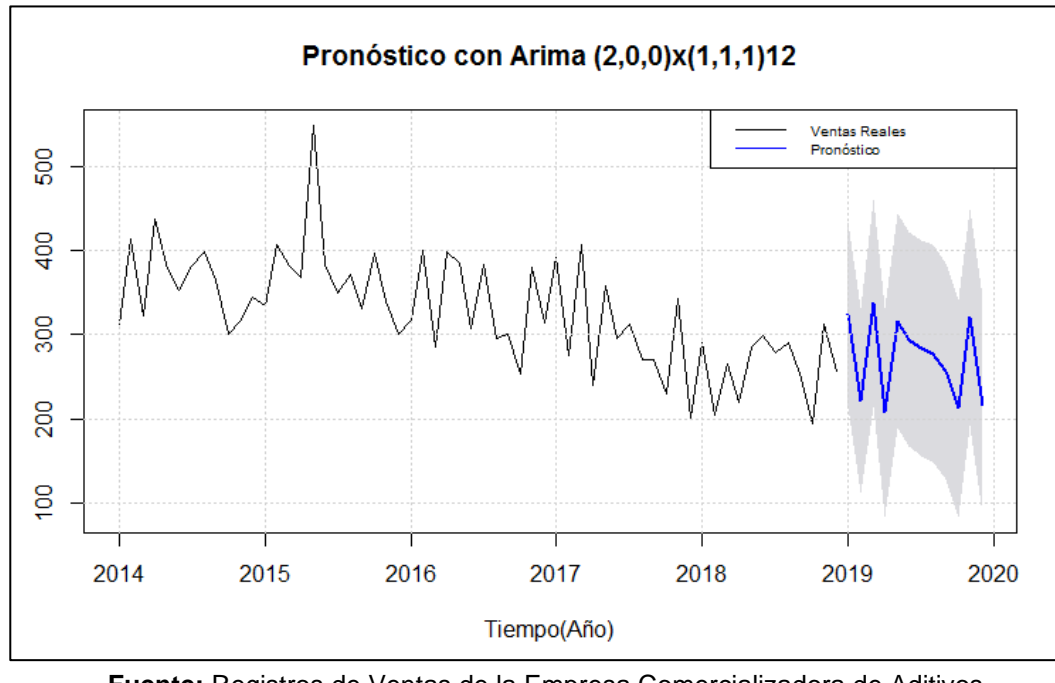

**Figura No.4.22. Pronóstico de ventas totales a través de Arima (2,0,0)x(1,1,1)12, expresado en toneladas métricas. Período: 2014-2019.**

**Fuente:** Registros de Ventas de la Empresa Comercializadora de Aditivos **Elaborado por:** Autor

Adicionalmente, tabulamos los datos obtenidos dentro del presente pronóstico:

| totales    |                 |                      |                      |  |  |  |
|------------|-----------------|----------------------|----------------------|--|--|--|
| <b>Mes</b> | Pronóstico (MT) | Límite Inferior (MT) | Límite Superior (MT) |  |  |  |
| Enero      | 323,72          | 214,39               | 433,06               |  |  |  |
| Febrero    | 221,34          | 111,22               | 331,46               |  |  |  |
| Marzo      | 338,12          | 215,04               | 461,19               |  |  |  |
| Abril      | 207,95          | 84,19                | 331,72               |  |  |  |
| Mayo       | 316,5           | 189,52               | 443,48               |  |  |  |
| Junio      | 294,72          | 167,36               | 422,08               |  |  |  |
| Julio      | 283,49          | 155,25               | 411,74               |  |  |  |
| Agosto     | 278             | 149,59               | 406,41               |  |  |  |
| Septiembre | 256,93          | 128,26               | 385,6                |  |  |  |
| Octubre    | 212,88          | 84,14                | 341,62               |  |  |  |
| Noviembre  | 321,05          | 192,23               | 449,86               |  |  |  |
| Diciembre  | 215,87          | 87,02                | 344,71               |  |  |  |

**Tabla No. 4.10. Pronósticos resultantes del ajuste 4 (Periodo 2019). Serie temporal ventas totales**

**Elaborado por:** Autor

A continuación, también detallamos la estimación de ventas anual considerando la suma de los pronósticos mensuales para el año 2019, expresados en toneladas métricas: 3270,57 MT

Finalmente, con el objetivo de validar nuestro modelo debemos comparar los valores reales de las ventas del año 2019 que fueron separados del conjunto inicial de nuestra serie de tiempo y los datos obtenidos mediante nuestro modelo de mejor ajuste, es por esto que ilustramos ambas series de tiempo en la siguiente figura, en donde podemos observar que el modelo pronosticado *ajuste4* tiene un comportamiento similar a los valores reales de nuestra variable de respuesta; es decir, ventas reales de aditivos expresadas en toneladas métricas:

**Figura No.4.23. Comparación de la serie temporal pronosticada y la serie temporal de datos reales de ventas totales de aditivos. Período: 2014-2019.**

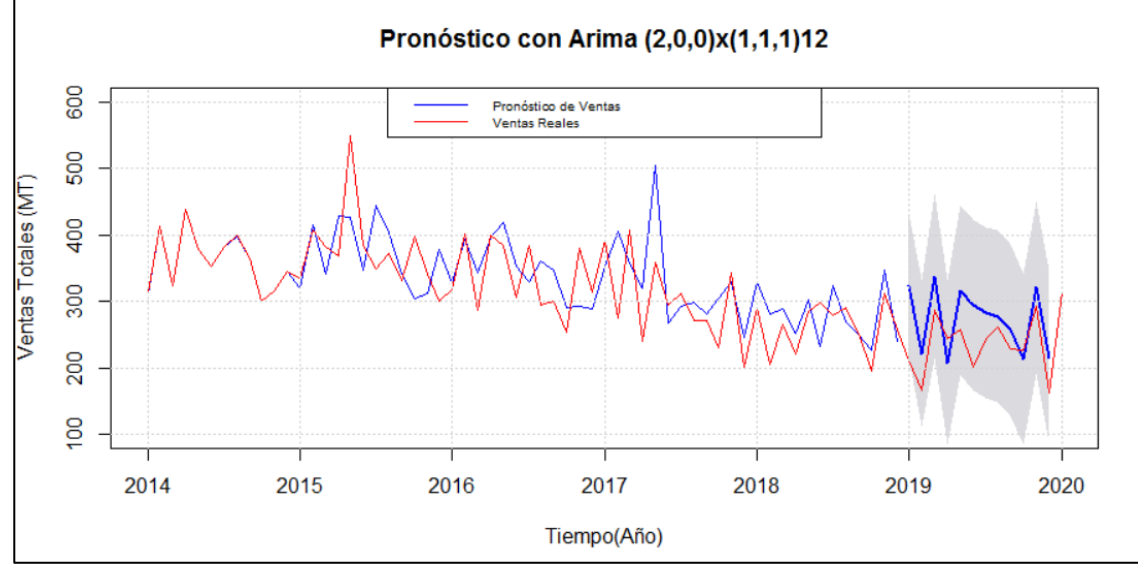

**Fuente:** Registros de Ventas de la Empresa Comercializadora de Aditivos **Elaborado por:** Autor

Así también, procedemos a comparar los resultados reales y pronosticados de las ventas de aditivos de la empresa comercializadora durante el año 2019 expresadas en toneladas métricas (MT):

**Tabla No. 4.11. Comparación de ventas pronosticadas y reales durante el año 2019. Serie temporal ventas totales de aditivos.**

| <b>Ventas Reales</b> | <b>Ventas</b>             | <b>Diferencia</b> | Diferencia |
|----------------------|---------------------------|-------------------|------------|
| (MT)                 | <b>Pronosticadas (MT)</b> | (MT)              | Porcentual |
| 2783,03              | 3270,57                   | 487,54            | 17.52%     |

**Elaborado por:** Autor

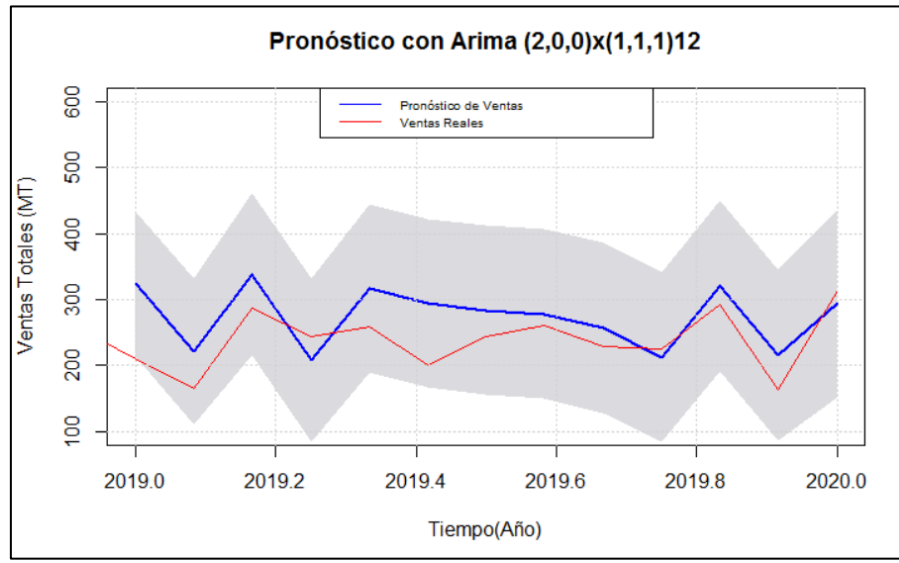

**Figura No.4.24. Comparación de la serie temporal pronosticada y la serie temporal de datos reales de ventas totales de aditivos. Período: 2019.**

**Fuente:** Registros de Ventas de la Empresa Comercializadora de Aditivos **Elaborado por:** Autor

### **4.4. MODELO: FUERA DE BORDA**

### **4.4.1. ANÁLISIS EXPLORATORIO DE DATOS**

En esta sección se llevará a cabo la presentación de la serie mensual de las ventas totales del aditivo ¨Fuera de Borda¨ para la fabricación de lubricantes de motores enfriados por agua expresadas en kilogramos de una empresa importadora y comercializadora de materias primas, correspondientes a los periodos 2014 a 2019, obtenidos a través de los registros de ventas de la empresa importadora y comercializadora de materias primas.

|                  | Ventas Mensuales de Aditivo "Fuera de Borda" (kg) |       |       |       |       |       |  |
|------------------|---------------------------------------------------|-------|-------|-------|-------|-------|--|
| Mes/Año          | 2014                                              | 2015  | 2016  | 2017  | 2018  | 2019  |  |
| Enero            | 16257                                             | 17952 | 19244 | 17729 | 24872 | 11397 |  |
| Febrero          | 15183                                             | 20205 | 21414 | 16496 | 17765 | 25128 |  |
| Marzo            | 22113                                             | 22732 | 20663 | 25820 | 31694 | 21433 |  |
| Abril            | 11491                                             | 25818 | 22488 | 27806 | 28985 | 27422 |  |
| Mayo             | 16492                                             | 63732 | 14992 | 25533 | 24409 | 26918 |  |
| Junio            | 19644                                             | 17167 | 15974 | 19966 | 16830 | 18796 |  |
| Julio            | 20074                                             | 22453 | 30423 | 22862 | 25241 | 25806 |  |
| Agosto           | 11285                                             | 19927 | 19709 | 25996 | 23505 | 30500 |  |
| Septiembre       | 22728                                             | 21053 | 13464 | 23740 | 23984 | 34848 |  |
| <b>Octubre</b>   | 19309                                             | 18066 | 17370 | 15596 | 22955 | 11405 |  |
| <b>Noviembre</b> | 24199                                             | 21293 | 21049 | 27376 | 22253 | 33184 |  |
| <b>Diciembre</b> | 21885                                             | 20544 | 15227 | 15622 | 25432 | 20362 |  |

**Tabla No. 4.12. Serie histórica mensual de las ventas del aditivo para la fabricación de lubricantes ¨Fuera de Borda¨ expresadas en kilogramos, periodo 2014-2019.**

**Fuente:** Registros de Ventas de la Empresa Comercializadora de Aditivos **Elaborado por:** Autor

Al igual que con las ventas mensuales totales (expresadas en kilogramos) detalladas en el numeral anterior se llevará a cabo el análisis exploratorio de los datos, utilizando el Software libre R, transformándolos a series temporales y los representaremos gráficamente con el fin de verificar la posible presencia principalmente de tendencias o estacionalidades que den evidencia de la noestacionariedad de la serie.

Para esto importamos nuestros datos a R, aplicando las mismas librerías que con la serie de ventas totales mensuales del numeral anterior.

Puesto que, los datos son recibidos en kilogramos procedemos con la transformación de estos datos a toneladas métricas dividiendo la serie de tiempo para 1000, considerando la equivalencia: 1000 kg =1 MT.

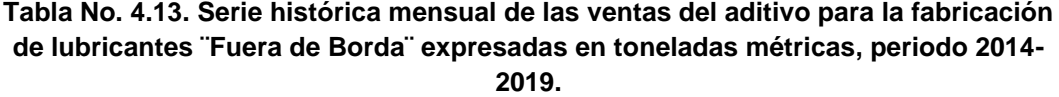

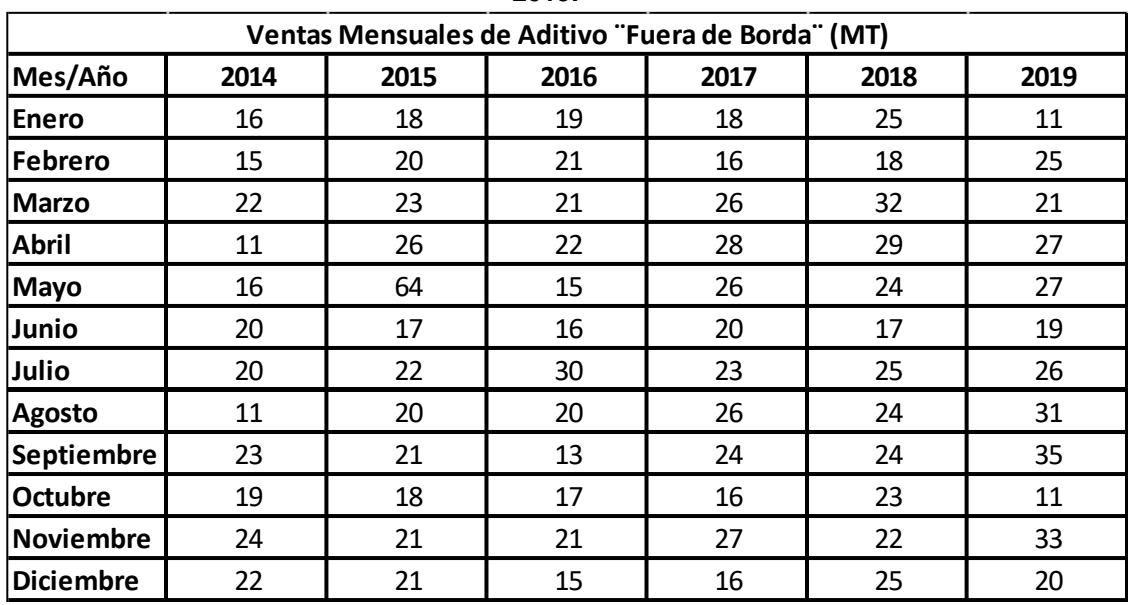

**Fuente:** Registros de Ventas de la Empresa Comercializadora de Aditivos **Elaborado por:** Autor

A continuación, generamos un histograma de frecuencias con la finalidad de representar la distribución de los datos por medio de barras, en la siguiente figura podemos evidenciar que nuestros datos no tienen una distribución normal y para corroborar esta información llevamos a cabo las pruebas correspondientes de normalidad.

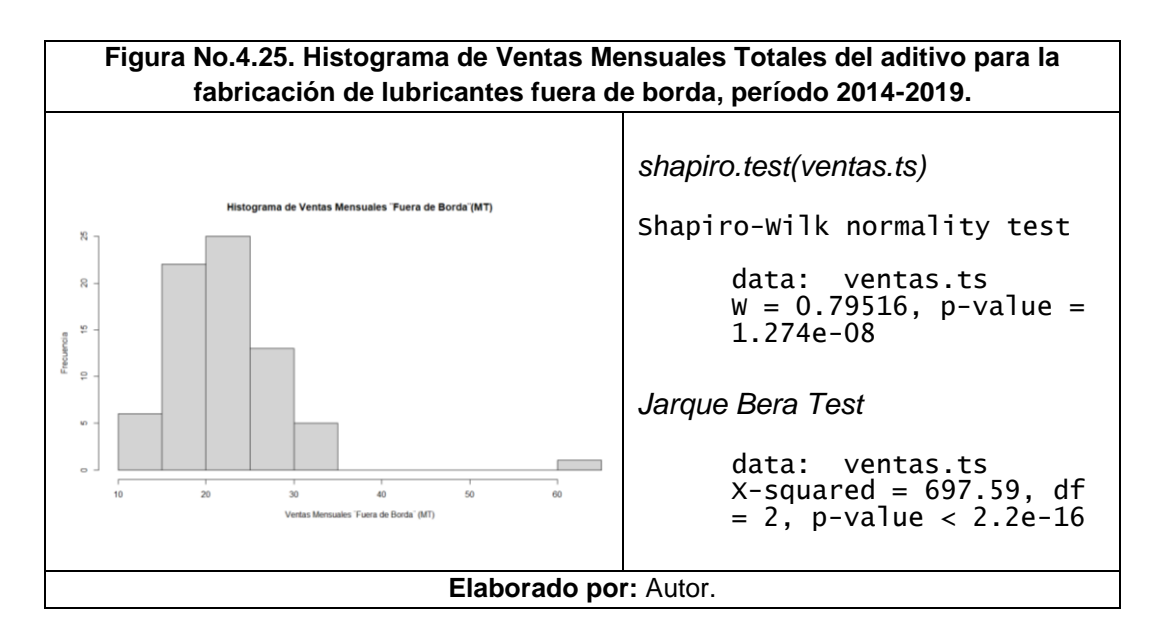

Puesto que este valor p obtenido en ambas pruebas es inferior a 0.05, rechazamos las hipótesis nulas de que la distribución de nuestros datos es normal.

Continuando el análisis, procedemos a graficar los datos de nuestra serie respecto al tiempo, la cual nos permite observar posible tendencia positiva ascendente:

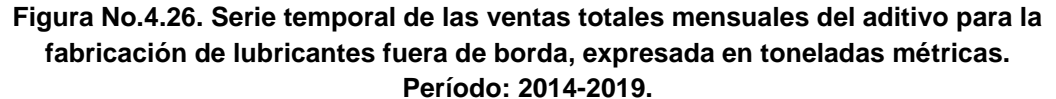

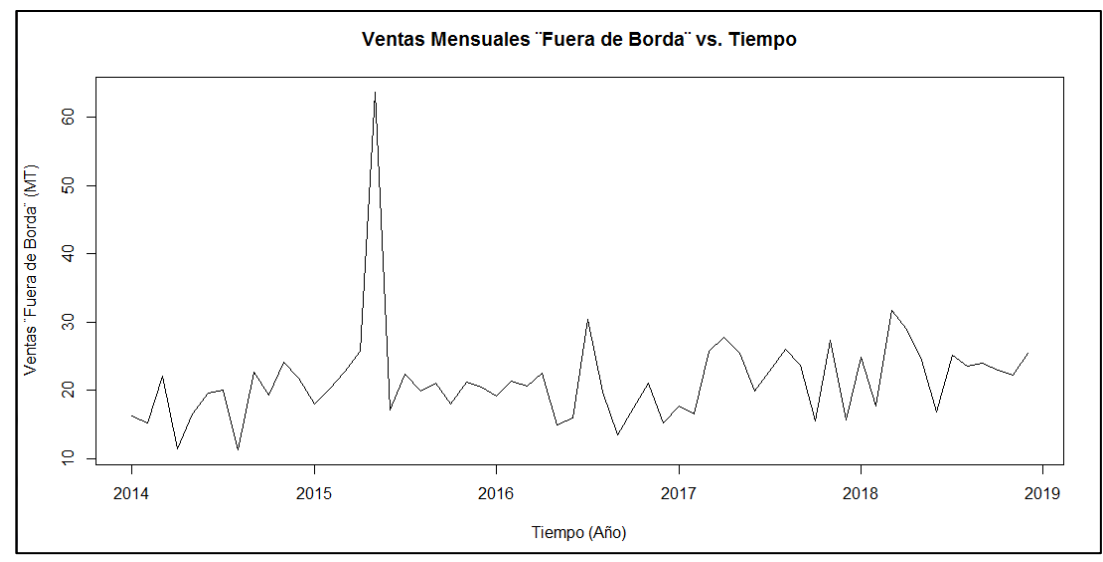

**Fuente:** Registros de Ventas de la Empresa Comercializadora de Aditivos **Elaborado por:** Autor

Con el fin de obtener más detalles de su comportamiento, descomponemos la serie temporal en todos sus posibles componentes (tendencia, estacional y aleatorio) a través de la descomposición estacional clásica de medias móviles.

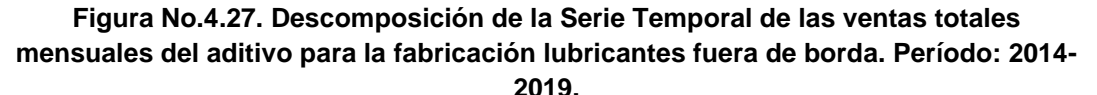

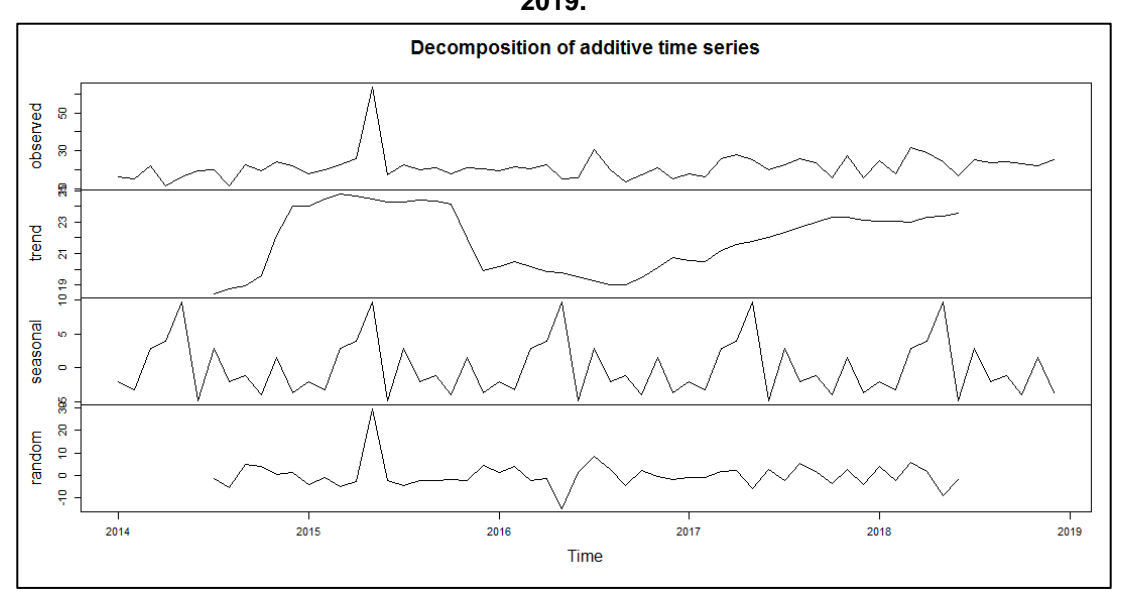

**Fuente:** Registros de Ventas de la Empresa Comercializadora de Aditivos **Elaborado por:** Autor

Como resultado, en la gráfica anterior no es posible evidenciar una tendencia ascendente que se mantenga constante respecto al tiempo. No obstante, si verificamos la del componente estacional y el aleatorio. Considerando que son datos de ventas mensuales y que se presentan cortes anuales, continuamos con la observación del comportamiento de los datos segmentándolos por meses siendo *Enero=1, Febrero=2….Diciembre=12.* En esta gráfica podemos observar que los valores de las medias presentan dispersiones más pequeñas, lo que nos puede dar una idea de que los consumos promedios de los meses de cada año tienen comportamientos similares.

**Figura No.4.28. Diagrama de caja de la serie temporal de las ventas totales del aditivo fuera de borda segmentada por mes, en toneladas métricas. Período: 2014- 2019.**

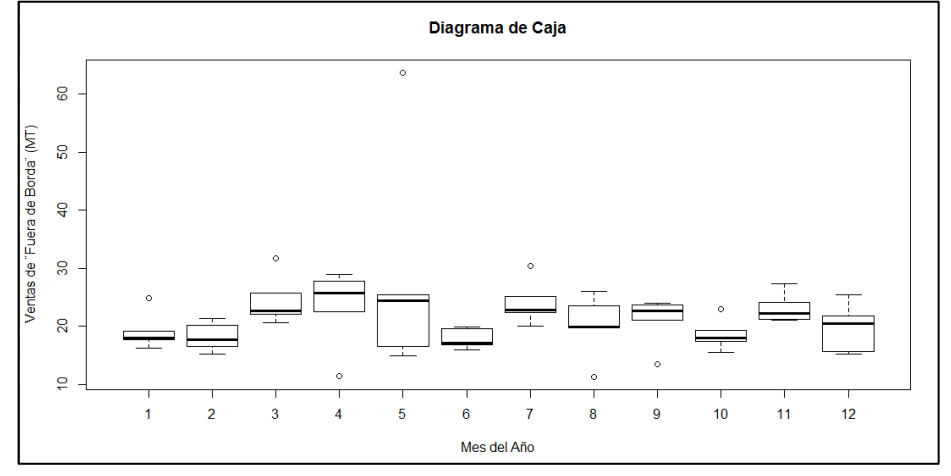

**Fuente:** Registros de Ventas de la Empresa Comercializadora de Aditivos **Elaborado por:** Autor

# **4.4.2. ANÁLISIS DE TENDENCIA**

Una vez que concluimos el análisis exploratorio de nuestros datos, procedemos a aplicar la metodología Box-Jenkins; para esto es necesario que trabajemos únicamente con los datos de los primeros 5 años (2014 a 2018) de las ventas del aditivo ¨Fuera de Borda¨ para generar el modelo de pronóstico y utilicemos los datos correspondientes al año 2019 para comprobar qué tan cerca se encuentra nuestro modelo de la realidad.

Por lo anteriormente expuesto, procedemos a graficar únicamente el periodo 2014- 2018 para verificar si estos se comportan de forma estacionaria:

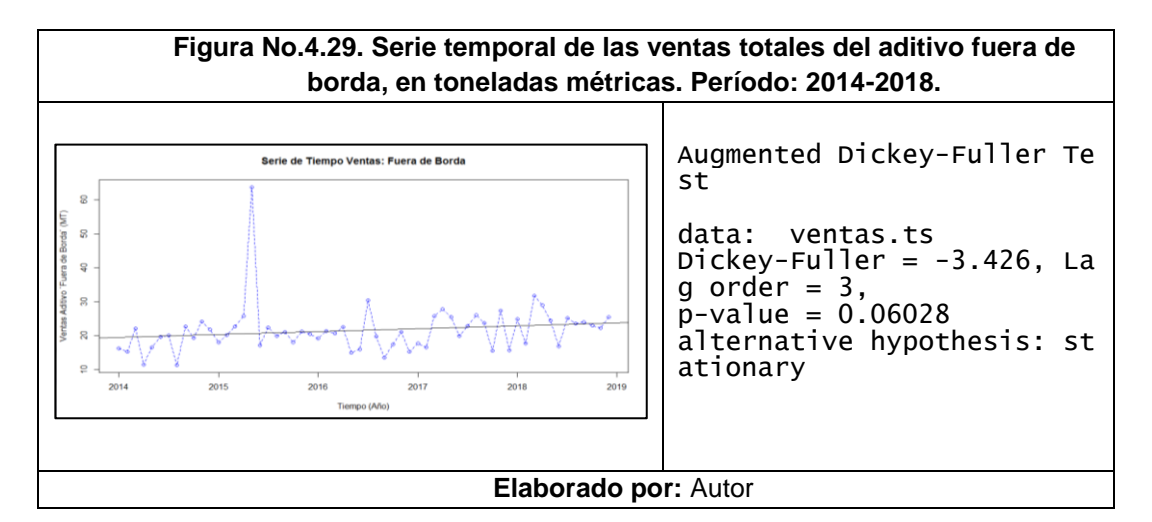

Adicionalmente a lo observado en la gráfica anteriormente expuesta, a través de la prueba Dickey-Fuller aumentada el valor p mostrado es superior a 0.05, es decir que aceptamos la hipótesis nula de que nuestra serie temporal tiene raíz unitaria y es estacionaria respecto a su media; adicionalmente, como habíamos observado en la gráfica de descomposición de nuestra serie de tiempo existe una tendencia de datos levemente ascendente, contiene también un componente estacional y sus fluctuaciones en el tiempo no son uniformes; es decir, tiene variaciones irregulares.

Por lo expresado en el párrafo anterior y dado que debemos eliminar las variaciones irregulares de nuestra serie de datos, aplicamos logaritmos a nuestra serie y los graficamos para verificar los cambios en su comportamiento.

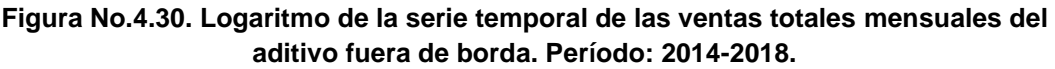

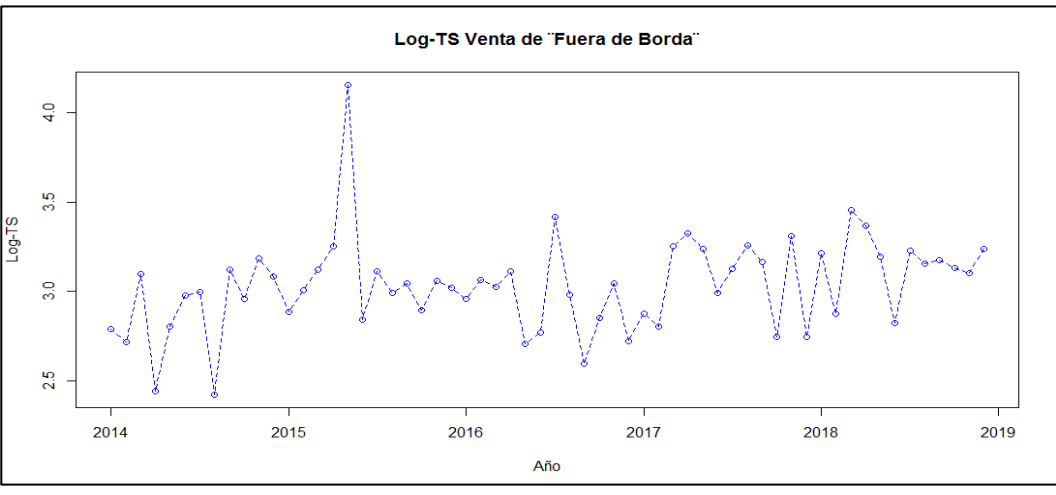

**Fuente:** Registros de Ventas de la Empresa Comercializadora de Aditivos **Elaborado por:** Autor

Una vez que hemos aplicado los logaritmos a nuestra serie, creando una nueva seria llamada *serielog*, podemos ver que el rango de diferencia entre los valores mensuales es muy inferior a la serie inicial *ventas.ts;* y de esta manera conseguimos que esta nueva serie tenga una variabilidad regular.

De acuerdo a lo expresado por Box-Jenkins, con la finalidad de aplicar esta metodología de modelos autorregresivos, precisamos conseguir una serie de datos al menos débilmente estacionaria en términos media y para lograr esto necesitaríamos también remover la tendencia anteriormente observada; es por esto que, aplicamos una primera diferencia a nuestra serie, a pesar de que al utilizar la prueba Phillip Perron nos haya indicado que no debíamos aplicar diferencias, dado que no era posible alcanzar un comportamiento estacionario en caso contrario:

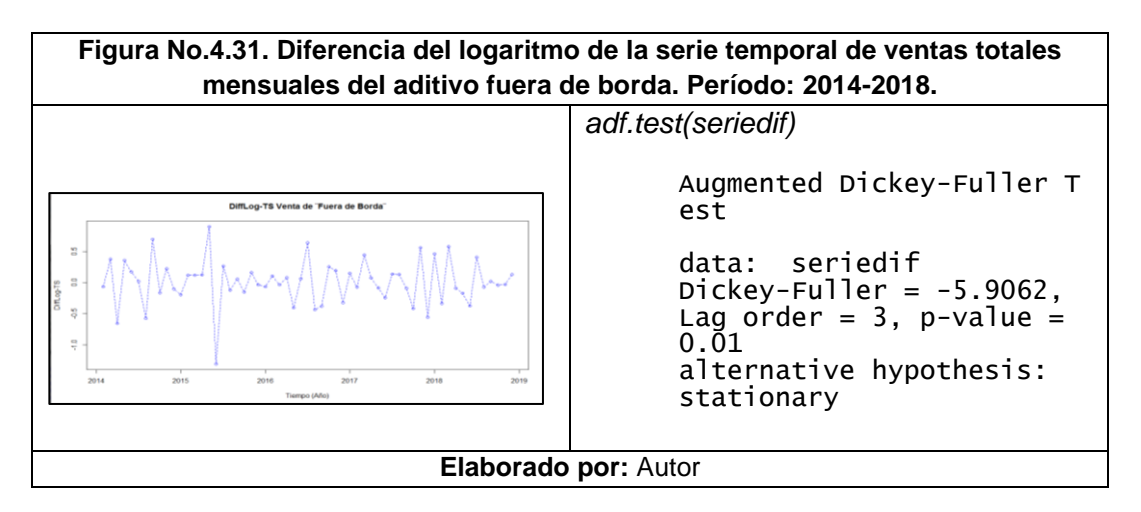

Como fue efectuado en el numeral anterior es recomendable también llevar a cabo un test que compruebe que lo efectuado es estadísticamente adecuado, por lo que procedemos a utilizar la Prueba Aumentada de Dickey-Fuller. Al ser el valor p obtenido menor que 0.05 rechazamos la hipótesis nula de que la serie temporal posee raíz unitaria, lo cual significaría que nuestra serie es estacionaria.

#### **4.4.3. AJUSTE DEL MODELO**

Tomando en cuenta los principios utilizados en el primer modelo planteado, procederemos con la visualización de las funciones de autocorrelación típicamente utilizadas dentro de la metodología Box-Jenkins: Función de Aucorrelación y Función de Autocorrelación Parcial.

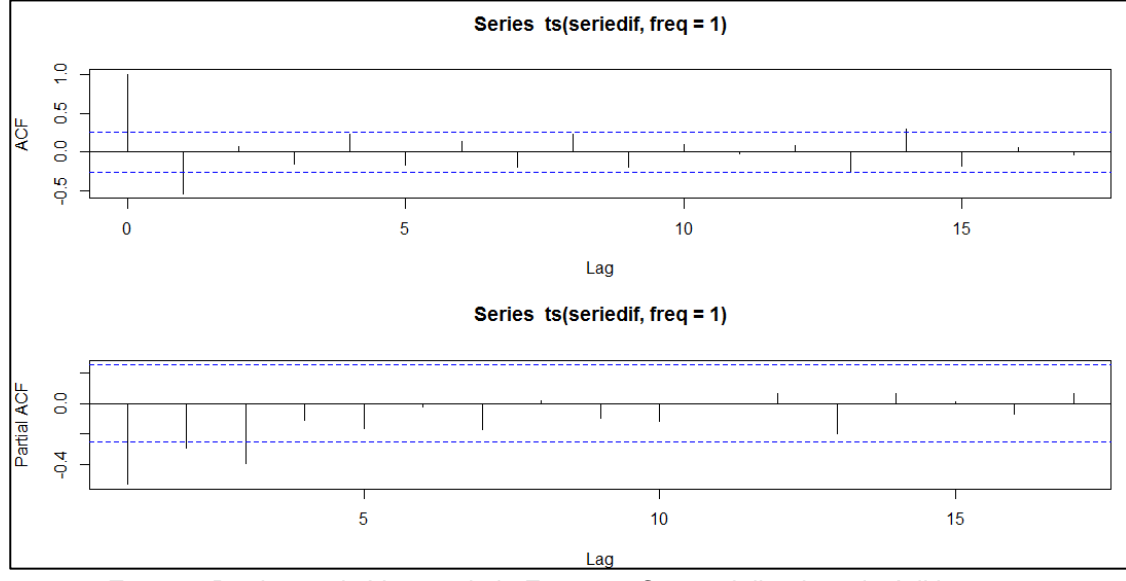

**Figura No.4.32. ACF y PACF de la serie temporal** *seriedif***. Aditivo Fuera de Borda.**

**Fuente:** Registros de Ventas de la Empresa Comercializadora de Aditivos **Elaborado por:** Autor

Considerando lo expuesto en la figura anterior, en el gráfico de PACF (Función de autocorrelación parcial) observamos autocorrelaciones nulas a partir del tercer rezago (lag); en base a esto es posible plantear un modelo AR de orden uno es decir el valor p será igual a 1 y un segundo modelo con p igual a 3; puesto que, el gráfico PACF nos indica el número de componentes que tendrá la parte AR de nuestro modelo. Por otra parte, comportamiento de observado en el gráfico ACF (Función de Autocorrelación) nos muestra detalles de la parte MA (Media Móvil), teniendo en cuenta que en este se evidencia un comportamiento de decaimiento exponencial muy probablemente tendrá un solo componente. En base a estos criterios procedemos a plantear los diferentes modelos del presente estudio.

#### **4.4.3.1.Modelos ARIMA Estacionales (p,d,q)x(P,D,Q)s**

Dentro de los criterios considerados para llevar a cabo el presente modelo son las características del componente de medias móviles en donde observamos nuevamente en la gráfica ACF un decaimiento exponencial, lo cual es indicativo de que este esté conformado por una sola unidad y por lo tanto Q sea igual a 1. Por otra parte, a pesar de que fueron probados modelos iniciales AR(1) y AR(3) los

resultados obtenidos en estos coeficientes daban evidencia de que no resultaban significativos para representar a la variable de respuesta. Por lo anteriormente expuesto, se plantea un modelo de características ARIMA estacionales, considerando únicamente las diferencias aplicadas a los datos siendo D igual a 1, y el componente de medias móviles Q equivalente a 1. Con el objetivo de plantear un modelo arima estacional o arima estacional multiplicativo para nuestro aditivo ¨Fuera de borda¨, agregaremos a nuestro sistema de estudio las características estacionales de los datos de ventas de aditivos de la empresa comercializadora. Es decir, para este caso particular, al ser datos anuales, el periodo s será igual a 12; de tal forma planteamos el siguiente modelo:

```
Tabla No. 4.14. Resumen Estadístico - Orden (0,0,0)x(0,1,1)12,
                Serie Temporal Aditivo Fuera de Borda
Orden: (0,0,0)x(0,1,1)_{12}Coefficients:
          sma1
5. e. -1.0000<br>S.e. 0.2932
       s.e. 0.2932
sigma\wedge2 estimated as 48.89: log likelihood = -171.12,
aic = 346.23Training set error measures:
 ME RMSE MAE MPE MAPE 
     MASE
Training set 1.283843 6.254196 3.523653 1.715159 14.97263 0.58
     87441
ACF1
Training set 0.06580216
```
**Elaborado por:** Autor

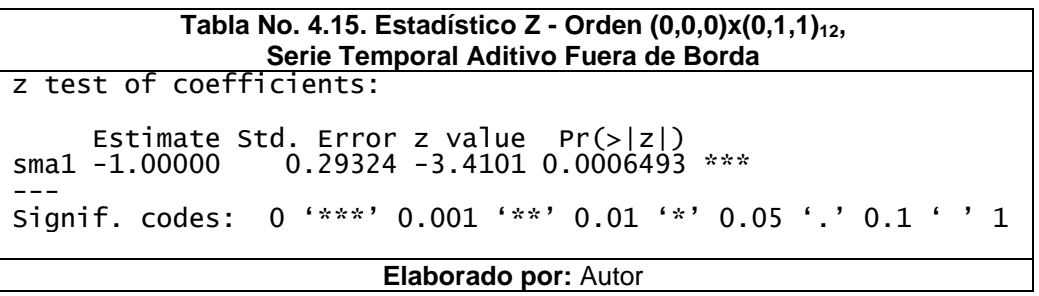

Posteriormente, llevamos a cabo el análisis del comportamiento de nuestro modelo respecto a la prueba de ruido blanco (Ljung-Box) es el de valor más bajo en comparación con todos los modelos planteados AR(1), AR(3) y ARIMA(0,1,1); a pesar de ser el que cuenta con más características ingresadas al modelo a partir de los diferentes coeficientes.

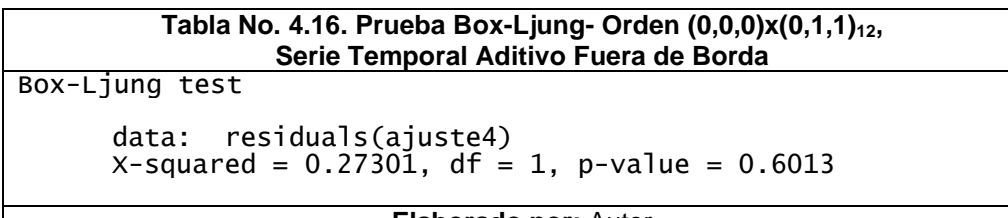

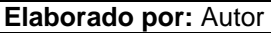

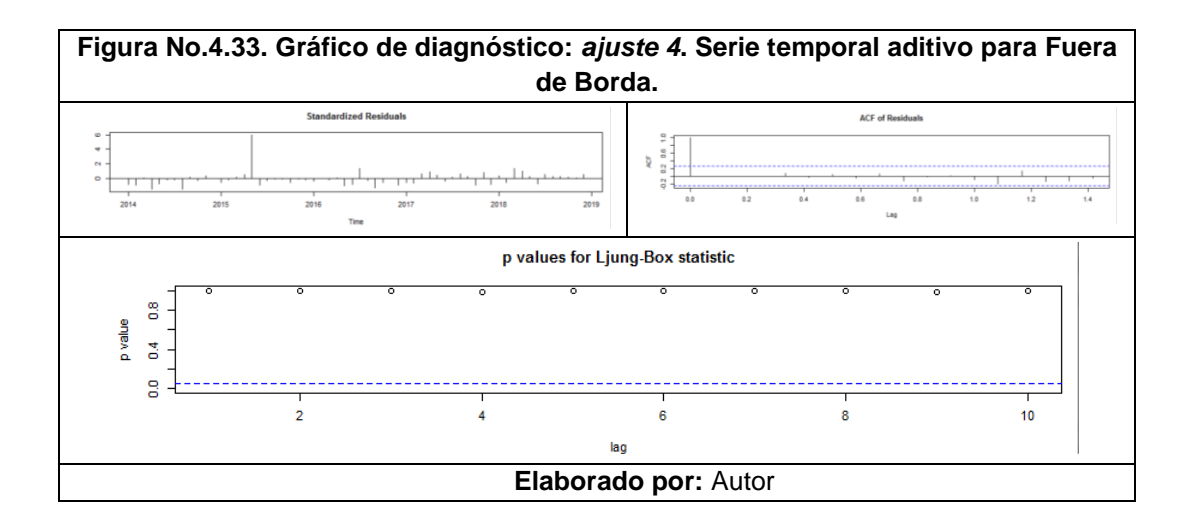

#### **4.4.4. ELECCIÓN DEL MEJOR MODELO**

Con el objetivo de comparar los modelos planteados realizaremos un análisis comparativo, utilizando los resultados de los Errores Medios de Porcentaje Absoluto (MAPE), los criterios de información de *Akaike* (AIC) y criterios de información bayesiano (BIC) según procede a continuación. Una vez finalizadas estas estimaciones generamos el cuadro comparativo de los modelos resultantes del presente estudio:

| No.           | <b>MODELO</b>           | <b>AIC</b> | <b>BIC</b> | <b>MAPE</b> |
|---------------|-------------------------|------------|------------|-------------|
|               | ARIMA (1,0,0)           | 410,05     | 416,34     | 20,33       |
| $\mathfrak z$ | ARIMA (3,0,0)           | 413,78     | 424,26     | 20,03       |
| 3             | ARIMA (0,1,1)           | 406,42     | 410,57     | 18,62       |
| 4             | ARIMA (0,0,0)x(1,1,1)12 | 346,23     | 349,98     | 14,97       |

**Tabla No. 4.17. Comparación de modelos resultantes. Serie temporal Aditivo Fuera de Borda.**

**Elaborado por:** Autor

De acuerdo con los criterios AIC y BIC, se selecciona el modelo ARIMA (0,0,0)x(0,1,1)12, ya que presenta los menores valores en estos criterios. De forma similar, utilizando el criterio MAPE el modelo 4 es también el más idóneo puesto que presenta el menor valor comparado con los demás modelos, lo cual indica que es el modelo que menos se desvía de los datos originales, por lo cual procedemos a graficar el modelo elegido en la siguiente figura:

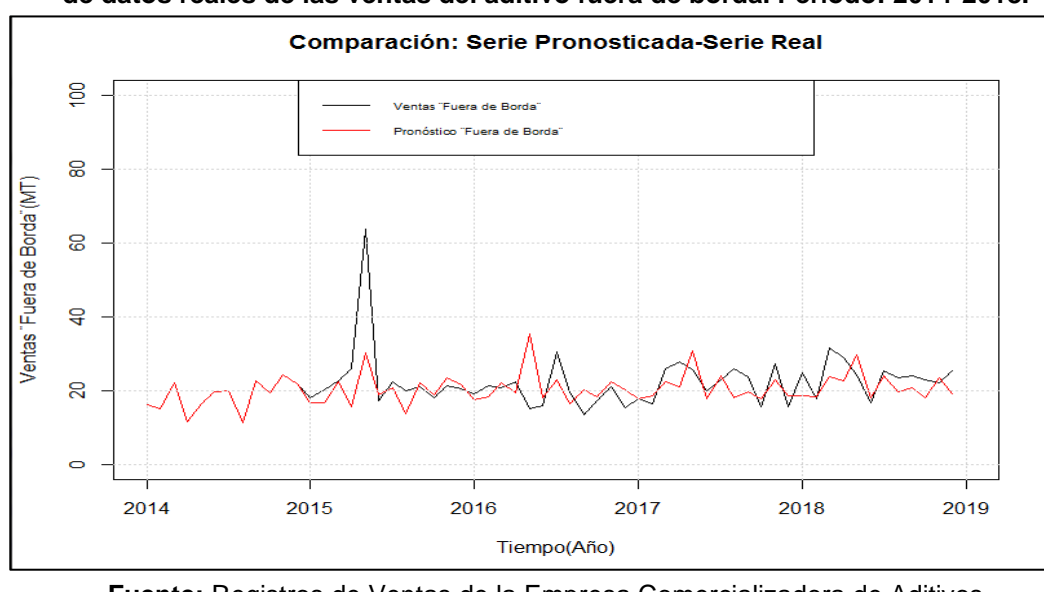

**Figura No.4.34. Comparación de la serie temporal pronosticada y la serie temporal de datos reales de las ventas del aditivo fuera de borda. Período: 2014-2018.**

**Fuente:** Registros de Ventas de la Empresa Comercializadora de Aditivos **Elaborado por:** Autor

# **4.4.5. PREDICCIÓN UTILIZANDO ARIMA**

Finalizada la elección del modelo más adecuado a nuestro conjunto de datos utilizaremos la función *forecast()* en R, con el fin de predecir o pronosticar los posibles valores futuros de nuestra serie temporal, determinando también intervalos de confianza:

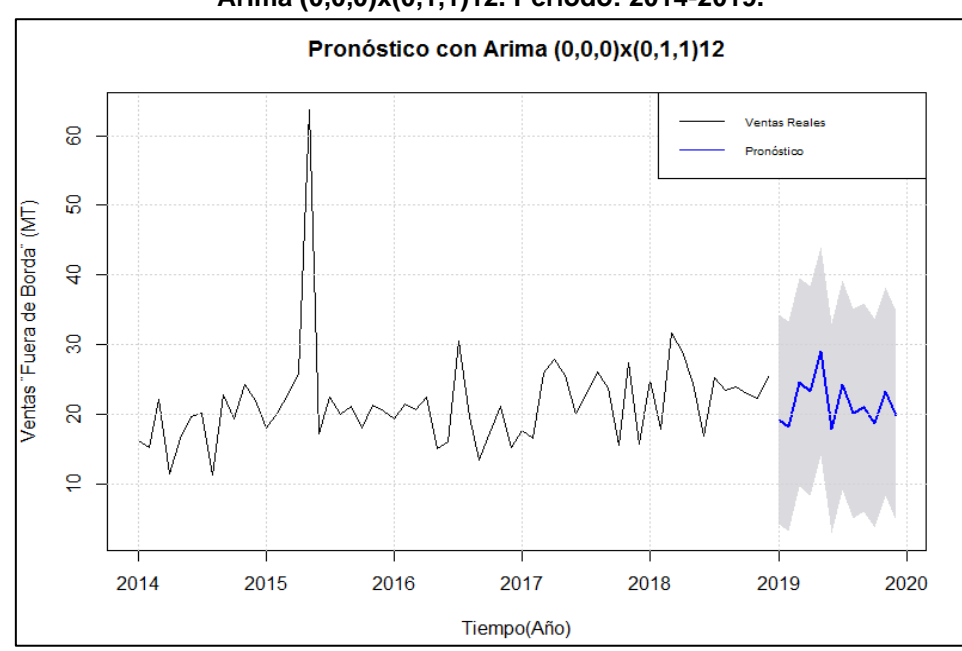

**Figura No.4.35. Pronóstico de ventas totales del aditivo fuera de borda a través de Arima (0,0,0)x(0,1,1)12. Período: 2014-2019.**

**Fuente:** Registros de Ventas de la Empresa Comercializadora de Aditivos **Elaborado por:** Autor

Adicionalmente, tabulamos los datos obtenidos dentro del presente pronóstico:

| <b>Mes</b> | Pronóstico (MT) | Límite Inferior (MT) | <b>Límite Superior (MT)</b> |
|------------|-----------------|----------------------|-----------------------------|
| Enero      | 19,21           | 4,2                  | 34,22                       |
| Febrero    | 18,21           | 3,2                  | 33,23                       |
| Marzo      | 24,6            | 9,59                 | 39,62                       |
| Abril      | 23,32           | 8,31                 | 38,33                       |
| Mayo       | 29,03           | 14,02                | 44,04                       |
| Junio      | 17,92           | 2,9                  | 32,93                       |
| Julio      | 24,21           | 9,2                  | 39,22                       |
| Agosto     | 20,08           | 5,07                 | 35,1                        |
| Septiembre | 20,99           | 5,98                 | 36,01                       |
| Octubre    | 18,66           | 3,65                 | 33,67                       |
| Noviembre  | 23,23           | 8,22                 | 38,25                       |
| Diciembre  | 19,74           | 4,73                 | 34,76                       |

**Tabla No. 4.18. Pronósticos resultantes del ajuste 4 (Periodo 2019). Serie temporal fuera de borda**

**Elaborado por:** Autor

A continuación, también detallamos la estimación de ventas anual del aditivo ¨Fuera de Borda¨ considerando la suma de los pronósticos mensuales, expresados en toneladas métricas: 259.22

Finalmente, con el objetivo de validar nuestro modelo debemos comparar los valores reales de las ventas del aditivo ¨Fuera de Borda¨ del año 2019 que fueron separados del conjunto inicial de nuestra serie de tiempo y los datos obtenidos mediante nuestro modelo de mejor ajuste, es por esto que ilustramos ambas series de tiempo en la siguiente figura, en donde podemos observar que el modelo pronosticado *ajuste4* tiene un comportamiento similar a los valores reales de nuestra variable de respuesta; es decir, ventas reales de aditivos expresadas en toneladas métricas:

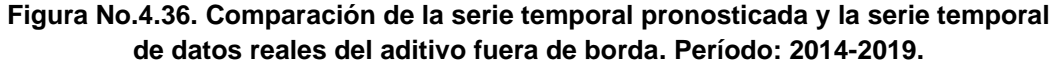

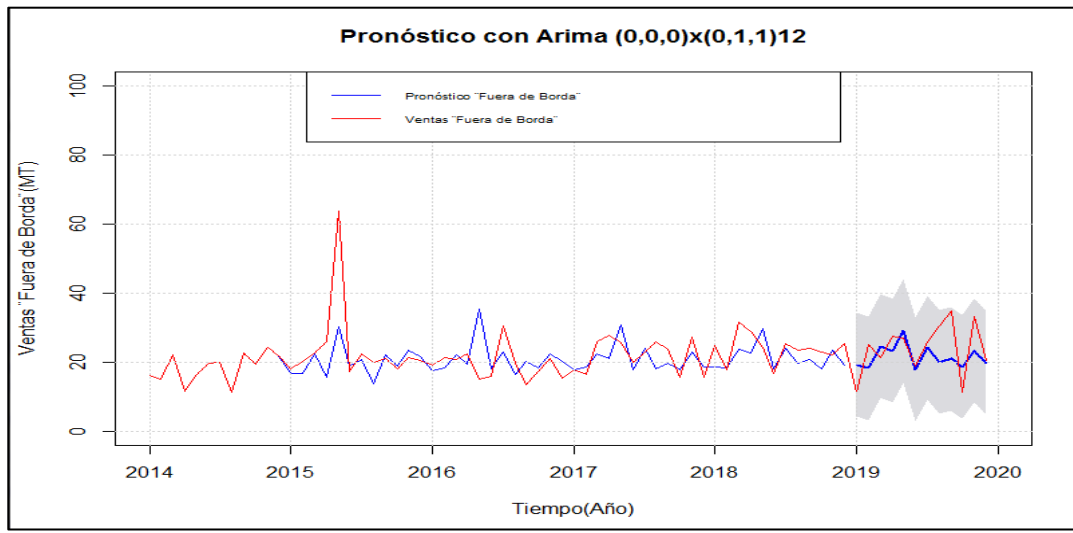

**Fuente:** Registros de Ventas de la Empresa Comercializadora de Aditivos **laborado por:** Autor

Así también, procedemos a comparar los resultados reales y pronosticados de las ventas del aditivo ¨Fuera de Borda¨ durante el año 2019 expresadas en toneladas métricas (MT): 287.20

**Tabla No. 4.19. Comparación de ventas pronosticadas y reales durante el año 2019. Serie temporal aditivo fuera de borda.**

| <b>Ventas Reales</b><br>(MT) | Ventas<br><b>Pronosticadas (MT)</b> | <b>Diferencia</b><br>(MT) | <b>Diferencia</b><br><b>Porcentual</b> |
|------------------------------|-------------------------------------|---------------------------|----------------------------------------|
| . 20<br>287                  | 259.22                              | -27,98                    | $-9.74%$                               |
|                              | Flabenede men: Autor                |                           |                                        |

**Elaborado por:** Autor

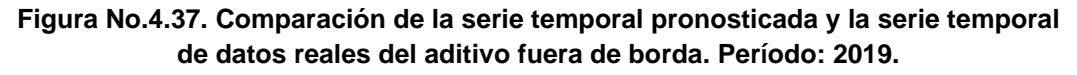

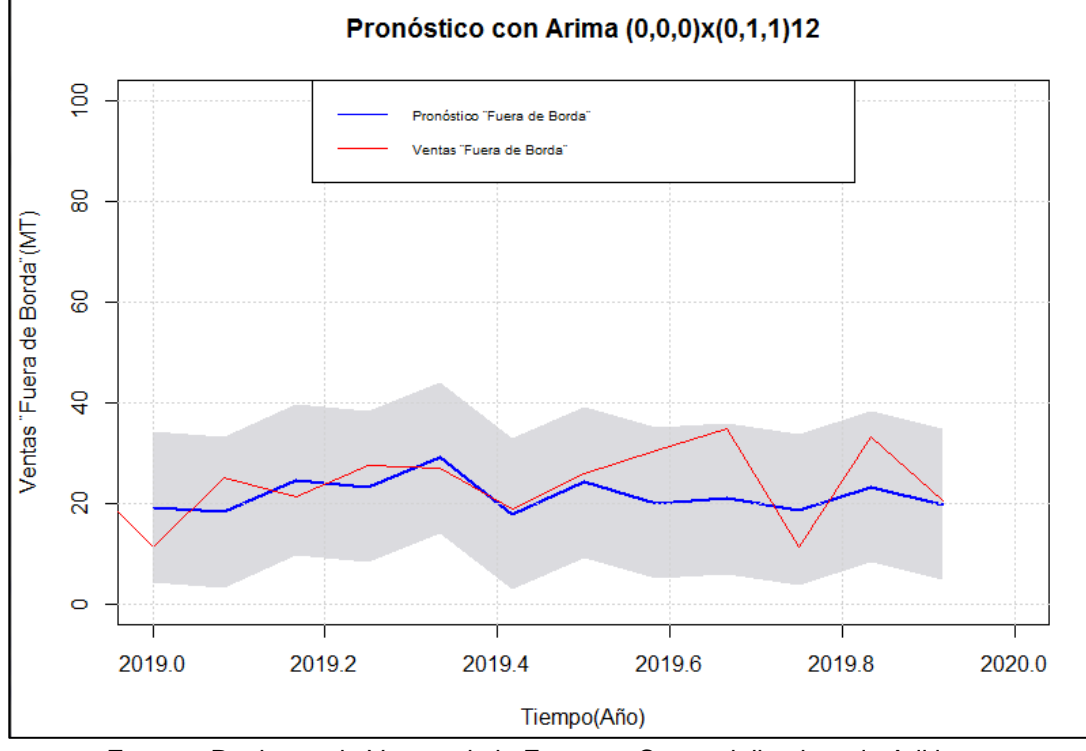

**Fuente:** Registros de Ventas de la Empresa Comercializadora de Aditivos **Elaborado por:** Autor

#### **4.5. MODELO: GASOLINA**

# **4.5.1. ANÁLISIS EXPLORATORIO DE DATOS**

A continuación procederemos con el análisis de datos de los aditivos relacionados con el segmento de Gasolina a través de la sumatoria de los aditivos del segmento gasolina (Gasolina 1, Gasolina 2 y Gasolina 3) con el fin de formar la seria de los aditivos ¨Gasolina¨ para la fabricación de lubricantes de motores de automóviles alimentados por este tipo de combustibles, expresadas en kilogramos, correspondientes a los periodos 2014 a 2019, obtenidos a través de los registros de ventas de la empresa importadora y comercializadora de materias primas.

|                   |       | Ventas Mensuales de Aditivos "Gasolina" (kg) |       |       |       |       |  |
|-------------------|-------|----------------------------------------------|-------|-------|-------|-------|--|
| Mes/Año           | 2014  | 2015                                         | 2016  | 2017  | 2018  | 2019  |  |
| <b>Enero</b>      | 25728 | 27738                                        | 32160 | 32091 | 34188 | 13445 |  |
| Febrero           | 11256 | 25929                                        | 30753 | 14431 | 27481 | 23005 |  |
| <b>Marzo</b>      | 20502 | 23718                                        | 22512 | 29920 | 16406 | 31194 |  |
| <b>Abril</b>      | 30753 | 19698                                        | 30954 | 24671 | 21459 | 32387 |  |
| Mayo              | 29346 | 41004                                        | 32160 | 33311 | 24169 | 27975 |  |
| Junio             | 12462 | 17688                                        | 55074 | 30886 | 40412 | 25048 |  |
| Julio             | 15276 | 16080                                        | 27336 | 22458 | 28565 | 29249 |  |
| Agosto            | 27336 | 34371                                        | 35577 | 45937 | 37417 | 24605 |  |
| <b>Septiembre</b> | 23919 | 32964                                        | 36783 | 39876 | 21446 | 15198 |  |
| <b>Octubre</b>    | 25326 | 29949                                        | 23316 | 26882 | 11841 | 18523 |  |
| Noviembre         | 14673 | 28944                                        | 25326 | 32272 | 24376 | 26366 |  |
| <b>Diciembre</b>  | 14070 | 21909                                        | 28341 | 18613 | 13627 | 11772 |  |

**Tabla No. 4.20. Serie histórica mensual de las ventas de los aditivos para la fabricación de lubricantes para motores alimentados por ¨Gasolina¨, expresadas en kilogramos, periodo 2014-2019.**

**Fuente:** Registros de Ventas de la Empresa Comercializadora de Aditivos **Elaborado por:** Autor

**Tabla No. 4.21. Serie histórica mensual de las ventas de los aditivos para la fabricación de lubricantes para motores alimentados por ¨Gasolina¨ expresadas en toneladas métricas, periodo 2014-2019.**

|              |      | Ventas Mensuales de Aditivo "Gasolina" (MT) |      |      |      |      |
|--------------|------|---------------------------------------------|------|------|------|------|
| Mes/Año      | 2014 | 2015                                        | 2016 | 2017 | 2018 | 2019 |
| Enero        | 26   | 28                                          | 32   | 32   | 34   | 13   |
| Febrero      | 11   | 26                                          | 31   | 14   | 27   | 23   |
| <b>Marzo</b> | 21   | 24                                          | 23   | 30   | 16   | 31   |
| <b>Abril</b> | 31   | 20                                          | 31   | 25   | 21   | 32   |
| Mayo         | 29   | 41                                          | 32   | 33   | 24   | 28   |
| Junio        | 12   | 18                                          | 55   | 31   | 40   | 25   |
| Julio        | 15   | 16                                          | 27   | 22   | 29   | 29   |
| Agosto       | 27   | 34                                          | 36   | 46   | 37   | 25   |
| Septiembre   | 24   | 33                                          | 37   | 40   | 21   | 15   |
| Octubre      | 25   | 30                                          | 23   | 27   | 12   | 19   |
| Noviembre    | 15   | 29                                          | 25   | 32   | 24   | 26   |
| Diciembre    | 14   | 22                                          | 28   | 19   | 14   | 12   |

**Fuente:** Registros de Ventas de la Empresa Comercializadora de Aditivos **Elaborado por:** Autor

Procedemos entonces a transformar los datos a series temporales y a graficarlos con el fin de verificar sus comportamientos, importando los datos a R y activando las librerías a ser utilizadas.

Considerando que la serie gasolina está compuesta por los datos de 3 aditivos diferentes, analizaremos inicialmente el comportamiento de cada uno de forma individual: ¨Gasolina 1¨, ¨Gasolina 2¨, ¨Gasolina 3¨ y su sumatoria.

Así también procedemos con la generación de los histogramas de frecuencias de cada una de las series ingresadas. Posteriormente llevamos a cabo pruebas de normalidad para cada serie a través de las pruebas de normalidad Shapiro-Wilk y Jarque Bera.

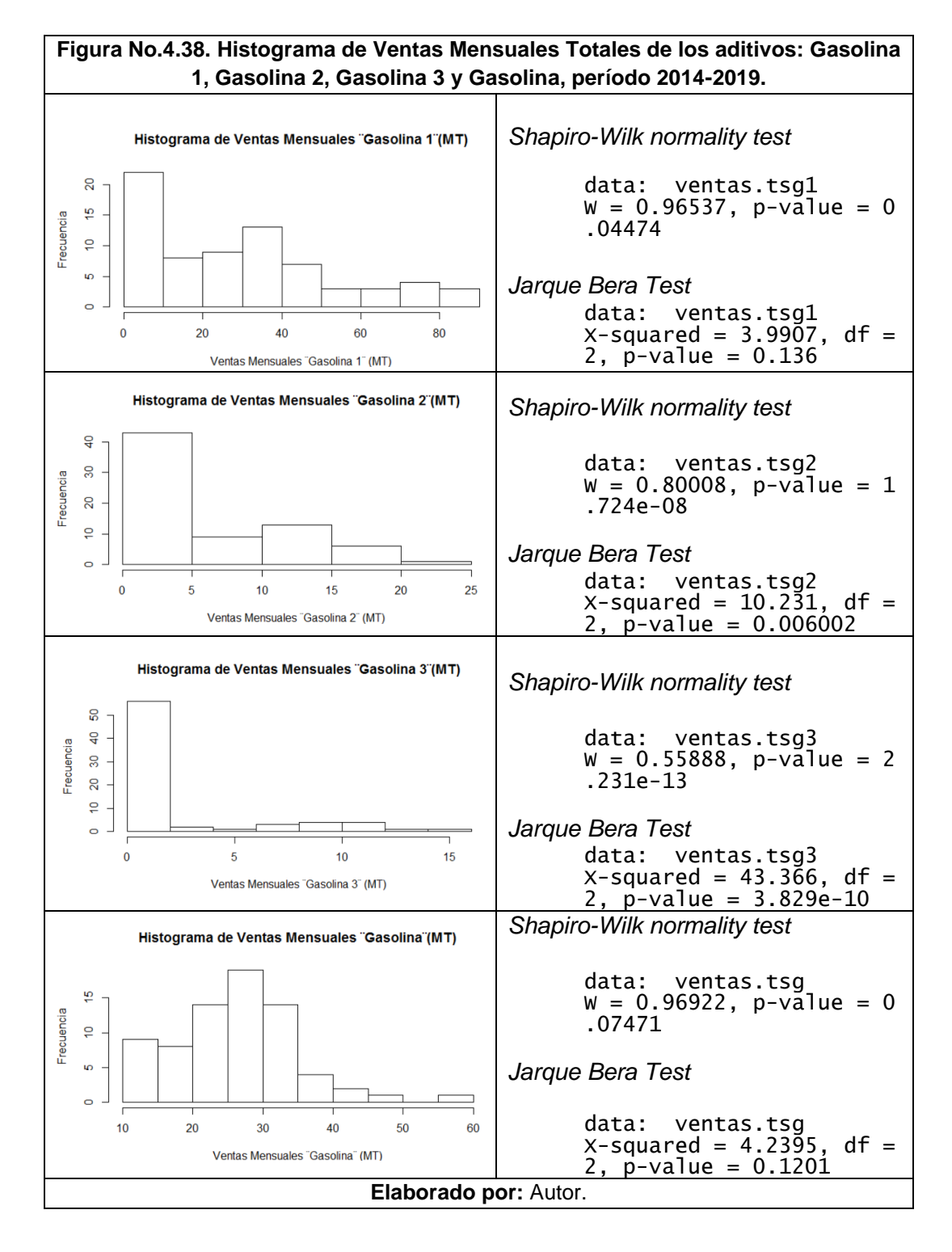

En base a los histogramas y a las pruebas de normalidad ejecutados para cada una de las series podemos observar que las series "gasolina 1" y la de la sumatorias de las ventas de los aditivos para gasolina *ventas.tsg* tienen una distribución normal. Para estos casos específicos los valores p obtenidos en estas pruebas para las series mencionadas son superiores a 0.05, por lo que decimos que aceptamos la hipótesis nula de que los datos siguen una distribución de los datos es normal. Procedemos entonces a graficar los datos de las series motivo de estudio respecto al tiempo.

#### **Figura No.4.39. Series temporales de las ventas de los aditivos para la fabricación de lubricantes alimentados por gasolina, expresadas en toneladas métricas. Período: 2014-2019.**

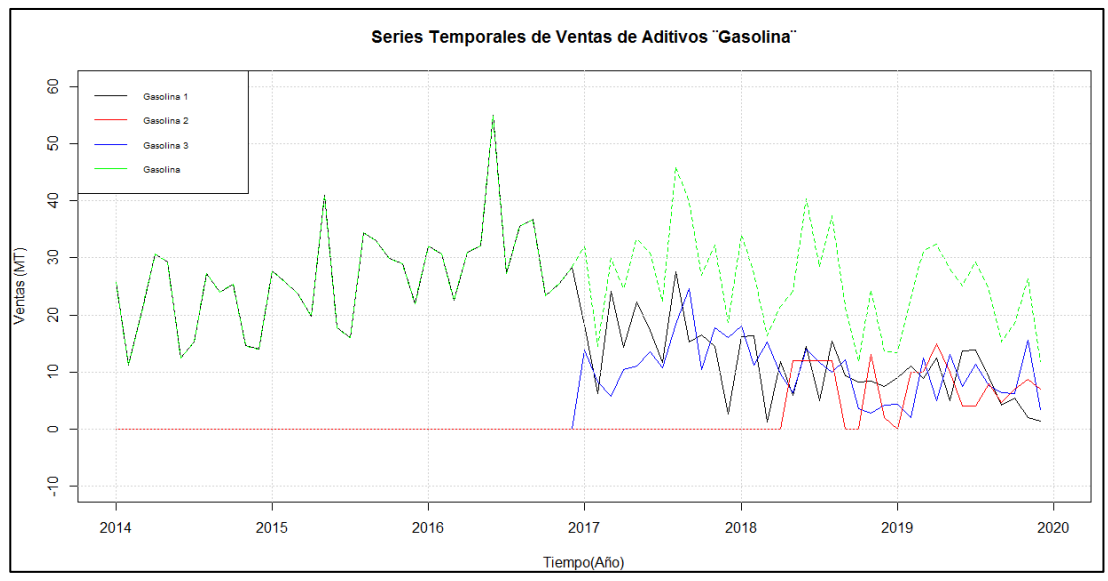

**Fuente:** Registros de Ventas de la Empresa Comercializadora de Aditivos **Elaborado por:** Autor

Para efectos del análisis del comportamiento del segmento gasolina, analizaremos únicamente la serie ventas.tsg y continuamos con su descomposición respectiva:

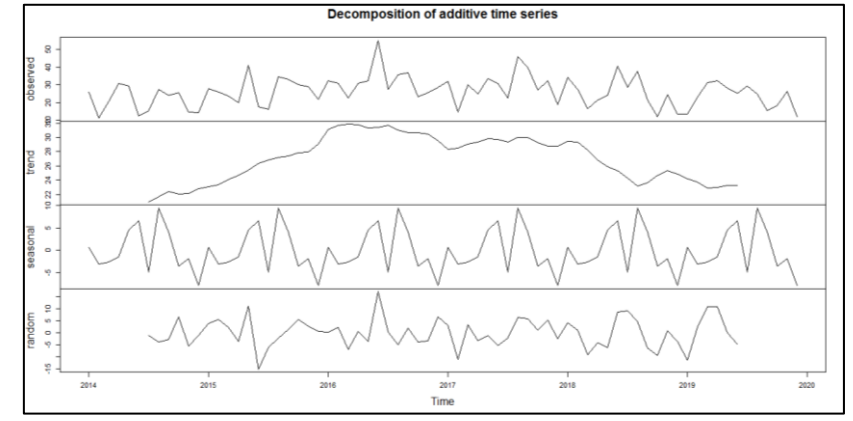

**Figura No.4.40. Descomposición de la Serie Temporal Gasolina. Período: 2014-2019.**

**Fuente:** Registros de Ventas de la Empresa Comercializadora de Aditivos **Elaborado por:** Autor
En la gráfica anterior evidenciamos que no existe una tendencia que permanezca constante respecto al tiempo, adicionalmente observamos los componentes estacionales y aleatorios.

Con el fin de llevar a cabo un estudio más detallado de los datos, podemos encontrar la siguiente segmentación mensual a través de un diagrama de caja. En donde observamos que el mes de variabilidad más amplia es el mes de junio (6). Por otra parte, vemos también que el valor más alto en términos de media se encuentra en el mes de agosto (8) y se observa una tendencia descendente a partir de este mes hasta el mes de enero (12), comportamiento que al parecer se ha repetido durante los años 2014 a 2019. En esta gráfica podemos evidenciar también que durante el mes de noviembre el valor promedio aumenta por la demanda presentada por las empresas productoras de lubricantes debido a que durante el mes de diciembre efectúan actividades de mezcla de aceites hasta los primeros 15 días del mes de (12) de cada año:

**Figura No.4.41. Diagrama de caja de la serie temporal gasolina, segmentada por mes, en toneladas métricas. Período: 2014-2019.**

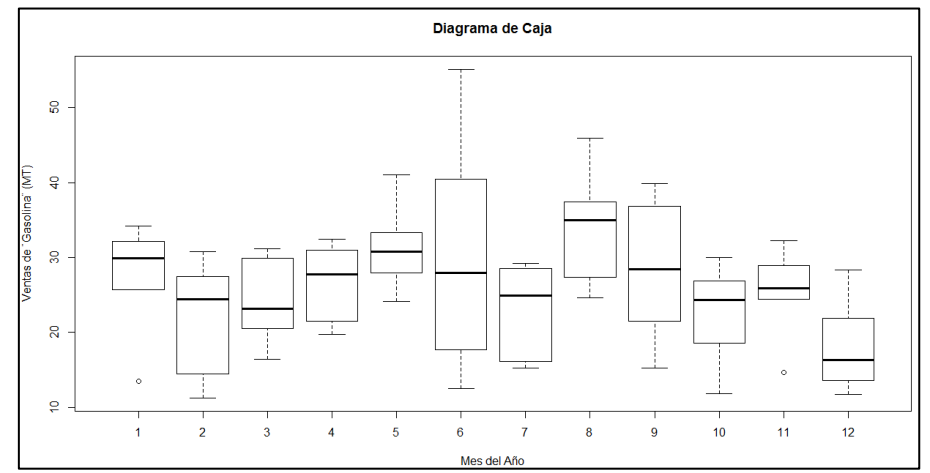

**Fuente:** Registros de Ventas de la Empresa Comercializadora de Aditivos **Elaborado por:** Autor

### **4.5.2. ANÁLISIS DE TENDENCIA**

Concluido el AED (Análisis Exploratorio de Datos), trabajaremos únicamente con los datos de los primeros 5 años (2014 a 2018) de las ventas de los aditivos ¨Gasolina¨, los datos correspondientes al año 2019 se utilizarán para verificar qué tan cercano se encuentra nuestro pronóstico de los datos reales.

Graficaremos únicamente el periodo 2014-2018 para verificar si estos se comportan de forma estacionaria y a través de la aplicación de la prueba Phillips-Perron, corroboramos que debemos aplicar 1 diferencia a nuestra serie para alcanzar la estacionariedad. Es decir, la serie de tiempo no es estacionaria respecto a su media y sus fluctuaciones en el tiempo no son uniformes, puesto que tiene variaciones irregulares.

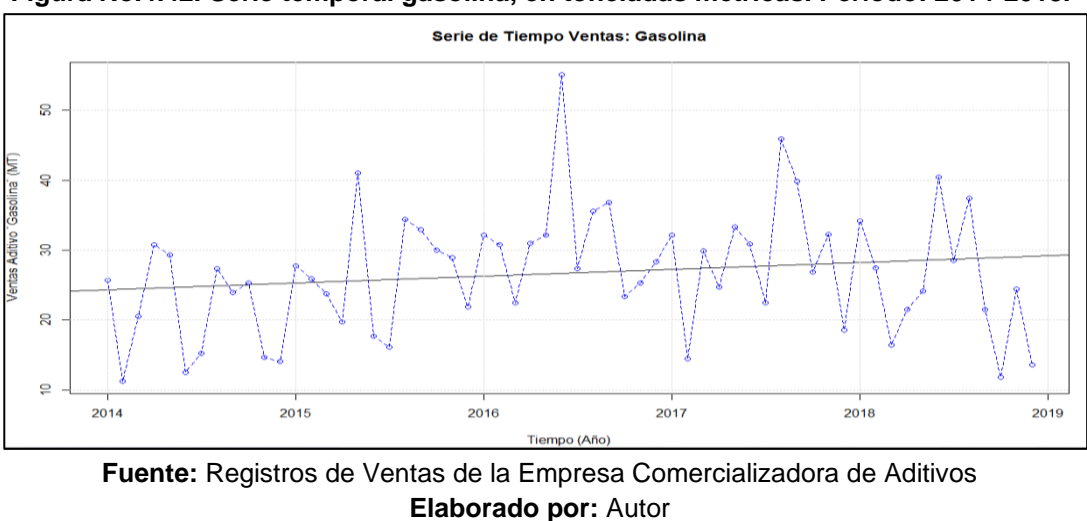

**Figura No.4.42. Serie temporal gasolina, en toneladas métricas. Período: 2014-2018.**

Con el fin de eliminar las variaciones irregulares de nuestra serie de datos, aplicamos logaritmos:

**Figura No.4.43. Logaritmo de la serie temporal gasolina. Período: 2014-2018.**

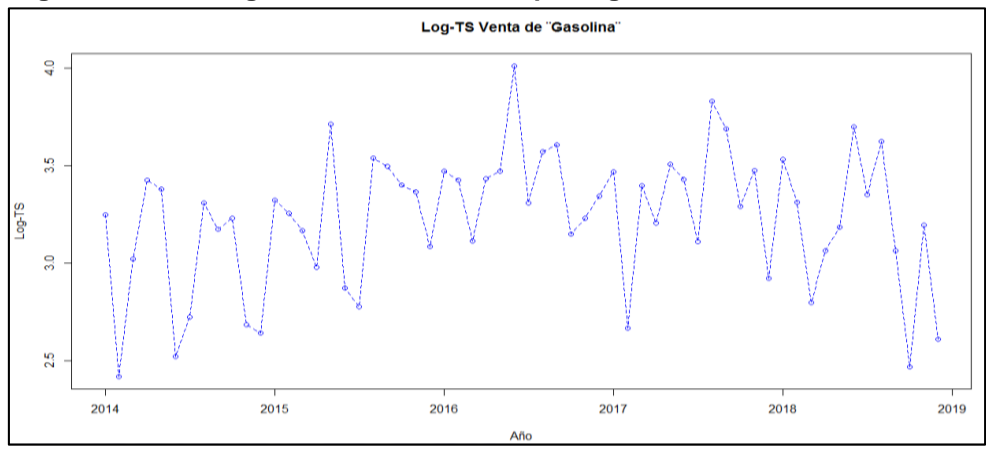

**Fuente:** Registros de Ventas de la Empresa Comercializadora de Aditivos **Elaborado por:** Autor

De esta manera logramos que el rango de diferencia entre los valores mensuales sea muy inferior a la serie inicial *ventas.ts;* consiguiendo que esta nueva serie tenga una variabilidad regular. Posteriormente, y dado que es necesario trabajar con una serie de datos al menos débilmente estacionaria, aplicamos una primera diferencia a nuestra serie:

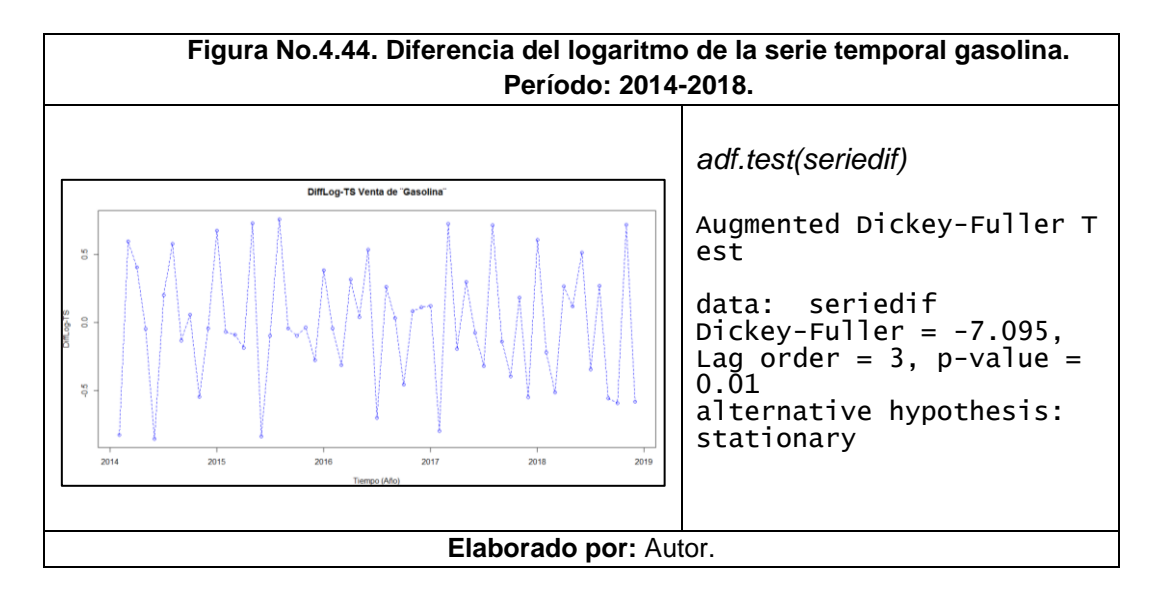

Al ser el valor p obtenido menor que 0.05 rechazamos la hipótesis nula de que la serie temporal posee raíz unitaria, lo cual significaría que nuestra serie es estacionaria.

### **4.5.3. AJUSTE DEL MODELO**

A continuación, analizaremos las funciones de autocorrelación típicamente utilizadas dentro de la metodología Box-Jenkins: Función de Aucorrelación y Función de Autocorrelación Parcial:

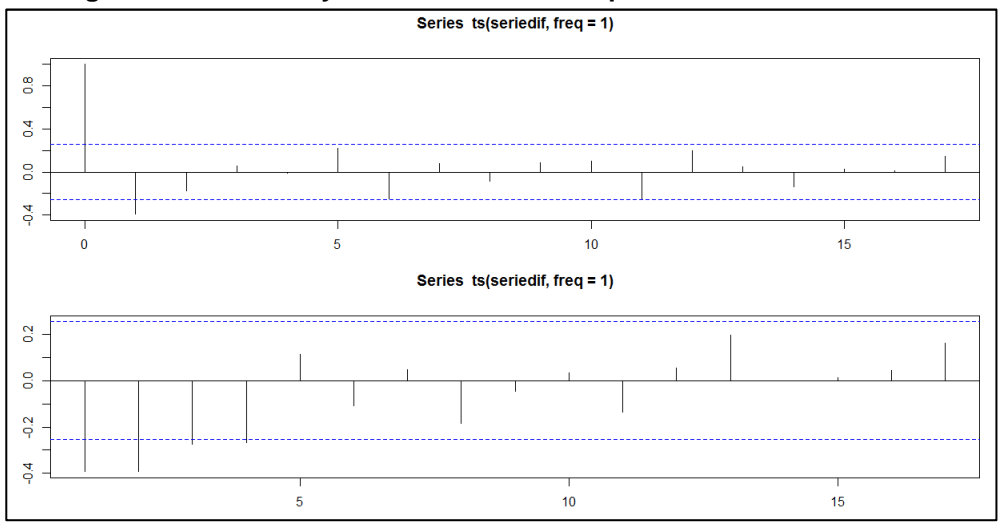

**Figura No.4.45. ACF y PACF de la serie temporal** *seriedif***. Aditivos Gasolina.**

**Fuente:** Registros de Ventas de la Empresa Comercializadora de Aditivos **Elaborado por:** Autor

De acuerdo al gráfico de PACF vemos que existen autocorrelaciones nulas a partir del cuarto rezago (lag); no obstante, plantearemos un modelo AR de orden uno es decir el valor p será igual a 1 y un segundo modelo con p igual a 2, para verificar el nivel de significancia de los coeficientes ar1 y ar2 antes de evaluar rezagos superiores a estos niveles. Por otra parte, comportamiento de observado en el gráfico ACF nos muestra un comportamiento de decaimiento exponencial muy probablemente tendrá un solo componente. En base a estos criterios procedemos a plantear los diferentes modelos del presente estudio.

### **4.5.3.1.Modelos ARIMA Estacionales (p,d,q)x(P,D,Q)s**

Tomando en cuenta lo anteriormente expuesto y los modelos estudiados, AR(1) y AR(2), en donde se evidenció que sus coeficientes no tenían un nivel de significancia adecuado a través de la aplicación del estadístcio z, se plantea un modelo de características ARIMA estacionales, considerando únicamente las diferencias aplicadas a los datos siendo D igual a 1, y el componente de medias móviles Q equivalente a 1. Con el objetivo de plantear un modelo arima estacional o arima estacional multiplicativo para nuestra serie temporal Gasolina, agregaremos a nuestro sistema de estudio las propiedades estacionales de los datos de ventas de aditivos, en otras palabras, al ser datos anuales, el periodo s será igual a 12. Por lo anteriormente expuesto, planteamos a continuación el siguiente modelo:

```
Tabla No. 4.22. Resumen Estadístico - Orden (0,0,0)x(0,1,1)12,
                 Serie Temporal Aditivo para Gasolina
Orden: (0,0,0)x(0,1,1)_{12}Coefficients:
          sma1
-0.6043<br>S.e. 0.2383
       s.e. 0.2383
sigma\wedge2 estimated as 82.1: log likelihood = -176.59,
aic = 357.17Training set error measures:
 ME RMSE MAE MPE MAPE M
      ASE
Training set 2.1651 8.104102 5.520786 2.288554 21.07896 0.6029
      859
                    ACF1
Training set 0.1617822
                        Elaborado por: Autor
```

```
Tabla No. 4.23. Estadístico Z - Orden (0,0,0)x(0,1,1)12,
                  Serie Temporal Aditivo para Gasolina
z test of coefficients:
     Estimate Std. Error z value Pr(>|z|)sma1 -0.60434  0.23831  -2.536  0.01121 *
signif. codes:
                 0 '***' 0.001 '**' 0.01 '*' 0.05 '.' 0.1 ' ' 1
                         Elaborado por: Autor
```
Finalmente, analizamos el comportamiento de nuestro modelo respecto a la prueba de ruido blanco (Ljung-Box).

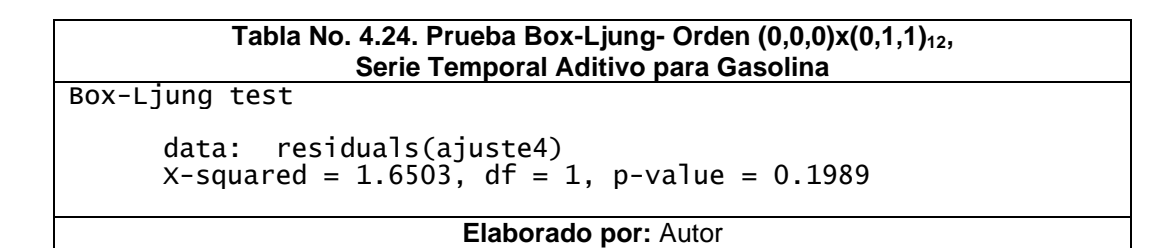

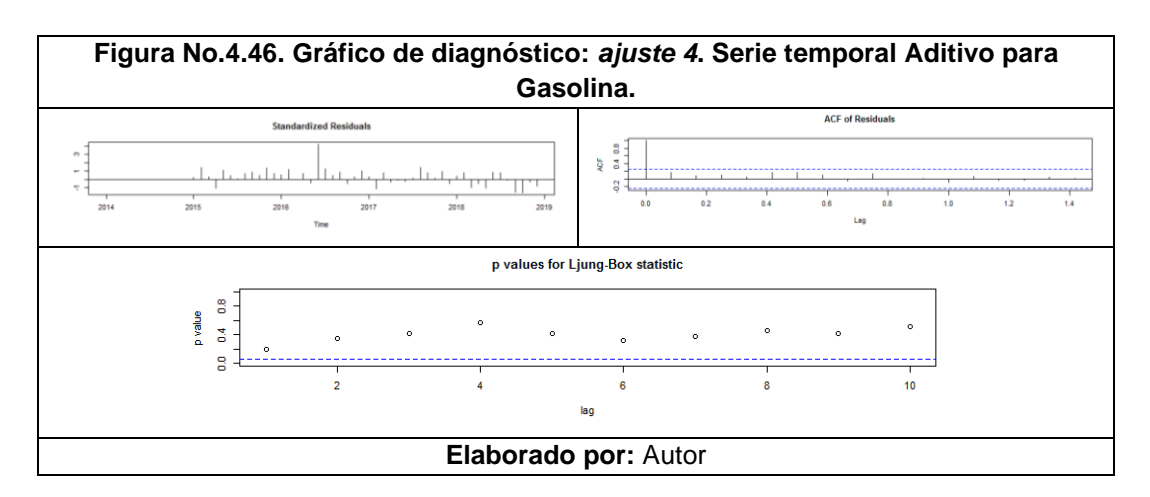

### **4.5.4. ELECCIÓN DEL MEJOR MODELO**

A continuación, compararemos los modelos planteados utilizando los resultados de los Errores Medios de Porcentaje Absoluto (MAPE), los criterios de información de *Akaike* (AIC) y criterios de información bayesiano (BIC) según procede a continuación y finalmente, se muestra en breve el cuadro comparativo de los modelos resultantes en relación a la serie de los aditivos ¨Gasolina¨:

| No. | <b>MODELO</b>           | <b>AIC</b> | <b>BIC</b> | <b>MAPE</b> |
|-----|-------------------------|------------|------------|-------------|
|     | ARIMA (1,0,0)           | 434.24     | 440,51     | 30,21       |
|     | ARIMA (2,0,0)           | 436,21     | 444,59     | 30,24       |
|     | ARIMA (0,1,1)           | 428,04     | 432,20     | 30,31       |
| Δ   | ARIMA (0,0,0)x(0,1,1)12 | 357,17     | 360,91     | 21,08       |

**Tabla No. 4.25. Comparación de modelos resultantes. Serie temporal gasolina.**

**Elaborado por:** Autor

De acuerdo con los criterios AIC y BIC, se selecciona el modelo ARIMA  $(0,0,0)$ x $(0,1,1)$ <sub>12</sub>, ya que presenta los menores valores en estos criterios. Por otra parte, utilizando el criterio MAPE el modelo 4 es también el más idóneo considerando que presenta el menor valor comparado con los demás modelos, esto significaría que es el modelo que menos se desvía de los datos originales:

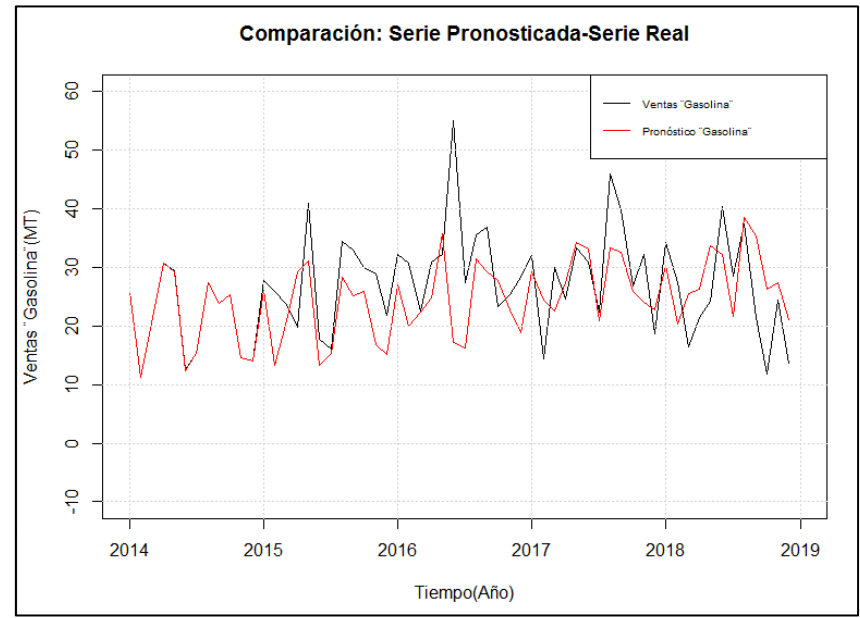

**Figura No.4.47. Comparación de la serie temporal pronosticada y la serie temporal de datos reales de las ventas del segmento gasolina. Período: 2014-2018.**

**Fuente:** Registros de Ventas de la Empresa Comercializadora de Aditivos **Elaborado por:** Autor

# **4.5.5. PREDICCIÓN UTILIZANDO ARIMA**

Con el fin de predecir o pronosticar los posibles valores futuros de nuestra serie temporal, determinando también intervalos de confianza utilizaremos la función *forecast()* en R,:

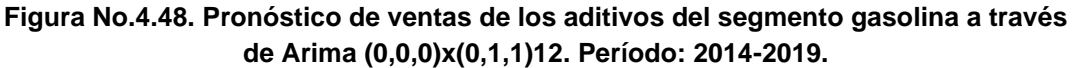

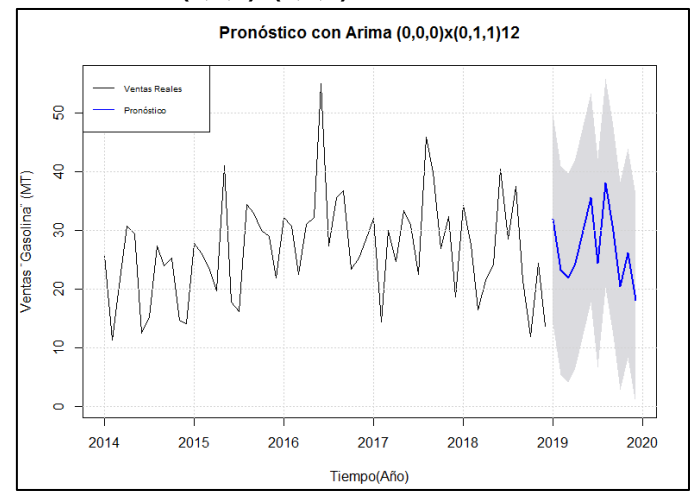

**Fuente:** Registros de Ventas de la Empresa Comercializadora de Aditivos **Elaborado por:** Autor

Adicionalmente, tabulamos los datos obtenidos dentro del presente pronóstico:

| <b>Mes</b> | Pronóstico (MT) | Límite Inferior (MT) | <b>Límite Superior (MT)</b> |
|------------|-----------------|----------------------|-----------------------------|
| Enero      | 31,94           | 14,14                | 49,73                       |
| Febrero    | 23,21           | 5,42                 | 41,01                       |
| Marzo      | 21,85           | 4,05                 | 39,64                       |
| Abril      | 24,35           | 6,56                 | 42,15                       |
| Mayo       | 29,94           | 12,14                | 47,73                       |
| Junio      | 35,54           | 17,74                | 53,33                       |
| Julio      | 24,39           | 6,59                 | 42,18                       |
| Agosto     | 38,05           | 20,26                | 55,85                       |
| Septiembre | 29,87           | 12,07                | 47,67                       |
| Octubre    | 20,46           | 2,67                 | 38,26                       |
| Noviembre  | 26,15           | 8,35                 | 43,94                       |
| Diciembre  | 18,1            | 0,31                 | 35,9                        |

**Tabla No. 4.26. Pronósticos resultantes del ajuste 4 (Periodo 2019). Serie temporal gasolina**

**Elaborado por:** Autor

A través de la sumatoria de los pronósticos mensuales de los aditivos que conforman la serie ¨Gasolina¨, conseguimos las ventas totales estimadas del año 2019: 323.84MT

Para dar por finalizado el análisis de la presente serie, con la finalidad de validar nuestro modelo comparamos los valores reales de las ventas de la serie ¨Gasolina¨ del año 2019 y los datos pronosticados mediante la siguiente figura:

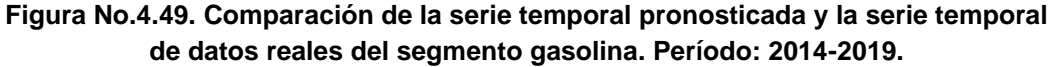

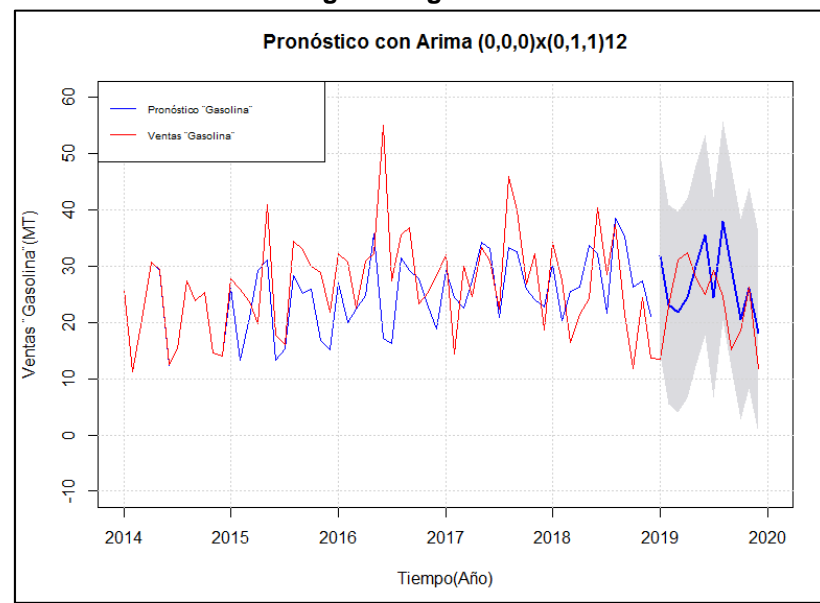

**Fuente:** Registros de Ventas de la Empresa Comercializadora de Aditivos **Elaborado por:** Autor

De esta forma logramos comparar los resultados reales y pronosticados de las ventas de la serie ¨Gasolina¨ durante el año 2019: 278.77

**Tabla No. 4.27. Comparación de ventas pronosticadas y reales durante el año 2019. Serie temporal gasolina.**

| <b>Ventas Reales</b><br>(MT) | Ventas<br><b>Pronosticadas (MT)</b> | <b>Diferencia</b><br>(MT | <b>Diferencia</b><br><b>Porcentual</b> |  |  |
|------------------------------|-------------------------------------|--------------------------|----------------------------------------|--|--|
| 278,77                       | 323,84                              | 45,07                    | 16.17%                                 |  |  |
| Flakenede mens Autom         |                                     |                          |                                        |  |  |

**Elaborado por:** Autor

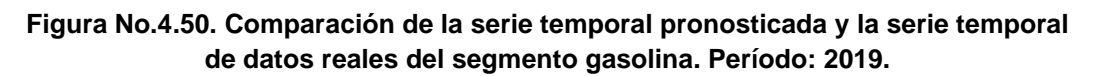

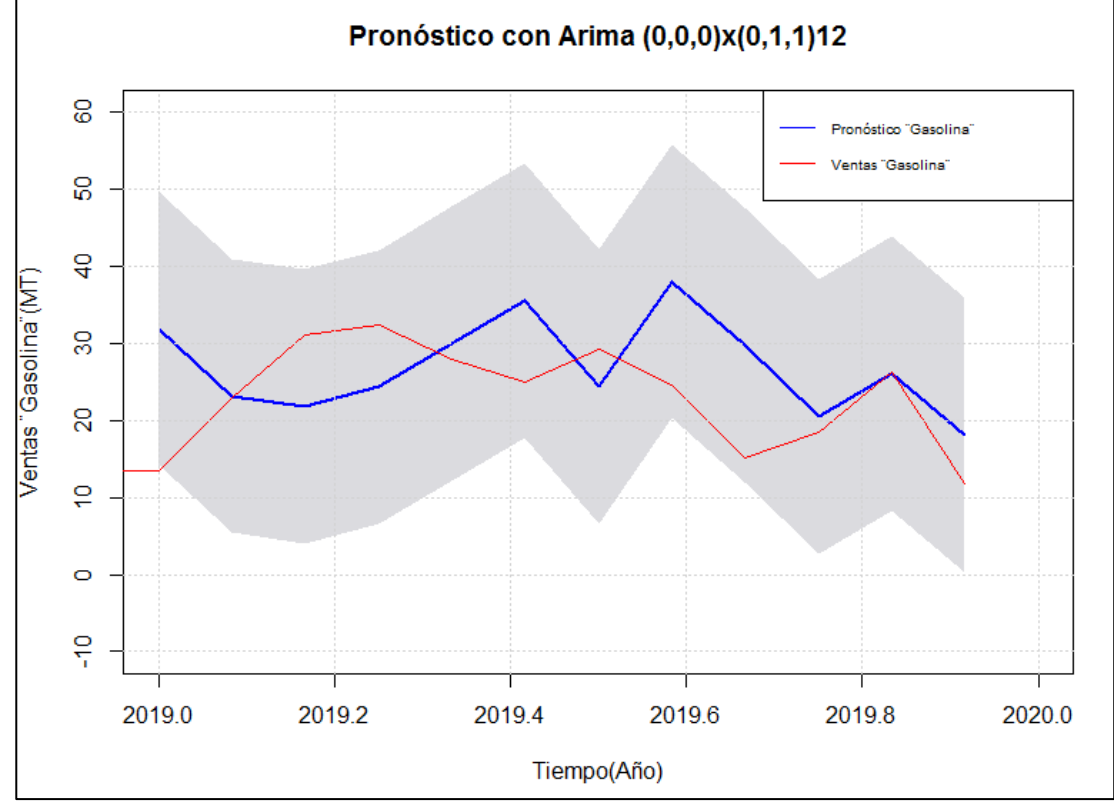

**Fuente:** Registros de Ventas de la Empresa Comercializadora de Aditivos **Elaborado por:** Autor

### **4.6. MODELO: DIESEL**

### **4.6.1. ANÁLISIS EXPLORATORIO DE DATOS**

Finalmente analizaremos los datos de las ventas de los aditivos relacionados con el segmento de Diésel a través de la sumatoria de los aditivos del segmento Diésel (Diésel 1, Diésel 2, Diésel 3, Diésel 4 y Diésel 5) con el fin de formar la seria de los aditivos ¨Diesel¨ para la fabricación de lubricantes de motores de automóviles alimentados por este tipo de combustibles, expresadas en kilogramos,

correspondientes a los periodos 2014 a 2019, obtenidos a través de los registros de ventas de la empresa importadora y comercializadora de materias primas.

| Ventas Mensuales de Aditivos "Diesel" (kg) |        |        |        |        |        |        |
|--------------------------------------------|--------|--------|--------|--------|--------|--------|
| Mes/Año                                    | 2014   | 2015   | 2016   | 2017   | 2018   | 2019   |
| <b>Enero</b>                               | 145757 | 79386  | 92538  | 114397 | 100523 | 91610  |
| <b>Febrero</b>                             | 212345 | 125160 | 108104 | 107152 | 70256  | 35854  |
| Marzo                                      | 75469  | 112414 | 72293  | 154910 | 114526 | 146582 |
| <b>Abril</b>                               | 189265 | 117982 | 140618 | 65300  | 51703  | 93626  |
| Mayo                                       | 162442 | 142144 | 89095  | 128690 | 147209 | 97439  |
| Junio                                      | 129852 | 137926 | 106824 | 126988 | 120328 | 67042  |
| Julio                                      | 118706 | 115244 | 153322 | 104858 | 88325  | 89438  |
| Agosto                                     | 123907 | 107296 | 74599  | 83221  | 112922 | 82435  |
| Septiembre                                 | 121568 | 125876 | 63891  | 102440 | 135686 | 85184  |
| <b>Octubre</b>                             | 84158  | 126474 | 72621  | 67306  | 75068  | 94514  |
| Noviembre                                  | 101880 | 87110  | 133508 | 126162 | 127344 | 150192 |
| <b>Diciembre</b>                           | 108588 | 84878  | 109487 | 41145  | 115607 | 84200  |

**Tabla No. 4.28. Serie histórica mensual de las ventas de los aditivos para la fabricación de lubricantes para motores alimentados por ¨Diésel¨, expresadas en kilogramos, periodo 2014-2019.**

**Fuente:** Registros de Ventas de la Empresa Comercializadora de Aditivos **Elaborado por:** Autor

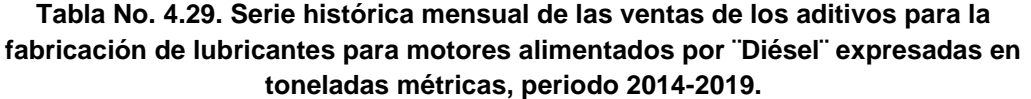

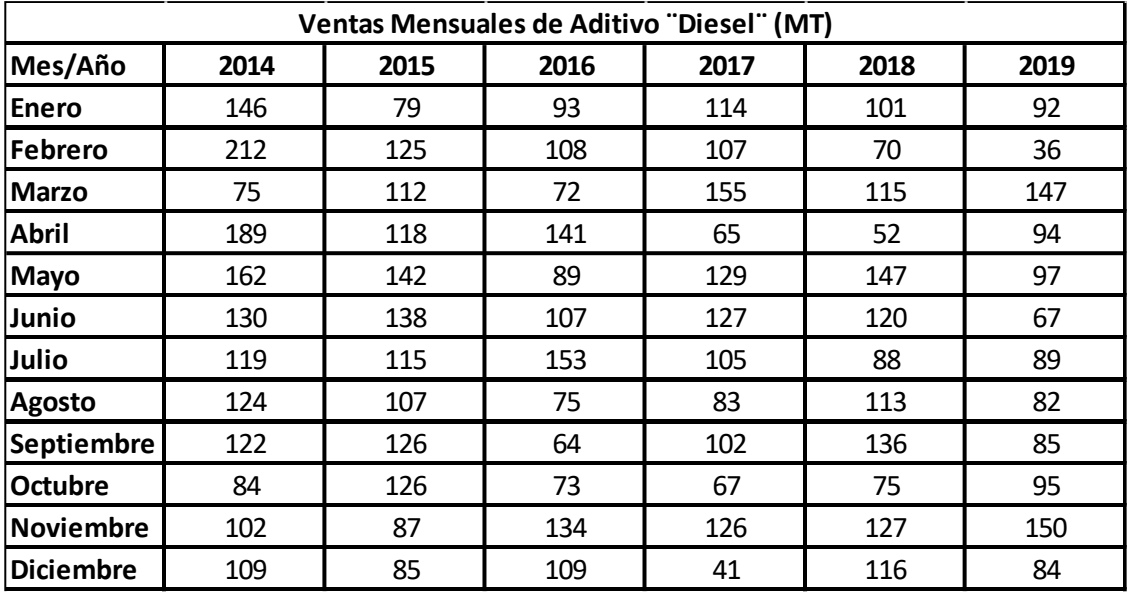

**Fuente:** Registros de Ventas de la Empresa Comercializadora de Aditivos **Elaborado por:** Autor

Procedemos entonces a transformar los datos a series temporales y a graficarlos con el fin de verificar sus comportamientos, importando los datos a R y activando las librerías a ser utilizadas. Considerando que la serie diésel está compuesta por los datos de 5 aditivos diferentes, analizaremos inicialmente el comportamiento de cada uno de forma individual.

Así también procedemos con la generación de los histogramas de frecuencias de cada una de las series ingresadas. Posteriormente llevamos a cabo pruebas de normalidad para cada serie a través de las pruebas de normalidad Shapiro-Wilk y Jarque Bera:

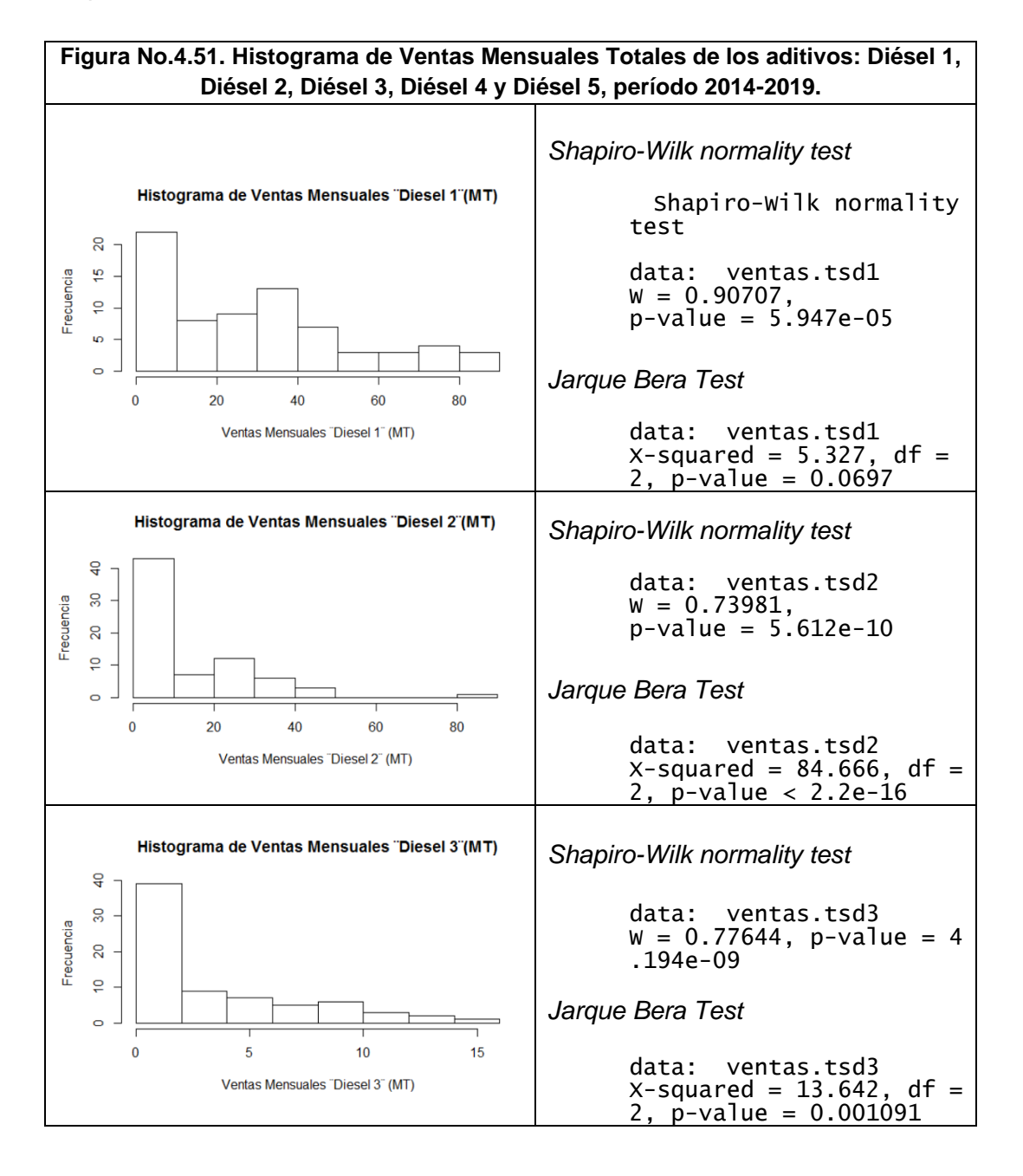

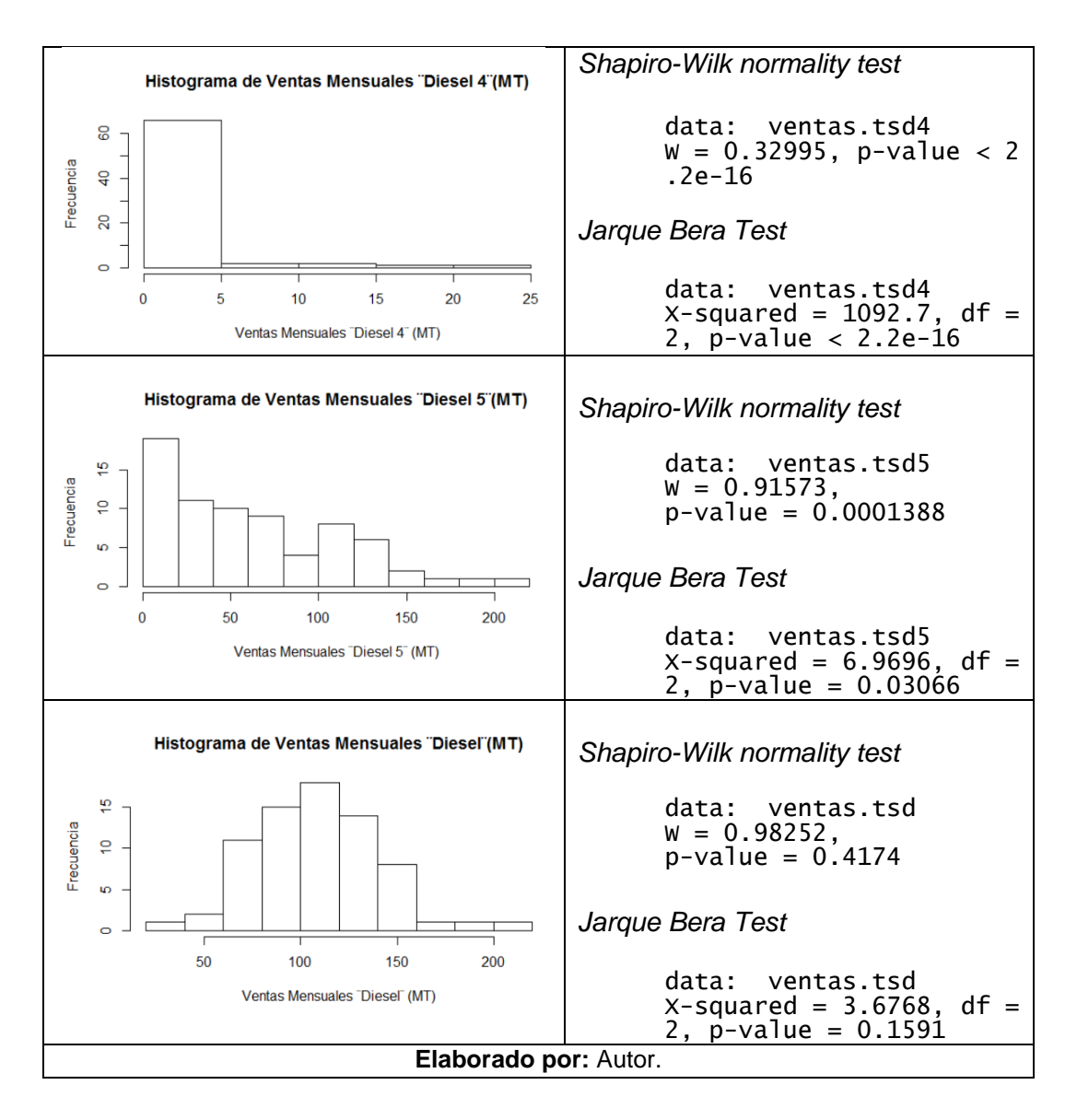

En base a los histogramas y a las pruebas de normalidad ejecutados para cada una de las series podemos observar que sólo la serie de la sumatoria de las ventas de los aditivos para gasolina *ventas.tsd* tienen una distribución normal. Para este caso específico los valores p obtenidos en estas pruebas para la serie son 0.4174 (Shapiro-Wilk) y 0.1591 (Jarque Bera) siendo estos superiores a 0.05, decimos que no tenemos evidencia estadística suficiente para rechazar la hipótesis nula de que la distribución de nuestros datos es normal.

Procedemos entonces a graficar los datos de las series motivo de estudio respecto al tiempo:

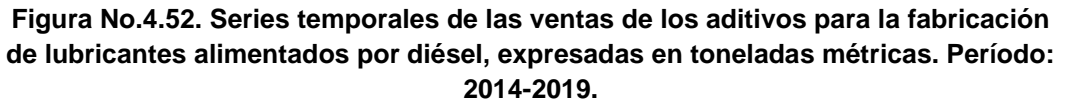

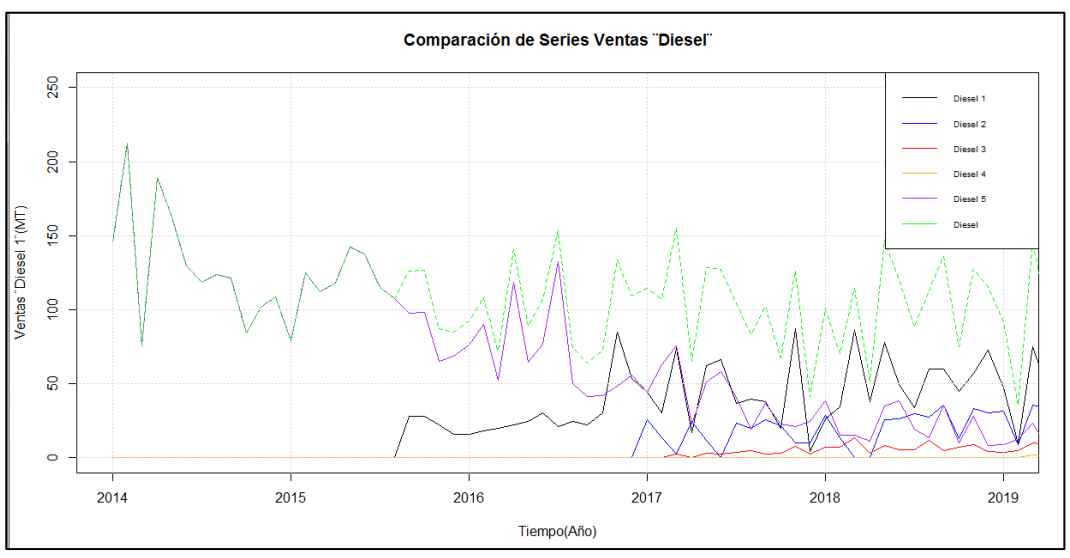

**Fuente:** Registros de Ventas de la Empresa Comercializadora de Aditivos **Elaborado por:** Autor

Para efectos del análisis del comportamiento del segmento diésel, utilizaremos únicamente la serie ventas.tsd y continuamos con su descomposición respectiva:

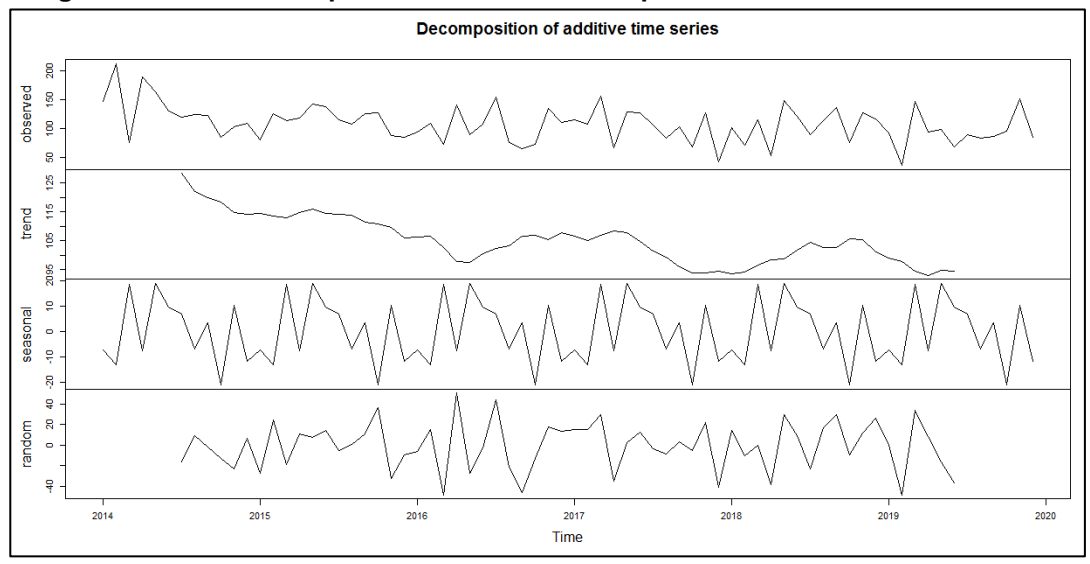

**Figura No.4.53.Descomposición de la Serie Temporal Diesel. Período: 2014-2019.**

**Fuente:** Registros de Ventas de la Empresa Comercializadora de Aditivos **Elaborado por:** Autor

En la figura anterior podemos evidenciar que existe una tendencia decreciente respecto al tiempo, adicionalmente observamos los componentes estacionales y aleatorios.

En el siguiente diagrama, en donde separamos los datos por meses observamos que el valor de media más alto se localiza en el mes de mayo (5), presentando una tendencia decreciente hasta el mes de agosto (8). Se repite el mismo fenómeno en

el mes de noviembre (11), que en las series de tiempo anteriormente estudiadas (ventas totales, gasolina y fuera de borda) el valor de media aumenta significativamente en relación al mes de octubre (11) debido a que las empresas se abastecen sus inventarios para la última producción del año, teniendo en cuenta que generalmente el mes de diciembre (12) tiene días de producción reducidos. Para este caso, también observamos 2 datos anómalos; el primero de ellos es un valor superior a la media en el mes de febrero asociado a consumos puntuales de la industria petrolera y el segundo en el mes de junio (6), que puede ser evidencia de falta de abastecimiento oportuno de aditivos trayendo como resultado reducción significativa en ventas.

**Figura No.4.54. Diagrama de caja de la serie temporal diésel, segmentada por mes, en toneladas métricas. Período: 2014-2019.**

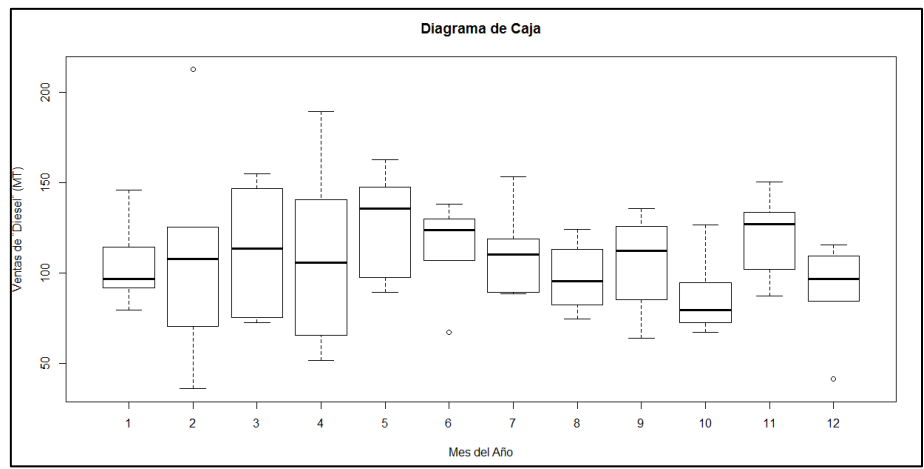

**Fuente:** Registros de Ventas de la Empresa Comercializadora de Aditivos **Elaborado por:** Autor

### **4.6.2. ANÁLISIS DE TENDENCIA**

Finalizado el AED de la serie temporal del segmento diésel, trabajemos únicamente con los datos de los primeros 5 años (2014 a 2018) de las ventas de los aditivos ¨Diésel¨, los datos correspondientes al año 2019 se utilizarán para verificar qué tan cercano se encuentra nuestro pronóstico de los datos reales.

Graficaremos únicamente el periodo 2014-2018 para verificar si estos se comportan de forma estacionaria:

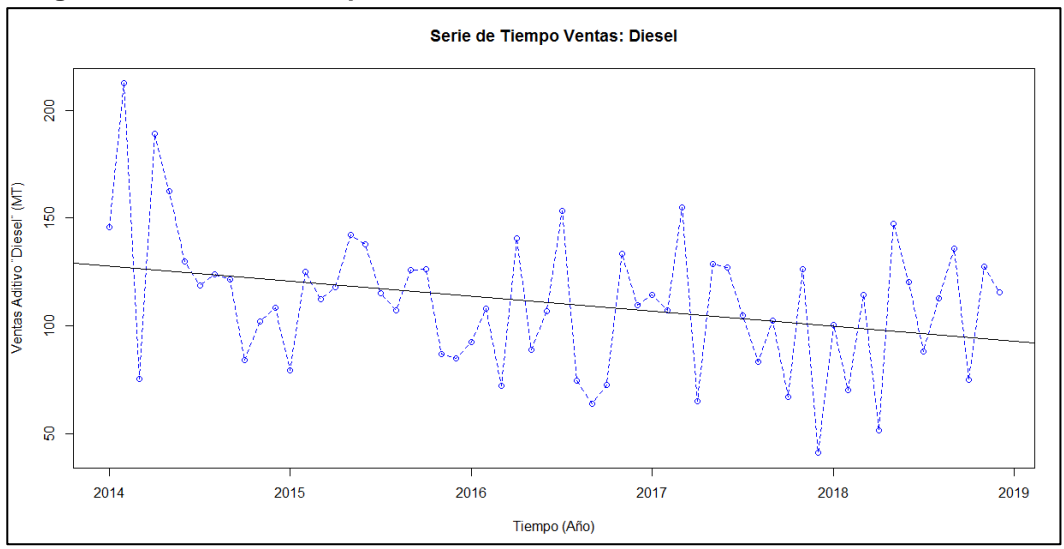

**Figura No.4.55. Serie temporal diesel, en toneladas métricas. Período: 2014-2018.**

**Fuente:** Registros de Ventas de la Empresa Comercializadora de Aditivos **Elaborado por:** Autor

Evidenciamos en el gráfico anterior que la serie de tiempo no es estacionaria respecto a su media y sus fluctuaciones en el tiempo no son uniformes; es decir, tiene variaciones irregulares. Adicionalmente, corroboramos lo anteriormente expuesto a través de la aplicación de la prueba Phillips-Perron que nos indica que debemos aplicar 1 diferencia a nuestra serie para alcanzar la estacionariedad.

Por esta razón debemos eliminar las variaciones irregulares de nuestra serie de datos, aplicando logaritmos:

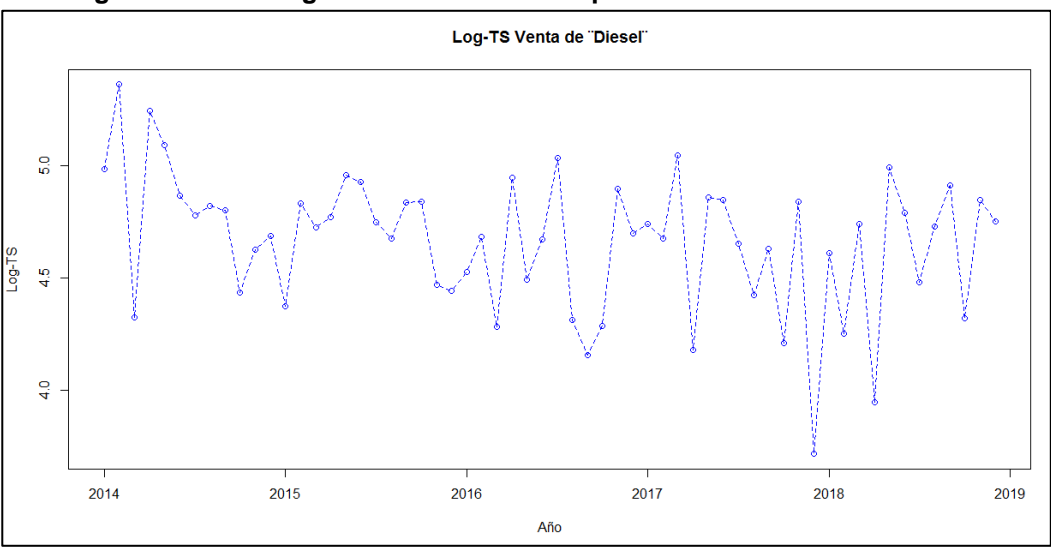

**Figura No.4.56. Logaritmo de la serie temporal diesel. Período: 2014-2018.**

**Fuente:** Registros de Ventas de la Empresa Comercializadora de Aditivos **Elaborado por:** Autor

Una vez que hemos reducido el rango de diferencia entre los valores mensuales, aplicamos una primera diferencia a nuestra serie. Con fin de comprobar si nuestra serie es estacionaria utilizamos la Prueba Aumentada de Dickey-Fuller. Al ser el valor p obtenido menor que 0.05 rechazamos la hipótesis nula de que la serie temporal posee raíz unitaria, lo cual significaría que nuestra serie es estacionaria.

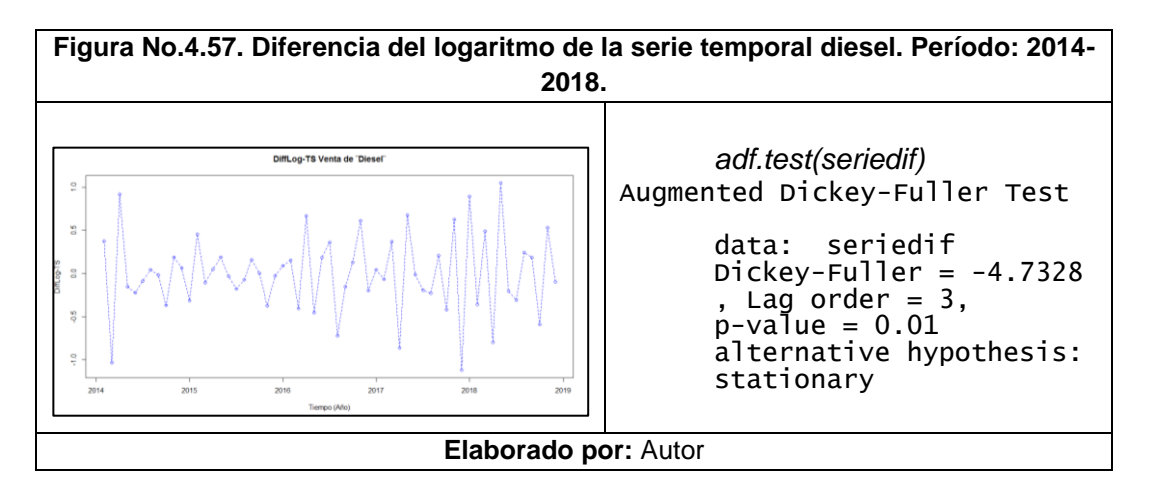

### **4.6.3. AJUSTE DEL MODELO**

Para este último modelo, también analizaremos las funciones de autocorrelación típicamente utilizadas dentro de la metodología Box-Jenkins: Función de Aucorrelación y Función de Autocorrelación Parcial:

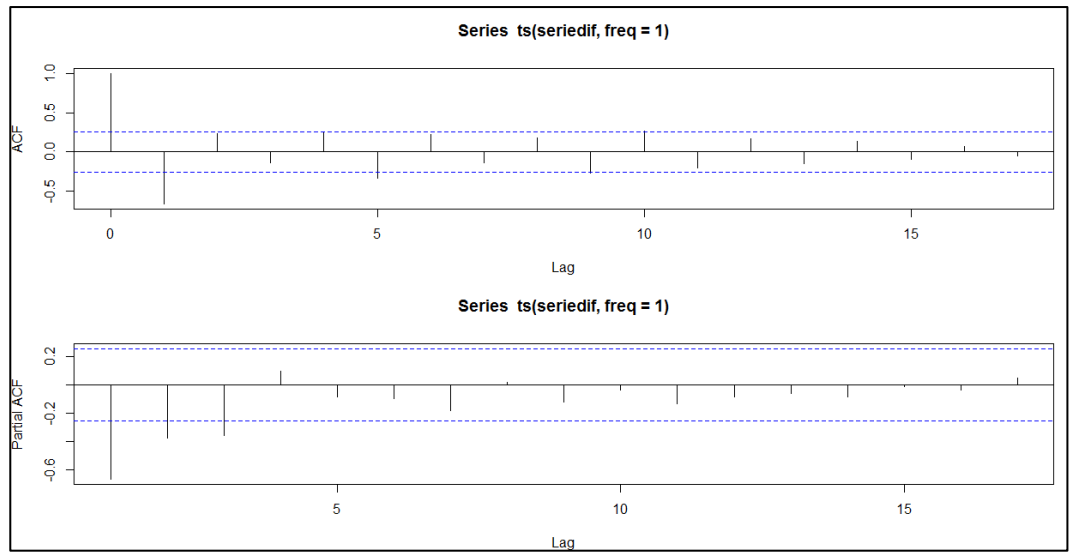

**Figura No.4.58. ACF y PACF de la serie temporal** *seriedif***. Aditivos Diésel.**

**Fuente:** Registros de Ventas de la Empresa Comercializadora de Aditivos **Elaborado por:** Autor

De acuerdo al gráfico de PACF vemos que existen autocorrelaciones nulas a partir del tercer rezago (lag); para efectos de este modelo plantearemos modelos ARIMA, cuya parte AR serán de orden 3 y orden 2, para verificar el nivel de significancia de los coeficientes ar3 y ar2 antes de evaluar rezagos superiores a estos niveles. Por otra parte, y considerando que el comportamiento observado en el gráfico ACF nos muestra un decaimiento exponencial, la parte MA muy probablemente tendrá 1 o 2 componentes. En base a estos criterios procedemos a plantear los diferentes modelos del presente estudio.

### **4.6.3.1. Modelos ARIMA Estacionales (p,d,q)x(P,D,Q)s**

Como hemos visto a lo largo del presente estudio, tanto las ventas como los pronósticos de las diferentes líneas de productos pueden ser representadas por modelos de características muy similares. No obstante, para el planteamiento del modelo del aditivo diésel, al estudiar el modelo AR(3) su coeficiente ar3 resultó significativo dentro del resumen estadístico del modelo planteado; aprovechando este nivel de capacidad de representación de nuestra variable de respuesta, planteamos a continuación un modelo en donde el valor de p, asociado al componente autorregresivo tendrá un valor de 3 (lo cual es concordante con lo encontrado en el gráfico PACF y el retardo correspondiente), mientras que mantenemos los valores de D equivalente a 1 por la diferencia aplicada y Q por el componente de medias móviles que se ha mantenido constante a lo largo del análisis de nuestras variables. Adicionalmente, agregaremos a nuestro sistema de estudio las características estacionales a la serie, mediante el coeficiente 12 relacionados a los ciclos mensuales de ventas.

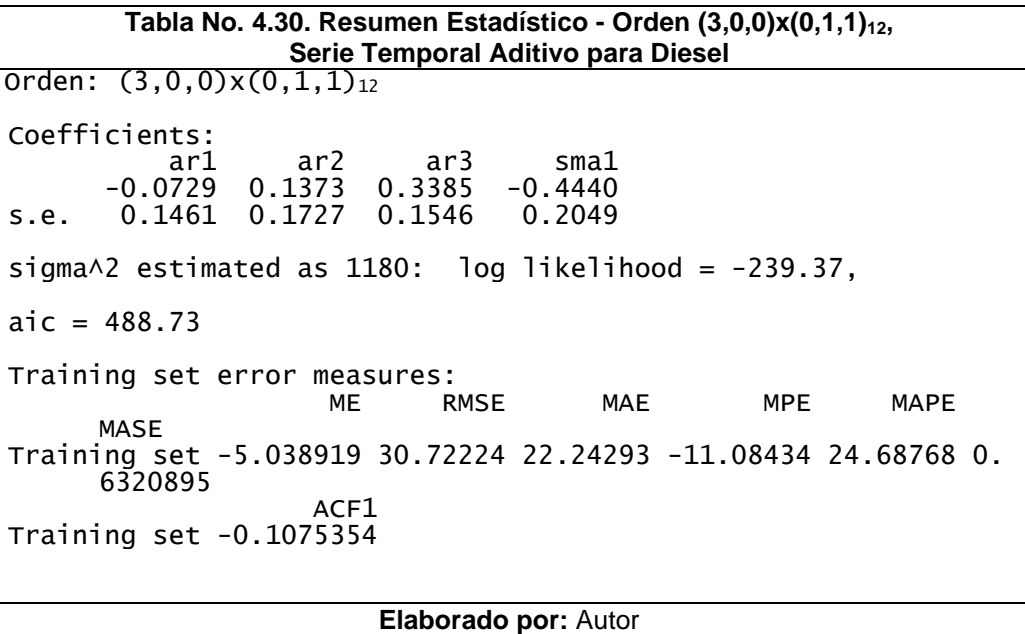

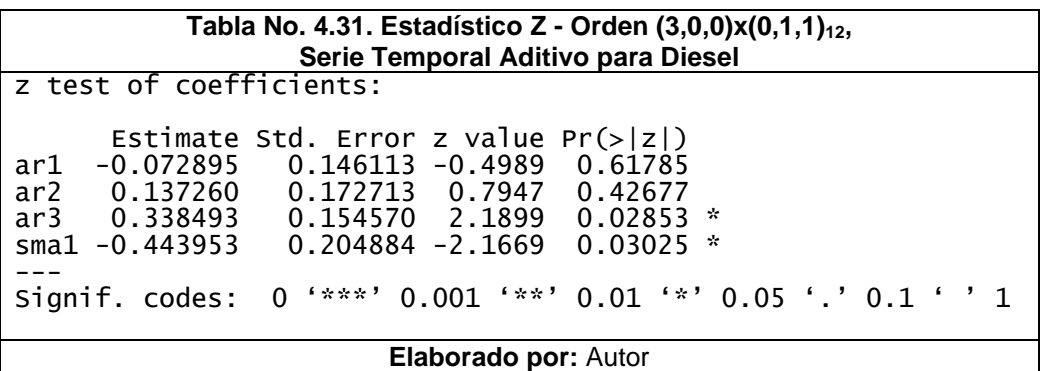

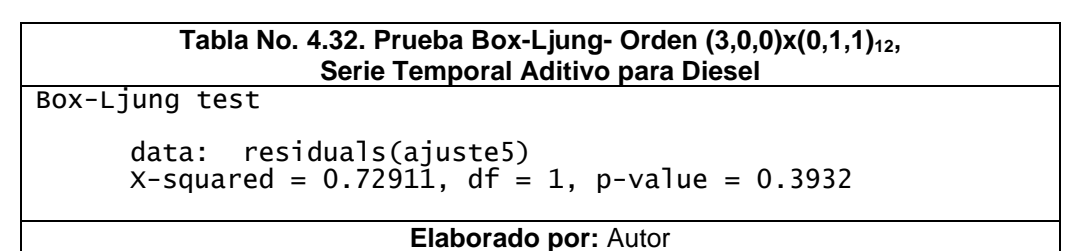

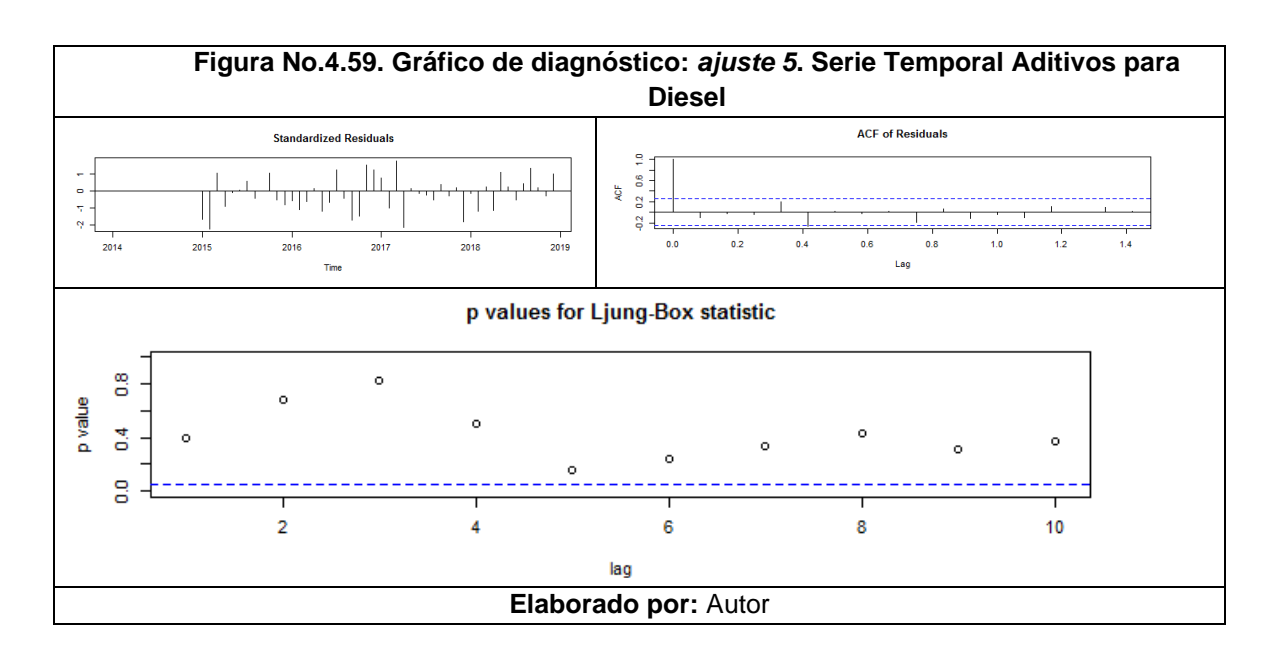

# **4.6.4. ELECCIÓN DEL MEJOR MODELO**

Finalmente, compararemos los modelos planteados utilizando los resultados de los Errores Medios de Porcentaje Absoluto (MAPE), los criterios de información de *Akaike* (AIC) y criterios de información bayesiano (BIC):

| No.                  | <b>MODELO</b>           | AIC.   | <b>BIC</b> | <b>MAPE</b> |
|----------------------|-------------------------|--------|------------|-------------|
| 1                    | ARIMA (2,1,0)           | 580,47 | 586,70     | 26,46       |
| 2                    | ARIMA (3,1,0)           | 576,03 | 584,34     | 25,07       |
| 3                    | ARIMA (0,1,1)           | 580,13 | 584,29     | 27,73       |
| 4                    | ARIMA (0,1,2)           | 577,45 | 583,69     | 21,08       |
| 5                    | ARIMA (3,0,0)x(0,1,1)12 | 488,73 | 498,09     | 24,69       |
| 6                    | ARIMA (3,0,0)x(0,1,2)12 | 490,47 | 501,70     | 24,84       |
| Elaborado por: Autor |                         |        |            |             |

**Tabla No. 4.33. Comparación de modelos resultantes. Serie temporal diesel.**

De acuerdo con los criterios AIC y BIC, se selecciona el modelo ARIMA (3,0,0)x(0,1,1)12, ya que presenta los menores valores en estos criterios. Cabe mencionar que, utilizando el criterio MAPE el ajuste 4, ARIMA (0,1,2) sería el más idóneo considerando que presenta el menor valor comparado con los demás modelos; no obstante, utilizaremos sólo el ajuste 5 para efectos de pronóstico; puesto que, representarían de forma más adecuada a nuestra variable de respuesta.

#### **Figura No.4.60. Comparación de la serie temporal pronosticada arima (3,0,0)x(0,1,1)12 y la serie temporal de datos reales de las ventas del segmento diésel. Período: 2014-2018.**

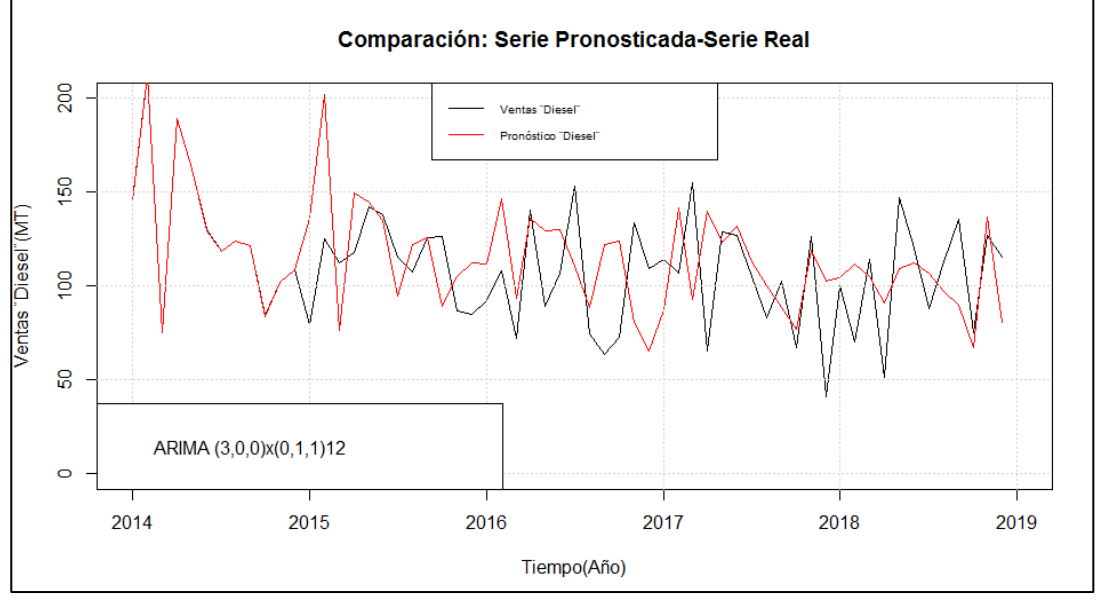

**Fuente:** Registros de Ventas de la Empresa Comercializadora de Aditivos **Elaborado por:** Autor

# **4.6.5. PREDICCIÓN UTILIZANDO ARIMA**

Con la finalidad de predecir o pronosticar los posibles valores futuros de nuestra serie temporal, utilizaremos los mejores ajustes seleccionados en el numeral anterior y adicionalmente estimaremos intervalos de confianza para los pronósticos obtenidos a través de la función *forecast()* en R:

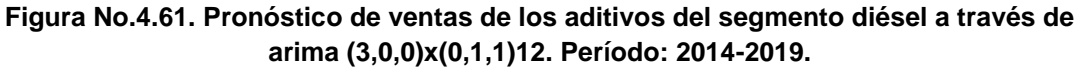

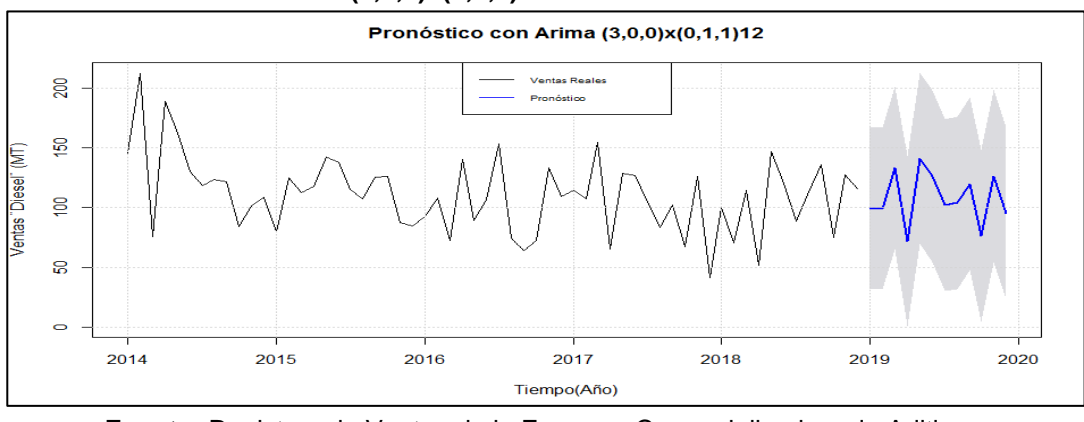

**Fuente:** Registros de Ventas de la Empresa Comercializadora de Aditivos **Elaborado por:** Autor

Para efectos comparativos, procedemos con la tabulación los datos pronosticados a través del ajuste 5:

| <b>Mes</b> | Pronóstico (MT) | Límite Inferior (MT) | Límite Superior (MT) |
|------------|-----------------|----------------------|----------------------|
| Enero      | 99,74           | 32,41                | 167,07               |
| Febrero    | 99,24           | 31,73                | 166,75               |
| Marzo      | 133,43          | 65,24                | 201,62               |
| Abril      | 71,63           | 0,15                 | 143,1                |
| Mayo       | 141,35          | 69,86                | 212,85               |
| Junio      | 126,27          | 54,49                | 198,05               |
| Julio      | 102,06          | 29,98                | 174,13               |
| Agosto     | 103,85          | 31,77                | 175,92               |
| Septiembre | 119,9           | 47,76                | 192,03               |
| Octubre    | 76,3            | 4,14                 | 148,46               |
| Noviembre  | 126,33          | 54,17                | 198,5                |
| Diciembre  | 95,03           | 22,85                | 167,2                |

**Tabla No. 4.34. Matriz de pronósticos Ajuste 5. Serie temporal diesel.**

**Elaborado por:** Autor

A través de la sumatoria de los pronósticos mensuales de los aditivos que conforman la serie ¨Diesel¨, conseguimos las ventas totales estimadas del año 2019 para el ajuste 5: 1348.48 MT

Para dar por finalizado el análisis de la presente serie, con el objetivo de validar nuestros modelos comparamos los valores reales de las ventas de la serie ¨Diesel¨ del año 2019 y los datos pronosticados mediante las siguientes figuras:

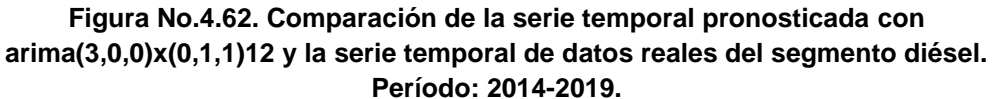

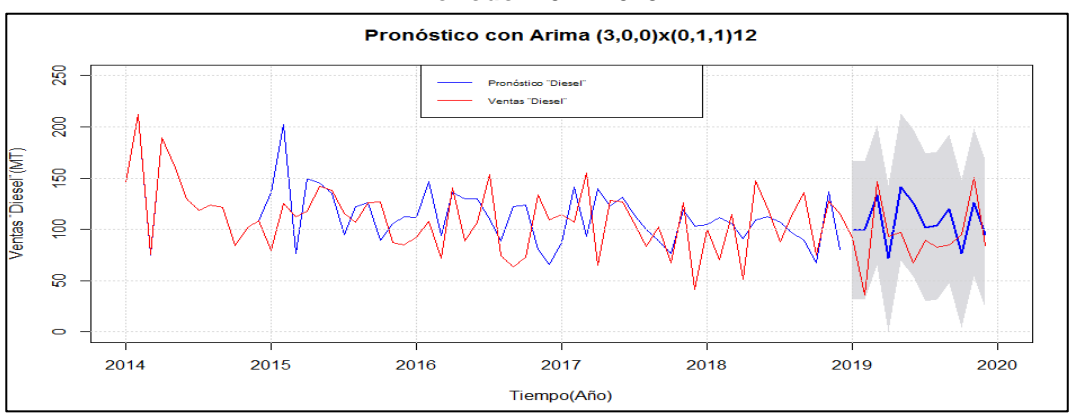

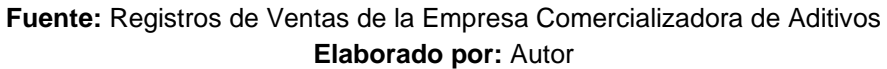

De esta forma conseguimos comparar los resultados reales y pronosticados de las ventas de la serie ¨Diésel¨ durante el año 2019:

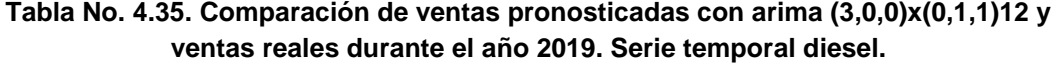

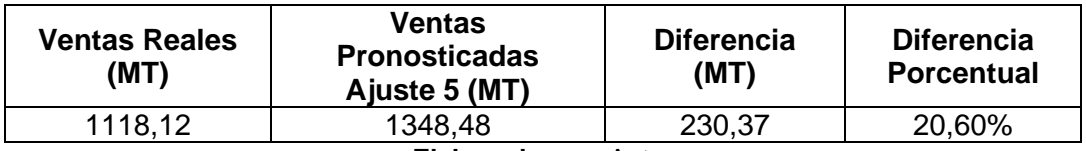

**Elaborado por:** Autor

En relación a los resultados obtenidos, podemos decir que en el pronóstico generado con el ajuste 5, ARIMA  $(3,0,0)(0,1,1)_{12}$ , observamos que todos los datos reales se encuentran dentro del intervalo de confianza establecido para su pronóstico:

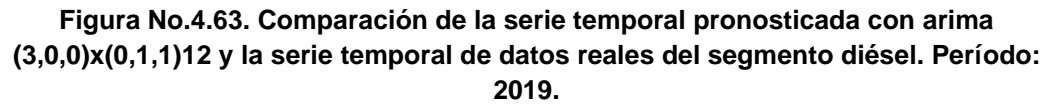

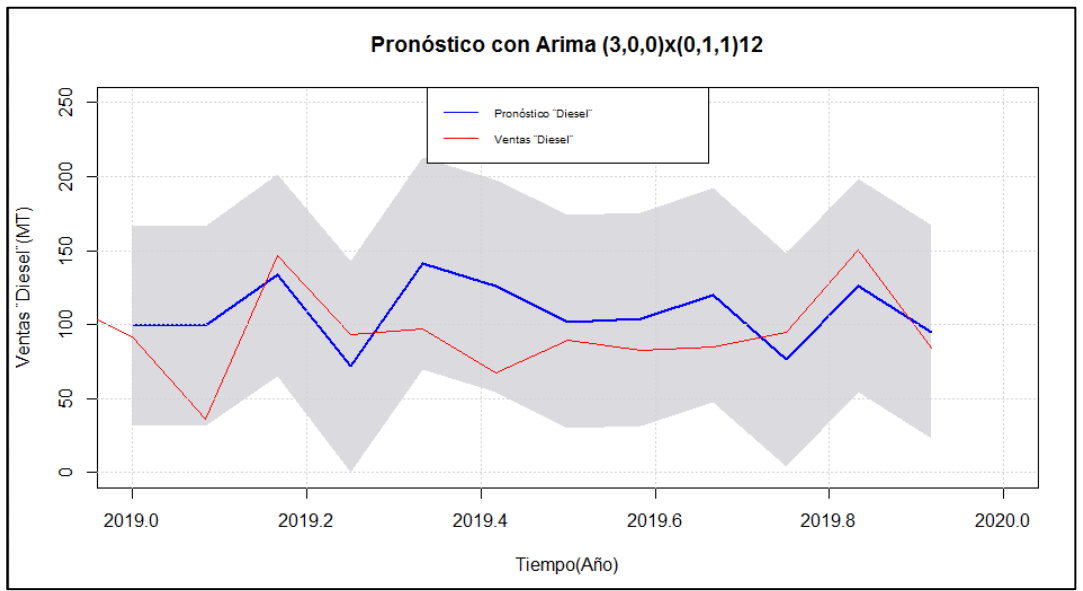

**Fuente:** Registros de Ventas de la Empresa Comercializadora de Aditivos **Elaborado por:** Autor

# **CAPÍTULO 5**

# **5. CONCLUSIONES Y RECOMENDACIONES**

### **5.1. CONCLUSIONES**

- a) A través de la aplicación de la metodología expuesta en el presente estudio fue posible generar un modelo ARIMA con el objetivo de establecer pronósticos a corto plazo referentes a la demanda (ventas) mensuales totales de los aditivos de una empresa comercializadora de materias primas para la fabricación de aceites lubricantes, a pesar de que la variable de estudio presenta una variabilidad alta.
- b) El modelo de pronóstico ARIMA seleccionado que tuvo el mejor ajuste en relación al comportamiento de nuestra variable de respuesta, ventas totales de aditivos de la empresa comercializadora de materias primas para la producción de lubricantes es: ARIMA (2,0,0)x(1,1,1)12.
- c) Así también, fue posible observar que existió una diferencia anual de 487,54 MT (17,52%) entre las ventas totales pronosticadas y las ventas reales del año 2019. Esta variación, de acuerdo a lo investigado, se podría deber principalmente a una condición exógena que se presentó durante el año en mención, en la que uno de los principales clientes de la empresa comercializadora de aditivos, que constituía el 14.30% de las ventas de los aditivos, adquiriendo anualmente 445,51 MT de productos, migró hacia otra tecnología de estas especialidades químicas impactando a nuestra variable de respuesta.
- d) De forma general observamos que los modelos planteados para las series temporales: ventas totales de aditivos, fuera de borda, gasolina y diésel, son capaces de pronosticar los comportamientos dentro de los intervalos de confianza especificados para cada uno. No obstante, en relación a la toma de decisiones en base a estos pronósticos, se debe considerar que la generación de los modelos se fundamenta en los datos históricos (pasados) y de presentarse eventualidades significativas en el mercado en tiempo presente, estas deben ser tomadas en cuenta hasta que se tengan nuevos datos de ventas y puedan actualizarse los modelos generando nuevos pronósticos.

### **5.2. RECOMENDACIONES**

- a) Con el objetivo de reducir la diferencia entre el valor pronosticado y el valor real podrían removerse de los datos, los registros de ventas del cliente que cambió de tecnología de aditivos, de esta forma dentro de la predicción se contemplarían únicamente los clientes actuales y se tendrían pronósticos más cercanos a la realidad actual de la empresa comercializadora de materias primas para la fabricación de lubricantes.
- b) Se recomienda también, validar los pronósticos con otras variables de control como son: solicitudes de consumo de aditivos periódicas a los clientes, verificación de inventarios periódica, reuniones mensuales para la comprobación y actualización de los datos.
- c) Se recomienda llevar a cabo la validación de forma periódica, y de ser necesario el replanteamiento de modelos establecidos para cada serie, con la finalidad de confirmar que estos continúan representando el comportamiento de la serie de forma adecuada.

### **6. Referencias**

Munguía, L. & Estrada, L. (2018). Modelos de Pronóstico a corto plazo sobre el comportamiento inflacionario en países de América del Norte aplicando series de tiempo: 2006-2017, México: Universidad Autónoma del Estado de México.

Sánchez, D. (2018). Modelo ARIMA para el pronóstico de la producción de cacao en el Perú 2012-2018, Perú: Universidad Nacional de Trujillo.

Bedoya, S. (2018). Modelamiento univariado del número de defunciones infantiles producidas por infecciones respiratorias aguas, a través de la metodología Box-Jenkins, Puno 2008-2016, Perú: Universidad Nacional del Altiplano.

Box, G.E.P. y G.M. Jenkins (1970). Time series analysis: forecasting and control. San Francisco, Holden Day.

Zúñiga, L. (2018). Desarrollo de un modelo de planificación de demanda mediante el análisis de aditivo para la empresa Hidromecánica Andina Cía. Ltda, Ecuador: Universidad Católica Santiago de Guayaquil.

Tsay, R. (2010). Analysis of financial time series. New Jersey, John Wiley & Sons Inc.

Liu, L. & Hudak, G. (1992). Forecasting and time series analysis using the SCA statistical system. Chicago: Scientific Computing Associates Corp.

Flores, L. (2017). Pronóstico del índice nacional de precios al consumidor. *Revista Iberoamericana de contaduría, economía y administración.* Recuperado desde: file:///C:/Users/HMA/Downloads/Dialnet-

PronosticoDelIndiceNacionalDePreciosAlConsumidorFo-6089290%20(1).pdf

APEL, (2019). Boletín del sector de lubricantes. Ecuador: Asociación de Productores y Exportadores de Lubricantes.

González, M. (2009). *Técnicas de predicción económica. Serie de documentación*  Sarriko-on. **Recuperado** Recuperado desde: [https://addi.ehu.es/bitstream/handle/10810/12493/05-](https://addi.ehu.es/bitstream/handle/10810/12493/05-09pil.pdf?sequence=1&isAllowed=y) [09pil.pdf?sequence=1&isAllowed=y](https://addi.ehu.es/bitstream/handle/10810/12493/05-09pil.pdf?sequence=1&isAllowed=y)

Lubrizol (2017). Lubrication Fundamentals. Wickliffe, Ohio: The Lubrizol Cooporation.

Huilca, A., (27 de abril de 2020). *Tipos de investigación científica y sus características*. Rastreador. [https://ulexion.com/tipos-de-investigacion-cientifica](https://ulexion.com/tipos-de-investigacion-cientifica-y-sus-caracteristicas/)[y-sus-caracteristicas/](https://ulexion.com/tipos-de-investigacion-cientifica-y-sus-caracteristicas/)

Rodó, P., (2019). Contraste de Dickey Fuller. Rastreador: <https://economipedia.com/definiciones/contraste-de-dickey-fuller.html>

Quezada del Villara, A.V., Rodríguez Picón, L.A., Pérez Olguín I.JC., Rodríguez-Picón I. (2018). Procesos estocásticos aplicados en análisis de datos de degradación-revisión de literatura. Mundo Fesc, vol. 15, no. 1, pp. 85-94. Recuperado desde: [file:///C:/Users/HMA/Downloads/Dialnet-](file:///C:/Users/HMA/Downloads/Dialnet-ProcesosEstocasticosAplicadosEnAnalisisDeDatosDeDe-6770919.pdf)[ProcesosEstocasticosAplicadosEnAnalisisDeDatosDeDe-6770919.pdf](file:///C:/Users/HMA/Downloads/Dialnet-ProcesosEstocasticosAplicadosEnAnalisisDeDatosDeDe-6770919.pdf)

Sánchez, P., Velásquez, J. (2005). Modelado estructural no lineal de series temporales. Recuperado desde: [file:///C:/Users/HMA/Downloads/ModeladoEstructuralNoLinealdeSeriesTemporal](file:///C:/Users/HMA/Downloads/ModeladoEstructuralNoLinealdeSeriesTemporales%20(1).pdf) [es%20\(1\).pdf](file:///C:/Users/HMA/Downloads/ModeladoEstructuralNoLinealdeSeriesTemporales%20(1).pdf)

Parra, F. (25 de enero de 2019) Estadística y Machine Learning con R. Rastreador:<https://bookdown.org/content/2274/portada.html>

Ramírez, A. (2019). Series de tiempo: Estacionariedad. Rastreador: https://rpubs.com/Arthurus/492144#:~:text=%C2%BFPor%20qu%C3%A9%20es %20importante%20la,a%20la%20hora%20de%20predecir.

Carvajal, A. (2014) Series temporales: Modelos heterocedásticos condicionales. Una aplicación usando R. España: Universidad de Granada.

Gujarati, D., Porter, D. (2010). Econometría. México, The McGraw-Hill Companies Inc.

Dietrichson, A. (2019). Métodos Cuantitativos. Rastreador: <https://bookdown.org/dietrichson/metodos-cuantitativos/edicion.html>

Dietrichson, A. (2019). Métodos Cuantitativos. Rastreador: <https://bookdown.org/dietrichson/metodos-cuantitativos/edicion.html>

Guamán, A. (2016) Disposiciones técnicas de seguridad contra incendios. Guayaquil, Benemérito Cuerpo de Bomberos.

León, E., Romo, T., (2018) Plan de marketing para la línea de lubricantes Amalie de la empresa Filtrocorp en la ciudad de Guayaquil. Ecuador: Universidad Católica Santiago de Guayaquil.

Flores, P., Muñoz. L., Sánchez, T., (2019) Estudio de potencia de pruebas de normalidad usando distribuciones desconocidas con distintos niveles de normalidad. Ecuador: Escuela Superior Politécnica de Chimborazo.

# **7. Apéndices y anexos**

# **7.1. Base de datos utilizada**

Los siguientes datos temporales son desde Enero del 2014 hasta Diciembre del 2019.

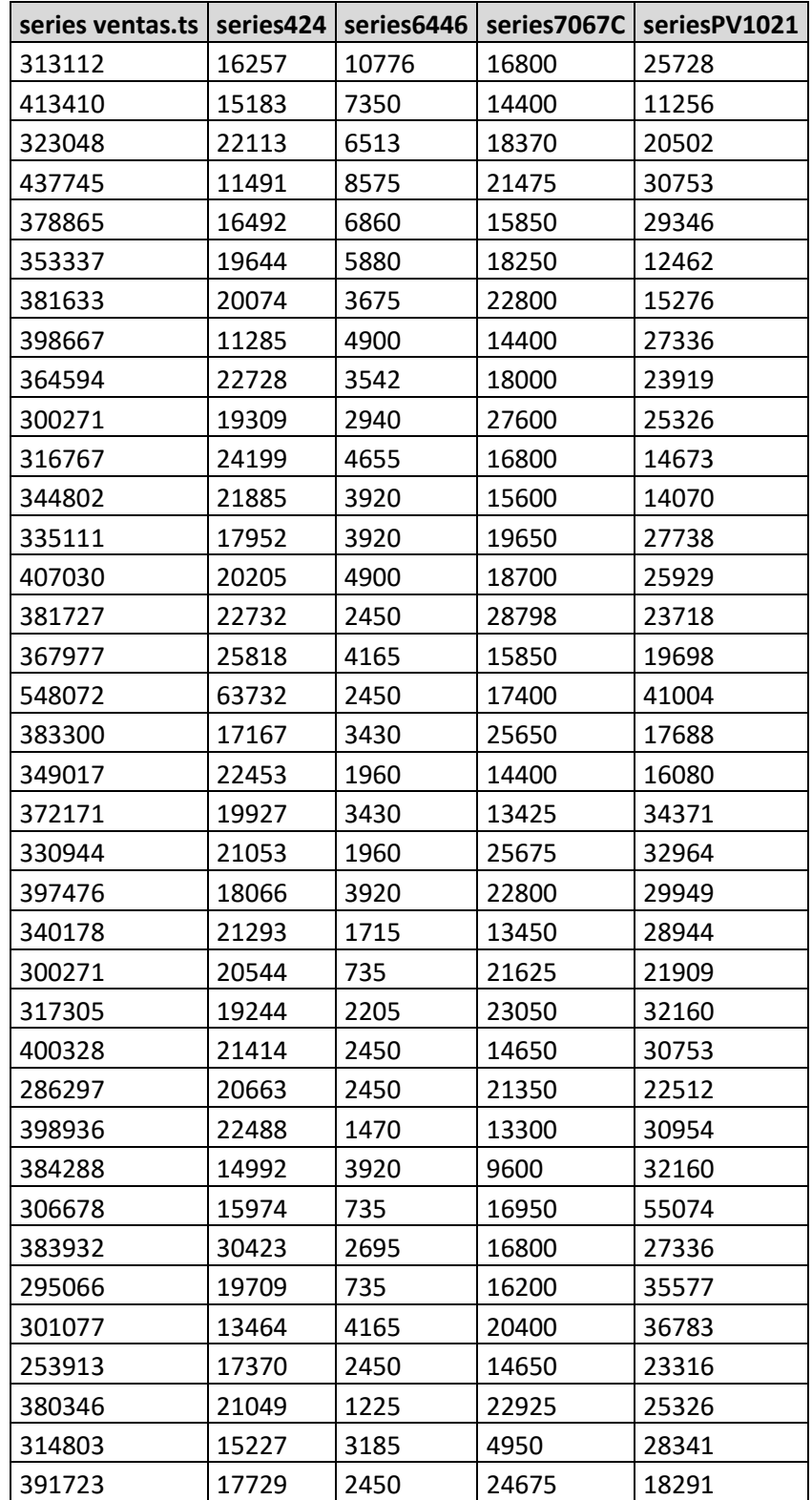

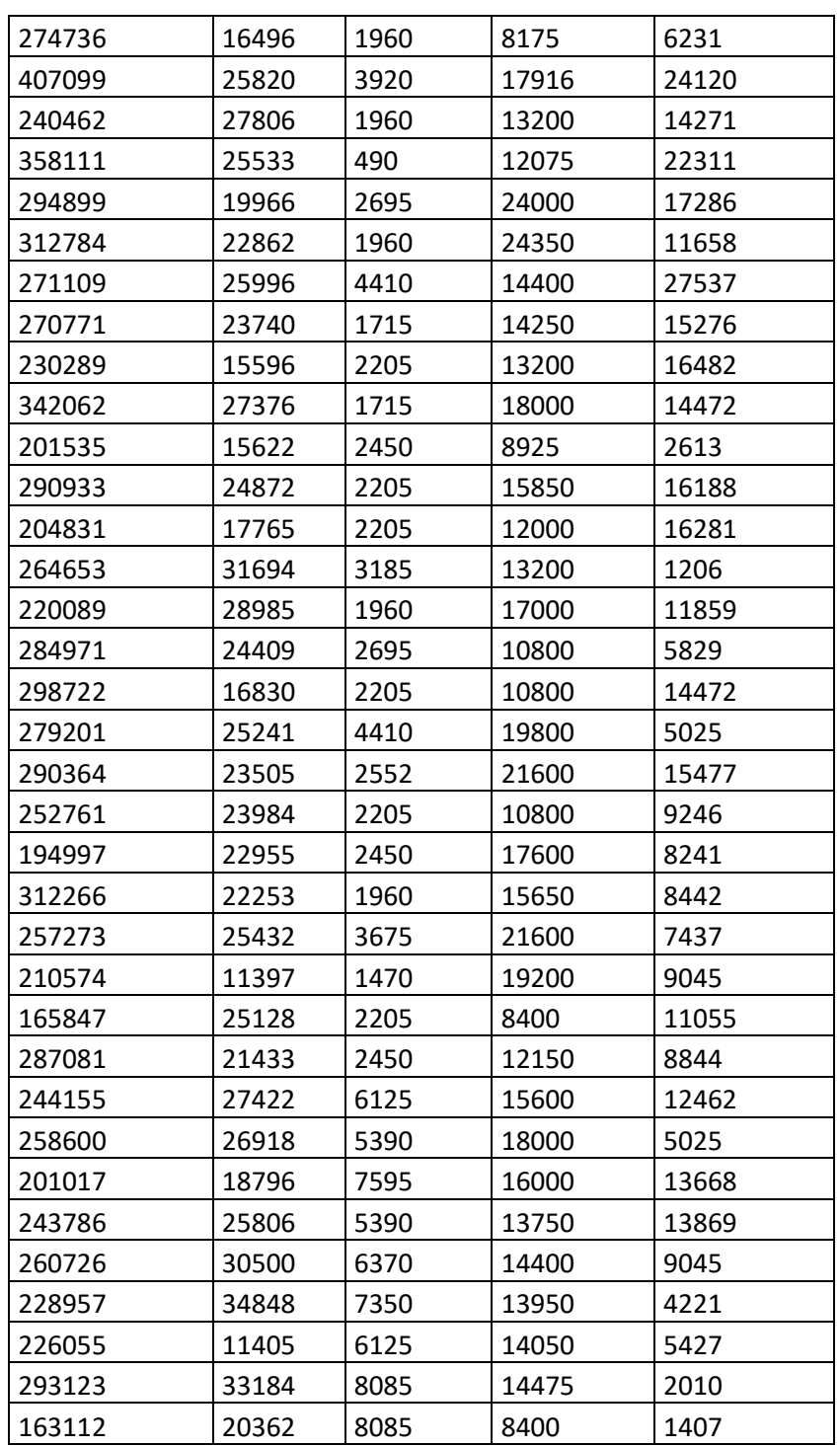

Los siguientes datos temporales son desde Enero del 2014 hasta Diciembre del 2019.

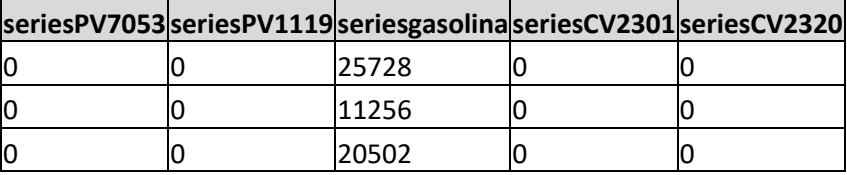

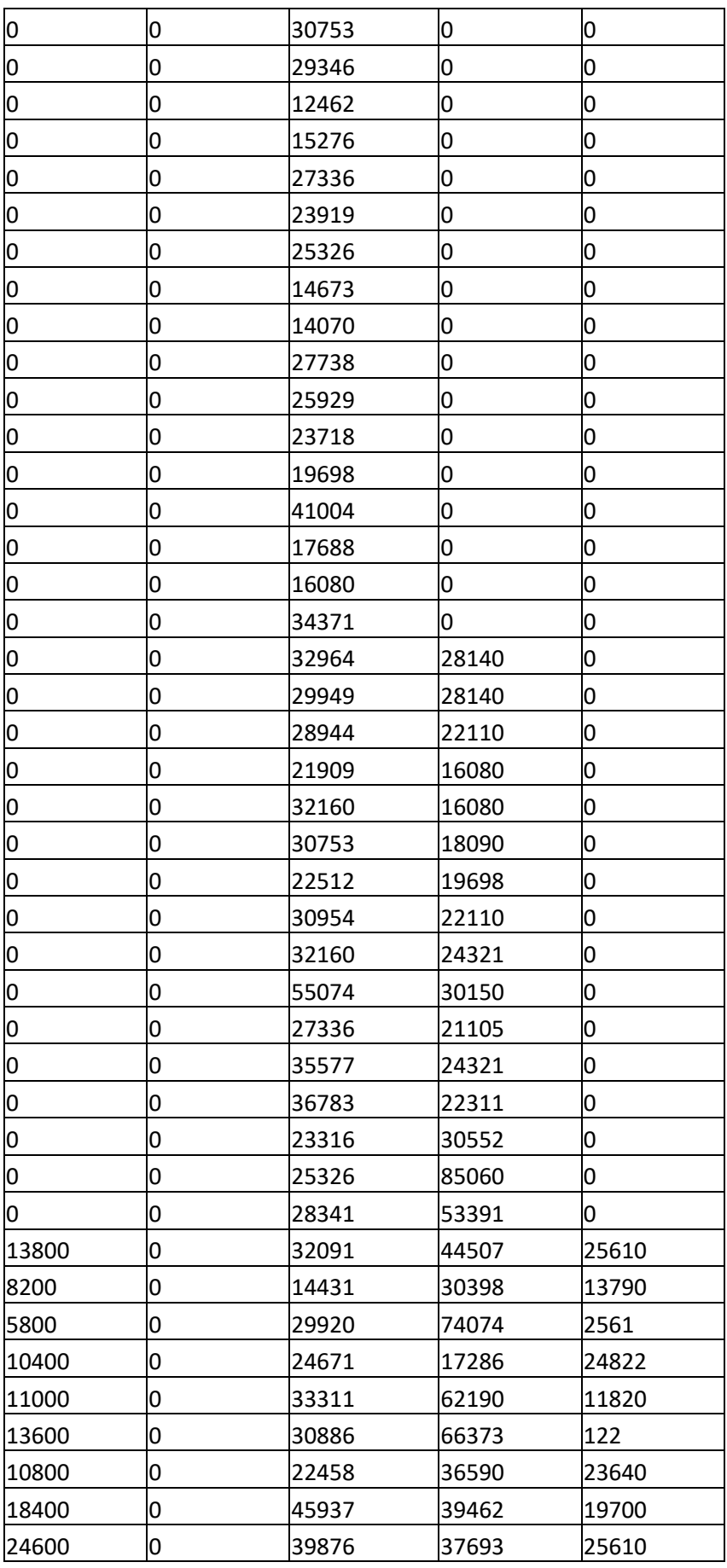

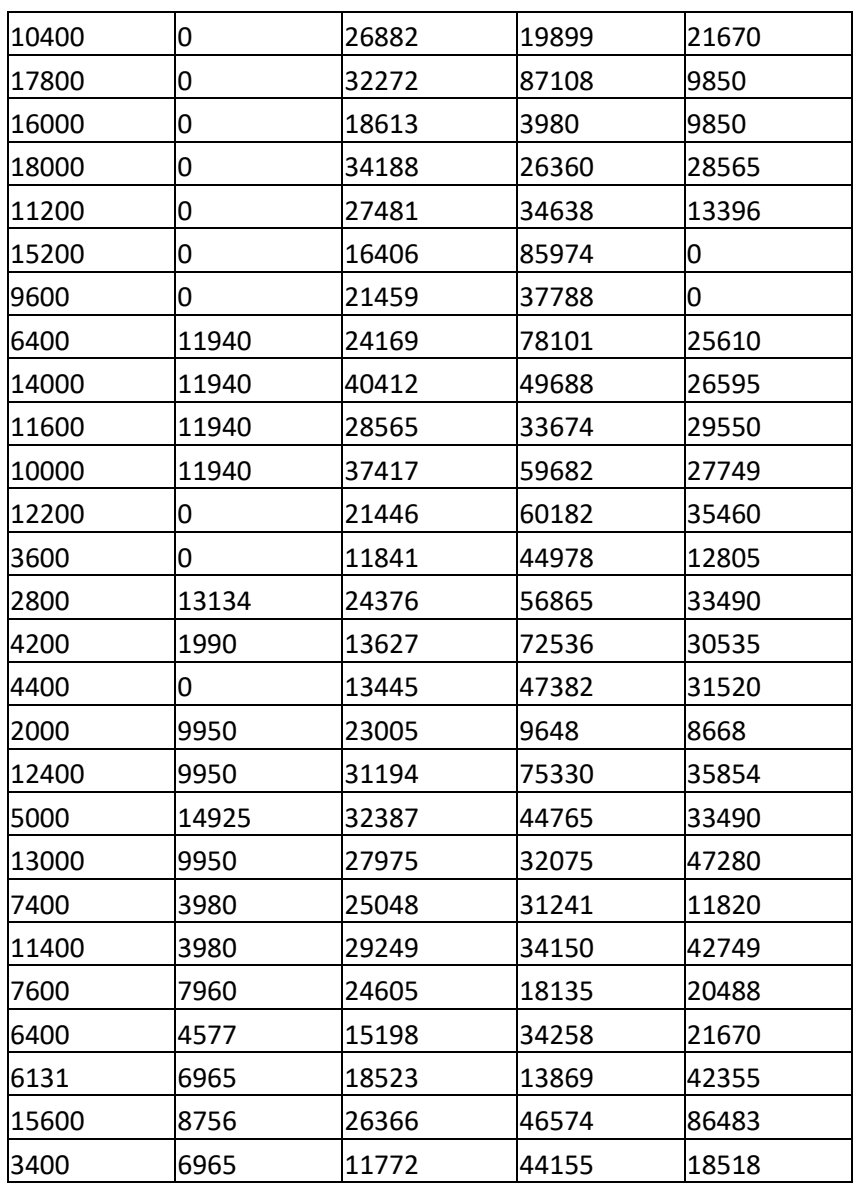

Los siguientes datos temporales son desde Enero del 2014 hasta Diciembre del 2019.

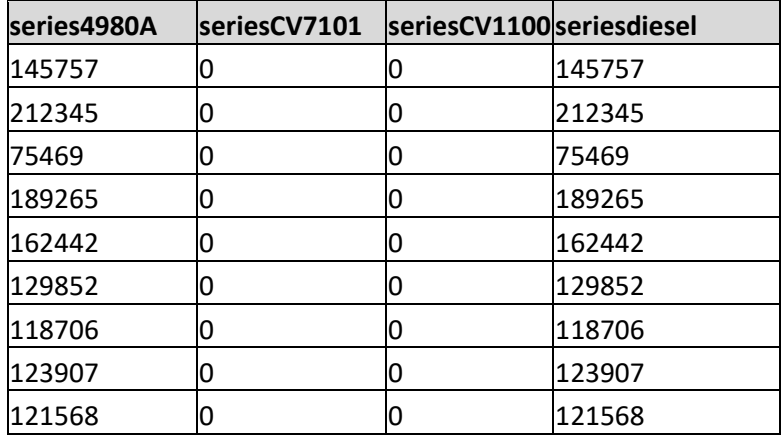

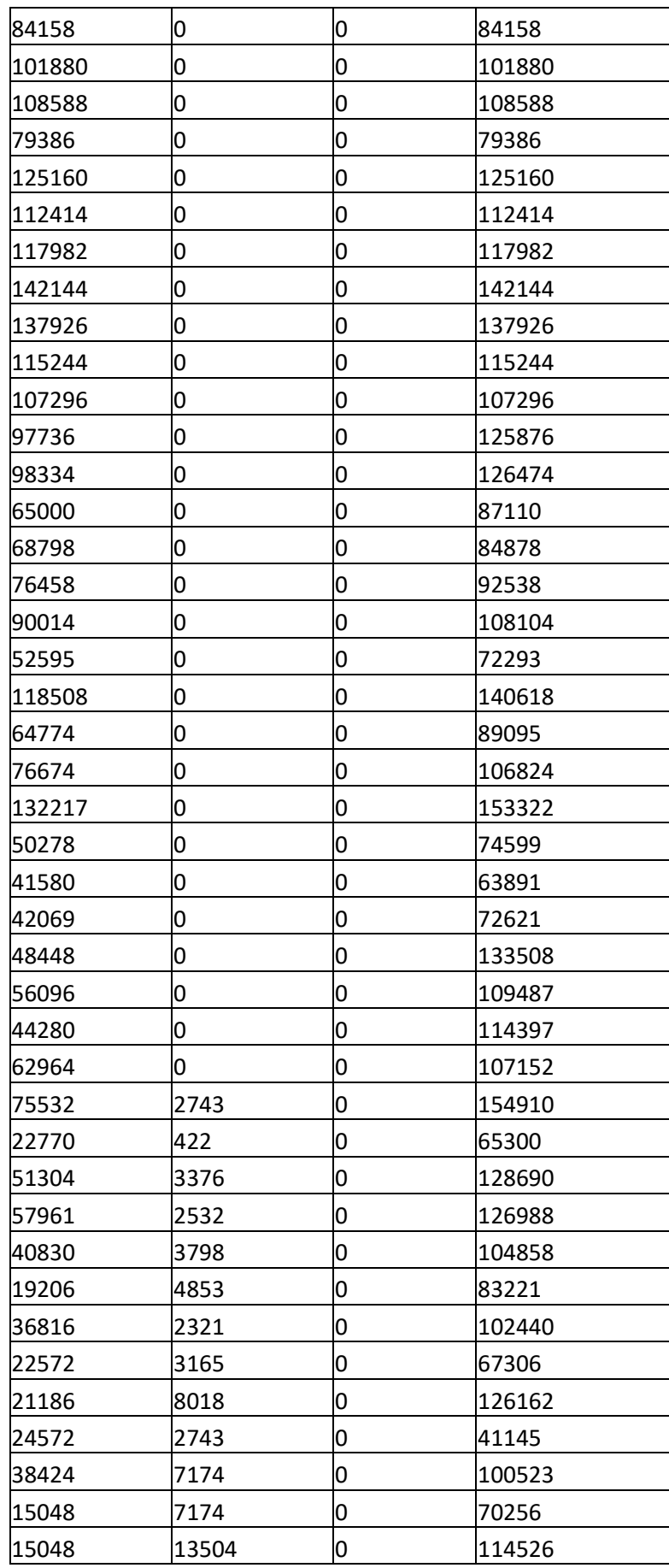

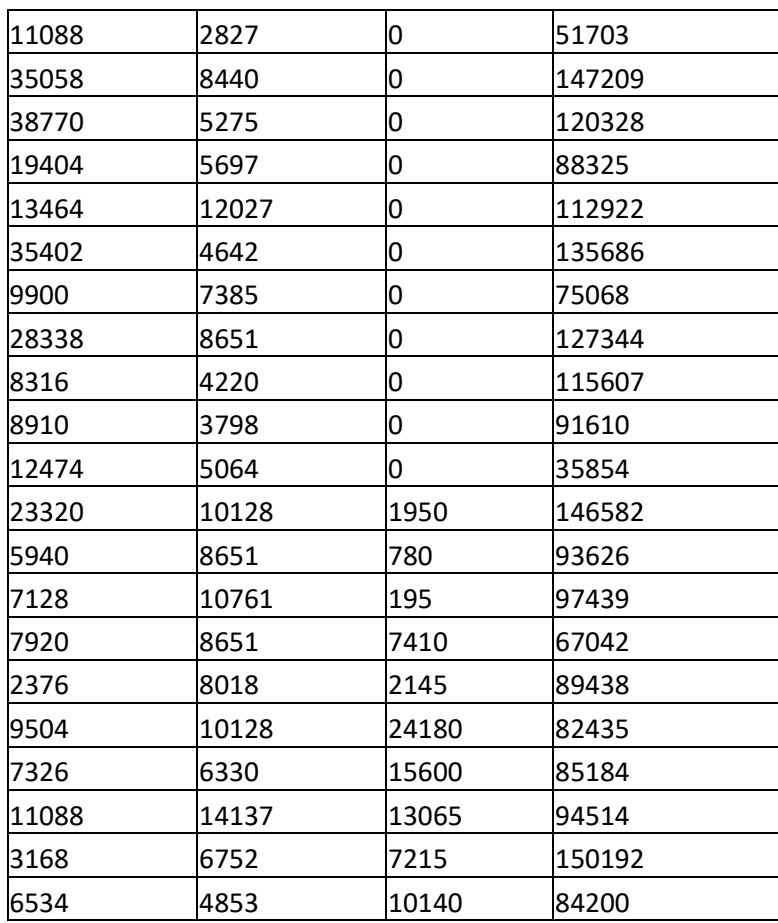

### **7.2. Visualizaciones en Power Bi**

# **7.2.1. Diesel**

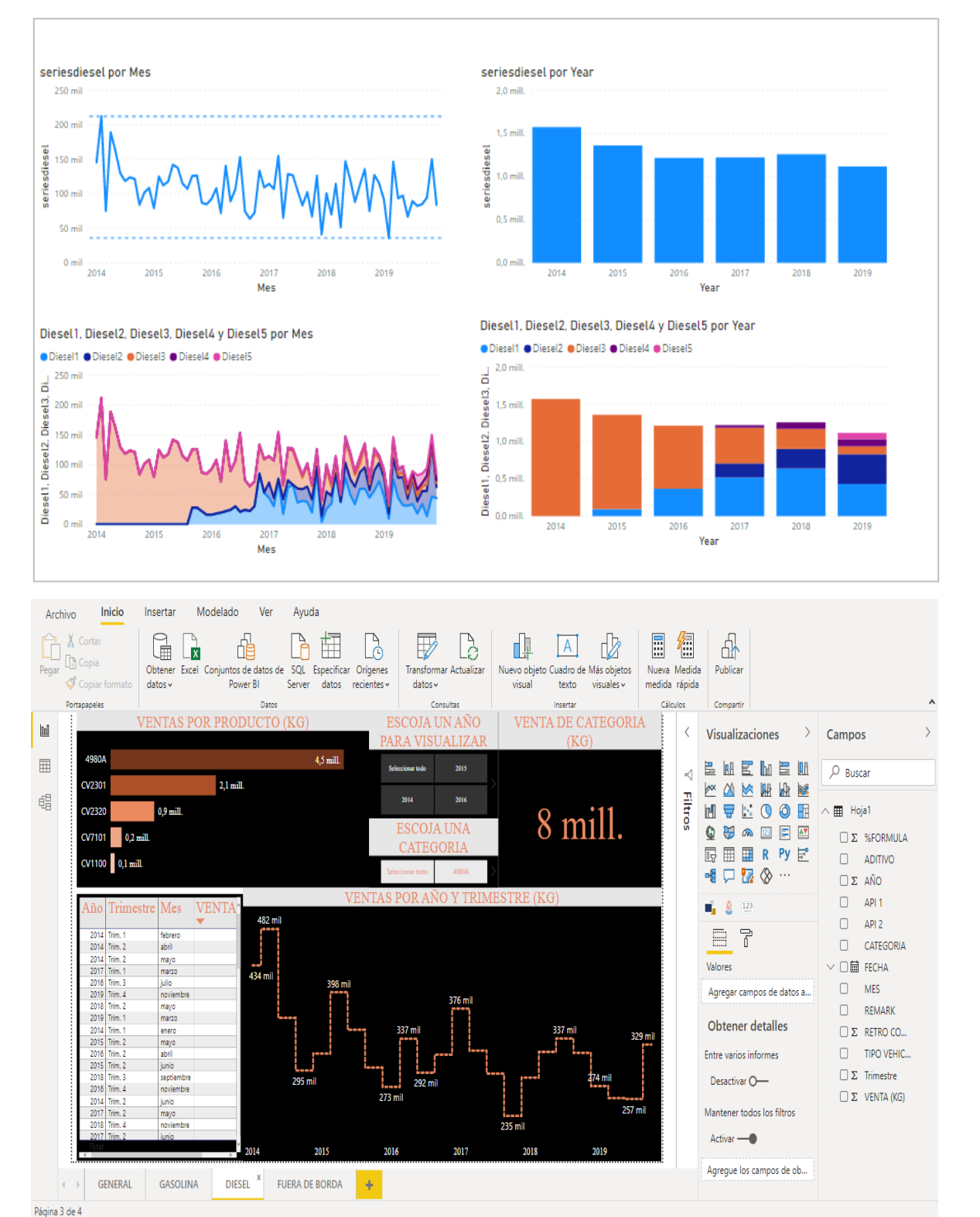

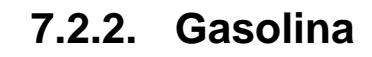

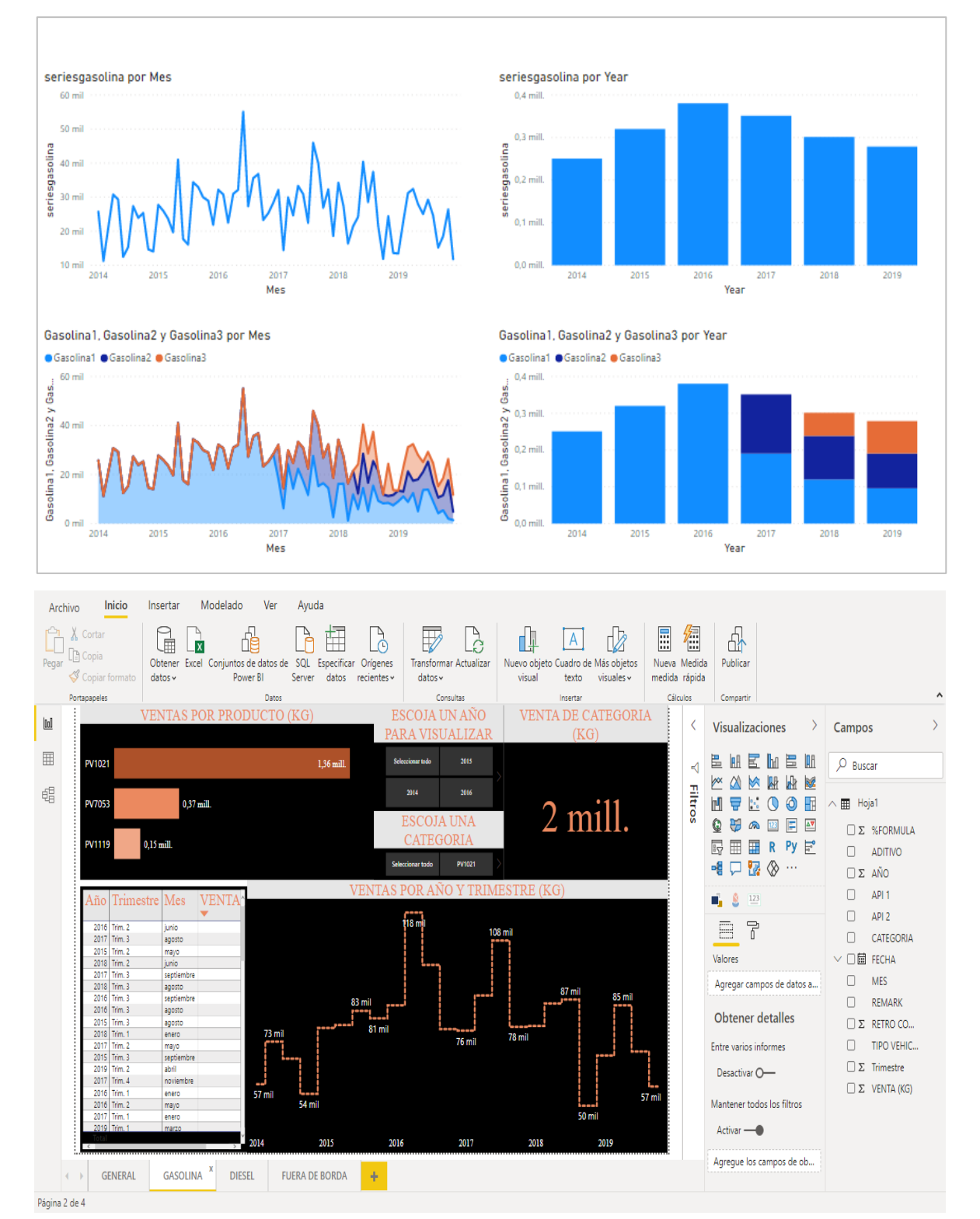

89

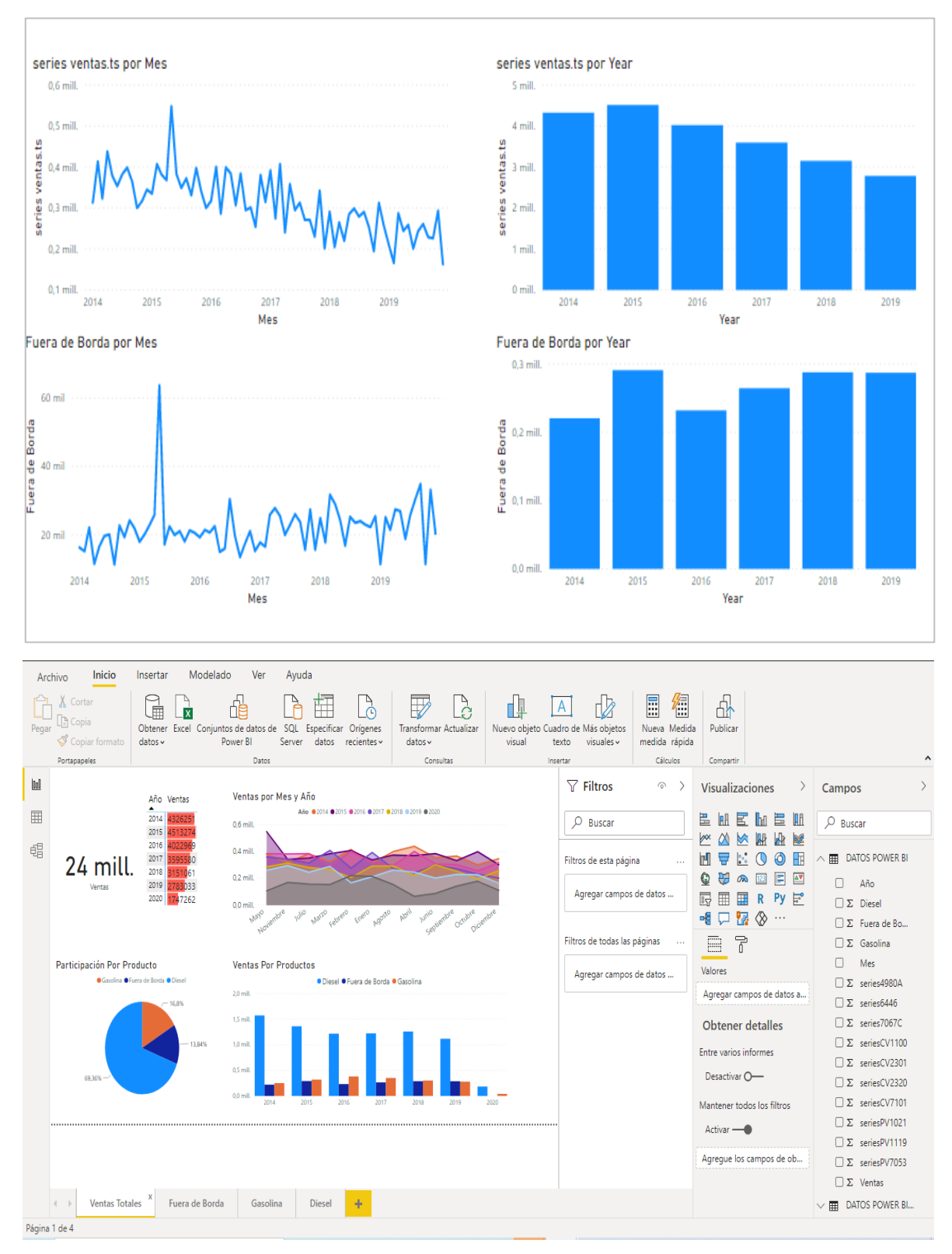

# **7.2.3. Totales y Fuera de Borda**

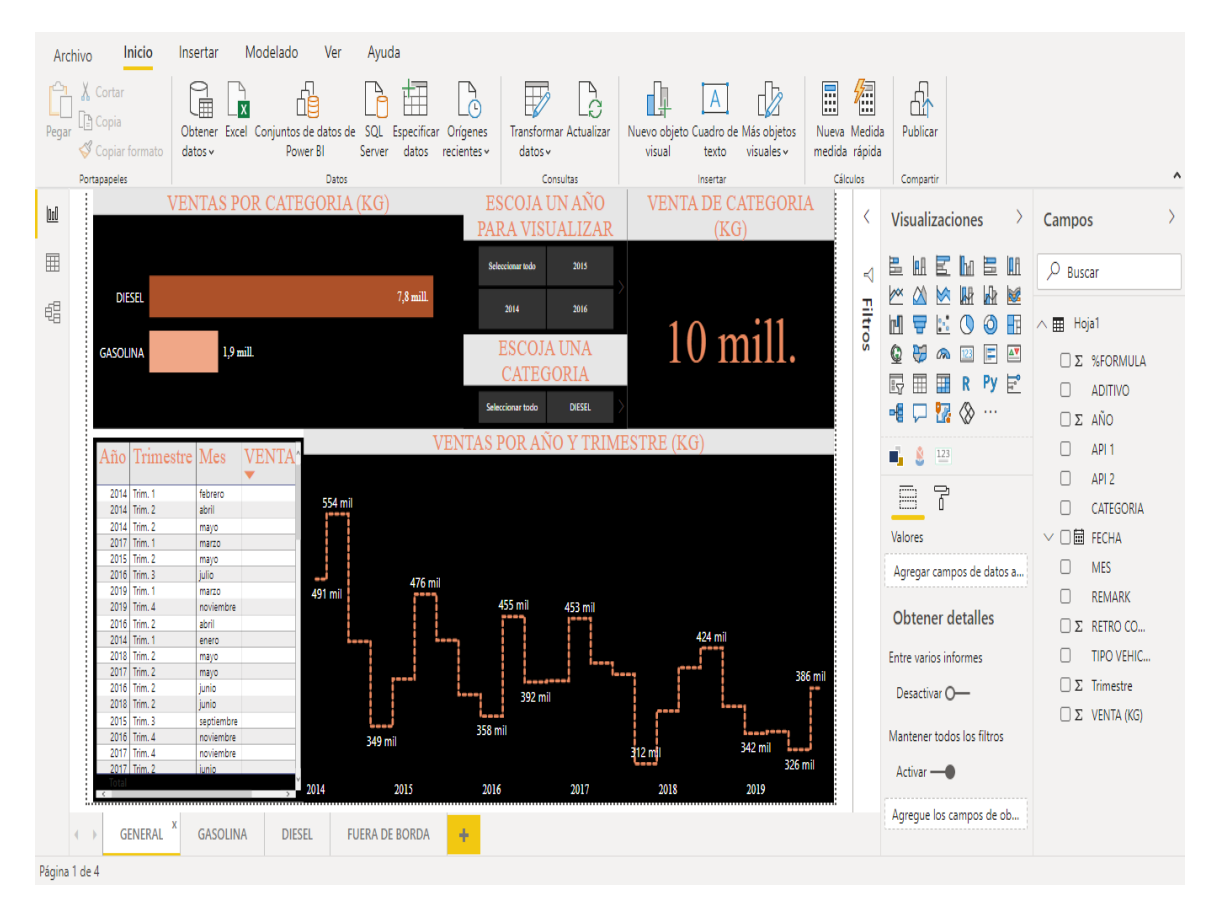

### **7.2.4. Diesel por Segmento**

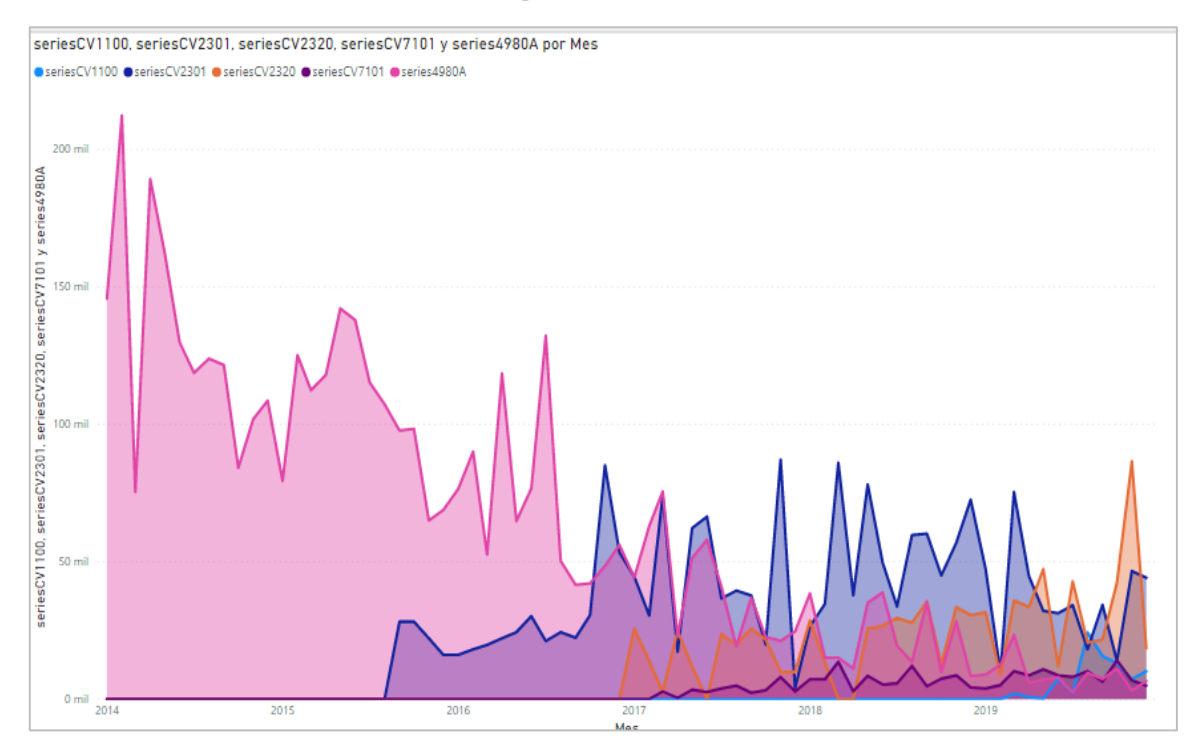
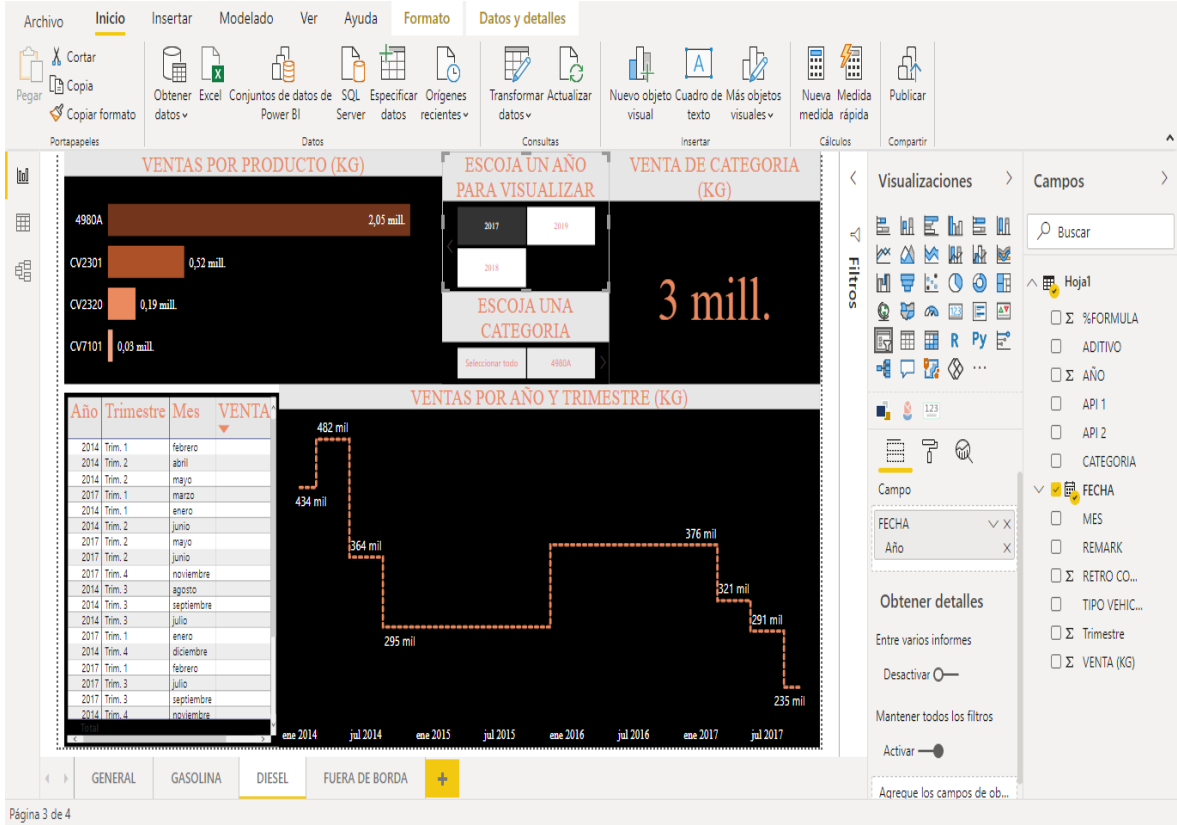

# **7.2.5. Segmentación**

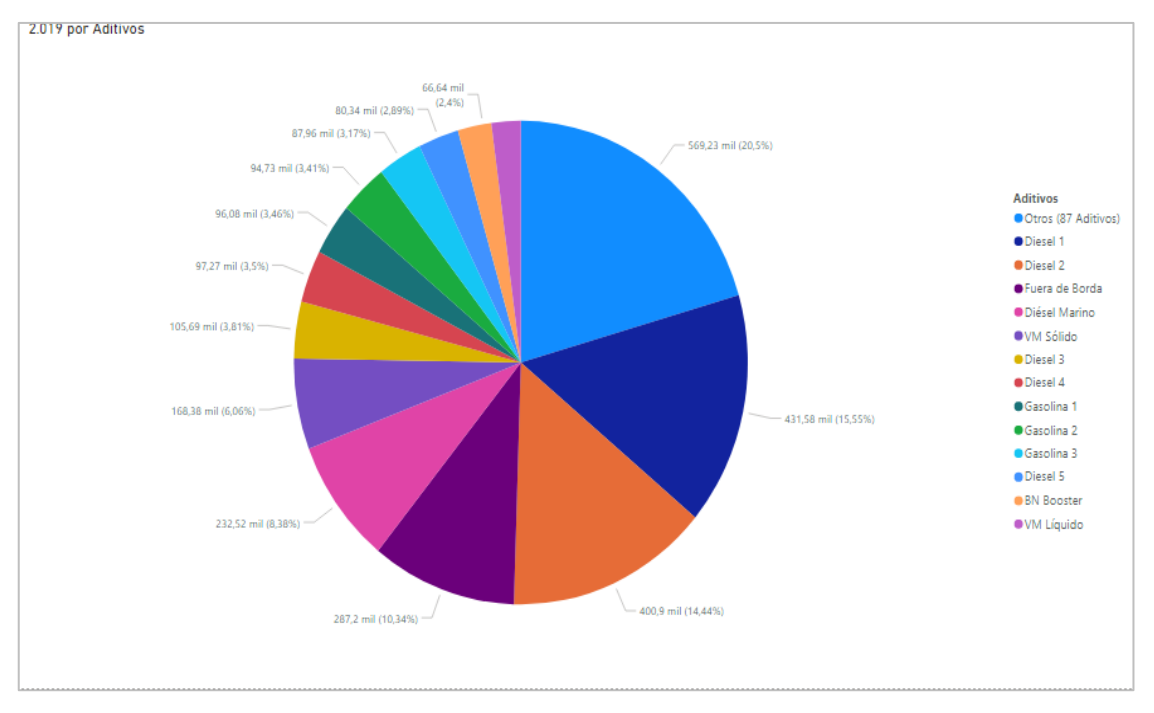

#### **7.3. Modelos estudiados**

#### **7.3.1. Serie Temporal: Ventas totales**

### **7.3.1.1.Modelo AR(p)**

# **7.3.1.1.1. Modelo AR(1)**

Para efectos del presente estudio comparativo, ejecutaremos este primer modelo AR(1), teniendo en cuenta únicamente el valor p extraído de la interpretación de la gráfica PACF sin incluir su diferencia (d) o detalles de su componente estacional.

```
Tabla No. 7.1. Resumen Estadístico - Orden (1,0,0), Serie Temporal Ventas
                              Totales
Orden: (1,0,0)
Coefficients:
            ar1 intercept<br>0.2802 326.2849
      0.2802 326.2849<br>11.1548 s.e. 0.1239 11.1548
                       11.1548
sigma\wedge2 estimated as 3916: log likelihood = -333.36,
aic = 672.72Training set error measures:
 ME RMSE MAE MPE MAPE 
MASE
Training set 0.07100217 62.57408 48.8834 -3.855114 15.90012 0.
7551064
                     ACF1
Training set -0.1433247
                         Elaborado por: Autor
```
Con el fin de verificar el nivel de significancia de los coeficientes obtenidos aplicamos la siguiente función y realizamos la comparación a través del estadístico z:

```
Tabla No. 7.2. Estadístico Z - Orden (1,0,0), Serie Temporal Ventas Totales
z test of coefficients:
 Estimate Std. Error z value Pr(>|z|) 
ar1 0.28015 0.12387 2.2617 0.02372 * 
intercept 326.28486 11.15479 29.2506 < 2e-16 ***
signif, codes:
               0 '***' 0.001 '**' 0.01 '*' 0.05 '.' 0.1 ' ' 1
                       Elaborado por: Autor
```
Así también, constatamos que la ejecución del modelo se llevó a cabo de forma correcta ejecutando la siguiente prueba, en la que observamos que al obtener un p-valor superior a 0.05 no rechazamos la hipótesis nula de que los residuos se comportan como ruido blanco.

**Tabla No. 7.3. Prueba Box-Ljung- Orden (1,0,0), Serie Temporal Ventas Totales** Box-Ljung test

```
data: residuals(ajuste1)
X-squared = 1.2952, df = 1, p-value = 0.2551
```

```
Elaborado por: Autor
```
Es recomendable llevar a cabo un diagnóstico general de los modelos de esta índole con el objetivo de que puedan ser comparados entre sí y pueda elegirse el modelo que mejor se ajuste al comportamiento de nuestros datos.

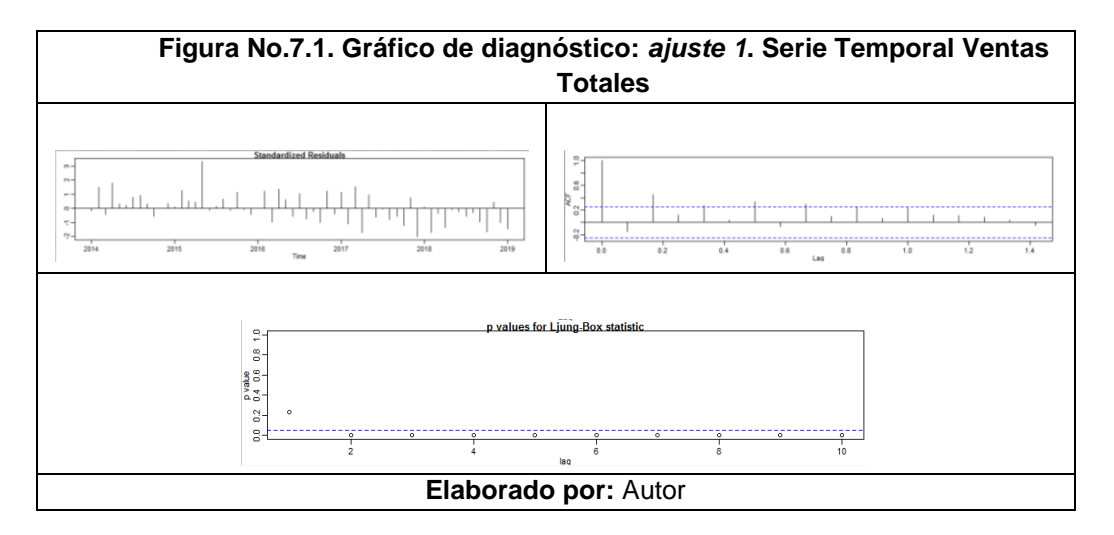

Como podemos notar en la figura anterior los valores de los estadísticos obtenidos a lo largo de la prueba Ljung-Box se encuentran en su mayoría por debajo de 0.05 por lo que podríamos considerar un segundo modelo AR para mejorar el comportamiento en relación al ruido blanco.

### **7.3.1.1.2. Modelo AR(2)**

Plantearemos también un segundo modelo AR de orden 2, debido a que en el gráfico de autocorrelación parcial (PACF), observamos que aún en el segundo rezago dicho valor no es considerablemente próximo a cero.

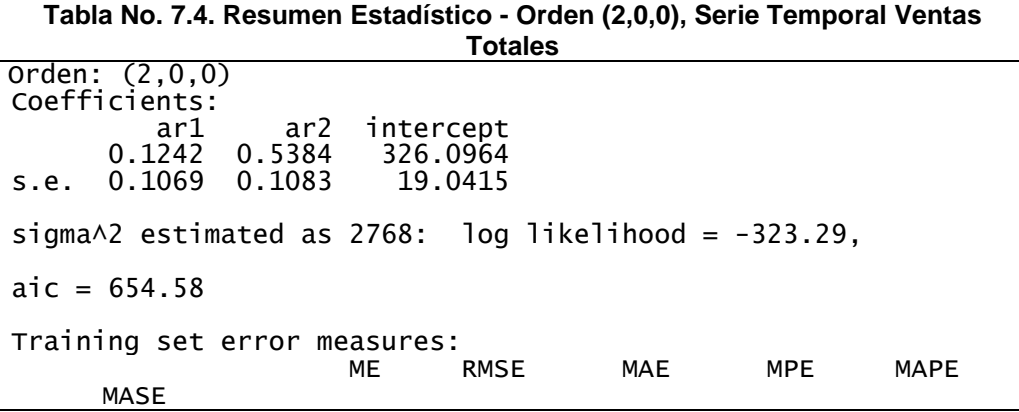

Training set -0.8063899 52.60915 41.99137 -2.90091 13.28284 0. 6486445 **ACF1** Training set -0.07242284

**Elaborado por:** Autor

A continuación podemos observar que el coeficiente ar2 sería el de mayor significancia dentro del modelo planteado:

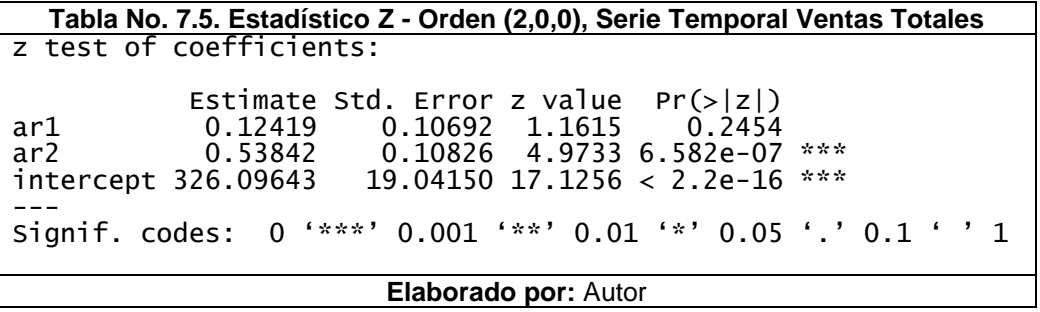

Continuando el presente análisis, constatamos que la ejecución del modelo se llevó a cabo de forma correcta ejecutando la siguiente prueba, en la que observamos que al obtener un p-valor superior a 0.05 no rechazamos la hipótesis nula de que los residuos se comportan como ruido blanco.

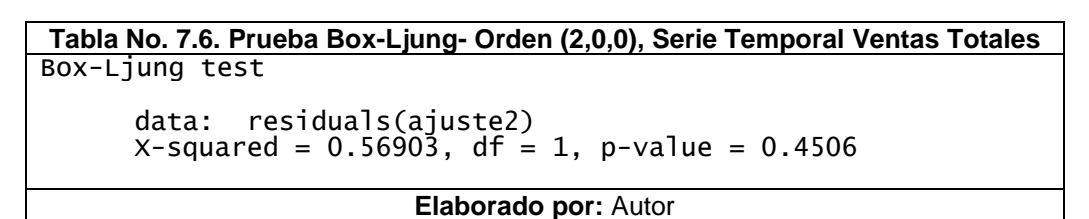

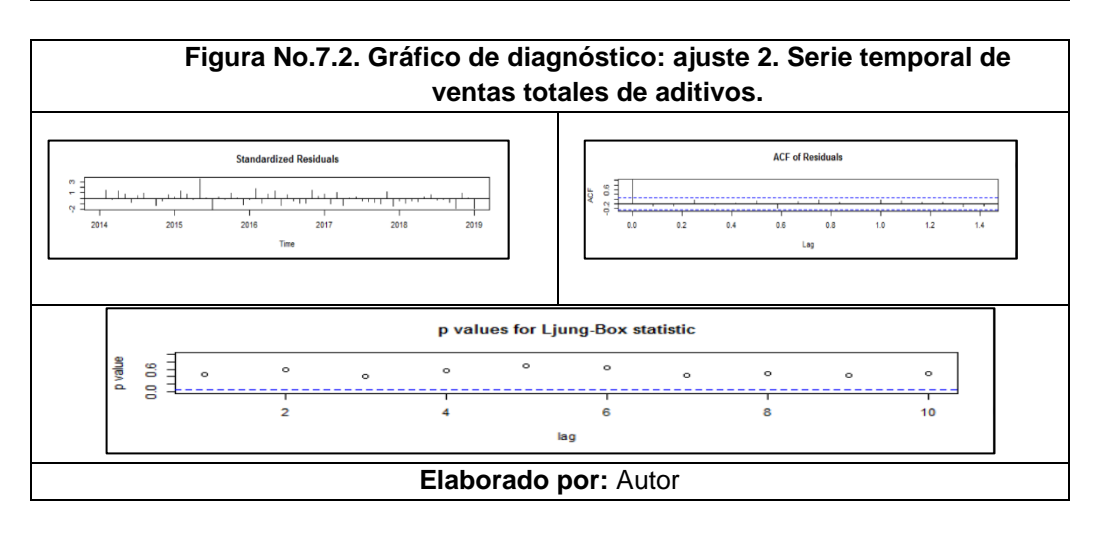

En efecto, este segundo modelo AR de orden 2, tiene un mejor comportamiento en relación al ruido blanco, podemos notar en la figura anterior que los valores de los estadísticos obtenidos a lo largo de la prueba Ljung-Box se encuentran en su mayoría por encima de 0.05.

#### **7.3.1.2.Modelo ARIMA (p,d,q)**

Una vez que hemos definido el coeficiente que mejor representa a la parte de regresión automática (AR) de nuestro modelo, procederemos a agregar la primera diferencia aplicada durante es análisis exploratorio de datos, siendo d=1 y el coeficiente de media móvil (MA); q=1, considerando que el gráfico de ACF de la figura 4.21 nos muestra un decaimiento exponencial. Por lo anteriormente expuesto plantearemos los siguientes modelos:

```
Tabla No. 7.7. Resumen Estadístico - Orden (2,1,1), Serie Temporal Ventas
                          Totales
Orden: (2,1,1)
Coefficients:
 ar1 ar2 ma1
      -0.1641 0.2653 -0.8205
s.e. 0.1699 0.1627
sigma\wedge2 estimated as 2658: log likelihood = -316.94,
aic = 641.89Training set error measures:
ME RMSE MAE MPE MAPE
     MASE
Training set -7.07034 51.12078 41.21277 -4.513409 13.23432 0.6
     366174
                   ACF1
Training set -0.02178556
```
**Elaborado por:** Autor

**Tabla No. 7.8. Estadístico Z - Orden (2,1,1), Serie Temporal Ventas Totales** z test of coefficients: Estimate Std. Error z value Pr(>|z|) ar1 -0.16407 0.16993 -0.9655 0.3343 ar2 0.26531 0.16274 1.6302<br>ma1 -0.82054 0.10075 -8.1441  $0.10075 - 8.1441$  3.821e-16 \*\*\* --- Signif. codes: 0 '\*\*\*' 0.001 '\*\*' 0.01 '\*' 0.05 '.' 0.1 ' ' 1 **Elaborado por:** Autor

Como fue ejecutado con los modelos anteriores, llevamos a cabo la prueba de Ljung-Box en la que verificamos que hemos realizado el modelo de forma adecuada; puesto que, obtenemos un p-valor de *0.86* superior a 0.05 y no rechazamos la hipótesis nula de que los residuos se comportan como ruido blanco.

**Tabla No. 7.9. Prueba Box-Ljung- Orden (2,1,1), Serie Temporal Ventas Totales** Box-Ljung test data: residuals(ajuste3)

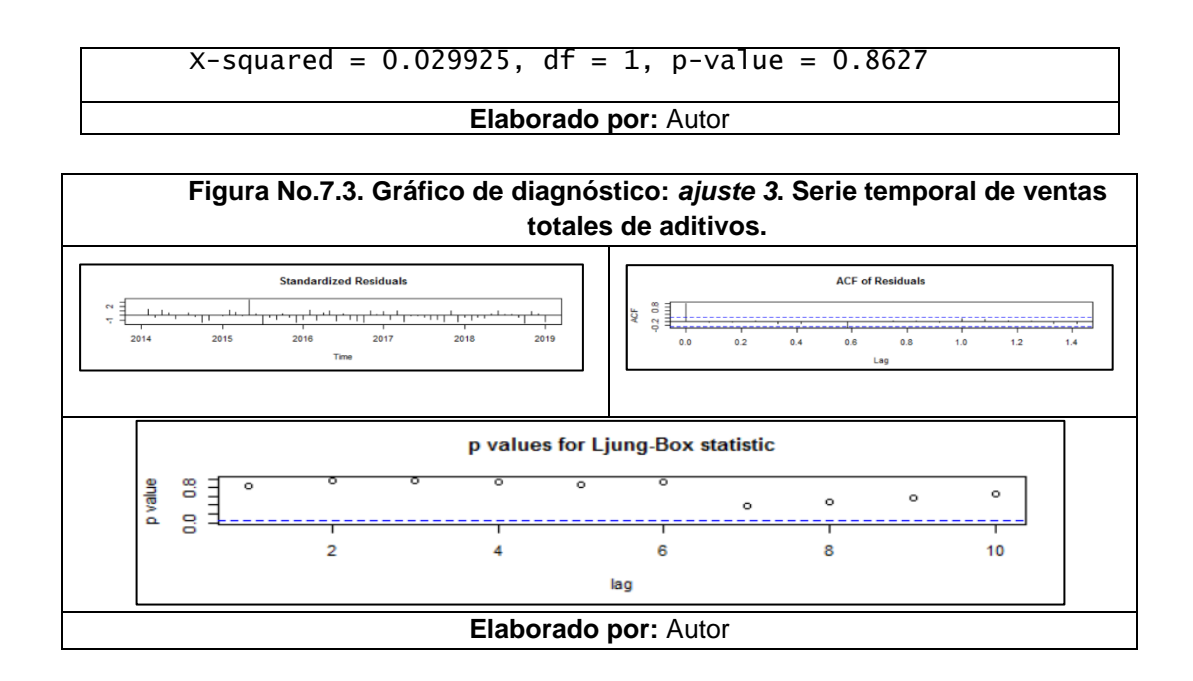

# **7.3.2. Serie Temporal: Fuera de Borda**

# **7.3.2.1.Modelo AR(p)**

# **7.3.2.1.1. Modelo AR(1)**

Para efectos del presente estudio comparativo, ejecutaremos este primer modelo AR(1), teniendo en cuenta únicamente el valor p extraído de la interpretación de la gráfica PACF sin incluir su diferencia (d) o detalles de su componente estacional.

```
Tabla No. 7.10. Resumen Estadístico - Orden (1,0,0), Serie Temporal Aditivos pa
                         ra Fuera de Borda
Orden: (1,0,0)
Coefficients:
       ar1 intercept
0.0393 21.6004<br>299.0 s.e. 0.1289 0.9422
      0.1289
sigma\wedge2 estimated as 49.22: log likelihood = -202.03,
aic = 410.05Training set error measures:
 ME RMSE MAE MPE MAPE 
MASE
Training set 0.003565227 7.015778 4.26677 -7.322126 20.32624 0
.7129065
                      ACF1
Training set -0.002226676
                        Elaborado por: Autor
```
Con el fin de verificar el nivel de significancia de los coeficientes obtenidos aplicamos la siguiente función y realizamos la comparación a través del estadístico z. En esta prueba podemos ver que el coeficiente ar1 con un valor p de 0.7602,

considerablemente superior a 0.05, no tiene mayor significancia respecto al presente modelo y nuestra variable de respuesta:

```
Tabla No. 7.11. Estadístico Z - Orden (1,0,0), Serie Temporal Aditivos para
                           Fuera de Borda
z test of coefficients:
             Estimate Std. Error z value Pr(>|z|) 
ar1 0.039324 0.128859 0.3052 0.7602 
intercept 21.600408signif. codes:
                 Signif. codes: 0 '***' 0.001 '**' 0.01 '*' 0.05 '.' 0.1 ' ' 1
                         Elaborado por: Autor
```
Así también, constatamos que la ejecución del modelo se llevó a cabo de forma correcta ejecutando la siguiente prueba, en la que observamos que al obtener un p-valor superior a 0.05 no rechazamos la hipótesis nula de que los residuos se comportan como ruido blanco.

**Tabla No. 7.12. Prueba Box-Ljung- Orden (1,0,0), Serie Temporal Aditivos para Fuera de Borda** Box-Ljung test data: residuals(ajuste1)  $x$ -squared = 0.00031261, df = 1, p-value = 0.9859

```
Elaborado por: Autor
```
Es recomendable llevar a cabo un diagnóstico general de los modelos de esta índole con el objetivo de que puedan ser comparados entre sí y pueda elegirse el modelo que mejor se ajuste al comportamiento de nuestros datos.

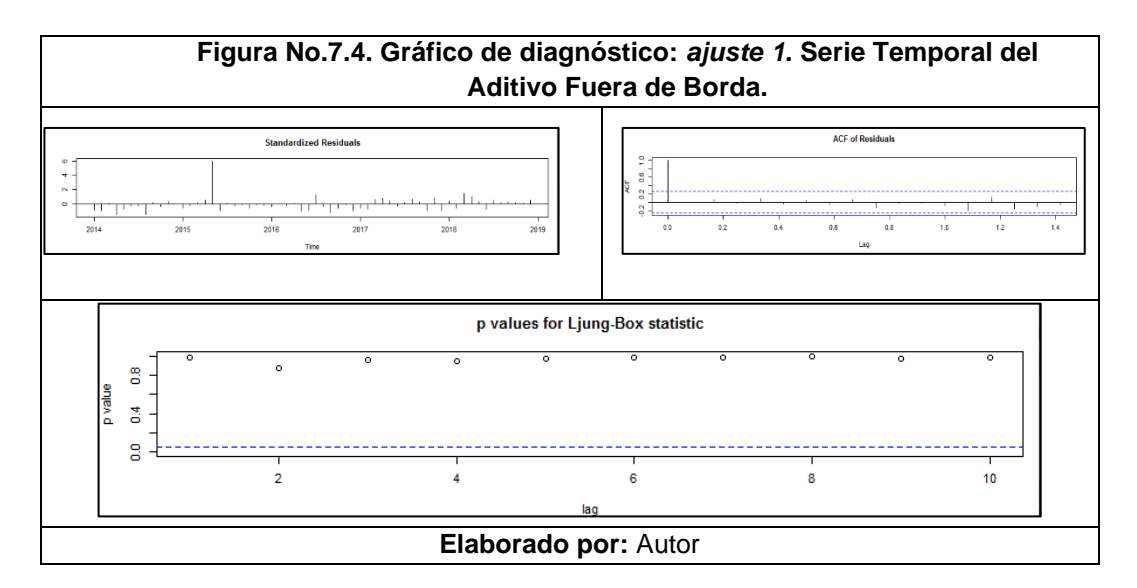

Como podemos notar en la figura anterior los valores de los estadísticos obtenidos a lo largo de la prueba Ljung-Box se encuentran en su mayoría por encima de 0.05; no obstante el coeficiente ar1, no tiene mayor significancia respecto a nuestro modelos por lo que podríamos considerar un segundo modelo AR para verificar si un tercer coeficiente mejoraría la representación de nuestra variable de respuesta.

## **7.3.2.1.2. Modelo AR(3)**

Plantearemos también un segundo modelo AR de orden 3, debido a que en el gráfico de autocorrelación parcial (PACF), observamos que aún en el tercer rezago dicho valor no es considerablemente próximo a cero.

```
Tabla No. 7.13. Resumen Estadístico - Orden (3,0,0), Serie Temporal Aditivos pa
                        ra Fuera de Borda
Orden: (3,0,0)
Coefficients:
      ar1 ar2 ar3 intercept<br>0.0389  0.0640  -0.0206  21.5939
                      0.0206 21.5939<br>0.1277 0.9831
s.e. 0.1287 0.1285
sigma\triangle estimated as 48.99: log likelihood = -201.89,
aic = 413.78Training set error measures:
ME RMSE MAE MPE MAPE
     MASE
Training set 0.01255081 6.999497 4.208256 -7.235595 20.0312 0.
      7031298
ACF1
Training set 0.001208786
```
**Elaborado por:** Autor

A continuación podemos observar que los coeficientes ar2 y ar3 tampoco serían de mayor significancia dentro del modelo planteado:

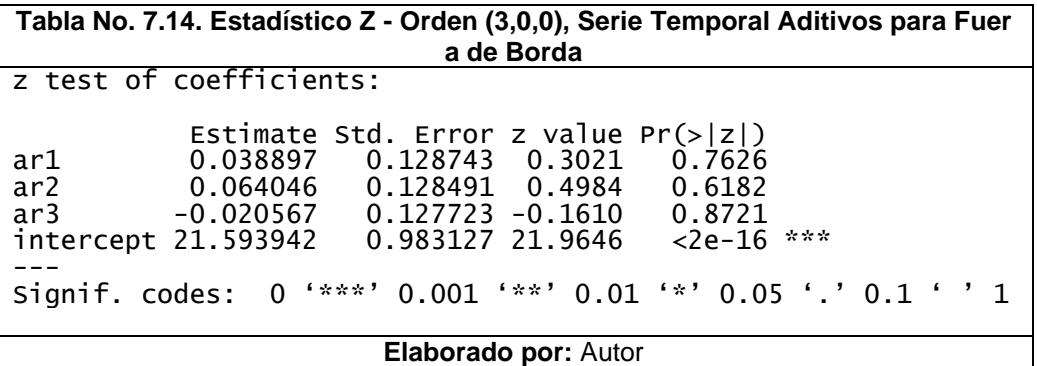

Continuando el presente análisis, constatamos que la ejecución del modelo se llevó a cabo de forma correcta ejecutando la siguiente prueba, en la que observamos que al obtener un p-valor superior a 0.05 no rechazamos la hipótesis nula de que los residuos se comportan como ruido blanco.

**Tabla No. 7.15. Prueba Box-Ljung- Orden (3,0,0), Serie Temporal Aditivos para Fuera de Borda**

Box-Ljung test

data: residuals(ajuste2)  $X$ -squared = 9.2128 $\epsilon$ -05, df = 1, p-value = 0.9923

**Elaborado por:** Autor

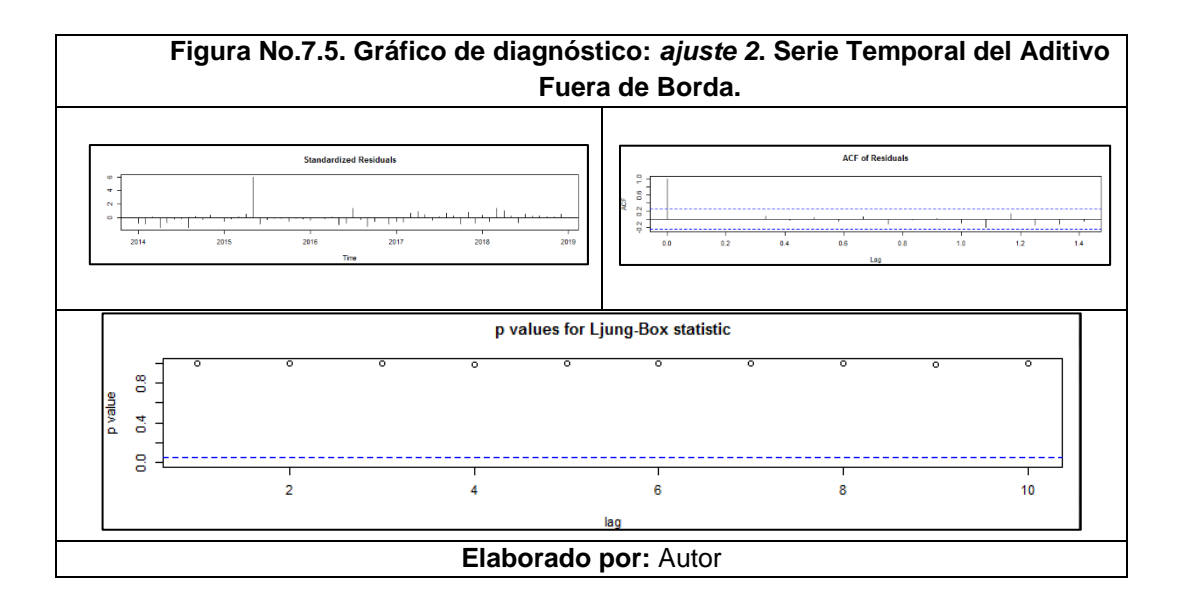

Ambos modelos AR(1) y AR(3) tienen un comportamiento adecuado de ruido blanco en base a los valores de los estadísticos obtenidos a lo largo de la prueba Ljung-Box se encuentran en su mayoría por encima de 0.05. No obstante, sus coeficientes no poseen una significancia considerable dentro del modelo y estos no deberían ser usados para representar el comportamiento de nuestra variable de respuesta.

### **7.3.2.2. Modelo ARIMA (p,d,q)**

Procedemos entonces con el ingreso de la primera diferencia aplicada durante es análisis exploratorio de datos, siendo d=1 y el coeficiente de media móvil (MA);  $q=1$ , considerando que el gráfico de ACF de la figura 4.37 nos muestra un decaimiento exponencial. Por lo anteriormente expuesto plantearemos los siguientes modelos:

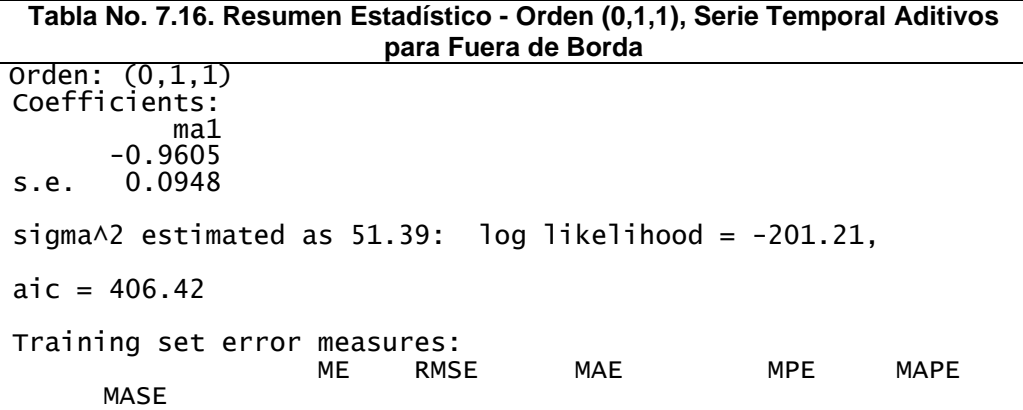

Training set 1.330024 7.10895 4.222411 -0.08412284 18.62298 0. 7054949 **ACF1** Training set -0.001244824

**Elaborado por:** Autor

**Tabla No. 7.17. Estadístico Z - Orden (0,1,1), Serie Temporal Aditivos para Fuera de Borda** z test of coefficients: Estimate Std. Error z value Pr(>|z|) ma1 -0.960531 0.094823 -10.13 < 2.2e-16 \*\*\* --- Signif. codes: 0 '\*\*\*' 0.001 '\*\*' 0.01 '\*' 0.05 '.' 0.1 ' ' 1 **Elaborado por:** Autor

Como fue ejecutado con los modelos anteriores, llevamos a cabo la prueba de Ljung-Box en la que verificamos que hemos realizado el modelo de forma adecuada; puesto que, obtenemos un p-valor de *0.99* superior a 0.05 y no rechazamos la hipótesis nula de que los residuos se comportan como ruido blanco.

**Tabla No. 7.18. Prueba Box-Ljung- Orden (0,1,1), Serie Temporal Aditivos para Fuera de Borda**

Box-Ljung test

data: residuals(ajuste3)  $x$ -squared = 9.7703e-05, df = 1, p-value = 0.9921

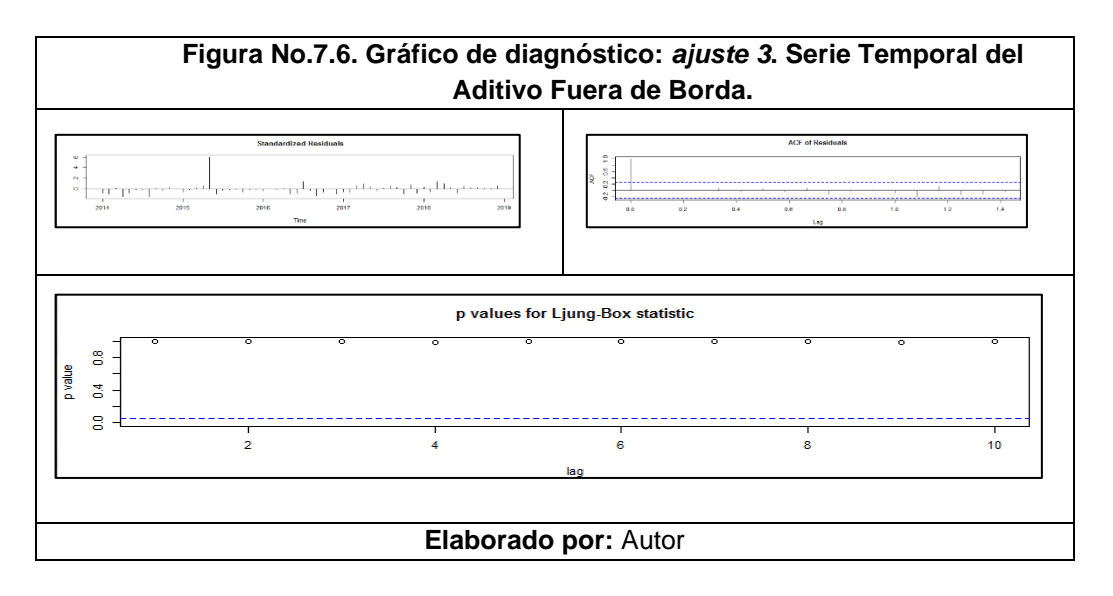

# **7.3.3. GASOLINA**

# **7.3.3.1.Modelo AR(p)**

### **7.3.3.1.1. Modelo AR(1)**

A continuación ejecutaremos este primer modelo AR(1), teniendo en cuenta únicamente el valor p extraído de la interpretación de la gráfica PACF sin incluir su diferencia (d) o detalles de su componente estacional.

```
Tabla No. 7.19. Resumen Estadístico - Orden (1,0,0), Serie Temporal Aditivos
                        para Gasolina
Orden: (1,0,0)
Coefficients:
      ar1 intercept
               26.6916<br>1.2767
s.e. 0.1293
sigma\wedge2 estimated as 73.63: log likelihood = -214.12,
\text{aic} = 434.23Training set error measures:
 ME RMSE MAE MPE MAPE
Training set 0.002298405 8.580768 6.712602 -12.2123 30.20617
MASE ACF1
Training set 0.7331574 -0.0001510473
```
#### **Elaborado por:** Autor

Ahora verificamos el nivel de significancia de los coeficientes obtenidos aplicamos la siguiente función y realizamos la comparación a través del estadístico z. En esta prueba podemos ver que el coeficiente ar1 con un valor p de 0.2998, considerablemente superior a 0.05, no tiene mayor significancia respecto al presente modelo y nuestra variable de respuesta:

```
Tabla No. 7.20. Estadístico Z - Orden (1,0,0), Serie Temporal Aditivos para
                           Gasolina
z test of coefficients:
 Estimate Std. Error z value Pr(>|z|) 
ar1 0.13410 0.12934 1.0368 0.2998 
intercept 26.69156 1.27667 20.9071 <2e-16 ***
---
Signif. codes: 0 '***' 0.001 '**' 0.01 '*' 0.05 '.' 0.1 ' ' 1
                       Elaborado por: Autor
```
Para revisar si la ejecución del modelo se llevó a cabo de forma correcta ejecutando la siguiente prueba, en la que observamos que al obtener un p-valor superior a 0.05 no rechazamos la hipótesis nula de que los residuos se comportan como ruido blanco.

```
Tabla No. 7.21. Prueba Box-Ljung- Orden (1,0,0), Serie Temporal Aditivos para
                               Gasolina
Box-Ljung test
      data: residuals(ajuste1)
      X-squared = 1.4385e-06, df = 1, p-value = 0.999
                          Elaborado por: Autor
```
A continuación se detalla un diagnóstico general del modelo generado:

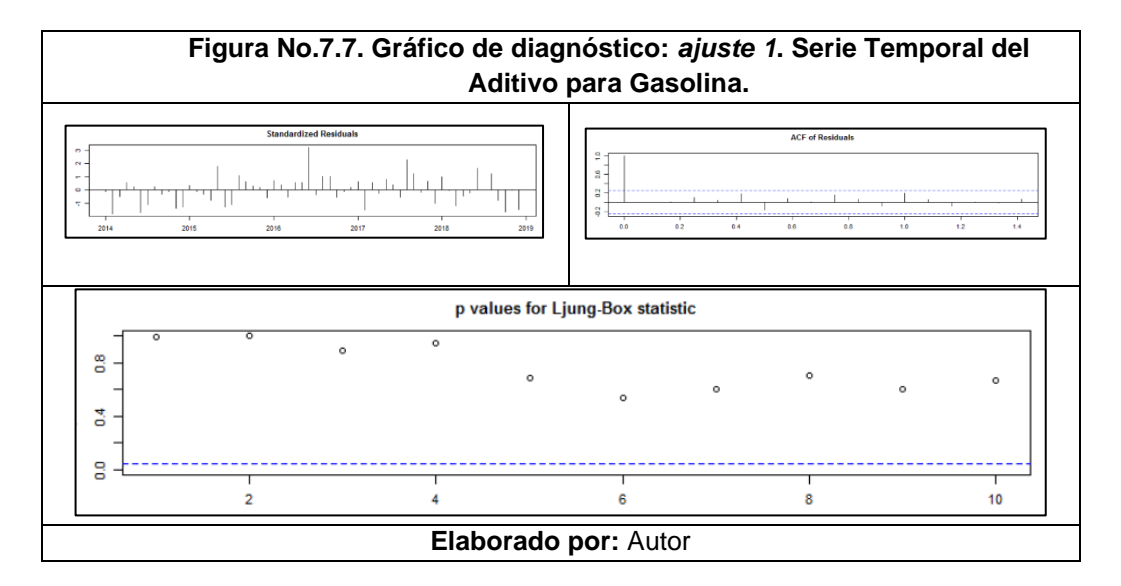

Como podemos notar en la figura anterior los valores de los estadísticos obtenidos a lo largo de la prueba Ljung-Box se encuentran en su mayoría por encima de 0.05; no obstante el coeficiente ar1, no tiene mayor significancia respecto a nuestro modelos por lo que podríamos considerar un segundo modelo AR para verificar si un tercer coeficiente mejoraría la representación de nuestra variable de respuesta.

# **7.3.3.1.2. Modelo AR(2)**

Plantearemos también un segundo modelo AR de orden 2, debido a que en el gráfico de autocorrelación parcial (PACF), observamos que aún en rezagos posteriores dicho valor no es considerablemente próximo a cero.

```
Tabla No. 7.22. Resumen Estadístico - Orden (2,0,0), Serie Temporal Aditivos
                             para Gasolina
Orden: (2,0,0)
Coefficients:
        ar1 ar2 intercept
               0.0189 26.6798<br>0.1333 1.3031
s.e. 0.1304
sigma\wedge2 estimated as 73.6: log likelihood = -214.11,
aic = 436.21
```
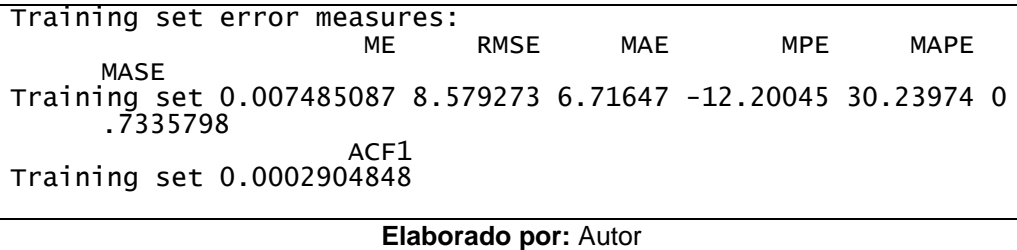

A continuación podemos observar que el coeficiente ar2 no tendría un nivel de significancia considerable respecto al modelo planteado:

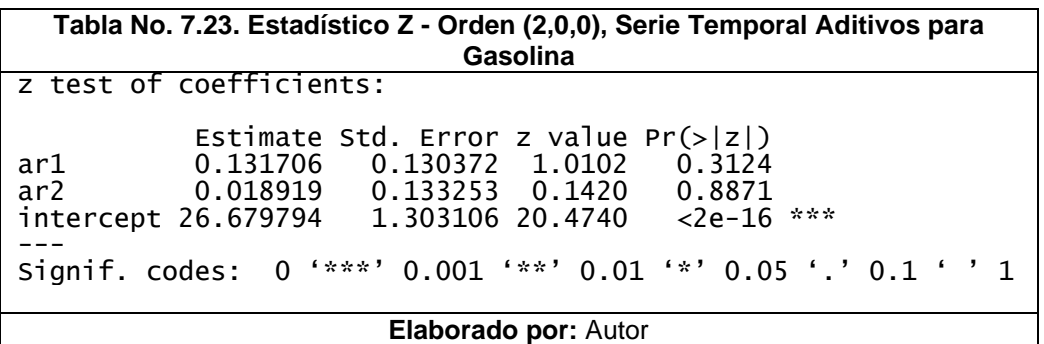

Verificamos también que el modelo se llevó a cabo de forma correcta, obteniendo un p-valor superior a 0.05 no rechazamos la hipótesis nula de que los residuos se comportan como ruido blanco.

**Tabla No. 7.24. Prueba Box-Ljung- Orden (2,0,0), Serie Temporal Aditivos para Gasolina** Box-Ljung test

data: residuals(ajuste2) X-squared = 5.3203e-06, df = 1, p-value = 0.9982

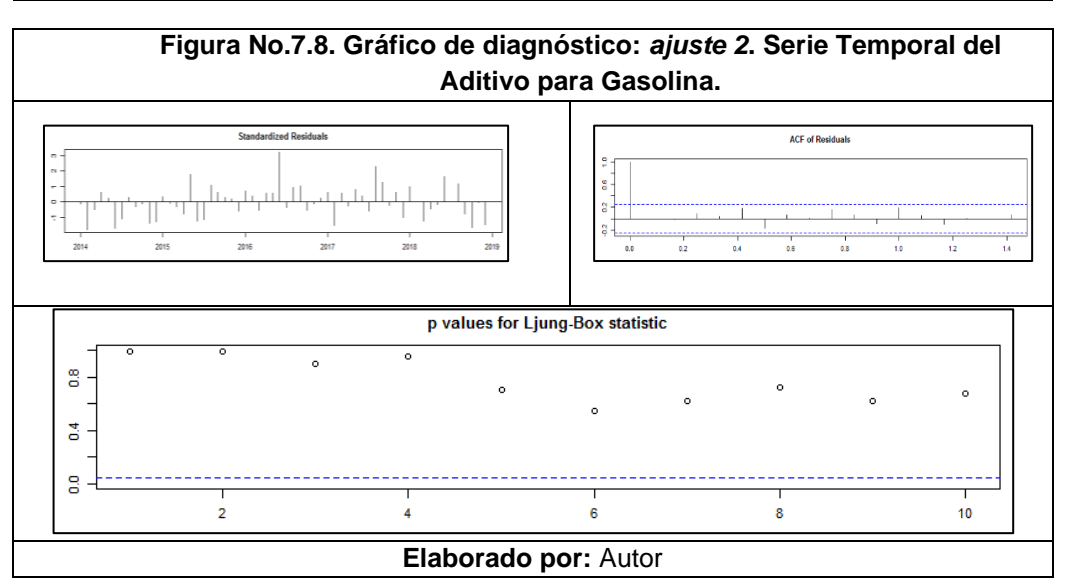

Ambos modelos AR(1) y AR(2) tienen un comportamiento adecuado de ruido blanco en base a los valores de los estadísticos obtenidos a lo largo de la prueba Ljung-Box se encuentran en su mayoría por encima de 0.05. No obstante, sus coeficientes no poseen una significancia considerable dentro del modelo y estos no deberían ser usados para representar el comportamiento de nuestra variable de respuesta.

#### **7.3.3.2.Modelo ARIMA (p,d,q)**

Para este modelo ingresamos la primera diferencia aplicada durante el análisis exploratorio de datos, siendo d=1 y el coeficiente de media móvil (MA); q=1, considerando que el gráfico de ACF de la figura anterior nos muestra un decaimiento exponencial característico de los modelos MA de orden 1. A continuación plantearemos los siguientes modelos:

```
Tabla No. 7.25. Resumen Estadístico - Orden (0,1,1), Serie Temporal Aditivos
                       para Gasolina
Orden: (0,1,1)
Coefficients:
          ma1
      -0.8634
s.e. 0.0731
sigma\wedge2 estimated as 75.65: log likelihood = -212.02,
aic = 428.04Training set error measures:
ME RMSE MAE MPE MAPE
     MASE
Training set 0.2945652 8.624667 6.921802 -9.942894 30.30814 0.
     7560064
ACF1
Training set 0.01039214
```

```
Elaborado por: Autor
```

```
Tabla No. 7.26. Estadístico Z - Orden (0,1,1), Serie Temporal Aditivos para
                              Gasolina
z test of coefficients:
 Estimate Std. Error z value Pr(>|z|) 
                 0.073051 -11.82 < 2.2e-16 ***
signif. codes:
                 0 '***' 0.001 '**' 0.01 '*' 0.05 '.' 0.1 ' ' 1
                         Elaborado por: Autor
```
Continuando el procedimiento, llevamos a cabo la prueba de Ljung-Box en la que verificamos que hemos realizado el modelo de forma adecuada; puesto que, obtenemos un p-valor de *0.93* superior a 0.05 y no rechazamos la hipótesis nula de que los residuos se comportan como ruido blanco.

**Tabla No. 7.27. Prueba Box-Ljung- Orden (0,1,1), Serie Temporal Aditivos para Gasolina**

Box-Ljung test

data: residuals(ajuste3)  $X$ -squared = 0.0068003, df = 1, p-value = 0.9342

**Elaborado por:** Autor

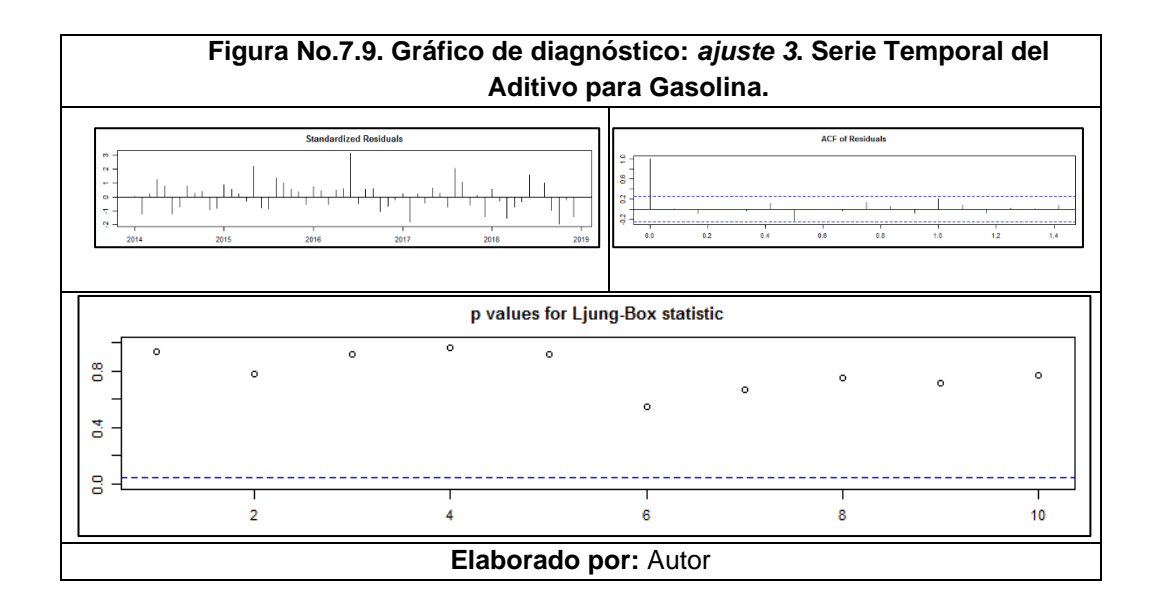

#### **7.4. DIESEL**

# **7.4.1. Modelos ARIMA (p,d,q)**

Para este modelo ingresamos la primera diferencia aplicada durante el análisis exploratorio de datos, siendo d=1 y el coeficiente de media móvil (MA); q=0, de esta forma buscamos observar el comportamiento autorregresivo (AR) de orden 2, con un  $p=2$ :

```
Tabla No. 7.28. Resumen Estadístico - Orden (2,1,0), Serie Temporal Aditivos
                               para Diesel
Orden: (2,1,0)
Coefficients:
            ar1 ar2
-0.9368 -0.4399<br>s.e. 0.1184 0.12840.1184
sigma\wedge2 estimated as 974.8: log likelihood = -287.23,
aic = 580.47Training set error measures:
```
ME RMSE MAE MPE MAPE MASE Training set -1.817394 30.96076 25.17555 -9.056943 26.46358 0. 7154275 **ACF1** Training set -0.1313941

#### **Elaborado por:** Autor

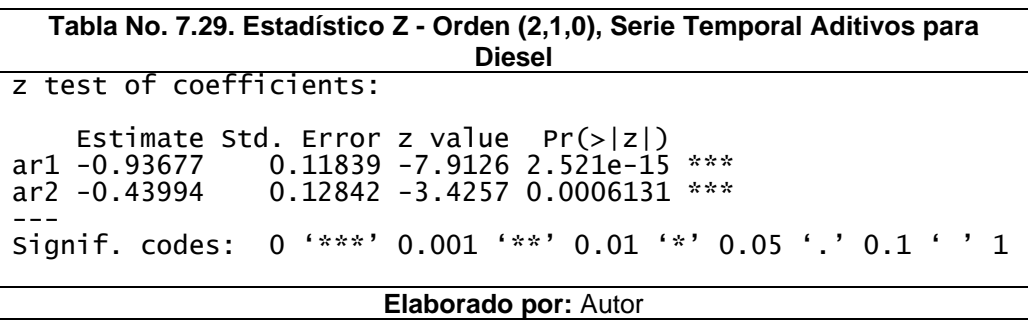

A través de esta prueba podemos ver que tanto ar1 como ar2 son significativos para el presente modelo. Continuando el procedimiento, realizamos la prueba de Ljung-Box en la que constatamos que hemos realizado el modelo de forma adecuada; puesto que, obtenemos un p-valor de *0.30* superior a 0.05 y no rechazamos la hipótesis nula de que los residuos se comportan como ruido blanco.

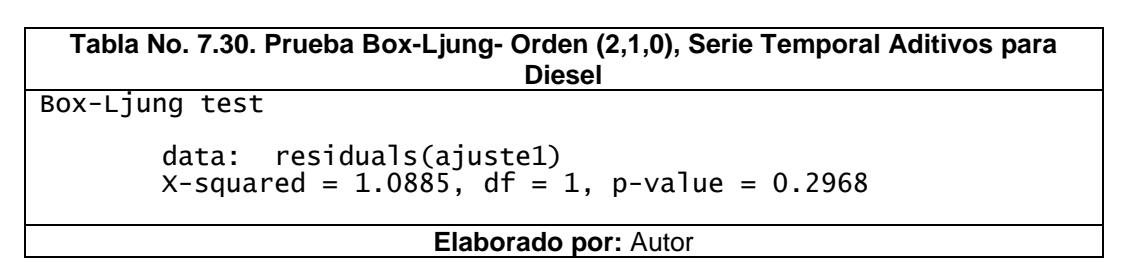

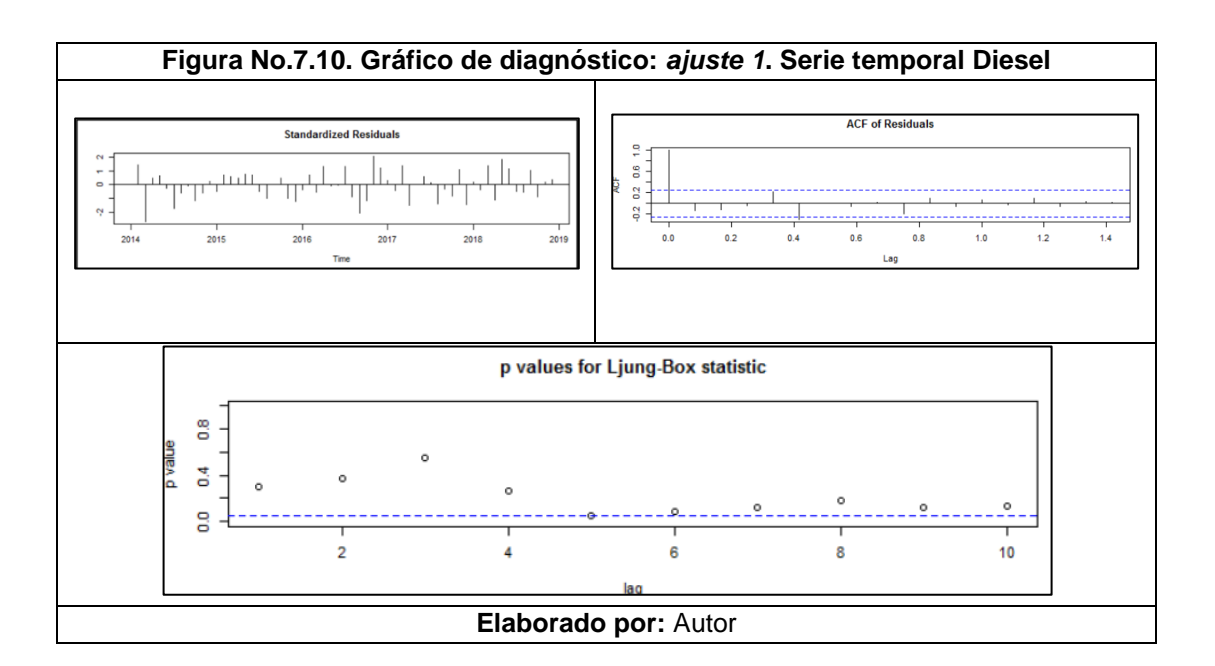

Efectuaremos un segundo modelo manteniendo la primera diferencia aplicada durante el análisis exploratorio de datos; d=1, y el coeficiente de media móvil (MA); q=0; mientras que para la parte (AR) utilizaremos un p=3, con la finalidad de identificar si un modelo de este orden podría representar de forma adecuada a nuestra variable de respuesta:

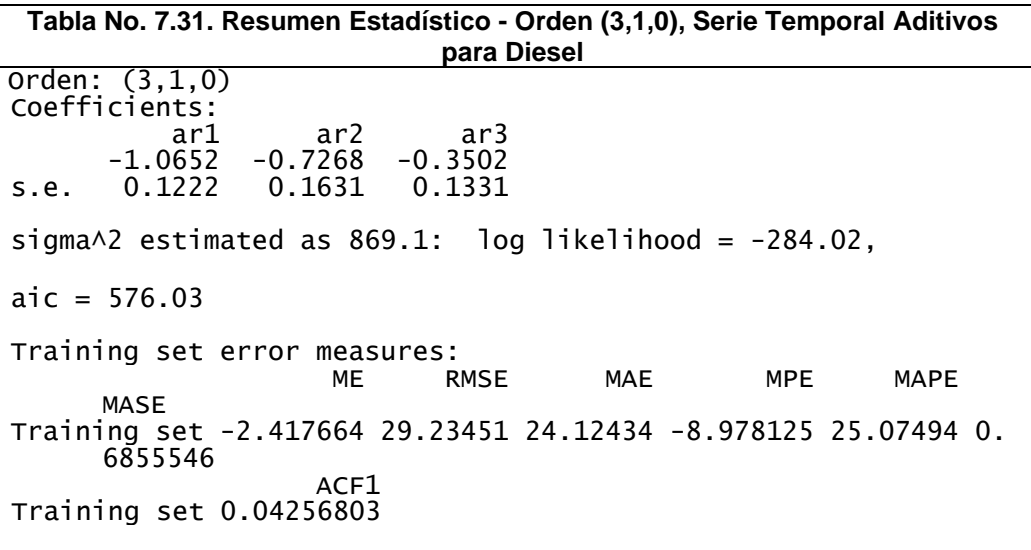

```
Tabla No. 7.32. Estadístico Z - Orden (3,1,0), Serie Temporal Aditivos para
                                    Diesel
z test of coefficients:
 Estimate Std. Error z value Pr(>|z|) 
ar1 -1.06517 0.12225 -8.7131 < 2.2e-16 ***
ar2 -0.72676         0.16313 -4.4550         8.388e-06 ***<br>ar3 -0.35020         0.13315 -2.6301         0.008535 **
                    0.13315 -2.6301 0.008535 **
---
Signif. codes: 0 '***' 0.001 '**' 0.01 '*' 0.05 '.' 0.1 ' ' 1
                             Elaborado por: Autor
```

```
Tabla No. 7.33. Prueba Box-Ljung- Orden (3,1,0), Serie Temporal Aditivos para
                                Diesel
Box-Ljung test
      data: residuals(ajuste2)
      x-squared = 0.11425, df = 1, p-value = 0.7354
                          Elaborado por: Autor
```
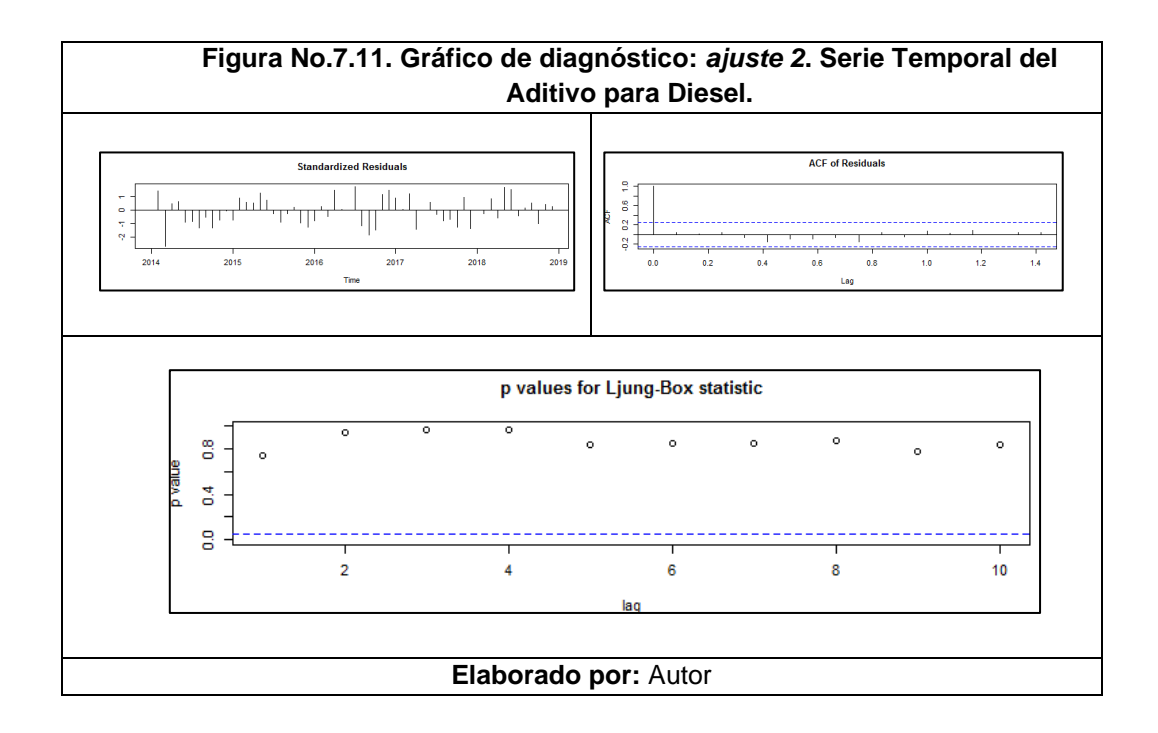

En relación a los resultados obtenidos de este modelo, observamos que los coeficientes ar1, ar2 y ar3 tienen un nivel de significancia alta en relación al comportamiento de nuestra variable de respuesta. Por otra parte, al ejecutar la prueba de Ljung-Box constatamos que hemos realizado el modelo de forma adecuada; puesto que, obtenemos un p-valor de *0.74* superior a 0.05 y no rechazamos la hipótesis nula de que los residuos se comportan como ruido blanco.

A continuación analizaremos el comportamiento de la parte MA a través de los valores q=1 y q=2; manteniendo la diferencia aplicada los datos, d=1, y restringiendo el comportamiento AR, con p=0; como puede verse a continuación:

```
Tabla No. 7.34. Resumen Estadístico - Orden (0,1,1), Serie Temporal Aditivos
                         para Diesel
Orden: (0,1,1)
Coefficients:
          ma1
0.8748 s.e. 0.0760
      0.0760
sigma\wedge2 estimated as 994.8: log likelihood = -288.07,
aic = 580.13Training set error measures:
ME RMSE MAE MPE MAPE
     MASE
Training set -5.690875 31.27595 25.4614 -13.76963 27.73231 0.7
     235505
ACF1
Training set -0.2376422
                      Elaborado por: Autor
```
**Tabla No. 7.35. Estadístico Z - Orden (0,1,1), Serie Temporal Aditivos para Diesel** z test of coefficients: Estimate Std. Error z value Pr(>|z|) ma1 -0.874769 0.075963 -11.516 < 2.2e-16 \*\*\* --- Signif. codes: 0 '\*\*\*' 0.001 '\*\*' 0.01 '\*' 0.05 '.' 0.1 ' ' 1 **Elaborado por:** Autor

**Tabla No. 7.36. Prueba Box-Ljung- Orden (0,1,1), Serie Temporal Aditivos para Diesel** Box-Ljung test data: residuals(ajuste3) X-squared = 3.5607, df = 1, p-value = 0.05916

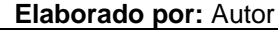

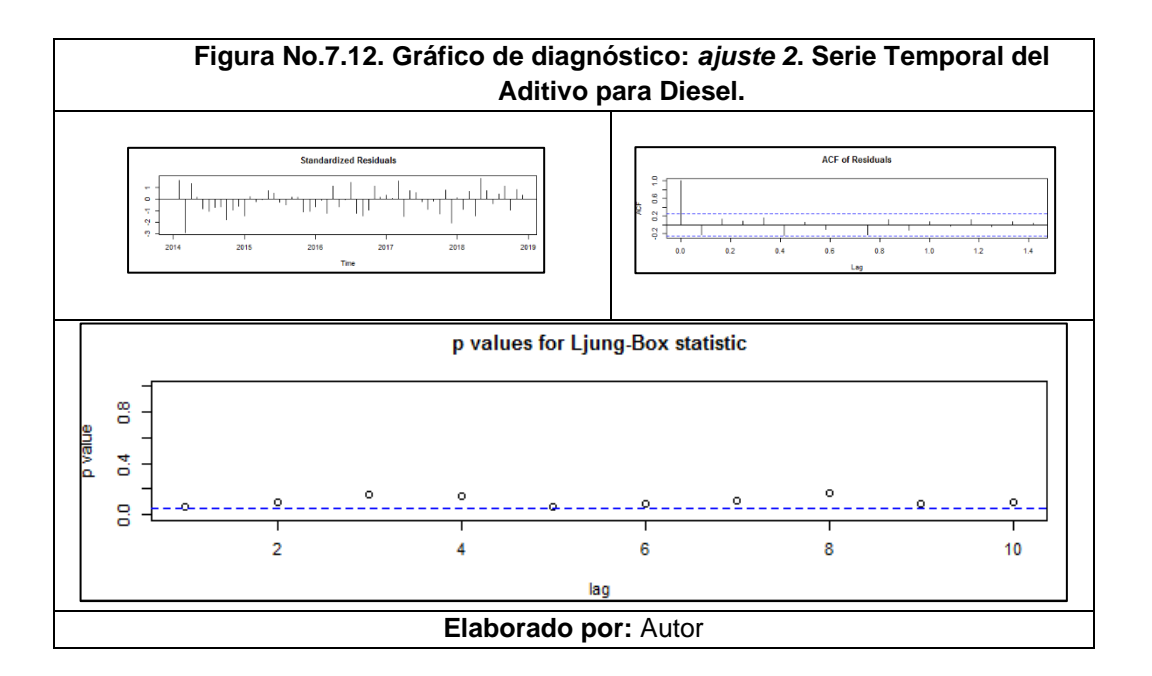

Considerando los resultados obtenidos del *ajuste3*, observamos a pesar de que el coeficiente ma1 tiene un nivel de significancia alta en relación al comportamiento de nuestra variable de respuesta, al ejecutar la prueba de Ljung-Box obtenemos un valor p cercano a 0.05; 0.06, lo cual es corroborado a través de la figura del diagnóstico del ajusto, y esto podría ser indicativo de que nuestros residuos podrían no comportarse como ruido blanco; por lo que continuamos con la generación de otro modelo que represente de mejor manera el comportamiento de nuestra variable de respuesta. Por lo anteriormente expuesto, analizaremos el comportamiento de la parte MA de orden 2, q=2; manteniendo la diferencia aplicada los datos, d=1, y restringiendo el comportamiento AR, con p=0; como puede verse a continuación:

**Tabla No. 7.37. Resumen Estadístico - Orden (0,1,2), Serie Temporal Aditivos para Diesel** Orden: (0,1,2) Coefficients: ma1 ma2  $-0.9895$ s.e. 0.1065 0.1497 sigma $\triangle$ 2 estimated as 925.4: log likelihood = -285.73, aic =  $577.45$ Training set error measures: ME RMSE MAE MPE MAPE MASE Training set -1.927927 30.1663 24.84543 -8.970743 25.99283 0.7 060461 **ACF1** Training set -0.04616433

**Elaborado por:** Autor

**Tabla No. 7.38. Estadístico Z - Orden (0,1,2), Serie Temporal Aditivos para Diesel** z test of coefficients: Estimate Std. Error z value Pr(>|z|) ma1 -0.98952 0.10646 -9.2946 < 2e-16 \*\*\* ma2 0.38419 0.14967 2.5669 0.01026 \* --- Signif. codes: 0 '\*\*\*' 0.001 '\*\*' 0.01 '\*' 0.05 '.' 0.1 ' ' 1 **Elaborado por:** Autor

**Tabla No. 7.39. Prueba Box-Ljung- Orden (0,1,2), Serie Temporal Aditivos para Diesel**

Box-Ljung test

data: residuals(ajuste4) X-squared = 0.13437, df = 1, p-value = 0.7139

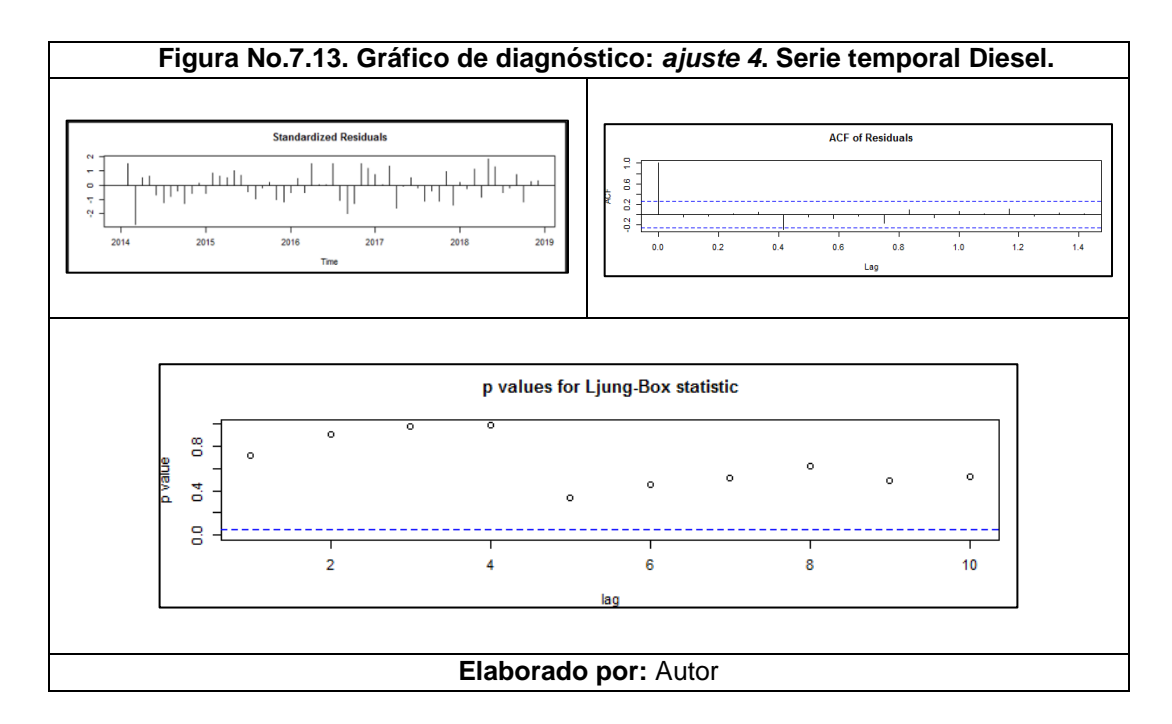

Vemos para el *ajuste4* con MA de orden 2 y una vez diferenciado, los coeficientes ma1 y ma2 tienen un nivel de significancia aceptable y su comportamiento en relación al ruido blanco es mejor que el *ajuste3* considerando un valor p en la prueba de Ljung-Box de 0.7139.

**Tabla No. 7.40. Resumen Estadístico - Orden (3,0,0), Serie Temporal Aditivos para Diesel** Orden: (3,0,0) Coefficients: ar1 ar2 ar3 sma1 sma2 -0.0522 0.1061 0.3286 -0.4256 0.1151 0.1792 0.1542 sigma $\triangle$ 2 estimated as 1185: log likelihood = -239.24, aic =  $490.47$ Training set error measures: ME RMSE MAE MPE MAPE MASE Training set -4.567525 30.786 22.55583 -10.54713 24.84176 0.64 09813 **ACF1** Training set -0.1053845

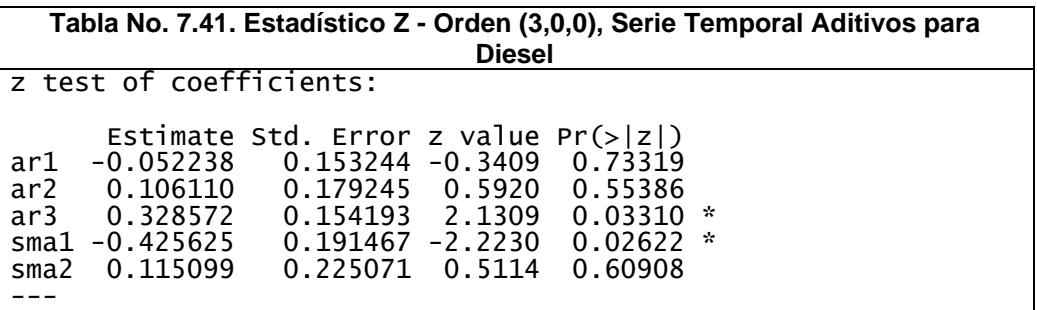

Signif. codes: 0 '\*\*\*' 0.001 '\*\*' 0.01 '\*' 0.05 '.' 0.1 ' ' 1 **Elaborado por:** Autor

**Tabla No. 7.42. Prueba Box-Ljung- Orden (3,0,0), Serie Temporal Aditivos para Diesel**

Box-Ljung test

data: residuals(ajuste6) X-squared = 0.70024, df = 1, p-value = 0.4027

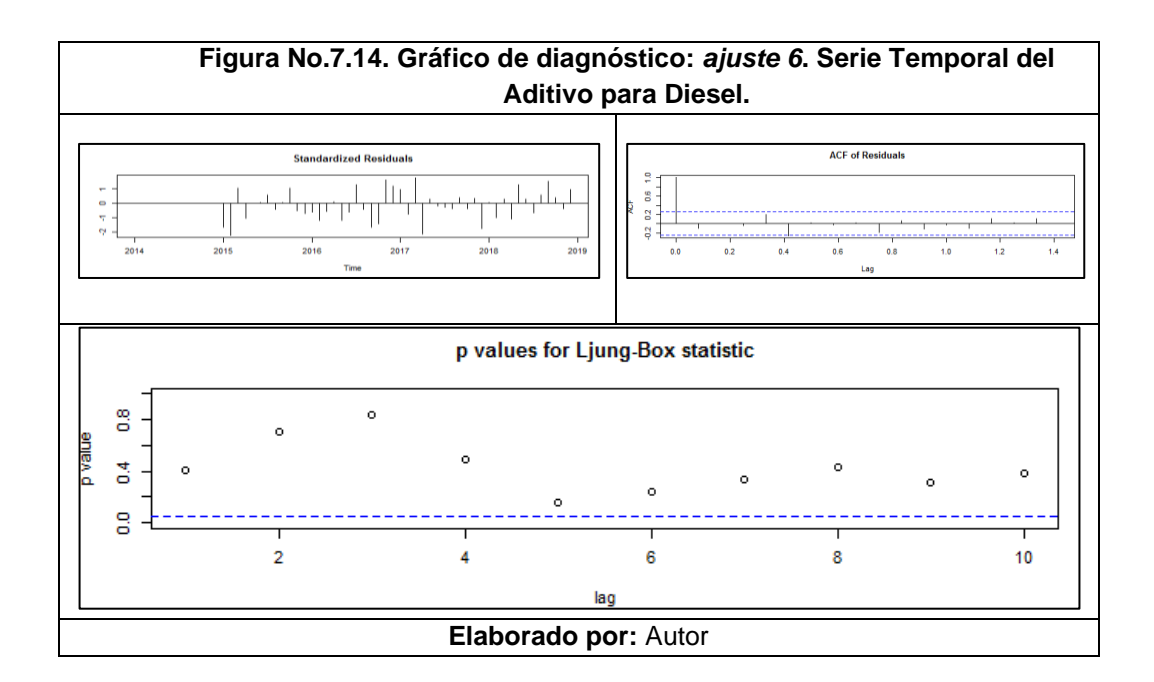

# **7.4. Nota de Programación**

# **7.4.1. #Serie Temporal: Ventas Totales**

```
#Importacion de datos y activación de librerías 
ventas <- read.csv("C:/Users/HMA/Desktop/DATOS.csv",
            sep=";")
attach(ventas)
str(ventas)
View(ventas)
library(forecast)
library(foreign)
library(astsa)
library(ggplot2)
library(tseries)
library(lmtest)
ventas.ts1=ts(ventas$series.ventas.ts,start=c(2014,1),end=c(2019,12),frequency=12)
ventas.ts=ventas.ts1/1000
ventas.tsc
#MODELOS ARIMA (p,d,q)(P,D,Q)s
#Analisis exploratorio de datos
hist(ventas.ts,main="Histograma de Ventas Mensuales Totales de Aditivos 
(MT)",xlab="Ventas Mensuales Totales de Aditivos (MT)",ylab="Frecuencia")
#Verificamos normalidad de datos
shapiro.test(ventas.ts)
jarque.bera.test(ventas.ts)
plot(ventas.ts,main="Ventas Totales de Aditivos vs. Tiempo",ylab="Ventas Totales (MT)", 
xlab="Tiempo (Año)")
grid()
TScomp <- decompose(ventas.ts)
plot(TScomp)
cycle(ventas.ts)
boxplot(ventas.ts~cycle(ventas.ts),main="Diagrama de Caja",xlab="Mes del 
Año",ylab="Ventas de Aditivos (MT)")
#Transformamos los datos en un objeto serie de tiempo
ventas.ts1=ts(ventas$series.ventas.ts,start=c(2014,1),end=c(2019,12),frequency=12)
ventas.ts=ventas.ts1/1000
ventas.ts
```

```
#Determinación del número de diferencias aplicadas para una serie estacionaria
?ndiffs
ndiffs(ventas.ts,"pp")
```

```
plot(ventas.ts, type="o", col="blue", lty="dashed", main="Serie de Tiempo Ventas Totales 
de Aditivos",
```

```
 ylab="Ventas Totales de Aditivos (MT)",xlab="Tiempo (Año)" )
abline(reg=lm(ventas.ts~time(ventas.ts)))
```
#Aqui observamos que nuestra serie de tiempo es no estacionaria en MEDIA #Al parecer tambien tiene un componente estacional (para eliminar esto aplicamos log) y variaciones irregulares

```
adf.test(ventas.ts)
```
#Al parecer tambien tiene un componente estacional y variaciones irregulares #Al no ser este valor mas pequeno que 0.05 no se rechaza hipotesis nula #de que la serie de tiempo posee raiz unitaria y esto significaria #que esta serie no es estacionaria. acf(ventas.ts) pacf(ventas.ts)

#Debemos buscar una la estacionariedad y remover la tendencia serielog<-log(ventas.ts)

```
plot(serielog, type="o", col="blue", lty="dashed", main="Log-TS Venta de 
Aditivos",xlab="Año",ylab="Log-TS")
#Para eliminar la tendencia aplicamos diferencias
seriedif<-diff(serielog)
plot(seriedif, type="o", col="blue", lty="dashed", main="DiffLog-TS Venta de 
Aditivos",ylab="DiffLog-TS",xlab="Tiempo (Año)")
#Comprobación de estacionariedad.
adf.test(seriedif)
adf.test
```

```
#Preparacion de dimensiones para graficos 
x11()
par(mfrow=c(2,1), mar=c(4,4,4,1)+.1)acf(ts(seriedif, freq=1))
pacf(ts(seriedif, freq=1))
```
#ANALISIS 1 AR(1) ajuste1=arima(ventas.ts,order=c(1,0,0)) summary(ajuste1) coeftest(ajuste1) Box.test(residuals(ajuste1), type="Ljung-Box") tsdiag(ajuste1)

#ANALISIS 2 AR(2) ajuste2=arima(ventas.ts,order=c(2,0,0)) summary(ajuste2)

```
coeftest(ajuste2)
Box.test(residuals(ajuste2), type="Ljung-Box")
tsdiag(ajuste2)
```

```
#ANALISIS 3 ARIMA(2,1,1)
ajuste3=arima(ventas.ts,order=c(2,1,1))
summary(ajuste3)
coeftest(ajuste3)
Box.test(residuals(ajuste3), type="Ljung-Box")
tsdiag(ajuste3)
```

```
#Modelos Multiplicativos Estacionales
```

```
#La prueba 4 y 5 son las mismas con diferentes funciones ARIMA y SARIMA
```

```
ajuste4=arima(ventas.ts,order=c(2,0,0),seasonal=list(order=c(1,1,1),period=12))
summary(ajuste4)
coeftest(ajuste4)
Box.test(residuals(ajuste4), type="Ljung-Box")
tsdiag(ajuste4)
```

```
ajuste5=arima(ventas.ts,order=c(3,0,0),seasonal=list(order=c(1,1,1),period=12))
summary(ajuste5)
coeftest(ajuste5)
Box.test(residuals(ajuste5), type="Ljung-Box")
tsdiag(ajuste5)
#Eleccion del mejor modelo
AIC(ajuste1)
BIC(ajuste1)
AIC(ajuste2)
BIC(ajuste2)
AIC(ajuste3)
BIC(ajuste3)
AIC(ajuste4)
BIC(ajuste4)
AIC(ajuste5)
BIC(ajuste5)
#Pronósticos
pronostico<- forecast(ajuste4,12,level=95)
plot(pronostico, main="Pronóstico con Arima (2,0,0)x(1,1,1)12",
   xlab="Tiempo(Año)",
   ylab="Ventas Totales kg")
grid()
legend("topright", legend=c("Ventas Reales", "Pronóstico"),
     col=c("black", "blue"), lty=1:1, cex=0.6)
```

```
plot(ventas.ts, main="Comparación: Serie Pronosticada-Serie Real",
    xlab="Tiempo(Año)",
   ylab="Ventas Totales (MT)",ylim=c(0,600),xlim=c(2014,2021))
lines(fitted(ajuste4), col='red')
grid()
legend("top", legend=c("Ventas Reales", "Pronóstico"),
    col=c("black", "red"), lty=1:1, cex=0.6)pronostico<- forecast(ajuste4,12,level=95)
plot(pronostico, main="Pronóstico con Arima (2,0,0)x(1,1,1)12",
   xlab="Tiempo(Año)",
   ylab="Ventas Totales (MT)",ylim=c(0,600),xlim=c(2019,2021))
lines(fitted(ajuste4), col='blue')
lines(ventas.tsc,col="red")
grid()
legend("topright", legend=c("Pronóstico de Ventas", "Ventas Reales"),
     col=c("blue", "red"), lty=1:1, cex=0.6)
```
matriz.pronosticos <-data.frame(pronostico\$mean,pronostico\$lower,pronostico\$upper) matriz.pronosticos

sum(pronostico\$mean)

#### **7.4.2. #Serie Temporal: Fuera de Borda**

```
#Importacion de datos y activación de librerías 
ventas <- read.csv("C:/Users/HMA/Desktop/DATOS.csv",
             sep=";")
attach(ventas)
str(ventas)
View(ventas)
library(forecast)
library(foreign)
library(astsa)
library(ggplot2)
library(tseries)
library(lmtest)
ventas.ts1=ts(ventas$series424,start=c(2014,1),end=c(2019,12),frequency=12)
ventas.ts=ventas.ts1/1000
ventas.ts
```
#MODELOS ARIMA (p,d,q)(P,D,Q)s

#Analisis exploratorio de datos

```
hist(ventas.ts,main="Histograma de Ventas Mensuales ¨Fuera de 
Borda¨(MT)",xlab="Ventas Mensuales ¨Fuera de Borda¨ (MT)",ylab="Frecuencia")
#Verificamos normalidad de datos
shapiro.test(ventas.ts)
jarque.bera.test(ventas.ts)
plot(ventas.ts,main="Ventas Mensuales ¨Fuera de Borda¨ vs. Tiempo",ylab="Ventas ¨Fuera 
de Borda¨ (MT)", xlab="Tiempo (Año)")
TScomp <- decompose(ventas.ts)
plot(TScomp)
cycle(ventas.ts)
boxplot(ventas.ts~cycle(ventas.ts),main="Diagrama de Caja",xlab="Mes del 
Año",ylab="Ventas de ¨Fuera de Borda¨ (MT)")
#Transformamos los datos en un objeto serie de tiempo
ventas.ts1=ts(ventas$series424,start=c(2014,1),end=c(2018,12),frequency=12)
ventas.ts=ventas.ts1/1000
ventas.ts
plot(ventas.ts, type="o", col="blue", lty="dashed", main="Serie de Tiempo Ventas: Fuera 
de Borda",
   ylab="Ventas Aditivo ¨Fuera de Borda¨ (MT)",xlab="Tiempo (Año)" )
abline(reg=lm(ventas.ts~time(ventas.ts)))
#Estimacion de número de diferencias
ndiffs(ventas.ts,"pp")
#Pruebas de estacionariedad 
adf.test(ventas.ts)
acf(ventas.ts)
pacf(ventas.ts)
#Aplicación de logaritmos 
serielog<-log(ventas.ts)
plot(serielog, type="o", col="blue", lty="dashed", main="Log-TS Venta de ¨Fuera de 
Borda¨",xlab="Año",ylab="Log-TS")
#Para eliminar la tendencia aplicamos diferencias
seriedif<-diff(serielog)
plot(seriedif, type="o", col="blue", lty="dashed", main="DiffLog-TS Venta de ¨Fuera de 
Borda¨",ylab="DiffLog-TS",xlab="Tiempo (Año)")
#Comprobación de estacionariedad
adf.test(ventas.ts)
#Preparación de dimensiones de gráficos
x11()
```

```
par(mfrow=c(2,1), mar=c(4,4,4,1)+.1)
```

```
acf(ts(seriedif, freq=1))
pacf(ts(seriedif, freq=1))
```

```
#ANALISIS 1 AR(1)
ajuste1=arima(ventas.ts,order=c(1,0,0))
summary(ajuste1)
coeftest(ajuste1)
Box.test(residuals(ajuste1), type="Ljung-Box")
tsdiag(ajuste1)
```

```
#ANALISIS 2 AR(2)
ajuste2=arima(ventas.ts,order=c(3,0,0))
summary(ajuste2)
coeftest(ajuste2)
Box.test(residuals(ajuste2), type="Ljung-Box")
tsdiag(ajuste2)
```

```
#ANALISIS 3 ARIMA(0,1,1)
ajuste3=arima(ventas.ts,order=c(0,1,1))
summary(ajuste3)
coeftest(ajuste3)
Box.test(residuals(ajuste3), type="Ljung-Box")
tsdiag(ajuste3)
```
#Modelos Multiplicativos Estacionales

#La prueba 4 y 5 son las mismas con diferentes funciones ARIMA y SARIMA

```
ajuste4=arima(ventas.ts,order=c(0,0,0),seasonal=list(order=c(0,1,1),period=12))
summary(ajuste4)
coeftest(ajuste4)
Box.test(residuals(ajuste4), type="Ljung-Box")
tsdiag(ajuste4)
```
#Eleccion del mejor modelo AIC(ajuste1) BIC(ajuste1) AIC(ajuste2) BIC(ajuste2) AIC(ajuste3) BIC(ajuste3) AIC(ajuste4) BIC(ajuste4)

```
#Pronósticos 
pronostico<- forecast(ajuste4,12,level=95)
plot(pronostico, main="Pronóstico con Arima (0,0,0)x(0,1,1)12",
```

```
 xlab="Tiempo(Año)",
   ylab="Ventas ¨Fuera de Borda¨ (MT)")
grid()
legend("topright", legend=c("Ventas Reales", "Pronóstico"),
     col=c("black", "blue"), lty=1:1, cex=0.6)
plot(ventas.ts, main="Comparación: Serie Pronosticada-Serie Real",
   xlab="Tiempo(Año)",
   ylab="Ventas ¨Fuera de Borda¨(MT)",ylim=c(0,100),xlim=c(2014,2019))
lines(fitted(ajuste4), col='red')
grid()
legend("top", legend=c("Ventas ¨Fuera de Borda¨", "Pronóstico ¨Fuera de Borda¨"),
    col=c("black", "red"), lty=1:1, cex=0.6)pronostico<- forecast(ajuste4,12,level=95)
plot(pronostico, main="Pronóstico con Arima (0,0,0)x(0,1,1)12",
    xlab="Tiempo(Año)",
   ylab="Ventas ¨Fuera de Borda¨(MT)",ylim=c(0,100),xlim=c(2014,2020))
lines(fitted(ajuste4), col='blue')
lines(ventas.tsc,col="red")
grid()
legend("top", legend=c("Pronóstico ¨Fuera de Borda¨", "Ventas ¨Fuera de Borda¨"),
```

```
col=c("blue", "red"), lty=1:1, cex=0.6)
```
matriz.pronosticos <-data.frame(pronostico\$mean,pronostico\$lower,pronostico\$upper) matriz.pronosticos

```
sum(pronostico$mean)
sum(ventas$series424[61:72])/1000
```
### **7.4.3. #Serie Temporal Gasolina**

```
#Importación de datos y activación de librerías 
ventas <- read.csv("C:/Users/HMA/Desktop/DATOS.csv",
            sep=";")
attach(ventas)
str(ventas)
View(ventas)
library(forecast)
```

```
library(foreign)
library(astsa)
library(ggplot2)
library(tseries)
library(lmtest)
```

```
ventas.ts1=ts(ventas$seriesPV1021,start=c(2014,1),end=c(2019,12),frequency=12)
ventas.tsg1=ventas.ts1/1000
ventas.tsg1
```
ventas.ts2=ts(ventas\$seriesPV7053,start=c(2014,1),end=c(2019,12),frequency=12) ventas.tsg2=ventas.ts2/1000 ventas.tsg2

```
ventas.ts3=ts(ventas$seriesPV1119,start=c(2014,1),end=c(2019,12),frequency=12)
ventas.tsg3=ventas.ts3/1000
ventas.tsg3
```
ventas.ts4=ts(ventas\$seriesgasolina,start=c(2014,1),end=c(2019,12),frequency=12) ventas.tsg=ventas.ts4/1000 ventas.tsg

#MODELOS ARIMA (p,d,q)(P,D,Q)s

#Analisis exploratorio de datos

hist(ventas.tsg1,main="Histograma de Ventas Mensuales ¨Gasolina 1¨(MT)",xlab="Ventas Mensuales ¨Gasolina 1¨ (MT)",ylab="Frecuencia")

hist(ventas.tsg2,main="Histograma de Ventas Mensuales ¨Gasolina 2¨(MT)",xlab="Ventas Mensuales ¨Gasolina 2¨ (MT)",ylab="Frecuencia")

hist(ventas.tsg3,main="Histograma de Ventas Mensuales ¨Gasolina 3¨(MT)",xlab="Ventas Mensuales ¨Gasolina 3¨ (MT)",ylab="Frecuencia")

hist(ventas.tsg,main="Histograma de Ventas Mensuales ¨Gasolina¨(MT)",xlab="Ventas Mensuales ¨Gasolina¨ (MT)",ylab="Frecuencia")

#Verificamos normalidad de datos shapiro.test(ventas.tsg1) shapiro.test(ventas.tsg2) shapiro.test(ventas.tsg3) shapiro.test(ventas.tsg)

jarque.bera.test(ventas.tsg1) jarque.bera.test(ventas.tsg2) jarque.bera.test(ventas.tsg3) jarque.bera.test(ventas.tsg)

plot(ventas.tsg1,main="Ventas Mensuales ¨Gasolina 1¨ vs. Tiempo",ylab="Ventas ¨Gasolina 1¨ (MT)", xlab="Tiempo (Año)") plot(ventas.tsg2,main="Ventas Mensuales ¨Gasolina 2¨ vs. Tiempo",ylab="Ventas ¨Gasolina 2¨ (MT)", xlab="Tiempo (Año)") plot(ventas.tsg3,main="Ventas Mensuales ¨Gasolina 3¨ vs. Tiempo",ylab="Ventas ¨Gasolina 3¨ (MT)", xlab="Tiempo (Año)") plot(ventas.tsg,main="Ventas Mensuales ¨Gasolina¨ vs. Tiempo",ylab="Ventas ¨Gasolina 3¨ (MT)", xlab="Tiempo (Año)")

```
abline(reg=lm(ventas.ts~time(ventas.ts)))
```

```
plot(ventas.tsg1, main="Series Temporales de Ventas de Aditivos ¨Gasolina¨",
   xlab="Tiempo(Año)",
   ylab="Ventas (MT)",ylim=c(-10,60),xlim=c(2014,2020))
lines(ventas.tsg2, col='blue')
lines(ventas.tsg3, col='red')
lines(ventas.tsg, col="green", lty="dashed")
grid()
legend("topleft", legend=c("Gasolina 1", "Gasolina 2", "Gasolina 3", "Gasolina"),
     col=c("black", "red", "blue","green"), lty=1:1, cex=0.6)
#Descomposición
TScomp <- decompose(ventas.tsg)
plot(TScomp)
cycle(ventas.tsg)
boxplot(ventas.tsg~cycle(ventas.tsg),main="Diagrama de Caja",xlab="Mes del 
Año",ylab="Ventas de ¨Gasolina¨ (MT)")
#Determinación del número de diferencias aplicadas para una serie estacionaria
ndiffs(ventas.ts,"pp")
#Transformamos los datos en un objeto serie de tiempo
ventas.ts1=ts(ventas$seriesgasolina,start=c(2014,1),end=c(2018,12),frequency=12)
ventas.ts=ventas.ts1/1000
ventas.ts
plot(ventas.ts, type="o", col="blue", lty="dashed", main="Serie de Tiempo Ventas: 
Gasolina",
   ylab="Ventas Aditivo ¨Gasolina¨ (MT)",xlab="Tiempo (Año)" )
abline(reg=lm(ventas.ts~time(ventas.ts)))
grid()
#Comprobación de estacionariedad
adf.test(ventas.ts)
acf(ventas.ts)
pacf(ventas.ts)
#Debemos buscar una la estacionariedad y remover la tendencia
serielog<-log(ventas.ts)
```
plot(serielog, type="o", col="blue", lty="dashed", main="Log-TS Venta de ¨Gasolina¨",xlab="Año",ylab="Log-TS") #Para eliminar la tendencia aplicamos diferencias

```
seriedif<-diff(serielog)
plot(seriedif, type="o", col="blue", lty="dashed", main="DiffLog-TS Venta de 
¨Gasolina¨",ylab="DiffLog-TS",xlab="Tiempo (Año)")
#Comprobación de estacionariedad
adf.test(seriedif)
```

```
#Preparación de dimensiones de gráficos
x11()
par(mfrow=c(2,1), mar=c(3,3,3,1)+.1)acf(ts(seriedif, freq=1))
pacf(ts(seriedif, freq=1))
```

```
#ANALISIS 1 AR(1)
ajuste1=arima(ventas.ts,order=c(1,0,0))
summary(ajuste1)
coeftest(ajuste1)
Box.test(residuals(ajuste1), type="Ljung-Box")
tsdiag(ajuste1)
```

```
#ANALISIS 2 AR(2)
ajuste2=arima(ventas.ts,order=c(2,0,0))
summary(ajuste2)
coeftest(ajuste2)
Box.test(residuals(ajuste2), type="Ljung-Box")
tsdiag(ajuste2)
```

```
#ANALISIS 3 ARIMA(0,1,1)
ajuste3=arima(ventas.ts,order=c(0,1,1))
summary(ajuste3)
coeftest(ajuste3)
Box.test(residuals(ajuste3), type="Ljung-Box")
tsdiag(ajuste3)
```
#Modelos Multiplicativos Estacionales

#ANALISIS 4 SARIMA

```
ajuste4=arima(ventas.ts,order=c(0,0,0),seasonal=list(order=c(0,1,1),period=12))
summary(ajuste4)
coeftest(ajuste4)
Box.test(residuals(ajuste4), type="Ljung-Box")
tsdiag(ajuste4)
```
#Eleccion del mejor modelo AIC(ajuste1) BIC(ajuste1) AIC(ajuste2)

```
BIC(ajuste2)
AIC(ajuste3)
BIC(ajuste3)
AIC(ajuste4)
BIC(ajuste4)
#Pronósticos
pronostico<- forecast(ajuste4,12,level=95)
plot(pronostico, main="Pronóstico con Arima (0,0,0)x(0,1,1)12",
   xlab="Tiempo(Año)",
   ylab="Ventas ¨Gasolina¨ (MT)")
grid()
legend("topleft", legend=c("Ventas Reales", "Pronóstico"),
     col=c("black", "blue"), lty=1:1, cex=0.6)
plot(ventas.ts, main="Comparación: Serie Pronosticada-Serie Real",
   xlab="Tiempo(Año)",
   ylab="Ventas ¨Gasolina¨(MT)",ylim=c(-10,60),xlim=c(2014,2019))
lines(fitted(ajuste4), col='red')
grid()
legend("topright", legend=c("Ventas ¨Gasolina¨", "Pronóstico ¨Gasolina¨"),
    col=c("black", "red"), lty=1:1, cex=0.6)pronostico<- forecast(ajuste4,12,level=95)
plot(pronostico, main="Pronóstico con Arima (0,0,0)x(0,1,1)12",
   xlab="Tiempo(Año)",
   ylab="Ventas ¨Gasolina¨(MT)",ylim=c(-10,60),xlim=c(2019,2020))
lines(fitted(ajuste4), col='blue')
lines(ventas.tsgc,col="red")
grid()
legend("topright", legend=c("Pronóstico ¨Gasolina¨", "Ventas ¨Gasolina¨"),
    col=c("blue", "red"), lty=1:1, cex=0.6)
```
matriz.pronosticos <-data.frame(pronostico\$mean,pronostico\$lower,pronostico\$upper) matriz.pronosticos

sum(pronostico\$mean) sum(ventas\$seriesgasolina[61:72])/1000

#### **7.4.4. #Serie Temporal: Diesel**

```
#Importación de datos y activación de librerías 
ventas <- read.csv("C:/Users/HMA/Desktop/DATOS.csv",
            sep=";")
attach(ventas)
str(ventas)
```
View(ventas) library(forecast) library(foreign) library(astsa) library(ggplot2) library(tseries) library(lmtest) ventas.ts1=ts(ventas\$seriesCV2301,start=c(2014,1),end=c(2019,12),frequency=12) ventas.tsd1=ventas.ts1/1000 ventas.tsd1

ventas.ts2=ts(ventas\$seriesCV2320,start=c(2014,1),end=c(2019,12),frequency=12) ventas.tsd2=ventas.ts2/1000 ventas.tsd2

ventas.ts3=ts(ventas\$seriesCV7101,start=c(2014,1),end=c(2019,12),frequency=12) ventas.tsd3=ventas.ts3/1000 ventas.tsd3

ventas.ts4=ts(ventas\$seriesCV1100,start=c(2014,1),end=c(2019,12),frequency=12) ventas.tsd4=ventas.ts4/1000 ventas.tsd4

ventas.ts5=ts(ventas\$series4980A,start=c(2014,1),end=c(2019,12),frequency=12) ventas.tsd5=ventas.ts5/1000 ventas.tsd5

ventas.ts=ts(ventas\$seriesdiesel,start=c(2014,1),end=c(2019,12),frequency=12) ventas.tsd=ventas.ts/1000 ventas.tsdc

#MODELOS ARIMA (p,d,q)(P,D,Q)s

#Analisis exploratorio de datos

hist(ventas.tsd1,main="Histograma de Ventas Mensuales ¨Diesel 1¨(MT)",xlab="Ventas Mensuales ¨Diesel 1¨ (MT)",ylab="Frecuencia") hist(ventas.tsd2,main="Histograma de Ventas Mensuales ¨Diesel 2¨(MT)",xlab="Ventas Mensuales ¨Diesel 2¨ (MT)",ylab="Frecuencia") hist(ventas.tsd3,main="Histograma de Ventas Mensuales ¨Diesel 3¨(MT)",xlab="Ventas Mensuales ¨Diesel 3¨ (MT)",ylab="Frecuencia") hist(ventas.tsd4,main="Histograma de Ventas Mensuales ¨Diesel 4¨(MT)",xlab="Ventas Mensuales ¨Diesel 4¨ (MT)",ylab="Frecuencia") hist(ventas.tsd5,main="Histograma de Ventas Mensuales ¨Diesel 5¨(MT)",xlab="Ventas Mensuales ¨Diesel 5¨ (MT)",ylab="Frecuencia")

hist(ventas.tsd,main="Histograma de Ventas Mensuales ¨Diesel¨(MT)",xlab="Ventas Mensuales ¨Diesel¨ (MT)",ylab="Frecuencia")

#Verificamos normalidad de datos shapiro.test(ventas.tsd1) shapiro.test(ventas.tsd2) shapiro.test(ventas.tsd3) shapiro.test(ventas.tsd4) shapiro.test(ventas.tsd5) shapiro.test(ventas.tsd)

jarque.bera.test(ventas.tsd1) jarque.bera.test(ventas.tsd2) jarque.bera.test(ventas.tsd3) jarque.bera.test(ventas.tsd4) jarque.bera.test(ventas.tsd5) jarque.bera.test(ventas.tsd)

#Verificacion de numero de diferencias ndiffs(ventas.tsd)

```
plot(ventas.tsd1,main="Ventas Mensuales ¨Diesel 1¨ vs. Tiempo",ylab="Ventas ¨Gasolina 
1¨ (MT)", xlab="Tiempo (Año)")
plot(ventas.tsd2,main="Ventas Mensuales ¨Diesel 2¨ vs. Tiempo",ylab="Ventas ¨Gasolina 
2¨ (MT)", xlab="Tiempo (Año)")
plot(ventas.tsd3,main="Ventas Mensuales ¨Diesel 3¨ vs. Tiempo",ylab="Ventas ¨Gasolina 
3¨ (MT)", xlab="Tiempo (Año)")
plot(ventas.tsd4,main="Ventas Mensuales ¨Diesel 4¨ vs. Tiempo",ylab="Ventas ¨Gasolina 
4¨ (MT)", xlab="Tiempo (Año)")
plot(ventas.tsd5,main="Ventas Mensuales ¨Diesel 5¨ vs. Tiempo",ylab="Ventas ¨Gasolina 
5¨ (MT)", xlab="Tiempo (Año)")
plot(ventas.tsd,main="Ventas Mensuales ¨Diesel¨ vs. Tiempo",ylab="Ventas ¨Diesel¨ (MT)", 
xlab="Tiempo (Año)")
```
abline(reg=lm(ventas.tsd~time(ventas.tsd)))

```
plot(ventas.tsd1, main="Comparación de Series Ventas ¨Diesel¨",
    xlab="Tiempo(Año)",
    ylab="Ventas ¨Diesel 1¨(MT)",ylim=c(0,250),xlim=c(2014,2019))
lines(ventas.tsd2, col='blue')
lines(ventas.tsd3, col='red')
lines(ventas.tsd4, col='orange')
lines(ventas.tsd5, col='purple')
lines(ventas.tsd, col="green", lty="dashed")
grid()
legend("topright", legend=c("Diesel 1", "Diesel 2", "Diesel 3", "Diesel 4","Diesel 5", "Diesel" 
),
```

```
 col=c("black", "blue", "red","orange","purple","green"), lty=1:1, cex=0.6)
#Descomposición 
TScomp <- decompose(ventas.tsd)
plot(TScomp)
cycle(ventas.tsd)
boxplot(ventas.tsd~cycle(ventas.tsd),main="Diagrama de Caja",xlab="Mes del 
Año",ylab="Ventas de ¨Diesel¨ (MT)")
#Transformamos los datos en un objeto serie de tiempo
ventas.ts1=ts(ventas$seriesdiesel,start=c(2014,1),end=c(2018,12),frequency=12)
ventas.ts=ventas.ts1/1000
ventas.ts
plot(ventas.ts, type="o", col="blue", lty="dashed", main="Serie de Tiempo Ventas: Diesel",
   ylab="Ventas Aditivo ¨Diesel¨ (MT)",xlab="Tiempo (Año)" )
abline(reg=lm(ventas.ts~time(ventas.ts)))
#Comprobación de estacionariedad
adf.test(ventas.ts)
acf(ventas.ts)
pacf(ventas.ts)
#Aplicación de logaritmos
serielog<-log(ventas.ts)
plot(serielog, type="o", col="blue", lty="dashed", main="Log-TS Venta de 
¨Diesel¨",xlab="Año",ylab="Log-TS")
#Para eliminar la tendencia aplicamos diferencias
seriedif<-diff(serielog)
plot(seriedif, type="o", col="blue", lty="dashed", main="DiffLog-TS Venta de 
¨Diesel¨",ylab="DiffLog-TS",xlab="Tiempo (Año)")
#Comprobación de estacionariedad a la serie diferenciada
adf.test(seriedif)
#Preparación de las dimensiones de los gráficos 
x11()
par(mfrow=c(2,1), mar=c(4,4,4,1)+.1)acf(ts(seriedif, freq=1))
pacf(ts(seriedif, freq=1))
#ANALISIS 1 AR(2)
ajuste1=arima(ventas.ts,order=c(2,1,0))
summary(ajuste1)
coeftest(ajuste1)
```
Box.test(residuals(ajuste1), type="Ljung-Box") tsdiag(ajuste1)

#ANALISIS 2 AR(3) ajuste2=arima(ventas.ts,order=c(3,1,0)) summary(ajuste2) coeftest(ajuste2) Box.test(residuals(ajuste2), type="Ljung-Box") tsdiag(ajuste2)

#ANALISIS 3 ARIMA(0,1,1) ajuste3=arima(ventas.ts,order=c(0,1,1)) summary(ajuste3) coeftest(ajuste3) Box.test(residuals(ajuste3), type="Ljung-Box") tsdiag(ajuste3)

#ANALISIS 4 ARIMA(0,1,2) ajuste4=arima(ventas.ts,order=c(0,1,2)) summary(ajuste4) coeftest(ajuste4) Box.test(residuals(ajuste4), type="Ljung-Box") tsdiag(ajuste4)

#Modelos Multiplicativos Estacionales

#ANALISIS 5 SARIMA

ajuste5=arima(ventas.ts,order=c(3,0,0),seasonal=list(order=c(0,1,1),period=12)) summary(ajuste5) coeftest(ajuste5) Box.test(residuals(ajuste5), type="Ljung-Box") tsdiag(ajuste5)

#ANALISIS 6 SARIMA

ajuste6=arima(ventas.ts,order=c(3,0,0),seasonal=list(order=c(0,1,2),period=12)) summary(ajuste6) coeftest(ajuste6) Box.test(residuals(ajuste6), type="Ljung-Box") tsdiag(ajuste6)

#Eleccion del mejor modelo AIC(ajuste1) BIC(ajuste1) AIC(ajuste2) BIC(ajuste2)

```
AIC(ajuste3)
BIC(ajuste3)
AIC(ajuste4)
BIC(ajuste4)
AIC(ajuste5)
BIC(ajuste5)
AIC(ajuste6)
BIC(ajuste6)
#Pronosticos
plot(ventas.ts, main="Comparación: Serie Pronosticada-Serie Real",
   xlab="Tiempo(Año)",
   ylab="Ventas ¨Diesel¨(MT)",ylim=c(0,200),xlim=c(2014,2019))
lines(fitted(ajuste5), col='red')
grid()
legend("top", legend=c("Ventas ¨Diesel¨", "Pronóstico ¨Diesel¨"),
     col=c("black", "red"), lty=1:1, cex=0.6)
legend("bottomleft", legend=c("ARIMA (3,0,0)x(0,1,1)12"))
plot(ventas.ts, main="Comparación: Serie Pronosticada-Serie Real",
   xlab="Tiempo(Año)",
   ylab="Ventas ¨Diesel¨(MT)",ylim=c(0,200),xlim=c(2014,2019))
lines(fitted(ajuste4), col='red')
grid()
legend("top", legend=c("Ventas ¨Diesel¨", "Pronóstico ¨Diesel¨"),
    col=c("black", "red"), lty=1:1, cex=0.6)legend("bottomleft", legend=c("ARIMA (0,1,2)"))
pronostico<- forecast(ajuste5,12,level=95)
plot(pronostico, main="Pronóstico con Arima (3,0,0)x(0,1,1)12",
   xlab="Tiempo(Año)",
   ylab="Ventas ¨Diesel¨ (MT)")
grid()
legend("top", legend=c("Ventas Reales", "Pronóstico"),
     col=c("black", "blue"), lty=1:1, cex=0.6)
pronostico<- forecast(ajuste4,12,level=95)
plot(pronostico, main="Pronóstico con Arima (0,1,2)",
   xlab="Tiempo(Año)",
   ylab="Ventas ¨Diesel¨ (MT)")
grid()
legend("top", legend=c("Ventas Reales", "Pronóstico"),
     col=c("black", "blue"), lty=1:1, cex=0.6)
pronostico<- forecast(ajuste5,12,level=95)
```

```
plot(pronostico, main="Pronóstico con Arima (3,0,0)x(0,1,1)12",
    xlab="Tiempo(Año)",
    ylab="Ventas ¨Diesel¨(MT)",ylim=c(0,250),xlim=c(2019,2020))
lines(fitted(ajuste5), col='blue')
lines(ventas.tsdc,col="red")
grid()
legend("top", legend=c("Pronóstico ¨Diesel¨", "Ventas ¨Diesel¨"),
     col=c("blue", "red"), lty=1:1, cex=0.6)
pronostico<- forecast(ajuste4,12,level=95)
plot(pronostico, main="Pronóstico con Arima (0,1,2)",
    xlab="Tiempo(Año)",
    ylab="Ventas ¨Diesel¨(MT)",ylim=c(0,300),xlim=c(2014,2020))
lines(fitted(ajuste4), col='blue')
lines(ventas.tsdc,col="red")
grid()
legend("top", legend=c("Pronóstico ¨Diesel¨", "Ventas ¨Diesel¨"),
    col=c("blue", "red"), lty=1:1, cex=0.6)
```
matriz.pronosticos <-data.frame(pronostico\$mean,pronostico\$lower,pronostico\$upper) matriz.pronosticos

sum(pronostico\$mean) sum(ventas\$seriesdiesel[61:72])/1000

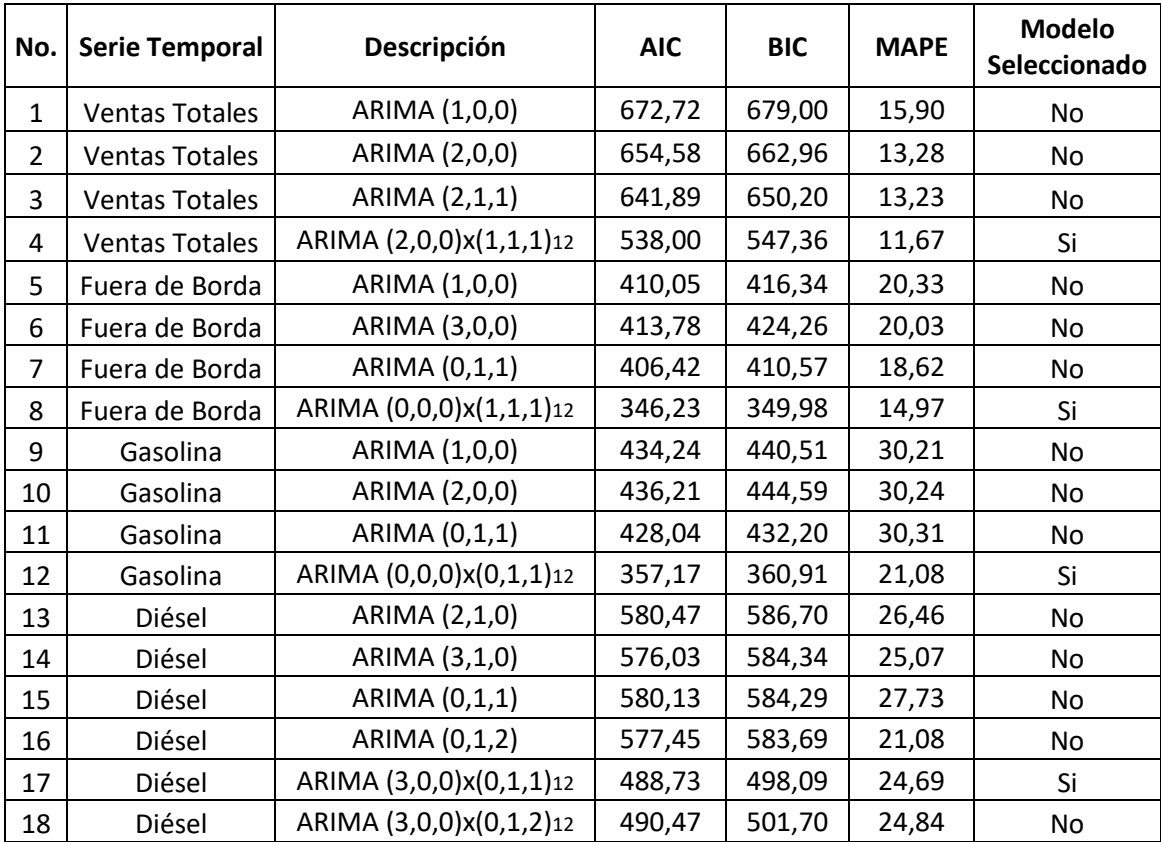

## **7.5. Resumen de Resultados**